# **IS | UNIVERSIDAD**<br>SEÑOR DE SIPÁN

# **FACULTAD DE INGENIERIA, ARQUITECTURA Y**

# **URBANISMO**

# **ESCUELA ACADÉMICO PROFESIONAL DE INGENIERIA DE SISTEMAS**

## **TESIS**

# **EVALUACIÓN DE RENDIMIENTO DE APLICACIONES WEB DE COMERCIO ELECTRÓNICO**

# **PARA OPTAR TÍTULO PROFESIONAL DE INGENIERO DE SISTEMAS**

**Autor: Bach. César Rubén Sandoval Lozada [\(https://orcid.org/0000-0002-2397-1411\)](https://orcid.org/0000-0002-2397-1411)**

**Asesor: Mg. Víctor Alexci Tuesta Monteza (https://orcid.org/0000-0002-5913-990X)**

**Línea de Investigación: Infraestructura, Tecnología y Medio Ambiente**

**Pimentel – Perú 2021**

#### **APROBACIÓN DEL JURADO**

### **EVALUACIÓN DE RENDIMIENTO DE APLICACIONES WEB DE COMERCIO ELECTRÓNICO.**

#### \_\_\_\_\_\_\_\_\_\_\_\_\_\_\_\_\_\_\_\_\_\_\_\_\_\_\_\_\_\_\_\_\_\_\_ **Bach. Sandoval Lozada, Cesar Rubén Autor**

\_\_\_\_\_\_\_\_\_\_\_\_\_\_\_\_\_\_\_\_\_\_\_\_\_\_\_\_\_\_\_\_\_\_\_\_\_ **Mg. Tuesta Monteza Víctor Alexci Asesor**

**Presidente de Jurado** 

\_\_\_\_\_\_\_\_\_\_\_\_\_\_\_\_\_\_\_\_\_\_\_\_\_\_\_\_\_\_\_ \_\_\_\_\_\_\_\_\_\_\_\_\_\_\_\_\_\_\_\_\_\_\_\_\_\_\_\_\_  **MG. Mejía Cabrera Heber Iván DR. Ramos Moscol Mario Fernando<br>Presidente de Jurado Secretario de Jurado** 

> **Mg. Ana María Guerrero Millones Asesor Metodológico**

\_\_\_\_\_\_\_\_\_\_\_\_\_\_\_\_\_\_\_\_\_\_\_\_\_\_\_\_\_\_\_\_\_\_\_\_\_

#### **Dedicatorias**

Dedico este trabajo Dios por ser mi guía y darme fortaleza ante los problemas que se me presentaron.

A mi madre, que gracias a su esfuerzo y sacrificio me ha permitido lograr salir adelante en mis estudios, A mis hermanos y hermanas en especial a Willy, siempre tan aplicado en los estudios me sirvieron como ejemplo para seguir adelante y con quien compartimos la misma profesión.

A mi hija, Mia Luana Sandoval, por ser el motor para alcanzar todas mis metas y emprendimientos.

César Sandoval Lozada

#### **Agradecimientos**

A la USS por brindarme la oportunidad de estudiar y ser un profesional para poder contribuir en el desarrollo y mejora de mi País.

Agradecer a los docentes, A mi asesor de Tesis Ing. Víctor Tuesta, por apoyarme con sus oportunos aportes y sugerencias durante la investigación y los resultados.

A mi asesor metodológico, Mg. Ana María Guerrero Millones, que con sus valiosísimos aportes durante las clases semana a semana supo nutrir esta investigación permitiéndome culminar la redacción de este proyecto.

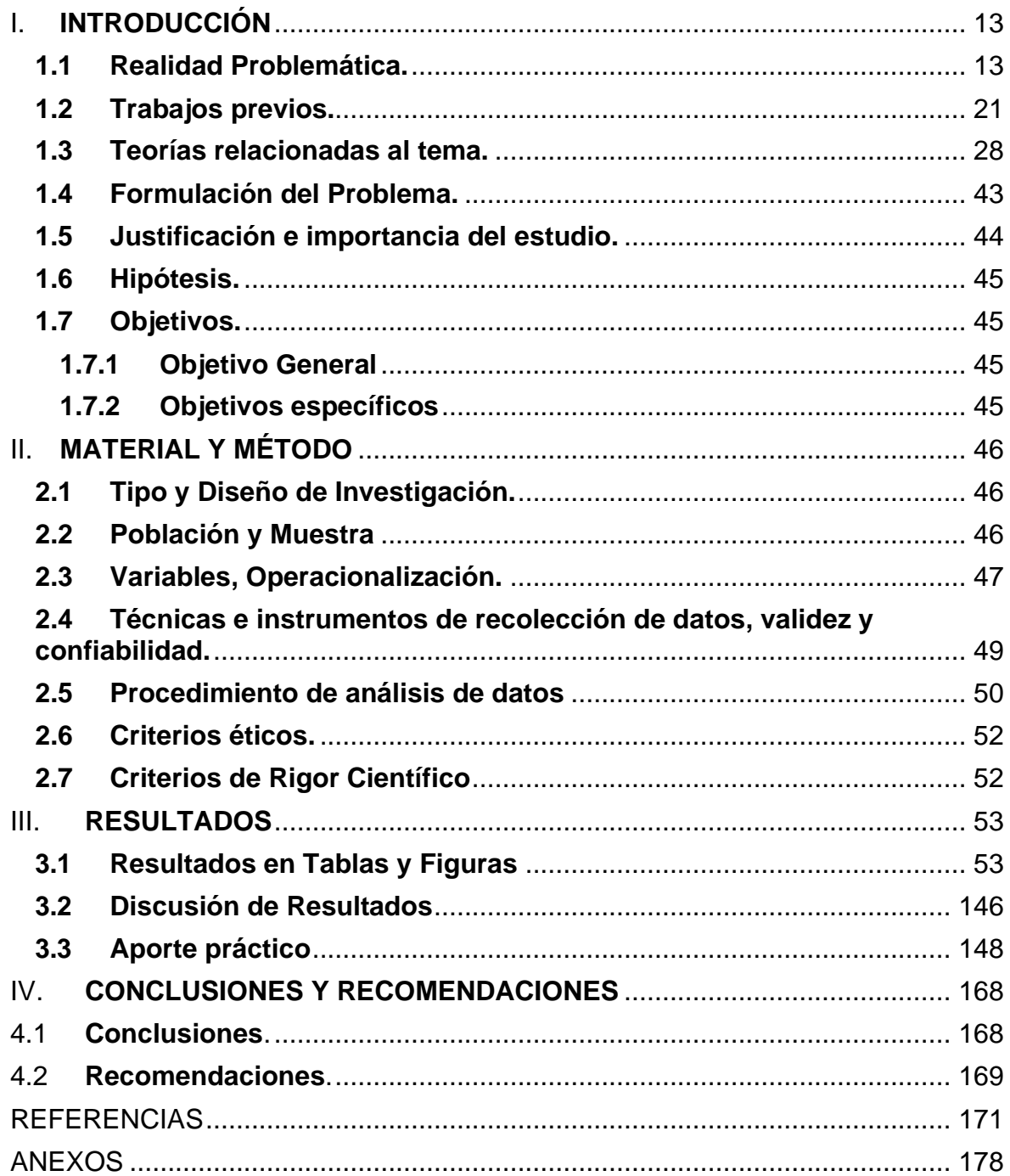

## ÍNDICE DE FIGURAS

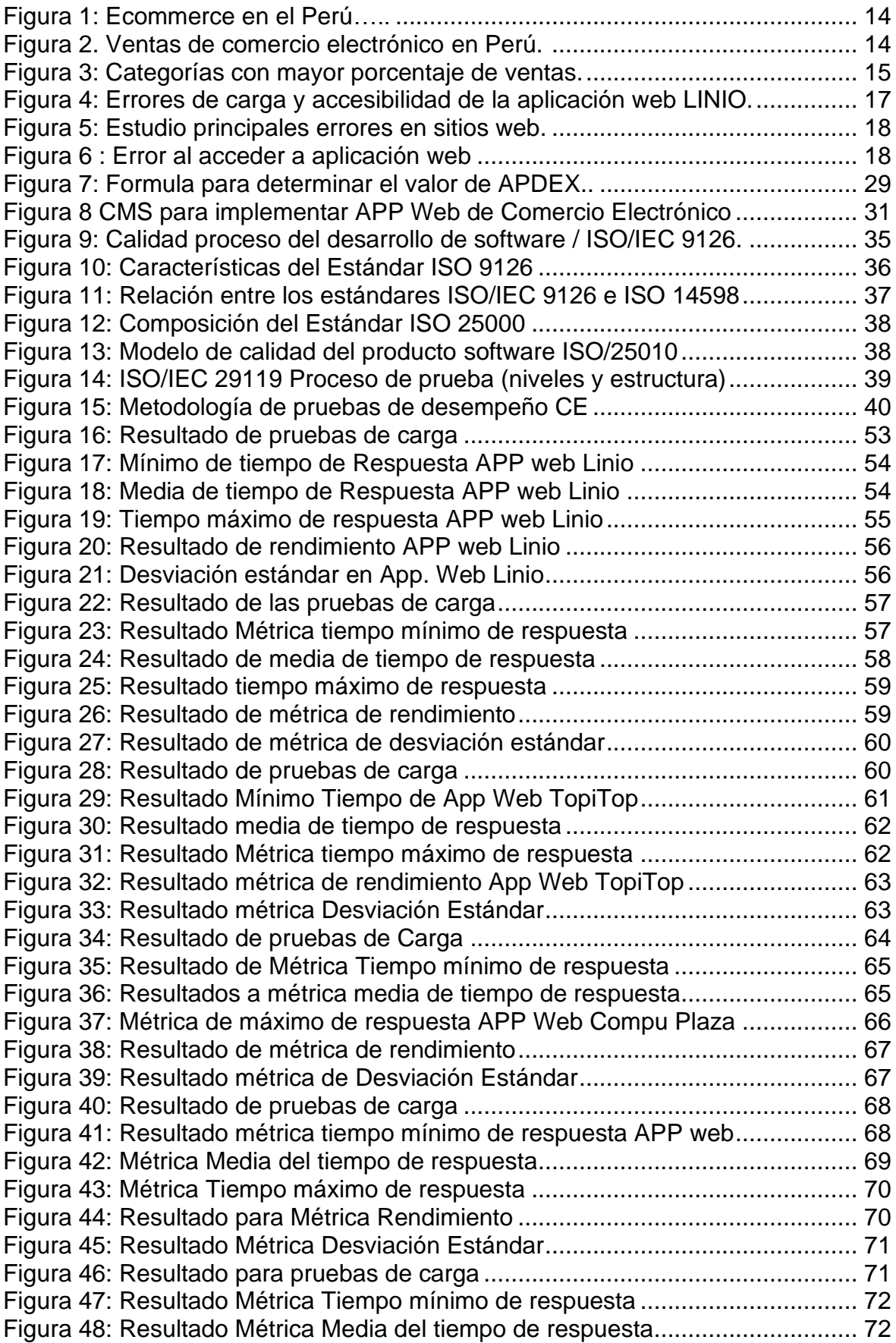

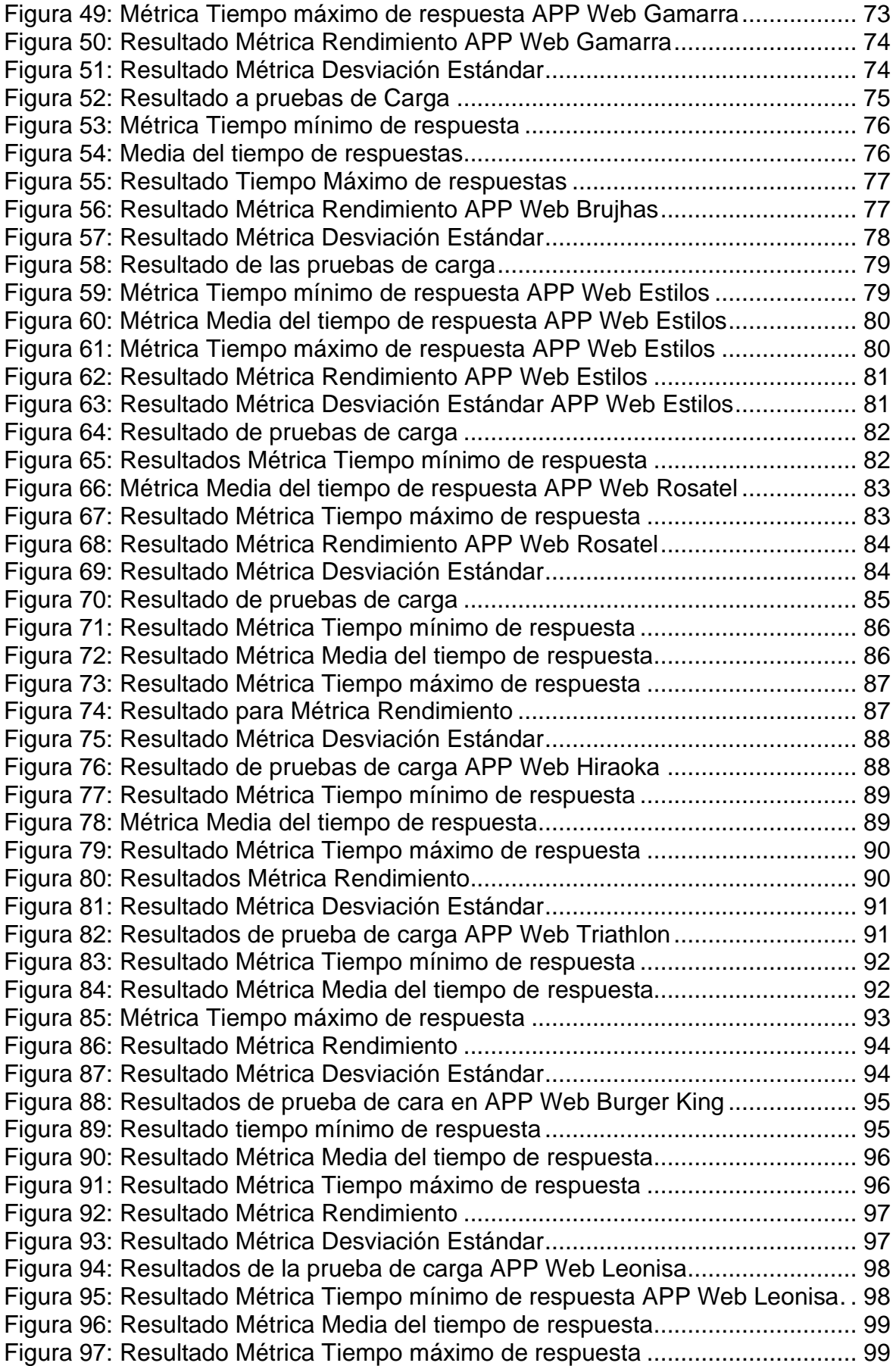

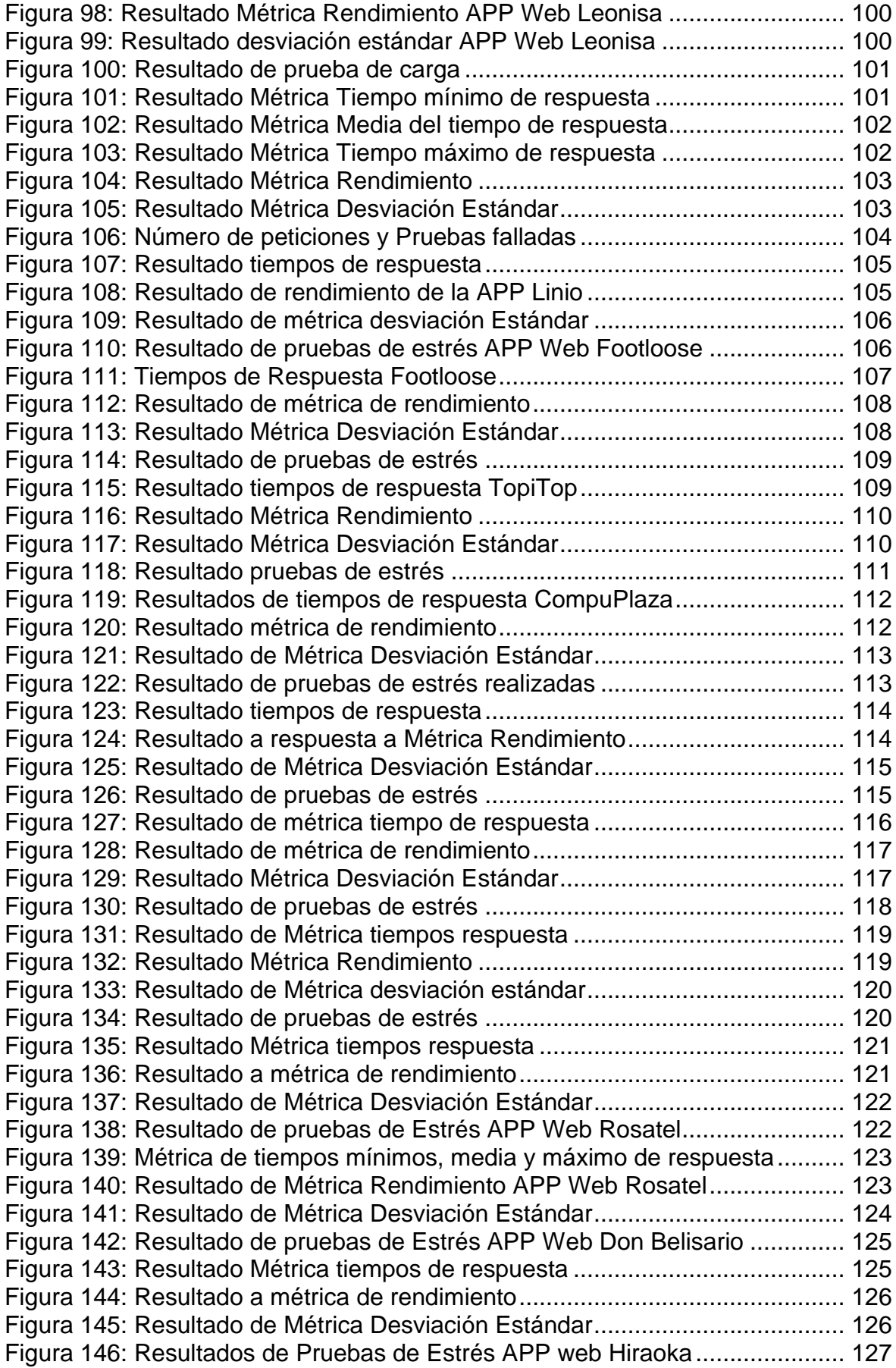

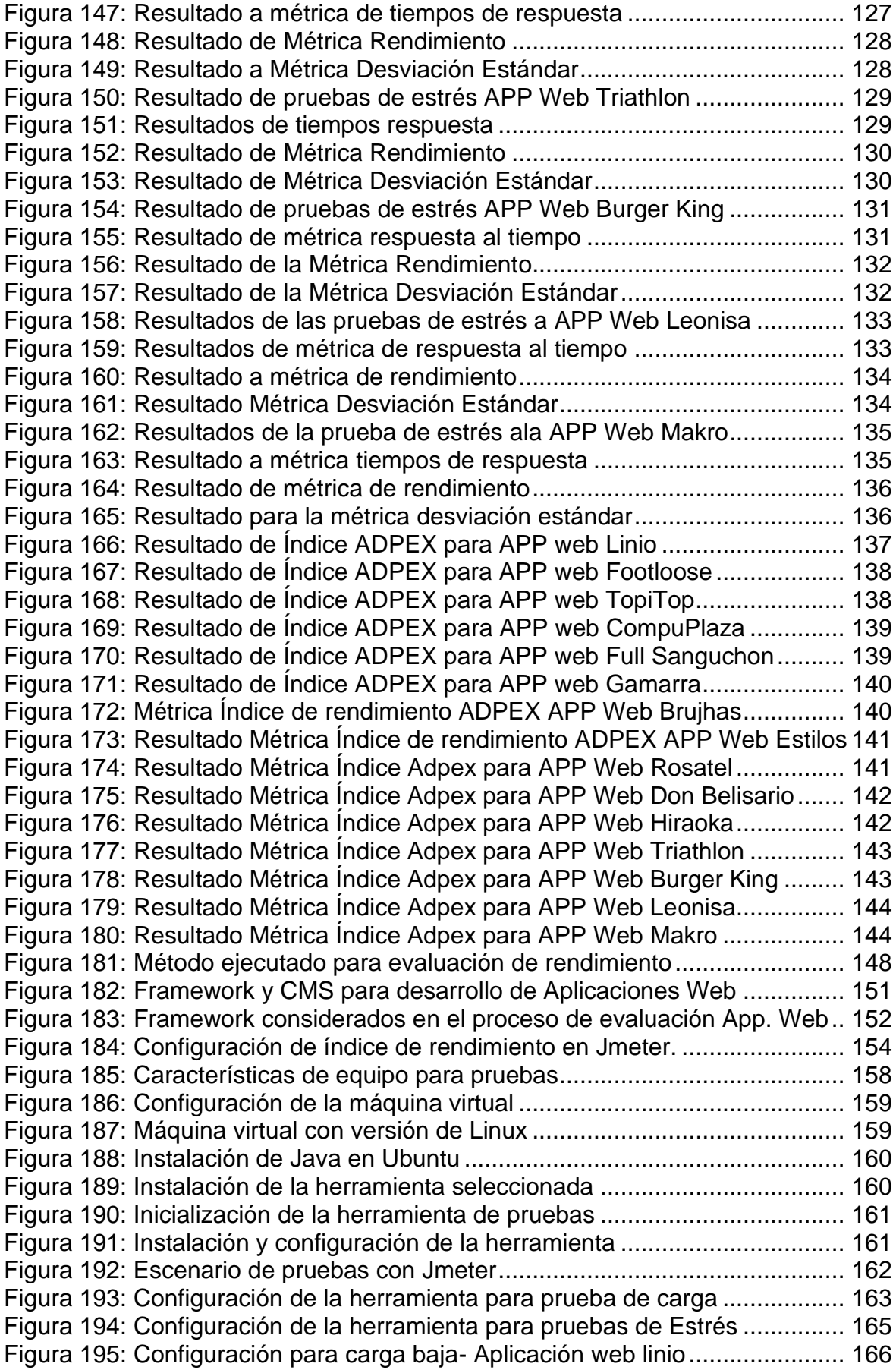

## ÍNDICE DE TABLAS

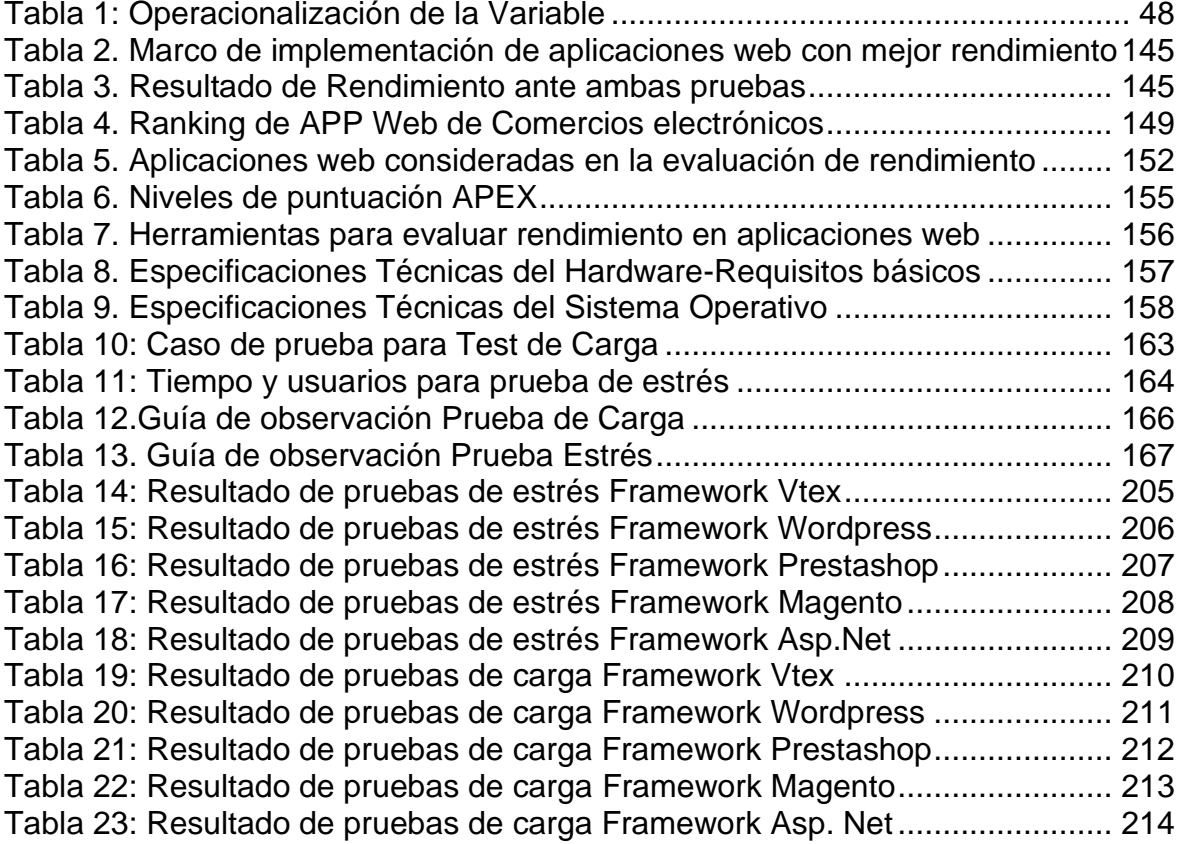

#### **RESUMEN**

En el año 2020 debido a la pandemia de COVID-19 y al encontrarnos en cuarentena para evitar el incremento de infecciones, el comercio electrónico ha crecido esto se debe a que la mayoría de las compras y pedidos de diversos productos se realizan de forma electrónica, pero un gran número de estas aplicaciones web se vieron afectadas al tener una gran cantidad de solicitudes de clientes, esto ocasiono en varios casos la caída del servidor debido a la incapacidad de controlarlas o procesarlas. El problema de esta investigación es él determinar cuál será el rendimiento de las aplicaciones web de comercio electrónico, si la evaluamos con tecnología de testing. El objetivo principal ha sido evaluar el rendimiento de aplicaciones de comercio electrónico, por lo que los objetivos específicos fueron: Seleccionar las aplicaciones web de comercio electrónico para realizar evaluación de rendimiento, Determinar el índice de rendimiento a utilizar en la evaluación, Seleccionar la herramienta para las pruebas de rendimiento, Preparar el entorno, implementar y ejecutar las pruebas para luego analizar los resultados obtenidos. Para obtener datos del rendimiento de las aplicaciones web de comercio electrónico se utilizó la herramienta Apache Jmeter para cada escenario de pruebas de carga y estrés, siguiendo lo que indica la norma ISO/IEC/IEEE 2911 en cuanto los procesos de pruebas, también se establecieron métricas e indicadores de rendimiento bajo la norma APDEX. Como resultado de ejecutar del método para evaluar el rendimiento tenemos que de las aplicaciones web seleccionadas 07 respondieron bien durante la ejecución de ambas pruebas con porcentajes sobre 90% considerado según la tabla de indicadores como Excelente y que 01 Aplicación mostró un porcentaje de rendimiento de 4,39, considerado según la tabla de indicadores como inaceptable, además que el framework con mejor rendimiento fue el desarrollado en Asp.net.

Palabras Claves: Pruebas de Carga, Pruebas de Estrés, Rendimiento, Framework, Aplicaciones Web, Eficiencia, JMeter apache

#### **ABSTRAC**

In the year 2020 due to the pandemic of COVID-19 and being in quarantine to avoid the increase of infections, e-commerce has grown because most of the purchases and orders of various products are made electronically, but a large number of these web applications were affected by having a large number of customer requests, this caused in several cases the fall of the server due to the inability to control or process them. The problem of this research is to determine what will be the performance of e-commerce web applications, if we evaluate them with testing technology. The main objective has been to evaluate the performance of e-commerce applications, so the specific objectives were: Select the e-commerce web applications to perform performance evaluation, Determine the performance index to be used in the evaluation, Select the tool for performance testing, Prepare the environment, implement and run the tests and then analyze the results obtained. To obtain performance data of the e-commerce web applications, the Apache Jmeter tool was used for each scenario of load and stress tests, following the ISO/IEC/IEEE 2911 standard regarding testing processes, also metrics and performance indicators were established under the APDEX standard. As a result of executing the method to evaluate the performance we have that of the selected web applications 07 responded well during the execution of both tests with percentages over 90% considered according to the table of indicators as Excellent and that 01 Application showed a percentage of performance of 4.39, considered according to the table of indicators as unacceptable, also that the framework with the best performance was the one developed in Asp.net.

Keywords: Load Testing, Stress Testing, Performance, Framework, Web Applications, Efficiency, JMeter apache

## **I. INTRODUCCIÓN**

#### <span id="page-12-1"></span><span id="page-12-0"></span>**1.1 Realidad Problemática.**

Debido a la pandemia de COVID-19 y al encontrarnos en cuarentena para evitar infecciones, el negocio digital ha tenido un enorme progreso. Este fue el principal impulsor de ese medio para comercializar diferentes productos y servicios que para el mes de junio ya mostraba un incremento del de 44% a diferencia el año anterior, según una investigación realizado por Ipsos Perú (Ipsos, 2020).

Es en ese contexto la creciente necesidad del consumidor por realizar pedidos y compras ya sea desde un computador o dispositivo móvil ha aumentado, esto ha exigido a las compañías que ya tenían este medio para ofrecer sus productos y servicios en reforzar sus aplicaciones web de comercio electrónico, sino que incluso ha motivado a que muchas otras empresas que no pensaban en este modelo de hacer negocios a implementarlas para llegar a muchos más potenciales clientes (Diario Comercio Peru, 2020).

La población total del Perú es de 32,9 millones, aunque solo 24 millones de personas tienen acceso a Internet, Se estima que el 72,9% de los peruanos actualmente tiene acceso a Internet, lo que coloca al país en una posición favorable en relación con otros mercados líderes de comercio electrónico en América Latina, en lo que respecta a ventas a nivel Latinoamérica, Perú ocupa el quinto lugar con una utilidad de aproximadamente US \$ 4 mil millones en 2019 y una tasa de crecimiento del 31% (Digital Business Partners, 2019).

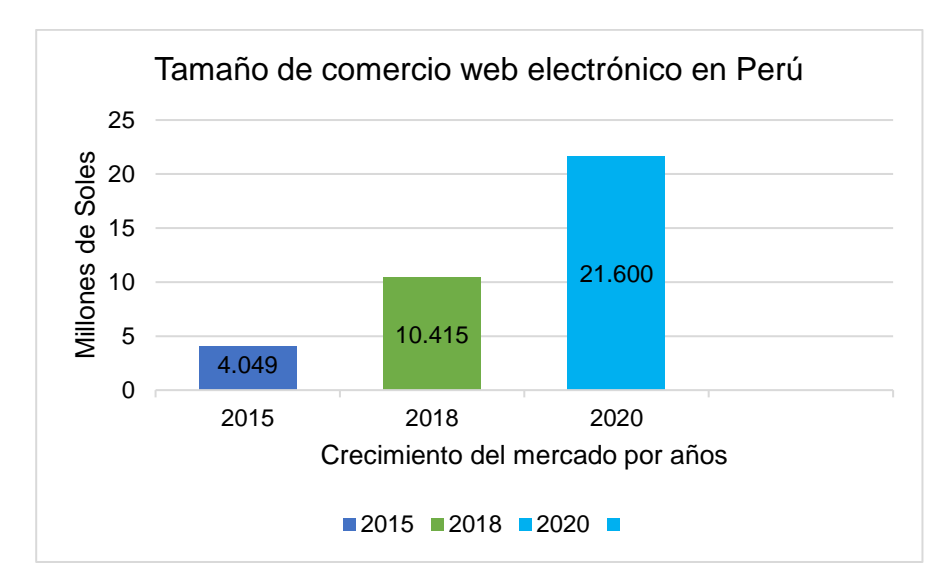

<span id="page-13-0"></span>*Figura 1.* Ecommerce en el Perú. Fuente*: (CAPECE, 2019)*

Por otro lado, el comercio electrónico que se realiza para países de América representa el 25%. En ese sentido el comercio electrónico en el Perú se viene consolidando debido a su rápido crecimiento, uno de los mayores beneficios de comprar por este medio es ahorrar dinero, esto debido que los clientes creen que este canal brinda mejores precios y descuentos continuos (Euromonitor, 2019).

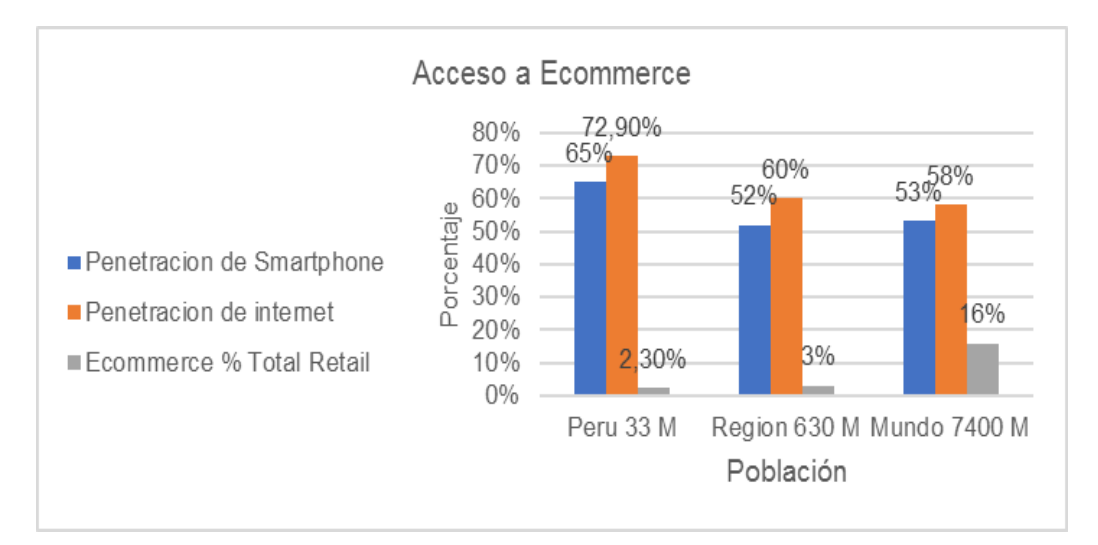

<span id="page-13-1"></span>*Figura 2.* Ventas de comercio electrónico en Perú. Fuente: *(CAPECE, 2019)*

Quino, (2020), menciona que en parte esto se debe a que el comercio electrónico permite a las empresas proporcionar estar disponible las 24 horas del día, mediante una conexión a Internet. Esto se debe a que la transacción se realiza de manera virtual. En comparación con las transacciones tradicionales, es por esta razón que el comercio electrónico es una ventaja para las pequeñas, medianas y grandes empresas porque les permite establecer relaciones directas con los clientes (e incluso con otros mercados potenciales), mejorando así sus estrategias de marketing y oferta de productos.

Gamarra, (2021), menciona que antes de la pandemia en Perú, se tenía alrededor de 65.800 comercios que realizaban venta de manera online, al finalizar el 2020, se cuenta con alrededor de 263 200 comercios electrónicos, las empresas que implementaron tiendas para ofrecer productos y servicios en línea son de varios rubros entre los que destacan electrodomésticos, alimentos, moda y belleza.

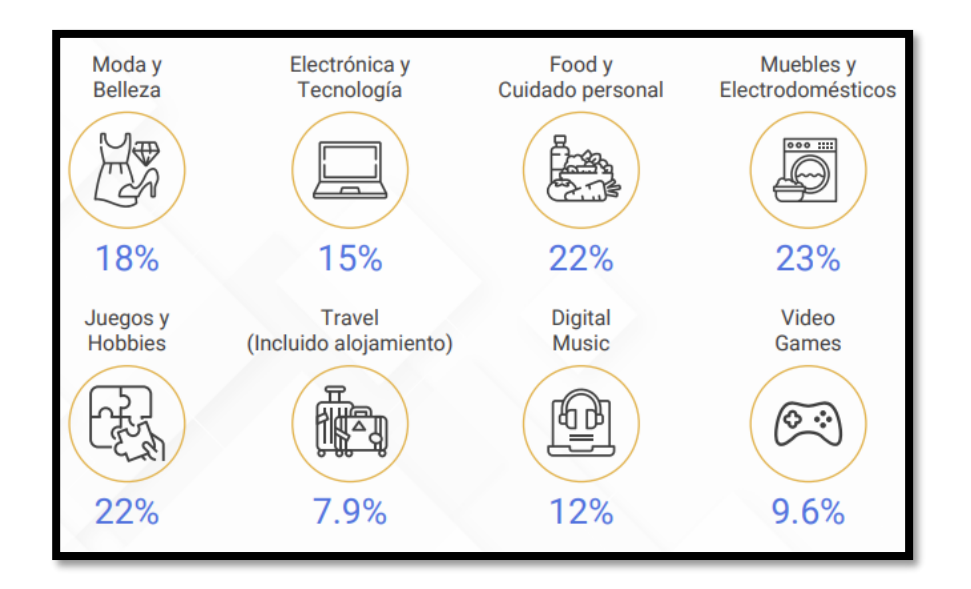

<span id="page-14-0"></span>*Figura 3.* Categorías con mayor porcentaje de ventas. Fuente*: (CAPECE, 2019)*

Sin embargo, la mayoría de las empresas y comercios que se inician de manera virtual a ofrecer productos en línea, desconoce de sobre los requerimientos que deben de cumplir este tipo de software, por lo que solicita los servicios de freelancer o empresas dedicadas al desarrollo de aplicaciones web y software.

Para (Oscar, 2019) estas aplicaciones tienen una arquitectura de varios niveles, normalmente hay tres capas de servidores, el primero es compuesto por servidores web y de autenticación entrante las solicitudes se envían a cualquiera de estos servidores según las políticas implementadas por los equilibradores de carga. El segundo nivel está compuesto por servidores de transacciones o aplicaciones que se encargan de implementar la lógica empresarial en la aplicación. Finalmente, encontramos al tercer nivel es donde residen los servidores de base de datos, el mal diseño o programación de uno de ellos ocasiona que la aplicación no tenga un rendimiento óptimo ante ciertas circunstancias. Desde las primeras plataformas de comercio electrónico como Opencart, osCommerce, Prestashop, Magento, Woocommerce, Shopify o BigCommerce, todas brindan la base para la creación de tiendas y comercios en línea, como se aprecia existen en el mercado diferentes plataformas de código abierto y de paga las cuales pueden llegar a implementarse en función de diversos aspectos, como el presupuesto de la empresa, los requerimientos funcionales, no funcionales y el rubro del negocio, sin embargo sin una correcta metodología en el desarrollo y su posterior evaluación presentan problemas, como resultado grandes cadenas de venta de productos tecnológicos y de consumo masivo se han visto afectados por el rendimiento de sus comercios electrónicos.

En Japón La tienda en línea de Nintendo colapsó y permaneció inaccesible por un exceso de solicitudes de acceso, cuando comenzaron las reservas de la nueva consola de la compañía Switch (El Comercio, 2017).

En España, el comercio en línea de vio muy afectado, debido a la cuarentena los pedidos aumentaron considerablemente, las cadenas de comida rápida BurgerKing y McDonald's han cerrado negocios y cancelado los servicios de entrega, mientras que otras empresas como Amazon han destinado recursos para responder a eventos específicos. La saturación y la fuerte demanda de algunos sitios web pueden dificultar el proceso de pedido y compra.

Con los supermercados el panorama fue similar, después de registrarse en su página, puede tomar de 15 a 20 minutos llenar el carrito de compras virtual.

Lo mismo ocurre en las webs de otros supermercados como DIA o Carrefour: En el primer supermercado, se puede saltar un mensaje de advertencia en la página "puede verse afectado por el aumento de pedidos", por lo que avisa casi de inmediato que la red está en mantenimiento (Otto, 2020).

En Perú, el auge del comercio electrónico es indiscutible, el avance de la tecnología ha traído grandes oportunidades para este sector y estas incentivan a más empresas a apostar cada día por Internet como una forma de vender productos en línea e incrementar su cartera de clientes. Por supuesto, cada negocio en Internet tiene un objetivo claro el cual es lograr una mejor fidelización de los clientes, una manera ha sido mejorar la experiencia de compra en línea, sin embargo, se han visto afectado por varios factores entre los que se pueden mencionar confusión en el proceso de compra en línea, un diseño web deficiente que ante demasiado tráfico dejaron de funcionar correctamente.

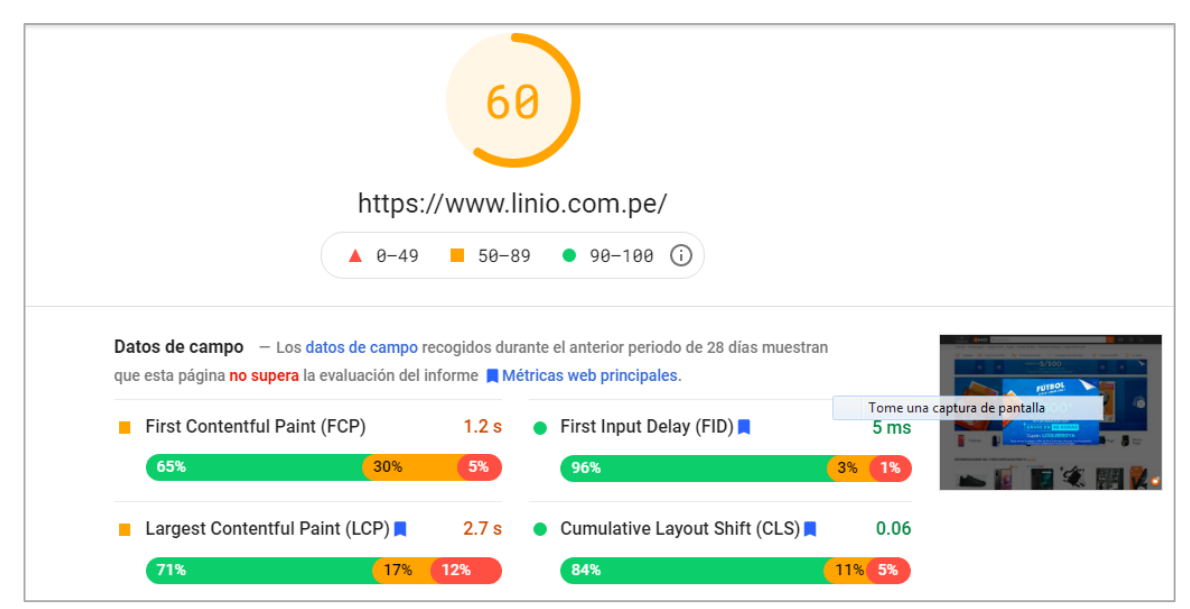

<span id="page-16-0"></span>*Figura 4.* Errores de carga y accesibilidad de la aplicación web LINIO. Fuente: *(Google Developers, 2020)*

En la Figura 5. Se muestran los principales errores que ocasionan que las aplicaciones web tengan bajo rendimiento.

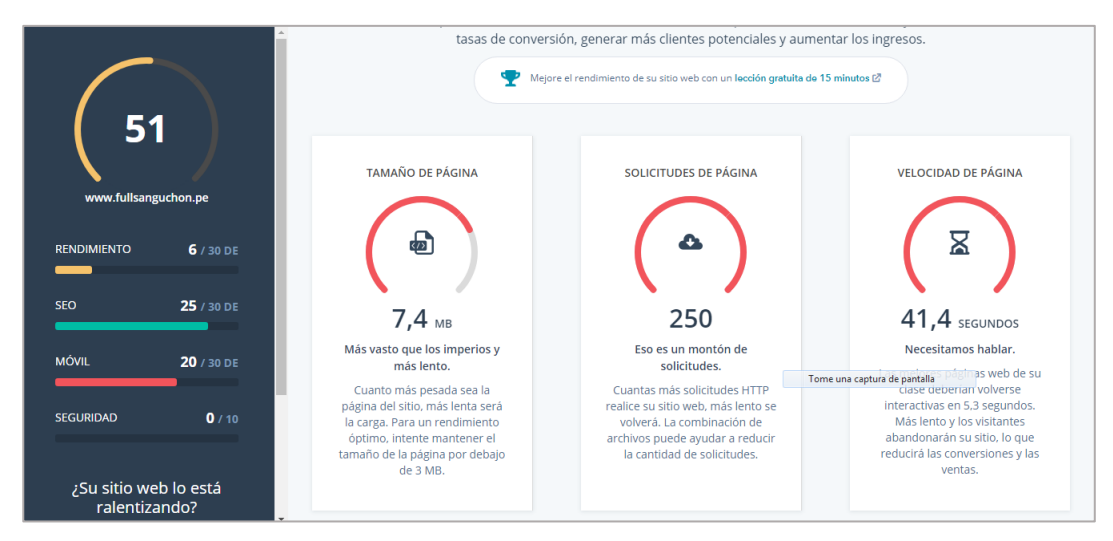

<span id="page-17-0"></span>*Figura 5.* Estudio principales errores en sitios web. Fuente: *(Marsh Jennifer, 2019)*

En la Figura 6. Se muestra un error de servicio, esto es importante debido a que no solo las aplicaciones web pueden presentar algún tipo de error de rendimiento, sino que también los servidores donde están alojados, afectando la productividad.

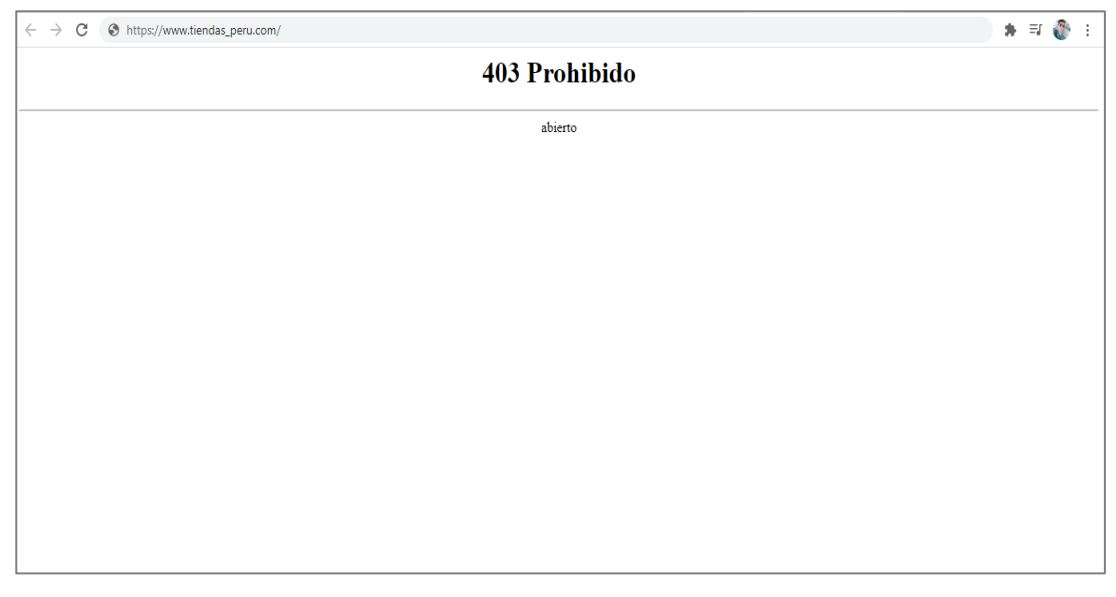

<span id="page-17-1"></span>*Figura 6.* Error al acceder a aplicación web. Fuente*: (Google Developers, 2020)*

Al momento de desarrollar esta investigación no se cuenta con algún modelo para realizar el desarrollo de evaluación de rendimiento en Aplicaciones Web de Comercio Electrónico, tampoco se cuenta con alguna herramienta o

metodología para Identificar errores o mejoras que se requieran realizar. en el caso de encontrar algún defecto (carga lenta, consumo excesivo de memoria, picos de tráfico, mala distribución de la carga, Tiempo por petición, entre otros).

En este contexto se hace necesario evaluar el rendimiento de las aplicaciones web de comercio electrónico y contar con un método aceptado que permita diagnosticar hasta qué punto puede soportar la concurrencia de usuarios o peticiones sin presentar problemas o bugs (defectos) potencialmente peligrosos.

El factor decisivo a considerar a la hora de implementar una aplicación web de comercio electrónico es definir bien los requerimientos funcionales del cliente, así como aspectos no funcionales (seguridad, rendimiento) para luego determinar qué framework o gestor de contenidos utilizar como base para su desarrollo, esto también se ha convertido en un problema para los desarrolladores por la gran variedad de lenguajes en los que están hechos.

Villadiego, (2015), menciona que un problema común en este tipo de aplicativos se debe a los incrementos de tráfico, estos pueden llegar a saturar el servidor, ocasionando una caída. Esto mayormente se debe a una cantidad elevada en el procesamiento de datos, estas fallas pueden afectar tanto la seguridad del servidor como a la aplicación web.

Por su parte (Montero, 2006), menciona que mediante las aplicaciones web los usuarios se informan, aprenden o comunican, y si este no consigue lo que busca o la aplicación no satisface sus necesidades, simplemente lo abandona y busca una mejor alternativa.

Agüero, (2018), comenta que actualmente las aplicaciones web son parte de la vida de las personas, en este sentido el desarrollo de una aplicación implica un proceso que debe ser guiado por una metodología en donde el análisis, la construcción el diseño y las pruebas este incluidas.

Bedini, (2018), Menciona que hoy el problema es diferente, el objetivo principal en el desarrollo de aplicaciones web es reducir costos y mejorar su eficiencia para obtener un producto que se ajuste a lo solicitado por el cliente.

Es decir, para desarrollar una aplicación web se deben de considerar todos los requerimientos que especifico el cliente, sin embargo, muchos desarrolladores no aplican un análisis de requerimientos que vaya acorde con lo que el cliente requiere y necesita, entregando un producto que no cubre las expectativas de lo solicitado.

Como se sabe la velocidad de una aplicación web, es un factor clave para estar considerado en la mayoría de resultados de los principales buscadores. Hoy en día los negocios se están moviendo en el mundo online y los temas de rendimiento de un sistema realmente marcan la diferencia en el mercado esto lo saben las empresas por lo que cada día es más importante contratar personal tester personalizado en hacer las pruebas de performance.

En este sentido diversos trabajos de investigación tratan de definir un proceso por el cual puedan evaluar el rendimiento de una aplicación web.

Al respecto (Yussuf Shaaban, 2015) menciona que en muchos sistemas de comercio electrónico el comportamiento oportuno es fundamental para mantener la ventaja competitiva del propietario del sitio, un rendimiento deficiente puede traducirse literalmente en una pérdida de ingresos, Sin embargo, se ha realizado poco trabajo sistemático para analizar el rendimiento de tales sistemas y sus tecnologías de apoyo.

Jiménez, (2017), al referenciar a (Serna & Arango, 2012) donde menciona que frecuentemente toda empresa que desarrolla software a menudo entrega el producto con anomalías de diferente gravedad, unas más visibles que otras.

Es en este punto se hace necesario el evaluar el rendimiento de las Aplicaciones Web de Comercio Electrónico. Esto se refiere a la medición del tiempo durante determinada tarea (velocidad y consumo de recursos, así como la experiencia percibida por el usuario al usar la aplicación (Cougil, 2019).

La realización de este trabajo contribuirá por un lado al desarrollo de aplicaciones web más robustas y de mejor rendimiento esto debido a que se tomaran como referencia el tamaño aproximado de usuarios concurrente que pueden trabajar en un determinado tiempo sin que la aplicación varié su eficiencia y rendimiento, por otro lado se implementan métodos y se utilizaran herramientas para medir y evaluar rendimiento de una Aplicación Web de comercio electrónico el cual se puede aplicar a otras investigaciones.

#### <span id="page-20-0"></span>**1.2 Trabajos previos.**

Para poder realizar esta investigación se han tomado como referencia varios trabajos desarrollados en los cuales se implementan métodos y se utilizan herramientas para medir y evaluar rendimiento de una aplicación web de comercio electrónico.

#### **Internacionales**

Musthafawi, (2020), realizó la investigación "**Performance testing on the shopee website in the pandemic period of COVID-19"** en Indonesia, Tiene como situación problemática determinar el nivel de estrés de aplicaciones web de comercio electrónico ya que estos factores afectan el rendimiento de un sitio web. El método fue realizar las pruebas es necesaria como punto de referencia para determinar las deficiencias del sistema. El propósito de este estudio compara el rendimiento del sitio web de Shopee antes del período pandémico y durante el período pandémico. La herramienta de prueba utilizada es apache JMeter. Los resultados en este trabajo se obtienen mediante la realización de pruebas de estrés, se concluye que el resultado del estudio es directamente proporcional, es decir, el nivel de estrés del sitio web aumenta a medida que se incrementa la tasa de visitas, con una tasa de error de hasta 26.

Wang & Wu, (2019), en la investigación titulada "**Research on Performance Automation Testing Technology Based on JMeter**" en China, menciona que el problema a enfrentar es debido al rápido crecimiento del tráfico del sitio web lo que conduce a la respuesta lenta esto debido a la sobrecarga. Por lo que muchos usuarios abandonan el sitio web lo que se refleja en la disminucion de ganancias, ante esto propone un metodo el cual consiste en el uso de tecnología de prueba de automatización debido a que es parte importante de las pruebas de rendimiento web, para lo cual determina tres aspectos, Conceptos básicos, Clasificación e indicadores comunes de pruebas de rendimiento web, utiliza la herramienta Apache jmeter para ejecutar el pan de pruebas y determinar el nivel de carga y estrés que soporta la aplicación. Concluye que con el uso de JMeter puede simular escenarios concurrentes de múltiples usuarios de manera flexible y efectiva para lograr pruebas de rendimiento web y determinar el tiempo de respuesta, el rendimiento, la tasa de error y otros indicadores de rendimiento con precisión, lo que proporciona una referencia para que los desarrolladores de sistemas analicen los cuellos de botella y la conducta del rendimiento del sistema.

Petr & Vlastimil, (2019), en el articulo de investigacion titulado "**Stress Tester and Network Emulator in Apache JMeter**" en Italia, tiene como problema el enfrentar los ataques de denegación de servicio (DoS), debido a que estos aprovecha las limitaciones de capacidad específicas de la red, enviando tráfico para agotar los recursos y el ancho de banda, esto ocasiona que el sistema no pueda responder a nuevas solicitudes por lo que el metodo trata sobre el desarrollo de un emulador de red y un probador de tensión universal basado en el proyecto de código abierto Apache JMeter.

Cheikhane & Bilong, (2018), en la investigación denominada "**Scalability and Performance Testing of an E-Learning Platform Integrating the WebRTC Technology: Scenario Authentication**" en Senegal. Menciona que los países africanos, que están en proceso de emergencia económica, por este motivo están poniendo cada vez más énfasis en los sistemas educativos que promueven el la educación a distancia en sentido tiene como problemática evaluar el rendimiento de estas plataformas, menciona que el propósito de este trabajo es probar la escalabilidad y desempeño de dicha plataforma para el escenario de "autenticación", a fin de asegurar su capacidad funcional, estabilidad, disponibilidad y latencia. Para lograr nuestro objetivo, utilizan la herramienta JMeter apache, que es un software desarrollado en lenguaje Java, multiplataforma y de open source, el cual le permitió medir y analizar las capacidades funcionales y el rendimiento de una aplicación web. Tiene como resultados que la aplicación es eficiente porque reacciona a una escalabilidad con un número de usuarios muy superior al que debería contener mínimamente una clase virtual. Además, varios usuarios se autentican simultáneamente para llegar al aula virtual sin fallas en la conexión del servidor.

Rakesh Kumar & Sunakshi, (2018), en la investigación titulada "**Performance Analysis of Automated Testing Tools: JMeter and Test Complete**" en Greater Noida, India menciona que actualmente, se percibe una rápida progresión de los servicios web ya que estos actúan como en comunicación para otras aplicaciones. Tiene como problemática evaluar rendimiento entre interfaces web, El objetivo de esta investigación es analizar sistemáticamente las características, arquitecturas y automatización del uso. El método que propone es realizar pruebas automatizadas con dos herramientas de automatización como Apache JMeter y TestComplete con la finalidad de probar los servicios web y páginas web en contexto a factores, es decir, carga rendimiento, tiempo de respuesta, etc. con respecto al número de usuarios o hilos, concluye que amabas herramientas son eficientes para medir el rendimiento de aplicaciones web ya que brindan y generan resultados de métricas específicas, relacionadas al tiempo, recursos y rendimiento.

Shraddha, (2017), en el articulo de investigacion titulado "**Performance inquisition of web services using soap UI and JMeter**" en Bangalore-India menciona que el servicio web permite que varias aplicaciones se

comuniquen entre sí esto implica pasar los datos o la interacción de dos servicios para una acción específica. El metodo es un estudio comparativo de herramientas de prueba, ejecutando la operación para diferentes números de subprocesos utiliza las herramientas SOAP U y Apache jmeter para probar el rendimiento de los servicios web en términos de tiempo de respuesta. Concluye que en términos de tiempo de respuesta. El rendimiento de las herramientas se evalúa recopilando y ejecutando los servicios web de muestra y tabulando sus resultados para diferentes números de hilos.

Kiran & Mohapatra, (2015), en su investigación denominada "**Experiences in performance testing of web applications with Unified Authentication platform using Jmeter**" en Malasia, Tiene como problema a enfrentar la evaluación de rendimiento en una plataforma de autenticación unificada el cual es un mecanismo para inicio de sesiones único (SSO) el cual está integrado en la aplicación web para eliminar la necesidad de solicitud de las credenciales para iniciar la sesión. El método que utiliza para este trabajo son dos pruebas: Performance Test on Single Setup y Performance Test on Distributed Setup Los cuales simulan una gran cantidad de usuarios, mediante una configuración distribuida de Jmeter, esto a la vez le plantea algunos desafíos únicos porque el script Jmeter no captura todos los valores dinámicos, como Solicitud SAML, Estado de retransmisión, Algoritmo de firma, Estado de autorización, Tiempo de cookie, ID persistente (PID), ID de sesión, entre otros generados reportes inadecuados, Concluye que los resultados obtenidos pueden mejorar si se realizan más pruebas con mayor cantidad de usuarios virtuales.

Badue, (2015), realizó la investigación "**Basic Issues on the Processing of Web Queries en Brazil"**. Tiene como situación problemática evaluar el rendimiento de los buscadores de documentos en aplicaciones web, estos debido al balance de carga, los cuellos de botella el uso de cpu y memoria de los servidores, propone un método en el que divide el tiempo de procesamiento local entre el disco y la CPU en los servidores de índice, el método que realizo fue el de enviar las consultas a los servidores de uno en uno, para luego medir el tiempo medio de procesamiento local, el tiempo medio de acceso al disco y el tiempo medio de ejecución de la CPU (en segundos).

Concluye que los tiempos de disco son notablemente dominantes. Además de notar que el desequilibrio de carga se controla cuando las consultas se envían secuencialmente así mismo menciona que a altas tasas de llegada, la variación de los tiempos de procesamiento local aumenta rápidamente, lo que limita la escalabilidad del rendimiento del clúster. Es decir, la distribución aleatoria de documentos entre servidores no ayuda a altas tasas de llegada de consultas.

Srinivasa & Rajashekara, (2014), en el artículo "**An Adaptive Framework for Web Services Testing Automation Using JMeter**" en Matsue, Japón tiene como problema a enfrentar el por lo que propone un marco adaptativo basado en jmeter para la automatización de pruebas de servicios web agregando características comunes y específicas del proyecto de componentes incluye cuatro etapas, selección de grupos de subprocesos, desarrollo de scripts de controladores, desarrollo de guiones adaptativos y actuar en el sistema bajo prueba. Los resultados experimentales muestran que propuso el sistema funciona bien en diferentes situaciones. El alcance de propuesto se limita a pruebas de cordura o regresión.

Rakesh & Meenu, (2018), en su investigación denominada "**Performance and Load Testing: Tools and Challenges**" en Bhubaneswar, India menciona que las pruebas de rendimiento se pueden realizar en varios tipos de aplicaciones de software, como aplicaciones móviles, aplicaciones web, servicios web, aplicaciones en la nube y en la red. Tiene como problemática verificar si las herramientas son adecuadas para el proceso de prueba de carga y desempeño, el objetivo es evaluar el software Jmeter y Soapui. Concluye que las pruebas de carga y rendimiento son de tipo no funcional pruebas, por lo que debemos tener en cuenta ambas pruebas en fase de diseño del proyecto y que ambas herramientas son eficientes al realizar este tipo de pruebas.

Mayang & Hilman, (2017), en la investigación titulada "**Performance testing analysis on web application: Study case student admission web system**" en Malang - Indonesia, tiene como situación problemática la evaluación de sitios web de cuatro universidades durante el proceso de admisión, debido a que esos días son los que más concurrencia tienen, por lo que su rendimiento es fundamental, tiene como objetivo determinar las respuestas, el rendimiento, la capacidad y la escalabilidad del sistema según la carga de trabajo dada, basado en los resultados obtenidos al probar el desempeño usando JMeter este trabajo concluye que 03 de estas universidades no cuentan con un rendimiento óptimo.

González, (2016), en el trabajo de tesis para obtener el título de ingeniero de sistemas con el tema "**Diseño y Aplicación de una Metodología para la Ejecución de Pruebas de Carga y Stress Basada en Estándares**" en la universidad nacional de Loja en Ecuador, Tiene como problema a enfrentar la falta de una metodología para la ejecución de pruebas de carga y stress, para determinar rendimiento, su objetivo principal es el de implementar una metodología que esté basado en un estándar de calidad, entre uno de sus objetivos específicos menciona el analizar herramientas para pruebas automatizadas para pruebas de performance.

De los escenarios que implemento para las pruebas de carga y estrés obtiene un promedio alto de 25% de errores, menciona que esto se debe a malas configuraciones de los servidores, así mismo en la prueba de estrés ante usuarios superiores a 7000 el sistema se satura y deja de responder, por lo que considera realizar pruebas con menos usuarios, recomienda revisar todas las configuraciones de los servidores en especial el archivo httpd.conf para habilitar conexiones de manera simultánea.

#### **Nacionales**

Sandoval, (2019), en su trabajo de tesis para optar grado de ingeniero de sistemas con "**Análisis comparativo de los tiempos de respuesta de un módulo web de trámite documentario desarrollado con los frameworks Spring y Struts 2**" menciona que debido al auge de las aplicaciones web los

clientes las requieren cada vez más rápidas y seguras y que los frameworks más usados para implementarlos son Struts 2 y Spring ambos escritos en JAVA. Este trabajo tiene como objetivo analizar y comparar tiempos de respuesta con la finalidad de poder determinar si existe una diferencia significativa, para lograr este objetivo utiliza la herramienta JMeter, que le permite crear las pruebas y obtener tiempos de respuesta. Estos resultados muestran que hay diferencias entre los tiempos de respuesta de ambos frameworks, siendo Spring el que obtuvo mejor rendimiento ante cada prueba, menciona que estos resultados son de gran utilidad, pues permiten tomar decisiones para la implementación de futuros proyectos.

Paiva, (2018), en el trabajo para optar el grado académico de maestro en ingeniería informática en la Universidad Nacional de Piura con el tema **"Análisis comparativo del rendimiento de una aplicación web desarrollada utilizando marcos de trabajo del lado servidor Django y Laravel"** tiene como problemática realizar una evaluación de rendimiento de una aplicación web desarrollada utilizando el framework Laravel y otra con Django, dentro de las pruebas realizadas obtiene como resultado que con 3000 usuarios concurrentes estas producían error, por lo que recomienda realizar estos test (carga y estrés) con menor número de muestras, concluye que el marco de desarrollo Django es mejor en cuanto a rendimiento que Laravel.

Cubas, (2019), en su trabajo para optar el título de ingeniero de sistemas en la Universidad Señor de Sipán con el tema titulado "**Análisis comparativo del rendimiento y el esfuerzo mediante pruebas de carga en servidores web"** Tiene como problemática la evaluación de rendimiento en servidores web, mediante 2 tipos de pruebas, el menciona que los servidores web son parte fundamental en el rendimiento de una aplicación web, ya que brindan recursos para que estas presenten la información que esta alojan por lo que su capacidad de respuesta debe ser optima y así lograr que los usuarios finales mejoren su experiencia mientras realizan cualquier operación, como método para lograr determinar el rendimiento luego de evaluar varias herramientas para testing determina que al software apache jmeter con esto logra realizar las pruebas de estrés y carga en diferentes escenarios para un determinado tiempo, Concluye que el servidor que presenta mejor rendimiento es web IIS.

De acuerdo los trabajos presentados, se evidencia la importancia que tiene el evaluar el rendimiento de las aplicaciones web de comercio electrónico, ante situaciones de alta concurrencia, esto con la finalidad de medir hasta qué punto pueden trabajar sin presentar caídas. También se observa que los objetivos de estas pruebas fundamentalmente consisten en determinar la capacidad que tiene la aplicación para realizar tareas en condiciones particulares (alta concurrencia de peticiones).

#### <span id="page-27-0"></span>**1.3 Teorías relacionadas al tema.**

Este parte del trabajo iniciamos describiendo las teorías relacionadas a nuestro tema de investigación.

#### **Aplicaciones Web**

Vargas, (2019), menciona que una aplicación web también debe de ser considerado un software, pero a diferencia estos están alojados un servidor web por lo que se pueden visualizar en cualquier dispositivo con una conexión a internet.

#### **Aplicaciones web de comercio electrónico**

Leguizamón, (2016), menciona que las plataformas de comercio electrónico nacen en 1994, fueron creados para permitir administrar y ofrecer productos o servicios mediante una conexión a la red, estos mayormente estas desarrollados mediante algún lenguaje de programación y una conexión a base de datos el cual permite realizar transacciones.

#### **Rendimiento Web**

El rendimiento en una aplicación web está relacionado fundamentalmente a dos factores, la eficacia y el tiempo de respuesta ante las tareas que se realizan, para determinarlo es necesario sobrecargar con trabajo a la aplicación, esto con la finalidad de evaluar cómo responde durante esas condiciones (Mozilla Developers, 2020).

#### **Apdex (Application Performance Index)**

Índice de rendimiento de la aplicación, fue creado por empresas que desarrollan aplicativos y permite contar con un método estandarizado para informar, comparar y rastrear el rendimiento de las aplicaciones (Haugdahl, Scott , 2019).

Apdex es un procedimiento ya estandarizado para obtener que tan satisfactorio a se ha sentido el usuario al utilizar la aplicación web al realizar tareas o consultas, basa la formula en criterios de satisfechos, tolerantes o frustrados, con respecto a tiempos de respuesta experimentado (Gonzales, 2016).

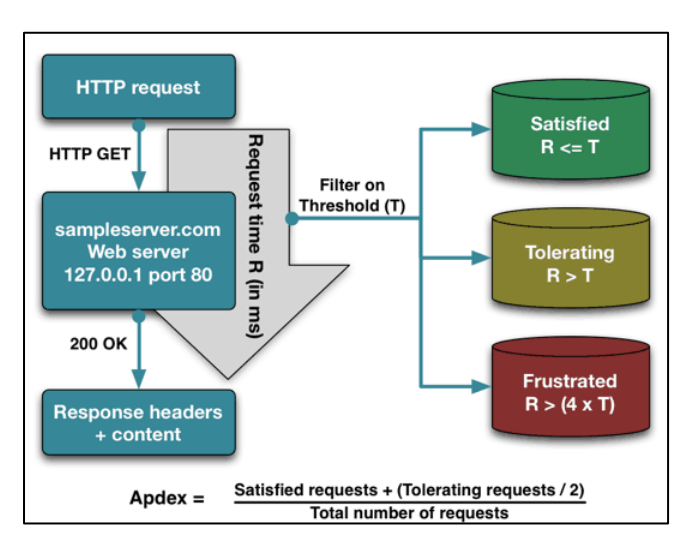

<span id="page-28-0"></span>*Figura 7.* Fórmula para determinar el valor de APDEX. Fuente: *(Graaf, 2019)*

#### **Pruebas de Rendimiento**

Son un conjunto de test que nos permiten medir la velocidad de ejecución de una serie de tareas en el sistema bajo determinadas condiciones, están compuestas por una serie de etapas, planificación, preparación, línea fase en la que se ejecutan todas las pruebas y resultados, al finalizar este ciclo se vuelve a correr la prueba con el fin de verificar la mejora (Google Developers, 2020).

#### **Pruebas de carga**

Se utilizan para verificar la capacidad de la aplicación para funcionar con cargas de usuarios previstas. tiene como objetivo fundamental el identificar posibles cuellos de botella en el rendimiento, es recomendable que se realicen antes de la fase de producción (Guimerans, 2016).

#### **Pruebas de Estrés**

Estas pruebas se realizan con la finalidad de probar la aplicación web con cargas bastante altas (extremas), para determinar su desempeño ante una alta concurrencia de peticiones, el objetivo fundamental es observar los puntos de ruptura de la aplicación web (Gonzales, 2016).

#### **Pruebas de Estabilidad**

Sirve para poder saber si la aplicación puede soportar una carga continua mediante un ciclo infinito de consultas consecutivas así determinar si hay fugas de memoria, es así como se determina si la aplicación resiste un tiempo determinado de carga (Guimerans, 2016).

#### **Pruebas de Pico**

Estas pruebas determinan la reacción de la aplicación ante aumentos repentinos de carga, con esto logramos determinar si el rendimiento de la aplicación se ve afectado ante cambios inesperados de carga (Gonzales, 2016).

## **Gestores de contenido para implementar aplicaciones web de comercios electrónicos.**

También denominadas (Content System Management) tras instalación y su configuración permiten crear y publicar contenido, esto gracias a que se personalizan fácilmente según las necesidades del cliente al ser de código abierto la gran mayoría está escrita en PHP y usan como base de datos Mysql (Reiban, 2015).

Existen diferentes plataformas para crear app webs para comercio electrónico, destacan Prestashop, Magento y WordPress.

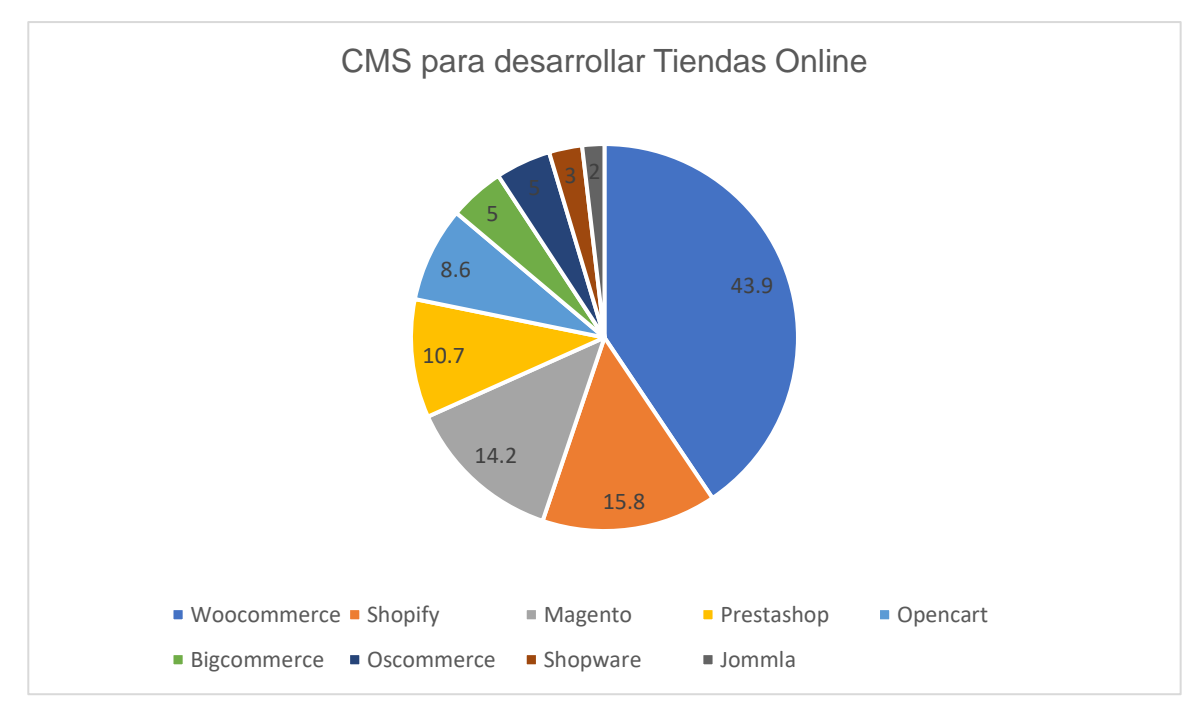

<span id="page-30-0"></span>*Figura 8*. CMS para implementar APP Web de Comercio Electrónico. Fuente: *(Jiménez Tuesta , 2019)*

#### **Magento**

Se trata de un CMS construido en PHP utilizando Zenf Framework y utiliza base de datos MySQL. Ofrece herramientas para hacer marketing, optimizar las búsquedas y opciones para la creación de los catálogos, ofrece 3 versiones con diferentes funcionalidades (Duff, 2020).

#### **WordPress**

Es un CMS gestor de contenidos escrito el lenguaje PHP de código abierto, utiliza en su instalación una base de datos en Mysql, fue lanzado en el 2004, inicialmente creado con la finalidad de hacer blogs, actualmente debido a su popularidad pueden usarse para implementar cualquier aplicación, tiene como principales aliados la facilidad de modificar el aspecto, utilizando temas, plugins tanto gratuitos como de paga (Burga Plasencia, 2019).

#### **WooCommerce**

Es un plugin para WordPress escrito en PHP, usado para implementar tiendas, esto debido a que se agreguen características y se amplían las funcionalidades y permite a cualquiera vender cualquier cosa, en cualquier lugar (Forrester, 2020).

#### **PrestaShop**

PrestaShop es un CMS gratuito, es decir open source, utilizado para implementar comercios electrónicos, ha sido en PHP, MySQL y el motor de plantillas Smarty, actualmente se encuentra en la versión 1.7.7.2 y en su desarrollo utilizo el framework Symfony, para mejorar su rendimiento, entre sus ventajas tiene mayor alcance, gestionar fácilmente catálogos de productos, personalización del aspecto de la tienda y distintos métodos de pago (Souza, 2020).

#### **Vtex**

VTEX True Cloud Commerce Platform es una arquitectura basada en microservicios (se ejecutan de forma autónoma y se comunican entre sí) está alojado en la nube (cloud). Inicia sus actividades desde 1999, Ha sido desarrollado por una empresa brasileña dedicada al desarrollo ecommerce, este servicio es de paga y tiene diferentes planes, actualmente es una de las más utilizadas por empresas como Nokia, Sony y Waltmar, esto debido a sus funcionalidades de Seo, promociones y descuentos, CMS, logística, catálogos avanzados para productos y pago inteligente (Thomaz Geraldo, 2020).

#### **Nopcommerce**

Es una plataforma para implementar aplicaciones web de comercio electrónico, este CMS está construida en lenguaje ASP.NET y conexión a una base de datos en MS SQL, tiene opciones necesarias para la gestión de una tienda virtual, ya que cuenta escritorio para su administración donde están las opciones para agregar clientes, aplicar descuentos, cambiar idiomas, aplicar impuestos, además de una fácil integración a las pasarelas de pago más conocidas (Dwarkani, 2019).

#### **Modelos de calidad en el desarrollo de Software**

#### **Calidad a nivel de proceso**

Estos modelos hacen alusión al grado en que un proceso es aceptable, están incluidos los criterios y las medidas de calidad, se implementan para mejorar los procesos dentro del desarrollo del software existen varios modelos, entre los cuales se mencionan: ITIL, ISO/IEC 15504, Dromey, Personal Software Process, Bootstrap, Team Software Process, Cobit 4.0, ISO 90003, CMMI, IEEE / EIA 12207, ISO/IEC 20000 (Pérez, 2019).

#### **Calidad a nivel de producto**

Estos modelos se desarrollaron con la finalidad de realizar la especificación y evaluar su cumplimiento, constan de criterios y métricas para medir las características propias de software (internas, externas y en uso). Los cuales permiten determinar si el producto satisface lo requerido por el cliente, entre los modelos reconocidos tenemos a: GQM, McCall, Boehm, GILB, FURPS, ISO 9126 e ISO 25000 (ISO 25000, 2020).

#### **Calidad Interna**

La calidad interna está determinada mediante características que evalúan la complejidad, el tamaño y la conformidad del software utilizando métricas como detección de fallas, coexistencia, seguridad, tiempo de respuesta, utilización de recursos, entre otros (ISO 25000, 2020).

#### **Calidad Externa**

Vista desde un modelo de calidad, evalúan el software durante en las etapas de finalización del desarrollo del producto, mediante la ejecución de diferentes pruebas en la integración, mantenimiento e implementación (Dominguez, 2016).

#### **Calidad en Uso**

Es un aspecto importante visto desde los modelos de calidad de software, el cual evalúa la usabilidad, dentro de una característica y es considerada como la aceptación del usuario final frente al producto puesto en producción el cual debe tener criterios de seguridad, eficacia y sobre todo brinde la satisfacción (Dominguez, 2016).

#### **Modelo de Evaluación referente al Software**

Un modelo de calidad constituye la mayoría de las mejores prácticas, propone procedimientos de gestión que cada organización debe considerar e integra diferentes prácticas para procesos clave y documentos que pueden medir el progreso de la calidad. La definición se centra en la calidad del software, determina que la organización debe tener un proceso que lo soporte, el proceso está documentado y utiliza las diferentes prácticas descritas en el modelo para brindar a la mejora organizacional y soporte continuo para brindar productos o servicios de mejor calidad, estos modelos contienen métricas para medir cada atributo de calidad durante cada proceso del desarrollo de software (Callejas, 2017).

#### **Estándar de calidad de software**

Aunque las definiciones de modelos y métodos son diferentes, se considera una metodología que guía a la empresa u organización a realizar una evaluación durante los procesos del desarrollo de software por medio diagnósticos tanto cualitativo como cuantitativo, para lograr la mejorara de sus estrategias y prácticas de gestión. El modelo debe enfocarse en monitorear y evaluar cada etapa de la elaboración del software. El modelo de calidad debe permitir la evaluación cualitativa o cuantitativa del sistema, y en base a esta evaluación, la organización podrá proponer e implementar permisos en el análisis, diseño, Fases de desarrollo y prueba del software Mejorar el proceso (Arciniega, 2018).

#### **Estándar ISO**

Esta organización es responsable de promover el desarrollo de estándares internacionales de fabricación, ya sean estos estándares de productos o servicios, comercio y comunicaciones en todos los sectores industriales. Su función principal es buscar estandarizar los productos y estándares de seguridad de empresas u organismos públicos y privados a nivel internacional. Normas ISO específicas y Los siguientes son los contenidos enfocados al desarrollo de software: ISO / IEC 9126 (evaluación de la calidad), ISO / IEC 12207 (software life cycle), ISO / IEC 15288 (process execution), ISO / IEC 15504 (software process improvement), ISO 20000 - 1 (Service Management), ISO 25000-1 (Quality software development) (Iso Tools, 2019).

#### **Estándar ISO IEC/9126**

ISO 9126 se define como una norma internacional, emitida en 1992, y define el propósito de evaluar la calidad de software, como adquisición, requisitos de desarrollo, auditoria de software, uso, soporte, mantenimiento y aseguramiento de la calidad. Este estándar se divide en tres partes, que son responsables de la evaluación de características externas, internas y en uso, durante el proceso de evaluación esta norma debe de ir de la mano con la ISO 14598 (Mauro Callejas-Cuervo, 2017).

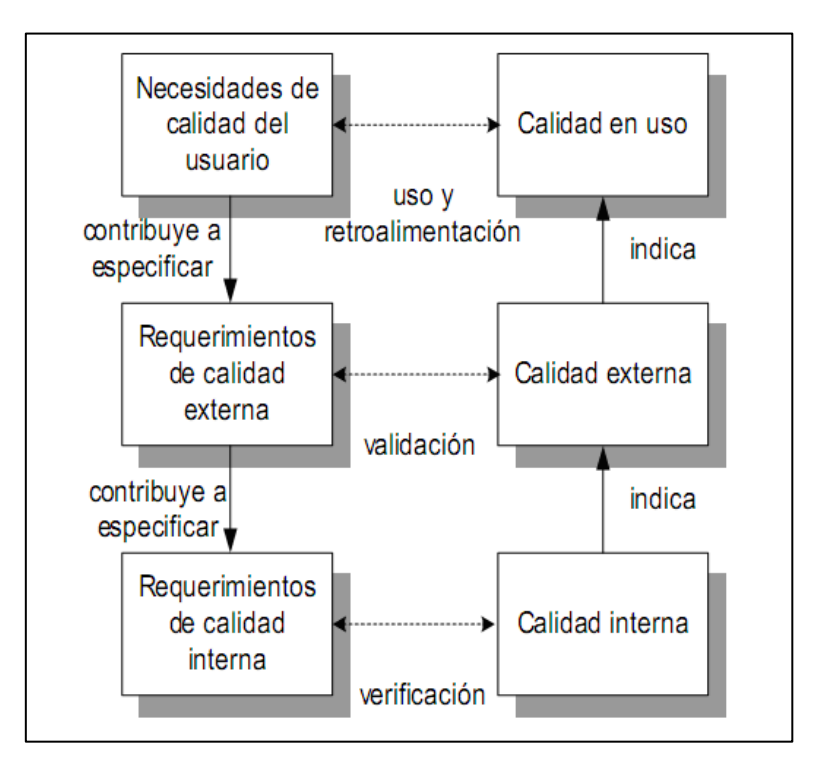

<span id="page-34-0"></span>*Figura 9.* Calidad proceso del desarrollo de software / ISO/IEC 9126. Fuente: *(Dominguez, 2016)*

Milian, (2018), menciona que al agrupar todas las métricas de calidad (externa, interna y en uso), se consigue un modelo de evaluación más eficaz y robusto.

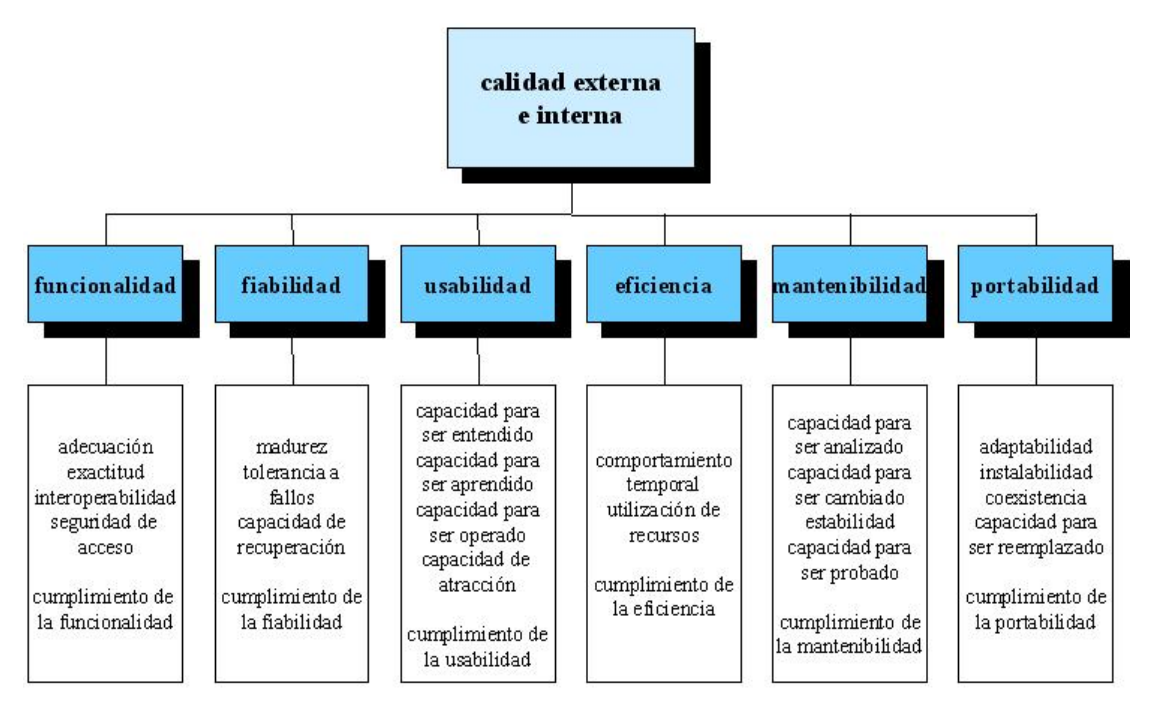

<span id="page-35-0"></span>*Figura 10.* Características del Estándar ISO 9126. Fuente: *(González Pinzón, 2014)*

Este estándar describe 6 características tanto para calidad externa como interna y 4 características para medir la calidad en uso, estos a su vez incluyen una serie de subcaracterísticas para lograr obtener los indicadores necesarios dentro de un proceso de evaluación.

#### **Estándar ISO/IEC 14598**

La serie de normas ISO / IEC 14598 define el proceso y subprocesos y además de los requisitos para los métodos de medición. Consta de seis fases, la visión general, planificación y gestión, proceso desarrollador, proceso comprador, proceso evaluador y documentación del módulo de evaluación (Arciniega, 2018).

El estándar proporciona un marco para realizar evaluaciones de calidad de productos de software y también señala los requisitos que se evaluarán y analizarán en el proceso.
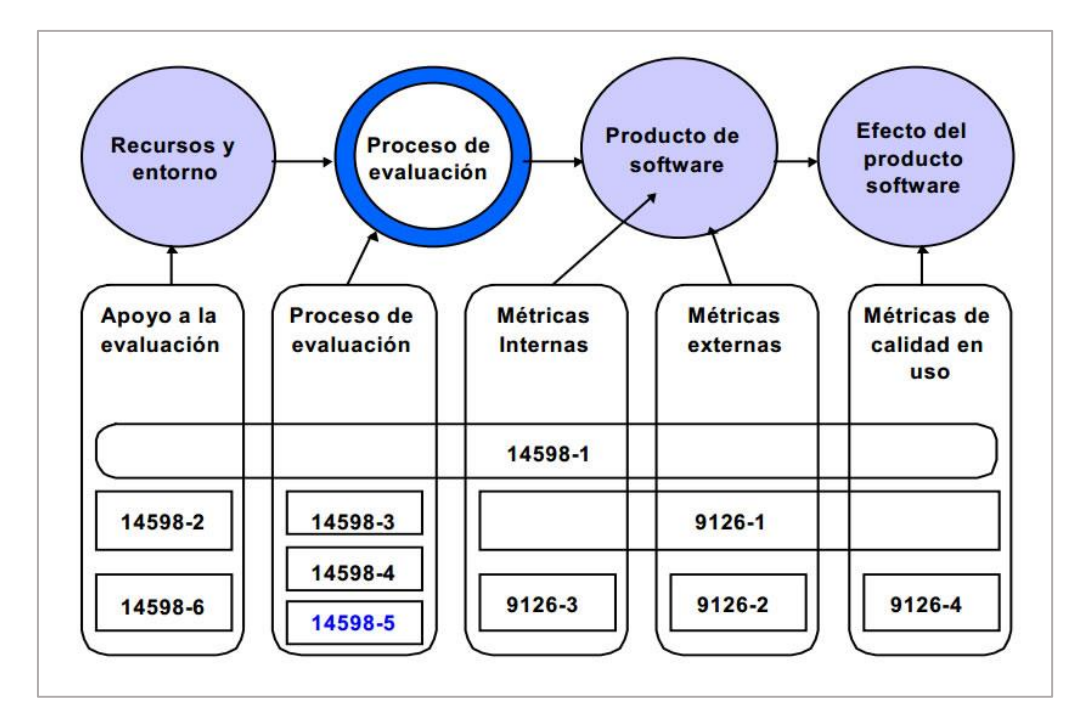

*Figura 11.* Relación entre los estándares ISO/IEC 9126 e ISO 14598. Fuente: *(Tello, 2016)*

## **Estándar ISO 25000**

También llamadas como SQuaRE, unión de las normas ISO/IEC 9126 y ISO/IEC 14598, están compuestas por 5 niveles y guían de una manera más global el proceso de evaluación del software, incluyen modelos de referencia utilizados para medir la calidad del producto, así como definiciones de métricas de calidad (internas, externas y en uso) y pautas prácticas para su aplicación.

Una de las divisiones más importantes de este estándar es ISO/IEC 2502n, ya que es con este que se realizan las mediciones al producto software, está conformada por las siguientes divisiones: ISO / IEC 25020-Modelos y directrices de referencia de medición, ISO / IEC 25021-Elementos de medición de calidad, ISO / IEC 25022-Medición de calidad en uso, ISO / IEC 25023-Calidad de medición de sistemas y productos de software, ISO / IEC 25024-Medida de la calidad de los datos (ISO 25000, 2020).

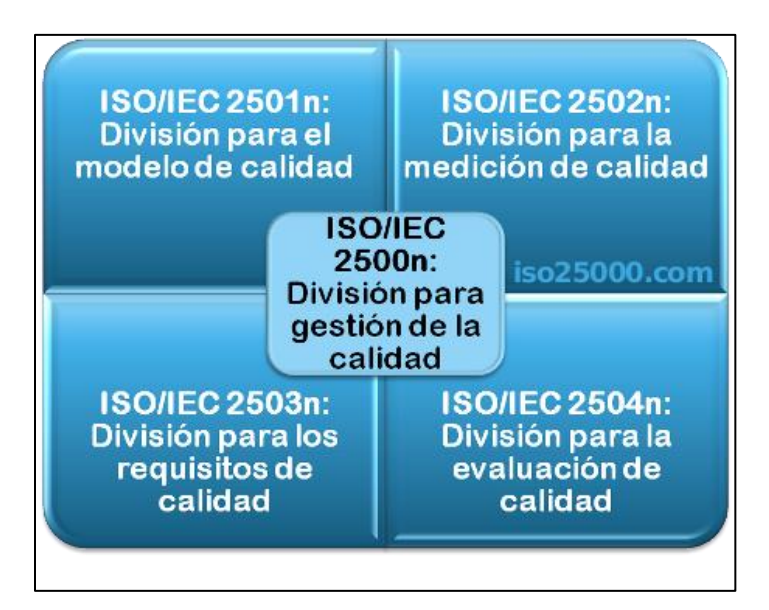

*Figura 12.* Composición del Estándar ISO 25000. Fuente: *(Dominguez, 2016)*

## **Estándar ISO/IEC 25010**

Este modelo ISO/ICE 25010 tiene como propósito establecer un sistema que guie la evaluación de un producto de software. Cabe mencionar que la calidad es el resultado de la calidad de sus elementos, Este modelo está compuesto por indicadores de calidad externa, interna y en uso.

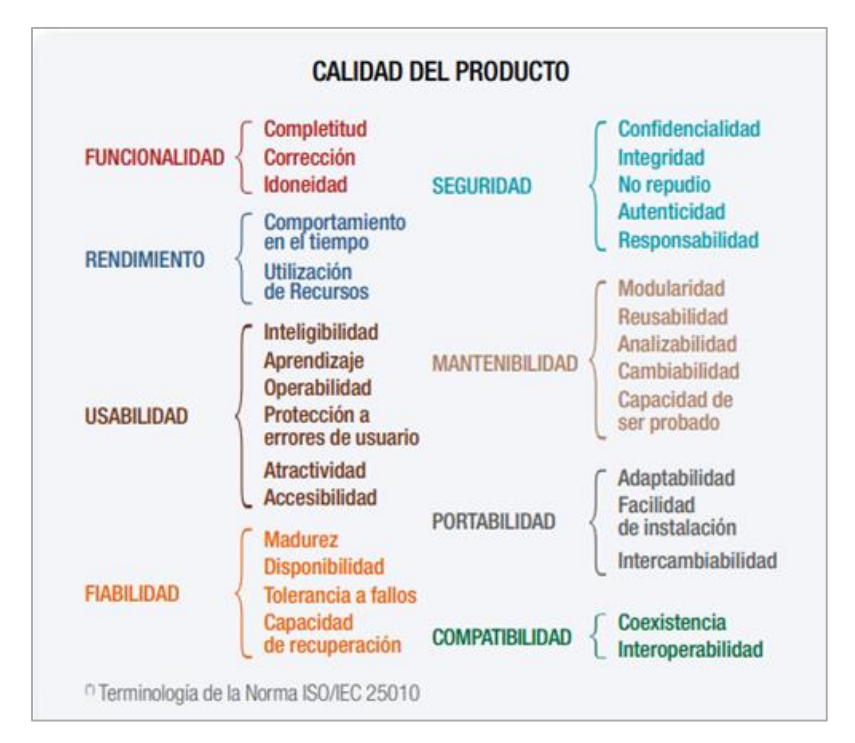

*Figura 13.* Modelo de calidad del producto software ISO/25010. Fuente: *(ISO 25000, 2020)*

## **Estándar ISO 29119**

Es el un estándar internacional desarrollado por la ISO/IEC para guiar los procesos de pruebas de software y está conformado por 4 partes. Conceptos y vocabularios, proceso de prueba, documentación y las técnicas de prueba. (Cárdenas, 2019).

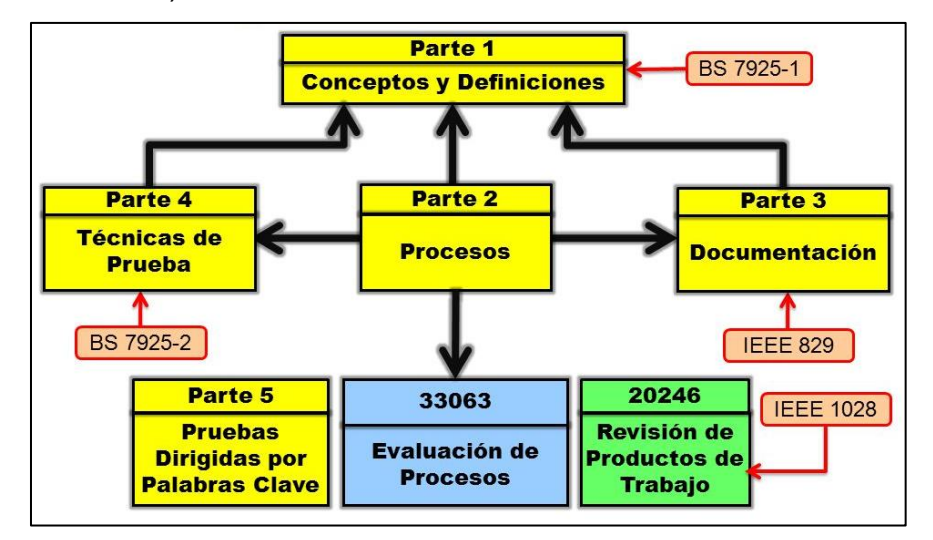

*Figura 14.* ISO/IEC 29119 Proceso de prueba (niveles y estructura). Fuente: *(Dams Gabriel, 2016)*

#### **Metodología de prueba de rendimiento**

Existen metodologías para la aplicación de pruebas de rendimiento (eficiencia, desempeño), a continuación, se menciona la más reconocidas.

#### **Metodología de prueba de Desempeño**

Es un método desarrollado por el centro de pruebas de software en Uruguay, y está en el marcado en la ingeniería de software. Es en el campo de la verificación de software que es útil para realizar pruebas de carga. Aunque puede extenderse a otros tipos de test, como las pruebas de estrés o las pruebas de pico, originalmente se realizó para evaluar aplicaciones bancarias, pero su utilización se amplió debido a su efectividad.

Este método permite una evaluación temprana y real del trabajo del proyecto de prueba de desempeño, y luego, a medida que avanza el proyecto, siempre puede concentrarse en los puntos clave para ejecutar un proyecto exitoso.

También permite saber claramente qué condiciones debe cumplir el cliente

en cada etapa de la prueba de desempeño, de manera que el cronograma se pueda organizar de acuerdo con las obligaciones de ambas partes.

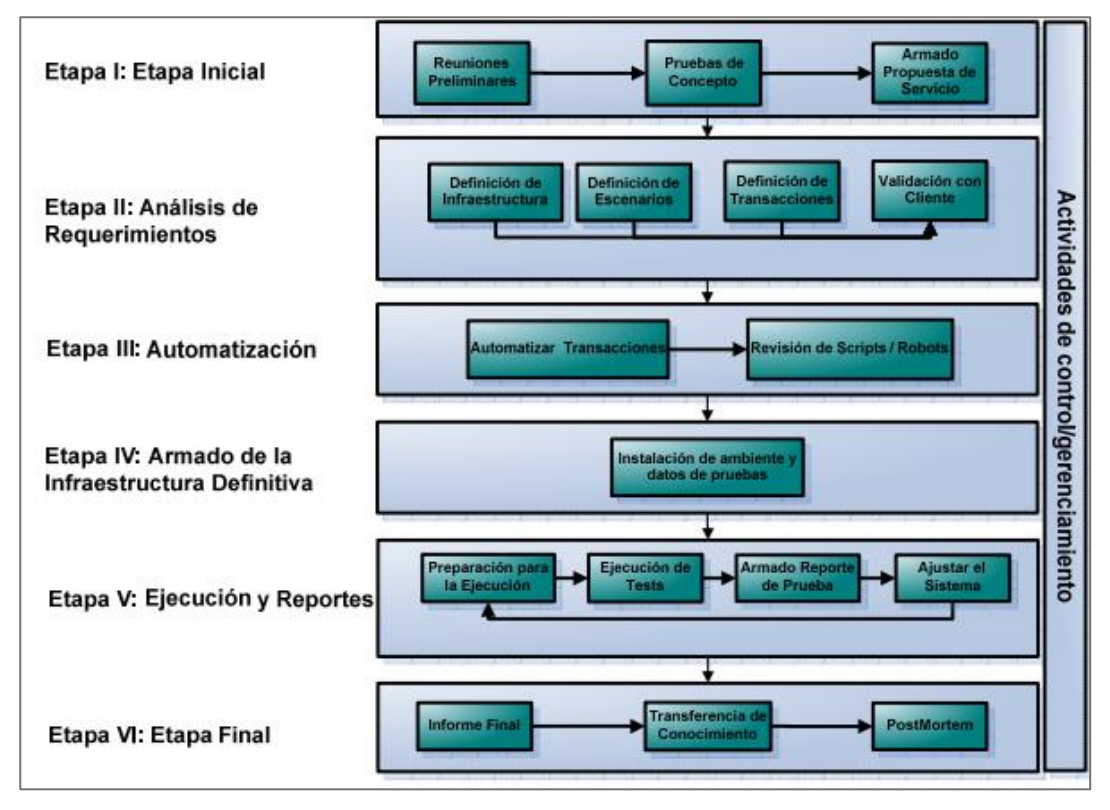

*Figura 15.* Metodología de pruebas de desempeño CE. Fuente: *(Toledo, 2008)*

## **1.3.2 Normativa técnica peruana para desarrollo de Software**

Esta Norma Técnica Peruana NTP-ISO/IEC 12207:2004, La norma técnica peruana establece el marco del proceso de desarrollo, mejora y control del software, los cuales constan de actividades, procesos y tareas a aplicar en durante la adquisición, desarrollo, operación y mantenimiento del software. La implementación de esta norma se basa en normas peruanas e internacionales, entre las que se mencionan las ISO 9000, 9126, 14598 y 12119 (Indecopi, 2006).

#### **1.3.3 Definición de términos**

#### **Aplicación web**

Según (Belloso, 2002) en ingeniería de software, las aplicaciones web se definen como aplicativos que están alojados en servidores especializados y que pueden ser accedidos mediante una conexión a red y un intérprete html por el que se puede o renderizar todo el código programado, estos aplicativos son dinámicos y escritos en diferentes lenguajes y en su ejecución utilizan bases de datos para guardar y mostrar los datos según se requiera.

#### **E-commerce**

Este es el uso de redes informáticas (especialmente Internet) para el intercambio de productos o servicios. Cuando se habla de comercio electrónico, también se puede referir al e-Business. A menudo se utiliza para referirse a las ventas en línea de productos físicos y digitales, para esto se implementan pasarelas de pago u otros métodos de pago electrónico, existen 7 modelos de ecommerse, los más usados son Business to consumer (B2C) y Business to business (B2B).

#### **Características de calidad**

Debido a la necesidad de evaluar la calidad de los productos de software es que se dan diferentes modelos para su evaluación entre las que destacan las ISO 9126 y la recientemente publicada 25010, ambas descomponen la calidad en características y subcaracterísticas internas, externas y en uso. como son: Adecuación funcional, confiabilidad, eficiencia, rendimiento, seguridad, compatibilidad, portabilidad, satisfacción y eficiencia entre otros (ISO 25000, 2020).

#### **Eficiencia**

Los estándares de calidad ISO / IEC 9126 y 25000 lo definen como la capacidad del software para ejecutar un numero de tareas adecuadamente en determinado escenario y tiempo específico, es decir la realización de tareas satisfactoriamente al usar una aplicación ya sea de escritorio, web o móvil. Para su evaluación se deben de considerar un grupo de pruebas como rendimiento, carga y estrés lo cuales determinaran que tan eficiente es el software (ISO 25000, 2020).

#### **Medidas, métricas e indicadores**

Coronado, (2007), menciona que la medición es un requisito esencial en

toda investigación, ya sea cuantitativa o cualitativa, debido a que se miden principalmente las variables por ello se consideran tres elementos los cuales se mencionan: la escala de medición, el instrumento de medición y el sistema de unidades de medición. La Medida asigna números o símbolos a atributos, proporciona información cuantitativa sobre el grado, la cantidad, el tamaño, la capacidad de ciertos atributos del desarrollo del software. La métrica de software está referida dentro de la calidad y se divide en: métricas de proceso, proyecto y producto. Un indicador es la composición de varias métricas que proporcionan un valor o nivel cierto procesos con lo que se logra la mejora del proyecto o producto software (ISO 25000, 2020).

#### **Framework**

El término framework se refiere a una estructura o marco de desarrollo de software, está compuesta por componentes personalizar que agilizan el desarrollo. En otras palabras, también es considerado como una aplicación incompleta y configurable donde podemos agregar ir agregando módulos o implementar funcionalidades para construir software y aplicaciones web, entre los tipos de frameworks, tenemos, para Aplicaciones web, Aplicaciones, Ajax, Gestión de contenidos y elementos multimedia (De La Cruz Cerón, 2017).

#### **Apache Jmeter**

Es un software desarrollado por Apache Foundation, JMeter es una potente herramienta para realizar testing, fue Inicialmente diseñada para pruebas en aplicaciones web, pero su utilidad se ha extendido y en versiones recientes se ha mejorado, no sólo para llevar a cabo pruebas en componentes habilitados en Internet, sino además en Bases de Datos entre otros, es un software Open Source (Cubas, 2019).

#### **Pruebas Automatizadas**

Las pruebas automatizadas son el proceso de utilizar herramientas programadas para realizar algún tipo de prueba, estas pruebas simulan la interacción humana con el software y sirven para evaluar código, funcionalidad, resistencia, rendimiento entre otros, tiene la ventaja de realizar tareas que manualmente tomaría bastante tiempo (Casiano, 2019).

#### **Índice de Rendimiento APEX**

Apdex es un sistema de puntuación, ha sido desarrollado por un grupo de empresas que desarrollan software, ya considerado como un estándar, lo utilizan como método estándar para informar y comparar el rendimiento de las aplicaciones web.

Este método Apdex convierte muchas mediciones en un número en una escala uniforme de 0 a 1 ( $0 =$  ningún usuario satisfecho, 1 = todos los usuarios satisfechos). La puntuación de Apdex resultante es una medida numérica de la satisfacción del usuario con el rendimiento de las aplicaciones web. Esta métrica se puede utilizar para informar sobre cualquier fuente de mediciones de rendimiento del usuario final para la que se haya definido un objetivo de rendimiento.

La fórmula de Apdex es el número de muestras satisfechas más la mitad de las muestras tolerantes más ninguna de las muestras frustradas, dividido por todas las muestras (Gonzales, 2016).

#### **1.3.4 Estudio económico**

El desarrollo del método de evaluación de la aplicación web, nos permite saber si la aplicación tiene un desempeño optimo ante situaciones de estrés y alta carga, esto permitirá corregir oportunamente y reducir los costos de mantenimiento.

#### **1.4 Formulación del Problema.**

Por lo mencionado anteriormente, es considera importante evaluar el rendimiento de una aplicación web de comercio electrónico, verificar que su desempeño es eficiente para satisfacer sobre todo a los usuarios, se plantea la siguiente pregunta:

**¿Cuál será el rendimiento de las aplicaciones web de comercio electrónico, si la evaluamos con tecnología de testing?**

### **1.5 Justificación e importancia del estudio.**

#### **Justificación Teórica**

Este trabajo se justifica teóricamente porque propone evaluar el rendimiento de las aplicaciones web de comercio electrónico con la finalidad determinar la cantidad de carga y estrés que puede soportar la aplicación, así como los CMS con mejor rendimiento para implementarlos.

El resultado de esta investigación servirá como base para futuros trabajos en cuanto a evaluación de rendimiento, elección de CMS para implementar aplicaciones web de comercios electrónicos, así como métodos y herramientas para realizar testing.

## **Justificación Práctica**

De acuerdo con los objetivos planteados este trabajo nos permite mostrar los resultados del rendimiento de aplicaciones web desarrolladas para comercio electrónico en Perú, estos resultados ayudaran a tener una idea clara de cuantos usuarios concurrentes soporta la aplicación.

#### **Justificación Metodológica**

Esta investigación propone un método el cual puede ser replicado por otro investigador para el proceso de evaluación de rendimiento en aplicaciones web y así para generar conocimiento válido y confiable.

#### **Justificación Social**

Este proyecto permita que tanto las empresas desarrolladoras de software con programadores frelancer, tomen mayor énfasis en realizar pruebas en la fase de producción, ya que es la etapa donde el cliente pone a prueba el software requerido para su empresa o comercio.

#### **Justificación Económica**

Al desarrollar el método de evaluación permite saber si la aplicación tiene un nivel de desempeño optimo ante situaciones de estrés y alta carga, esto permitirá reducir los costos de mantenimiento y corrección.

## **1.6 Hipótesis.**

Cuando una aplicación web presenta carga lenta, alto consumo de recursos de hardware o problemas de accesibilidad, siendo estos indicadores de eficiencia y rendimiento, es necesario realizar pruebas que permitan determinar que está fallando. Las pruebas de rendimiento son necesarias para cualquier aplicación que se desarrolla, además, son de suma importancia porque muestran donde nuestra aplicación o sistema puede ser mejorado para satisfacer las necesidades del cliente.

La investigación presentada aquí intenta hacer una contribución empírica que guie el proceso de evaluación del rendimiento en aplicaciones web de comercio electrónico, para realizar esta tarea. Se plantea la siguiente Hipótesis:

**Si utilizamos tecnologías de testing de software entonces se determina que las aplicaciones web de comercio electrónico tienen un alto rendimiento.**

### **1.7 Objetivos.**

#### **1.7.1 Objetivo General**

**Evaluar el rendimiento de aplicaciones web de comercio electrónico.**

#### **1.7.2 Objetivos específicos**

OE1: Seleccionar aplicaciones web de comercio electrónico para realizar evaluación de rendimiento.

- OE2: Determinar el índice de rendimiento a utilizar en la evaluación.
- OE3: Seleccionar la herramienta para las pruebas de rendimiento.
- OE4: Preparar el entorno, implementar y ejecutar las pruebas.
- OE5: Analizar resultado obtenidos.

## **II. MATERIAL Y MÉTODO**

## **2.1 Tipo y Diseño de Investigación.**

Este trabajo corresponde por su finalidad al tipo de Tecnológica Aplicada, debido a que toma como referencia el conocimiento, metodologías y procedimientos que se plantearon en otras investigaciones y las aplica en el dominio en el que se desarrolló esta investigación, según su enfoque es cuantitativo, según su alcance es de tipo explicativo y según su fuente de datos es una investigación de campo.

## **Diseño de Investigación.**

Este trabajo por su naturaleza opta por un diseño Cuasi Experimental, debido a que el investigador manipula o tiene control de la variable independiente para observar su efecto y relación con una o más variables dependiente.

#### **2.2 Población y Muestra**

Según López, (2020), la población dentro de una investigación, está definida por todos los elementos que participan en el análisis del problema a investigar, hay dos tipos, finita (accesible) e infinita, La muestra es considerado como la selección de una parte de la población y a quien se evalúa.

#### **2.2.1 Población**

La población está determinada por 60 Aplicaciones Web de Comercio Electrónico más visitadas en Perú, según el Ranking de Google y Alexa.com.

#### **2.2.2 Muestra**

Para la prueba de hipótesis, la muestra ha sido determinada por conveniencia, dado que se tomaron 03 aplicaciones web desarrolladas en 05 diferentes marcos de desarrollo, teniendo un total de 15 aplicaciones web de comercio electrónico.

# **2.3 Variables, Operacionalización.**

## **Variables**

Las variables consideradas en esta investigación son de 2 tipos.

**Variable independiente** / TECNOLOGÍAS DE TESTING

**Variable dependiente** / RENDIMIENTO DE APLICACIONES WEB DE COMERCIO ELECTRONICO.

Teniendo en cuenta los objetivos de investigación y la base teórica, así como las dimensiones e indicadores de las variables estudiadas, se formuló el proceso de operacionalización de la variable.

Tabla 1: Operacionalización de la Variable

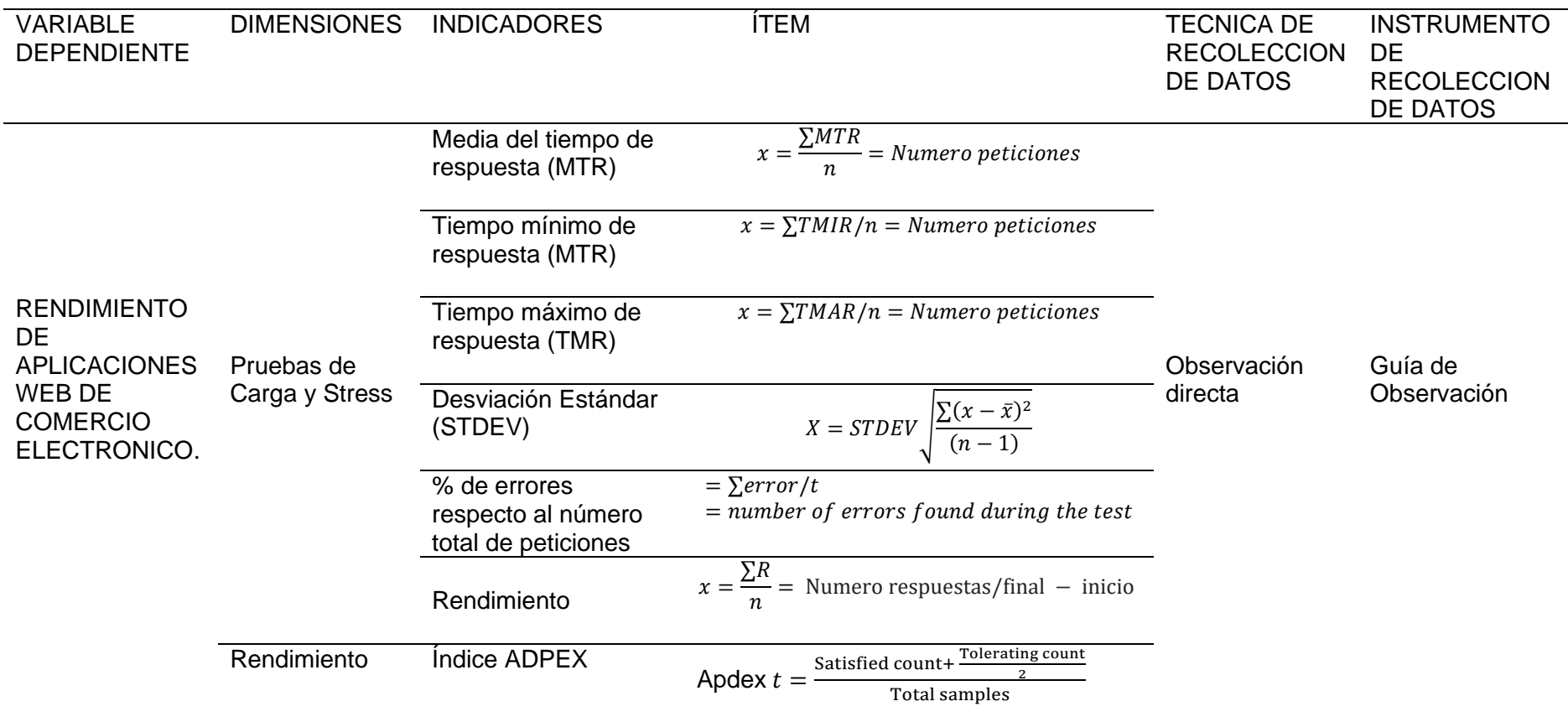

Fuente: Elaboración propia

## **2.4 Técnicas e instrumentos de recolección de datos, validez y confiabilidad.**

#### **2.4.1 Técnicas de recolección de datos**

## **2.4.1.1 Observación Directa**

La observación es un elemento esencial de cualquier proceso de investigación, es el soporte de investigador para verificar los datos obtenidos de cada prueba, Hay dos clases la observación no científica y la científica. Esta técnica básicamente es el procedimiento que utilizar el investigador para presenciar directamente el fenómeno que estudia, sin actuar sobre él.

## **2.4.1.2 Análisis Documental**

Constituye un proceso diseñado por el investigador para la organización y representación de la información, que va encontrando en diferentes medios ya sean físicos o digitales, su finalidad es facilitarla y aproximar al investigador el contenido de las fuentes de información. En este trabajo se analizaron diferentes normas de calidad y métodos de evaluación de performance en aplicaciones web y software.

## **2.4.2 Instrumentos de Recolección de Datos**

#### **2.4.2.1 Ficha de observación**

Son instrumentos que se utilizan para la investigación, evaluación y recolección de datos. Se refieren a objetos específicos que permiten identificar las variables. Se uso para llevar un control de los datos de cada prueba y establecer la relación entre hipótesis y los hechos reales por medio de la observación. Este formato nos permitió recolectar datos de cada prueba que se realizó**.** [Ver Anexo](#page-190-0)

#### **2.4.2.2 Apache Jmeter**

Es un software desarrollado por Apache Foundation, JMeter es una potente herramienta para realizar testing, fue Inicialmente diseñada para pruebas en aplicaciones web, pero su utilidad se ha extendido y en versiones recientes se ha mejorado, no sólo para llevar a cabo pruebas en componentes

habilitados en Internet, sino además en Bases de Datos entre otros, es un software Open (Cubas, 2019).

#### **2.4.2.3 Investigación bibliográfica**

Es sin duda la una de las fuentes más utilizadas para crear el marco teórico, en el que se van almacenando trabajos para poder evidenciar resultados y métodos que servirán como apoyo en las conclusiones o discusiones, está basado en la averiguación, análisis, organización de información bibliográfica.

## **2.4.3 Validación de los instrumentos**

El instrumento que se aplicaron a la presente investigación se puede utilizar para futuras investigaciones.

El instrumento que se presenta está validado por 02 profesionales que tienen experiencia en desarrollo de aplicaciones web y 01 un metodólogo en investigación. Los cuales nombro a continuación:

- Ing. Mg. Sc. Allcca Alzamora José Luis
- Ing. Silva Bernedo Steve Gianfranco
- Ing. Mg. Sc. Guerrero Millones Ana María

## **2.5 Procedimiento de análisis de datos**

En esta parte de la investigación luego de ejecutar todos los escenarios de pruebas para (Load Testing y Stress Testing) se utilizará las fórmulas descritas a continuación para hallar los resultados de cada indicador.

## **A. Comportamiento en el tiempo**

**Media del tiempo de respuesta**: Este indicador mide el Promedio de tiempo de respuesta que la aplicación web tarda en responder para cada escenario de prueba propuesto. Utilizamos la fórmula: x=∑MTR/n= Number of  $repetitions, donde n = número de repeticiones.$ 

**Tiempo mínimo de respuesta:** Este Indicador mide el Tiempo mínimo de respuesta promedio que la aplicación web tarda en responder para cada escenario de prueba propuesto. Utilizamos la fórmula: x=∑TMIR/n = Number of repetitions, donde n=número de repeticiones.

**Tiempo máximo de respuesta:** Este indicador mide el Tiempo máximo de respuesta promedio que la aplicación web tarda en responder para cada escenario de prueba propuesto. Utilizamos la fórmula: x=∑TMAR/n=Number of repetitions, donde n=número de repeticiones.

**Rendimiento:** Este indicador mide la Cantidad de Peticiones por minuto, que el servidor puede manejar. Utilizamos la fórmula: =∑R/n= Number requests /endTime – startTime, donde n=número de solicitudes/

**Desviación estándar:** Este indicador nos da como resultado conocer la desviación estándar del conjunto de datos recopilados por cada test e indica qué tan densamente están agrupados los datos alrededor de la media**,**  Utilizamos la fórmula:  $X=STDEV\sqrt{((\sum (x-x)^2)^2)/(n-1)}$ )).

**Porcentaje de error:** Este indicador nos da como resultado conocer el porcentaje de error en cada escenario de prueba**,** Utilizamos la fórmula: =∑error/t= número de errores encontrados durante la prueba

#### **B. Satisfacción de los usuarios con el rendimiento**

**Índice de rendimiento:** Este indicador permite obtener el nivel de rendimiento de la aplicación en cuanto a la satisfacción del usuario. La fórmula de Apdex es equivalente a un promedio ponderado, donde un usuario satisfecho recibe una puntuación de 1, un usuario tolerante recibe una puntuación de 0,5 y un usuario frustrado recibe una puntuación de 0.

$$
Apdex \ t = \frac{\text{Satisfied count} + \frac{\text{Tolerating count}}{2}}{\text{Total samples}}
$$

Donde: (Usuario satisfecho es igual a una petición realizada en corto tiempo, usuario tolerante es igual a una petición fallada mientras que un usuario frustrado son las fallas al realizar las peticiones)

Después de realizar las pruebas para las métricas implementadas se utilizaron técnicas estadísticas como la media y promedios para hallar el valor del indicador propuesto y obtener los gráficos estadísticos basados en los datos recopilados.

#### **2.6 Criterios éticos.**

Acompañan a este trabajo de investigación los criterios éticos del Código de Ética para la investigación de la Universidad Señor de Sipán en su Capitulo II, menciona las consideraciones que se deben de tener sobre la propiedad intelectual de autores e investigadores, además que los resultados obtenidos del trabajo se deben de utilizar con la debida reserva, en este sentido este trabajo brinda un método para evaluar aplicaciones web de comercio electrónico, apoyado en un estándar de rendimiento.

#### **2.7 Criterios de Rigor Científico**

El desarrollo de este trabajo está basado en discreciones científicas establecidas, lo que nos permite asegurar la calidad del trabajo presentado.

#### **Confiabilidad**

La confiabilidad en esta investigación se da debido a que cuenta con resultados estables, seguros y consistentes que son iguales y predecibles en diferentes momentos.

#### **Credibilidad**

Se puede alcanzar porque el investigador, corroborar los resultados obtenidos de ambas pruebas y los coteja con otros escenarios y otros trabajos.

#### **Transferibilidad**

El método aplicado en esta investigación se puede aplicar en otras poblaciones y muestras, con la finalidad de conseguir otros resultados.

#### **Neutralidad**

En el desarrollo de este trabajo se garantiza que los datos y resultados obtenidos no están alterados debido a favoritismos o motivación personal, con esto se está garantizando la fidelidad de los resultados.

### **III. RESULTADOS**

## **3.1 Resultados en Tablas y Figuras**

En esta sección se muestran los resultados de las pruebas de cargas y estrés realizado a cada una de las aplicaciones web de comercio electrónico que fueron seleccionados y así como el marco de desarrollo para implementar comercios electrónicos de mejor rendimiento.

#### **PRUEBAS DE CARGA**

- 1. Aplicaciones web de comercio electrónico seleccionados, dentro del Framework VTEX
- a) [https://www.linio.com.pe](https://www.linio.com.pe/)
- b) <https://www.footloose.pe/>
- c) <https://topitop.pe/>

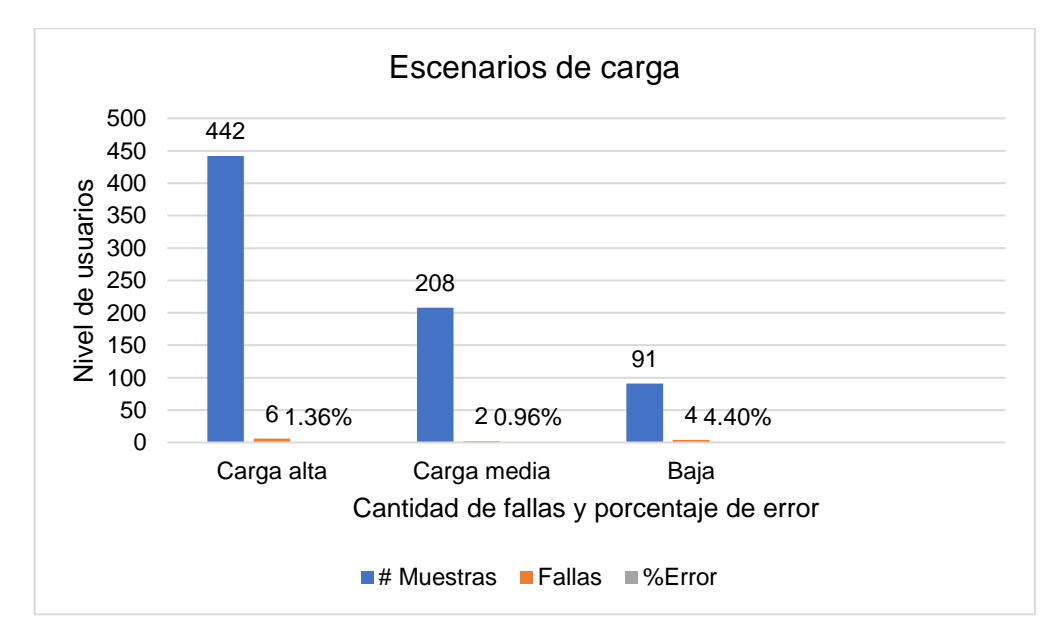

## **APLICACIÓN WEB LINIO**

*Figura 16.* Resultado de pruebas de carga. Fuente: Elaboración propia

En la figura 16 se muestra los resultados de las pruebas de carga realizadas a la aplicación web de linio, se observa que de 442 peticiones fallaron 6 y se obtuvo un 1.36% de error, para la prueba de nivel medio se ejecutaron 208, fallaron 2 y se obtuvo 0.96% de error mientras que para el nivel bajo se realizaron 91 peticiones, fallaron 4 y se obtuvo un 4.40% de error.

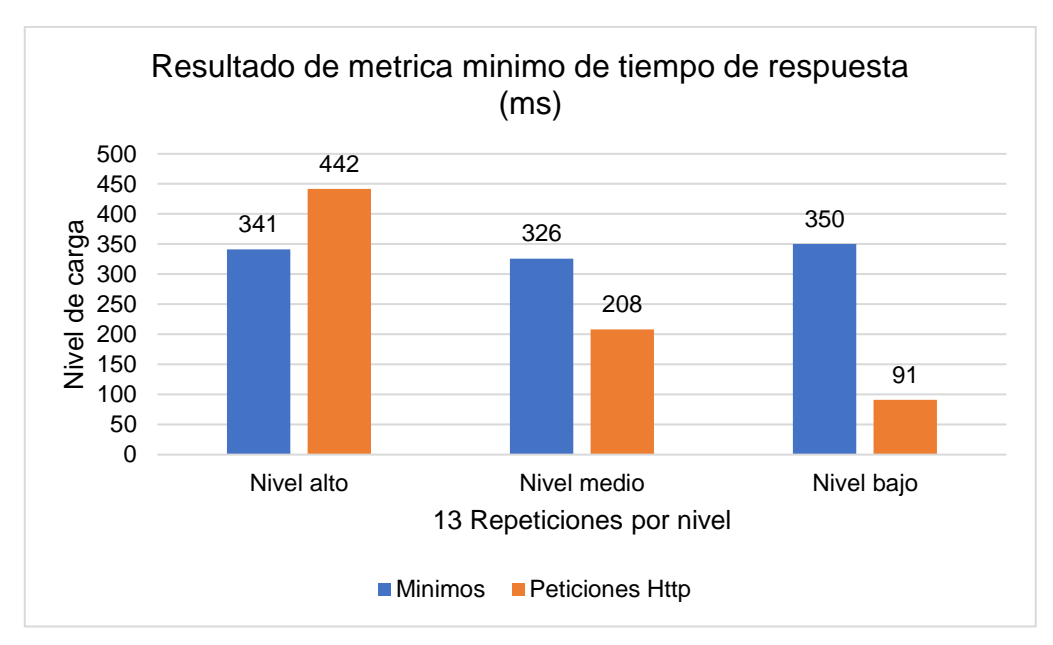

*Figura 17.* Mínimo de tiempo de Respuesta APP web Linio. Fuente: Elaboración propia

En la figura 17 se muestra el mínimo del tiempo de respuesta para los tres niveles de carga, Indica el tiempo de respuesta en (ms) más corto de todo el grupo de subprocesos en el cual se observa que para 442 peticiones el tiempo mínimo es de 305, para 208 peticiones es de 316 y para 91 peticiones es de 353 milisegundos.

#### **Métrica Media del tiempo de respuesta**

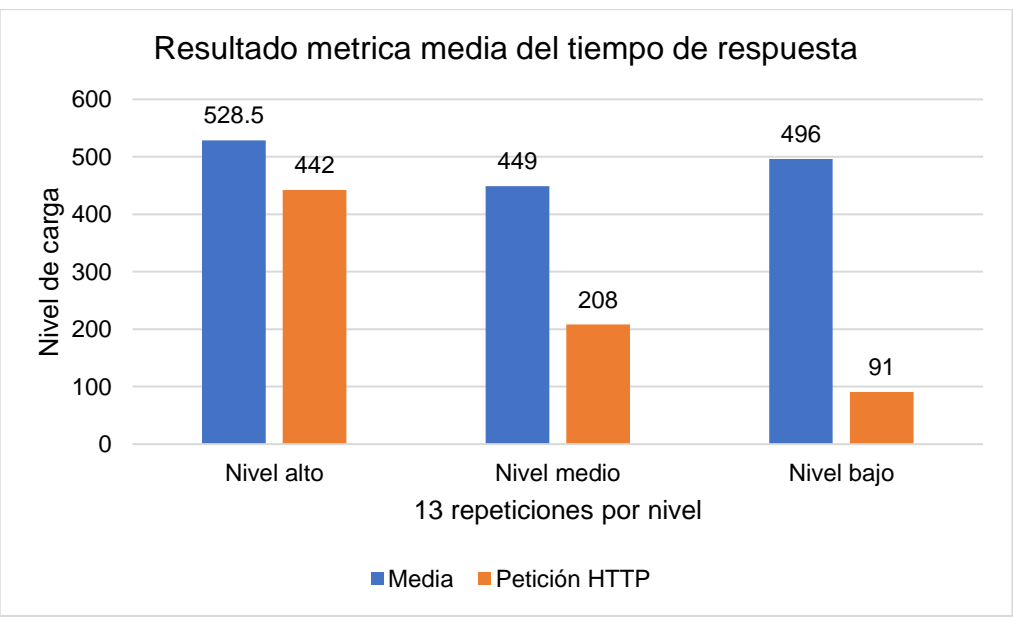

*Figura 18.* Media de tiempo de Respuesta APP web Linio. Fuente: Elaboración propia

En la figura 18 se muestra la media del tiempo de respuesta para los tres niveles de carga, este el resultado de la suma de todas las muestras dividido entre el número total de muestras, en el cual se observa que para 442 peticiones la media es de 528.5 para 208 peticiones es de 449 y para 91 peticiones es de 496 milisegundos.

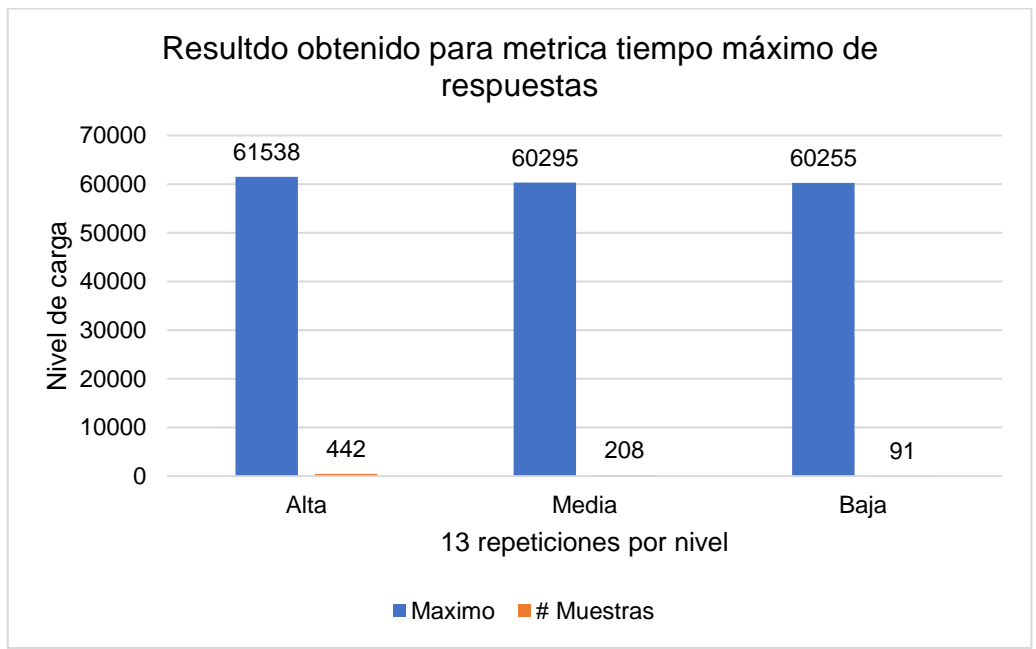

#### **Métrica Máximo tiempo de respuesta**

*Figura 19:* Tiempo máximo de respuesta APP web Linio. Fuente: Elaboración propia

En la figura 19 se muestra el tiempo máximo de respuesta para los tres niveles de carga, estos resultados nos indican el tiempo de respuesta (ms) más largo de todo el grupo de threads ejecutado (Grupo de subprocesos) en el cual se observa que para 442 peticiones el tiempo máximo fue de es de 61538, para 208 peticiones es de 60295 y para 91 peticiones es de 60255 milisegundos.

## **Métrica Rendimiento**

En la Figura 20 se muestra el resultado de la métrica de rendimiento, esto significa las solicitudes por minuto que puede manejar el servidor ante las peticiones realizadas, tenemos que para una carga alta respondió a 1.29, para la carga media 0.65 y para la carga baja 0.26.

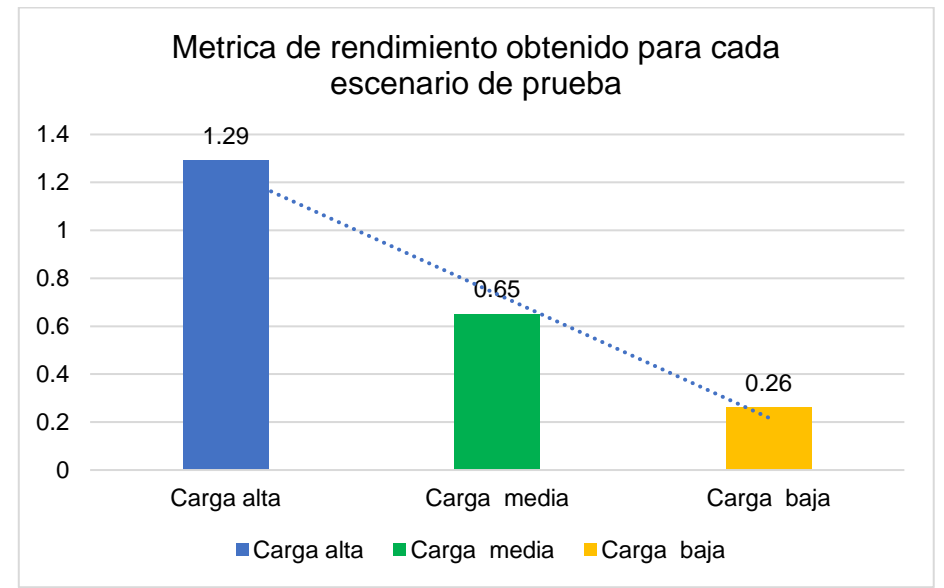

*Figura 20.* Resultado de rendimiento APP web Linio. Fuente: Elaboración propia

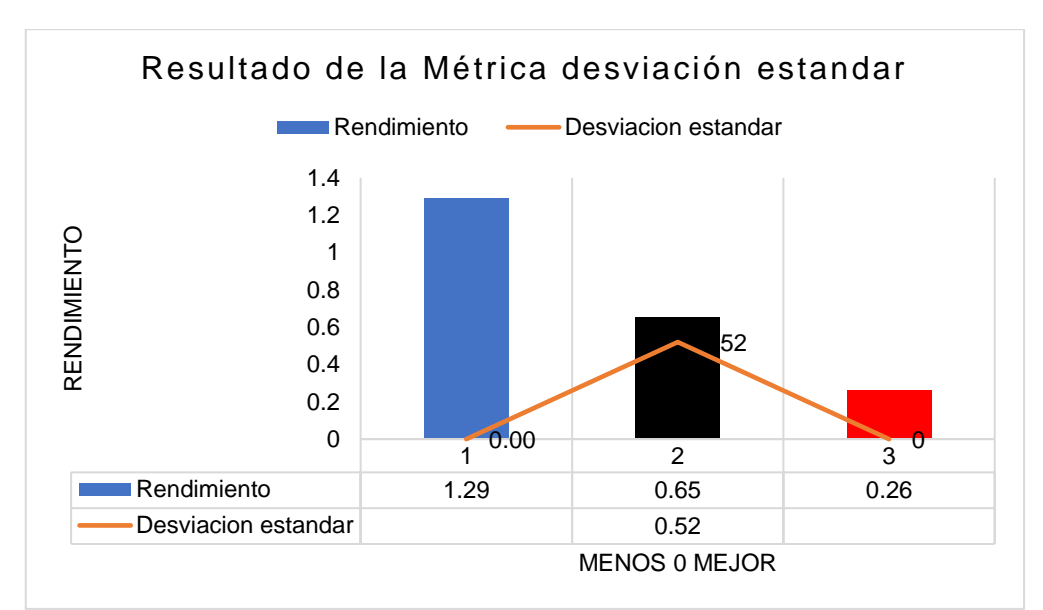

## **Métrica Desviación estándar**

*Figura 21.* Desviación estándar en App. Web Linio. Fuente: Elaboración propia

En la figura 21 se muestra el resultado de la desviación estándar con un 0.52 ms. Este resultado nos indica la cantidad de variación que hay entre tiempos de respuesta, cuanto menor sea esta, mejor tolerancia tiene la aplicación web a las respuestas y el ritmo especificado en la prueba.

## **APLICACIÓN WEB FOOTLOOSE**

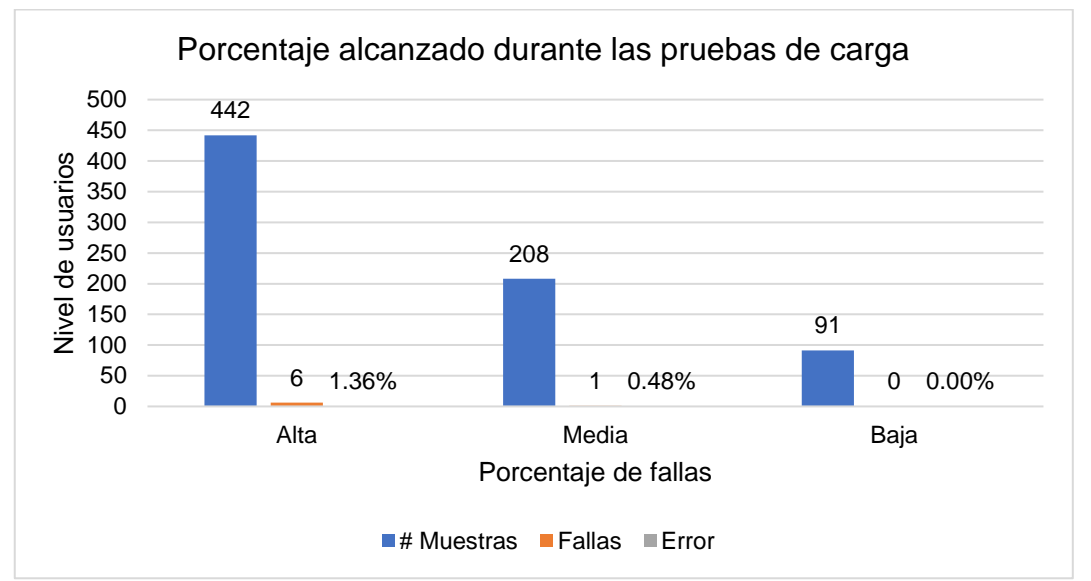

*Figura 22.* Resultado de las pruebas de carga. Fuente: Elaboración propia

En la figura 22 se muestra los resultados de las pruebas de carga realizadas a la aplicación web de Footloose, se observa que de 442 peticiones fallaron 6 y se obtuvo un 1.36% de error, para la prueba de nivel medio se ejecutaron 208, fallaron 2 y se obtuvo 0.48% de error mientras que para el nivel bajo se realizaron 91 peticiones y se obtuvo un 0% de error.

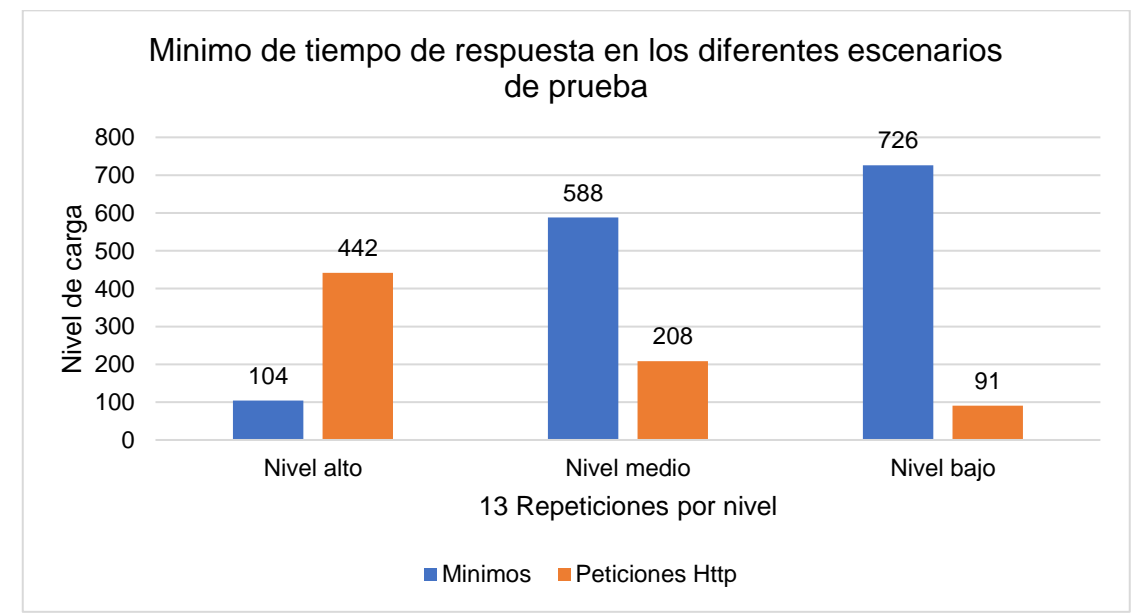

## **Métrica Tiempo mínimo de respuesta**

*Figura 23.* Resultado Métrica tiempo mínimo de respuesta. Fuente: Elaboración Propia

En la figura 23 se muestra el mínimo del tiempo de respuesta para los tres niveles de carga, en el cual se observa que para 422 peticiones el tiempo mínimo es de 104, para 208 peticiones es de 588 y para 91 peticiones es de 726 milisegundos. cabe mencionar que al realizar la prueba para esta aplicación no se realizaron todas las solicitudes dado que le servidor las rechazo y solo realizo un porcentaje.

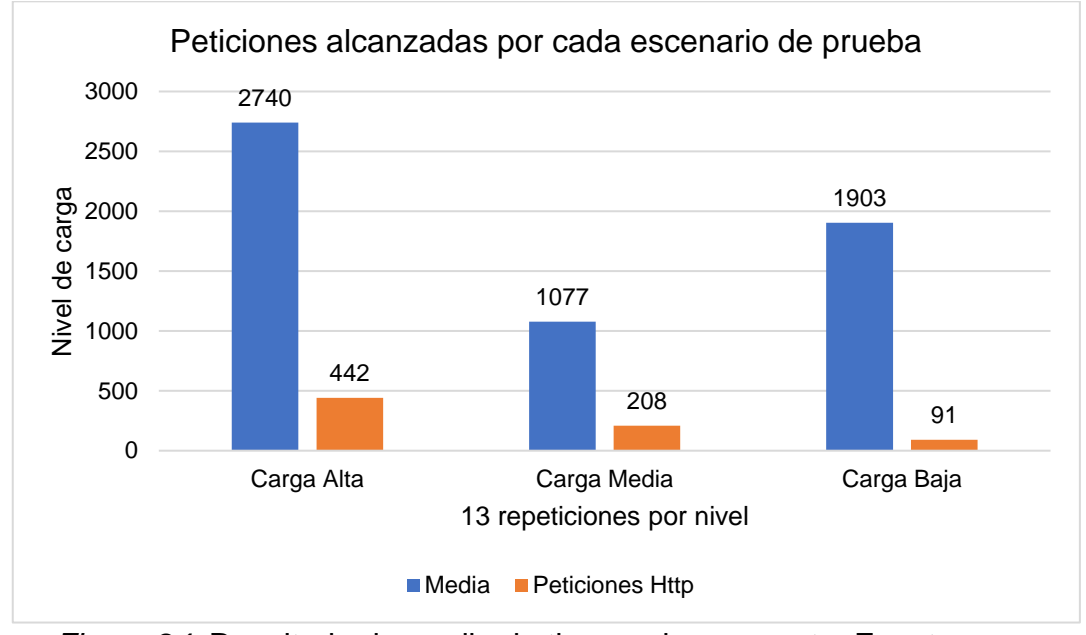

#### **Métrica Media del tiempo de respuesta**

*Figura 24.* Resultado de media de tiempo de respuesta. Fuente: Elaboración Propia

En la figura 24 se muestra la media del tiempo de respuesta para los tres niveles de carga, este el resultado de la suma de todas las muestras dividido entre el número total de muestras, en el cual se observa que para 76 peticiones la media es de 2740 para 75 peticiones es de 1077 y para 74 peticiones es de 1903. milisegundos.

## **Métrica Tiempo máximo de respuesta**

En la figura 25 se muestra el tiempo máximo de respuesta para los tres niveles de carga, se observa que para 76 peticiones el tiempo máximo fue de es de 11536, para 75 peticiones es de 7231 y para 94 peticiones es de 16849 milisegundos.

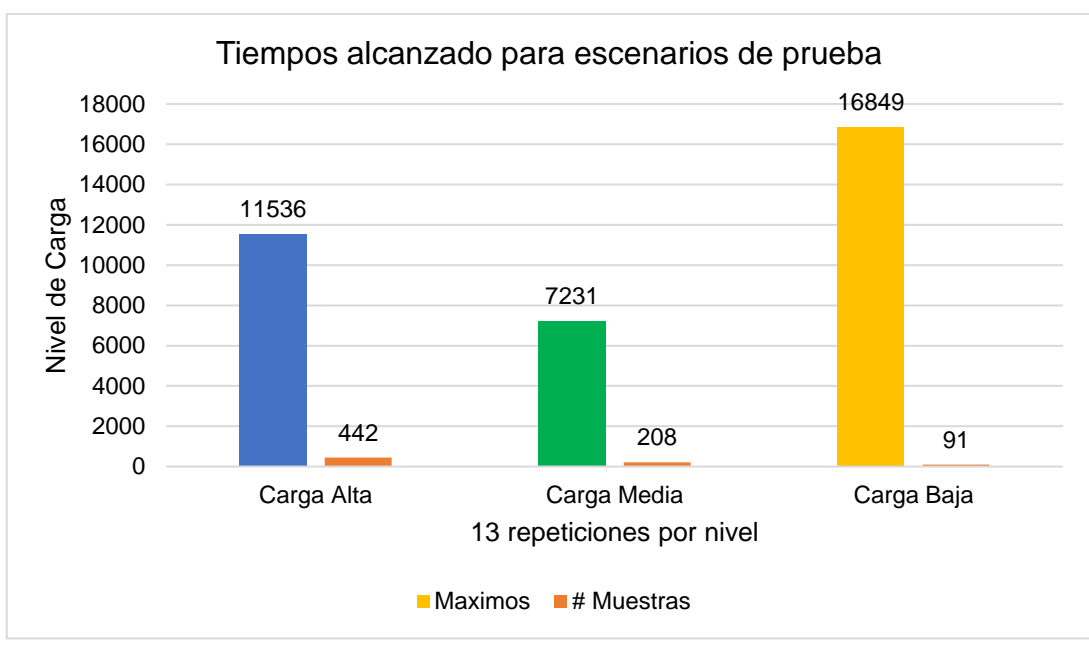

*Figura 25.* Resultado tiempo máximo de respuesta. Fuente: Elaboración Propia

## **Métrica Rendimiento**

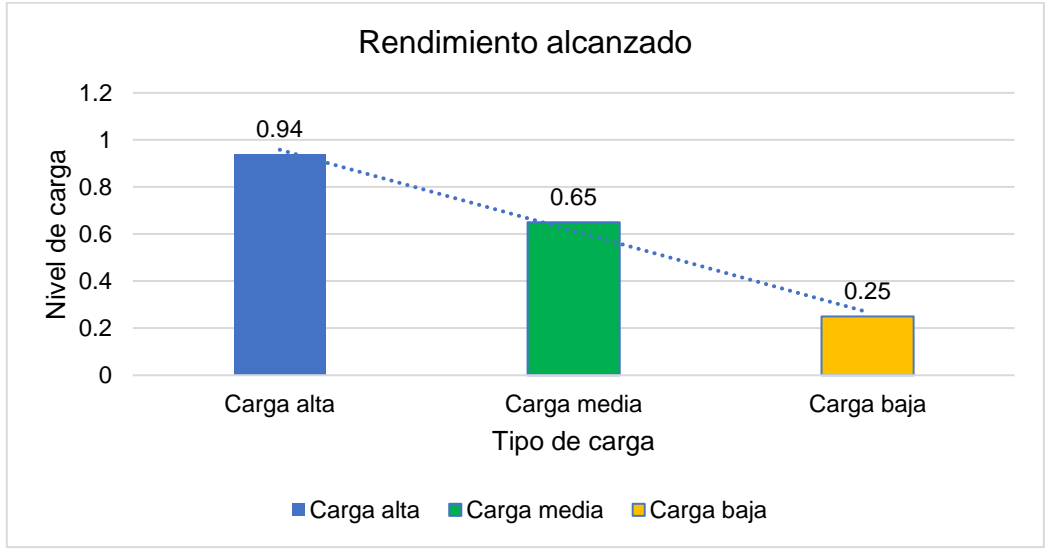

*Figura 26.* Resultado de métrica de rendimiento. Fuente: Elaboración Propia

En la Figura 26 se muestra el resultado de la métrica de rendimiento, esto significa las solicitudes por minuto que puede manejar el servidor ante las peticiones realizadas, tenemos que para una carga alta respondió a 0.94, para la carga media 0.65 y para la carga baja 0.25.

#### **Métrica Desviación Estándar**

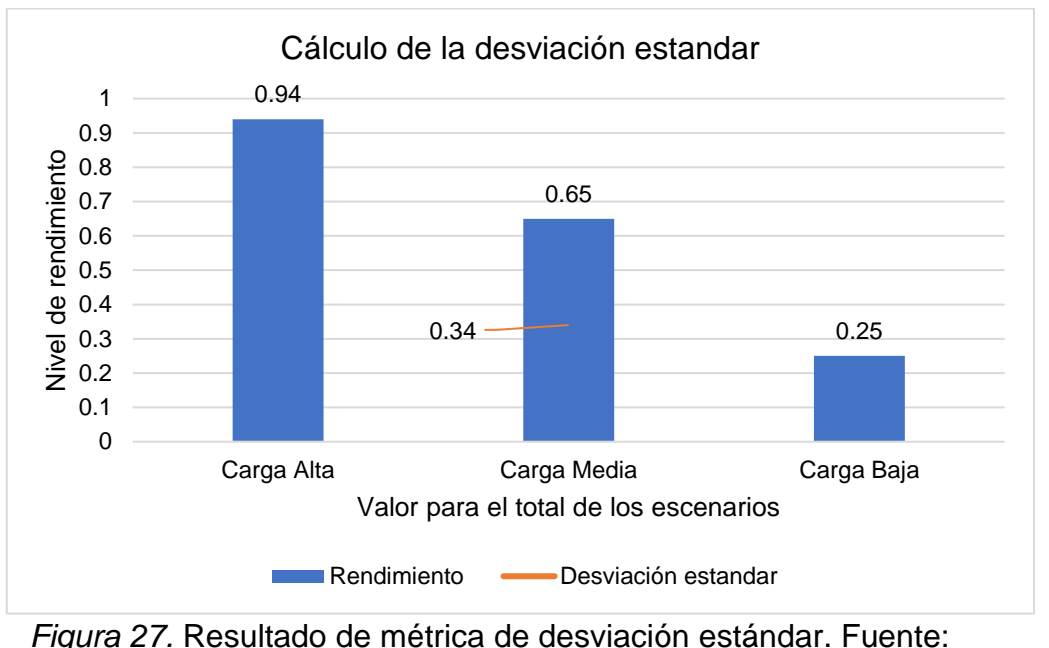

Elaboración Propia

En la figura 27 se muestra el resultado de la desviación estándar con un 0.34 ms. Este resultado nos indica la cantidad de variación que hay entre tiempos de respuesta, cuanto menor sea esta, mejor tolerancia tiene la aplicación web a las respuestas y el ritmo especificado en la prueba.

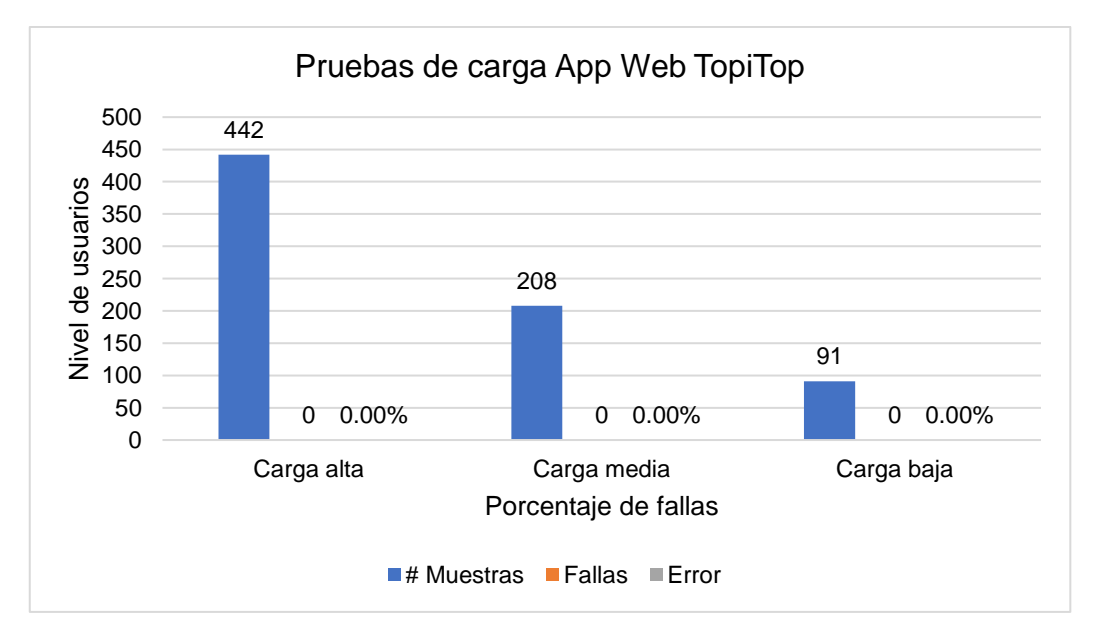

## **APLICACIÓN WEB TOPITOP**

*Figura 28.* Resultado de pruebas de carga. Fuente: Elaboración Propia

En la figura 28 se muestra los resultados de las pruebas de carga realizadas a la aplicación web de TopiTop, se observa que en los 03 niveles de carga que se realizaron se obtuvo 0% de error.

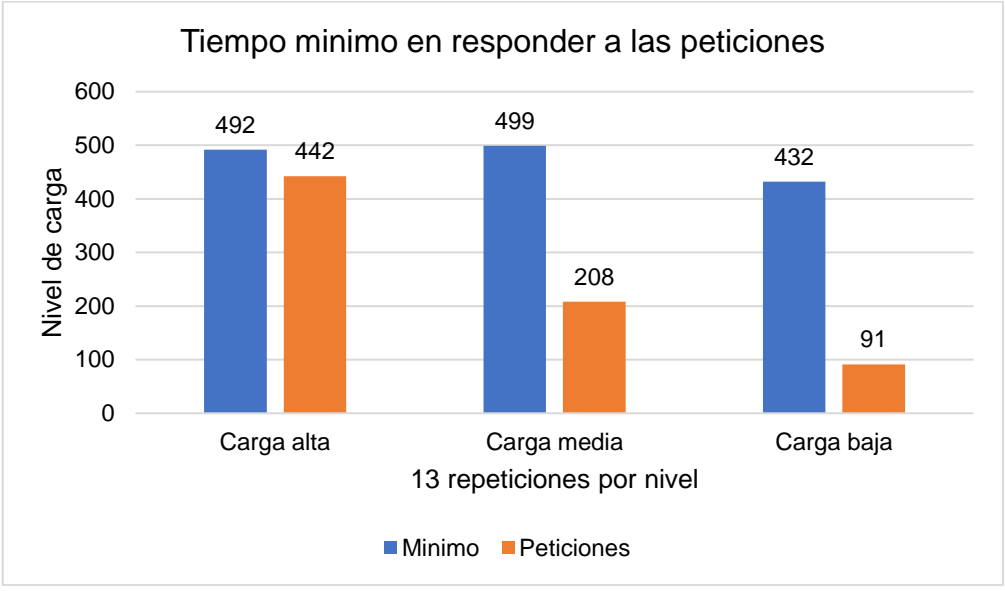

### **Métrica Tiempo mínimo de respuesta**

*Figura 29.* Resultado Mínimo Tiempo de App Web TopiTop. Fuente: Elaboración Propia

En la figura 29 se muestra el mínimo del tiempo de respuesta para los tres niveles de carga, se observa que para 442 peticiones el tiempo mínimo es de 492, para 208 peticiones es de 499 y para 91 peticiones es de 432 milisegundos, estos resultados nos indican los tiempos de respuesta en (ms).

#### **Métrica Media del tiempo de respuesta**

En la figura 30 se muestra la media del tiempo de respuesta para los tres niveles de carga, este el resultado de la suma de todas las muestras dividido entre el número total de muestras, en el cual se observa que para 442 peticiones la media es de 1217, para 208 peticiones es de 1143.5 y para 91 peticiones es de 889 milisegundos.

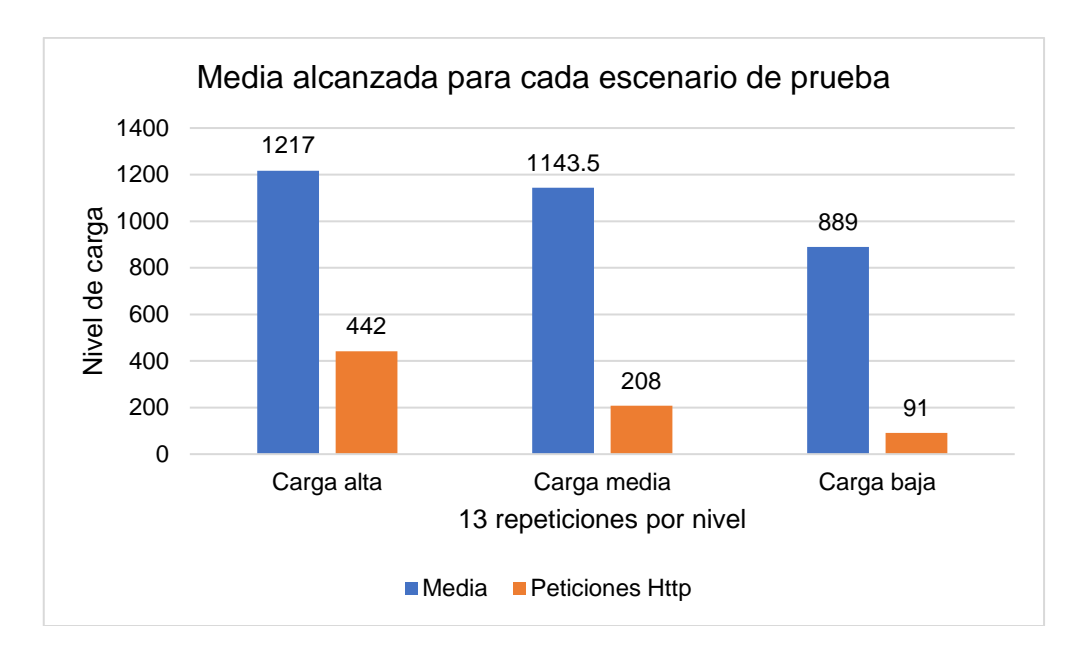

*Figura 30.* Resultado métrica media de tiempo de respuesta. Fuente: Elaboración Propia

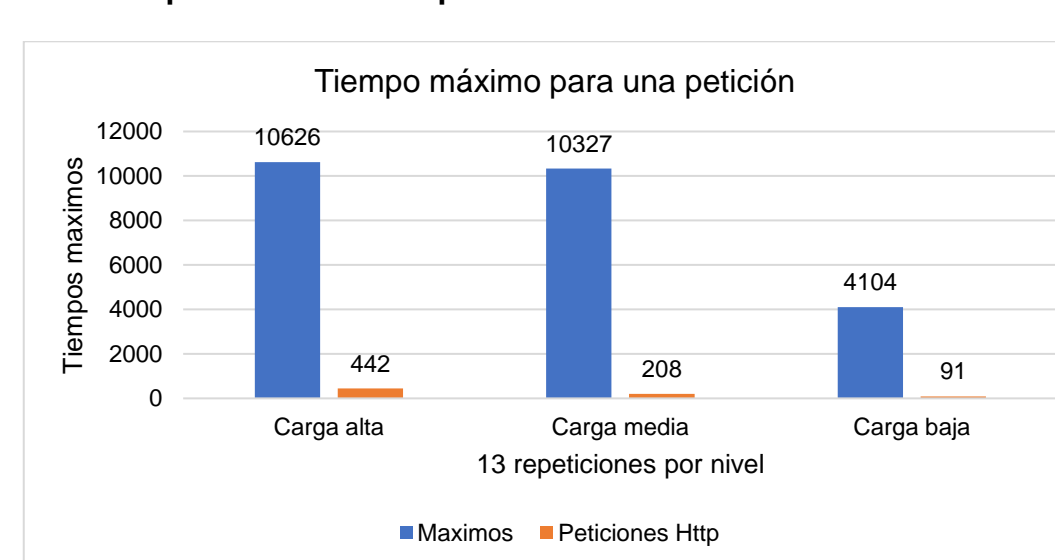

## **Métrica Tiempo máximo de respuesta**

*Figura 31.* Resultado Métrica tiempo máximo de respuesta. Fuente: Elaboración Propia

En la figura 31 se muestra el tiempo máximo de respuesta para los tres niveles de carga, se observa que para 442 peticiones el tiempo máximo fue de es de 10626, para 208 peticiones es de 10327 y para 91 peticiones es de 4140 milisegundos.

## **Métrica Rendimiento**

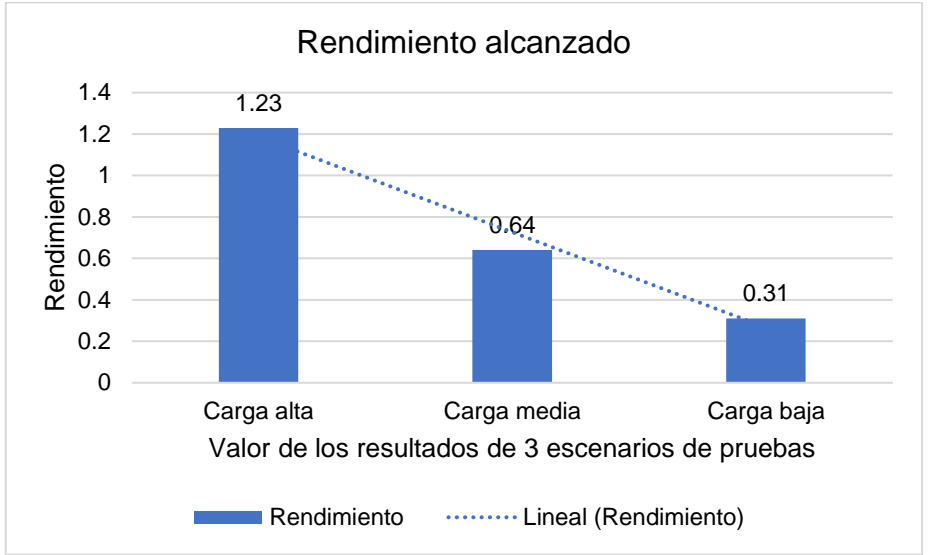

*Figura 32.* Resultado métrica de rendimiento App Web TopiTop. Fuente: Elaboración Propia

En la Figura 32 se muestra el resultado de la métrica de rendimiento, esto significa las solicitudes por minuto que puede manejar el servidor ante las peticiones realizadas, tenemos que para una carga alta respondió a 1.23, para la carga media 0.64 y para la carga baja 0.31.

## **Métrica Desviación Estándar**

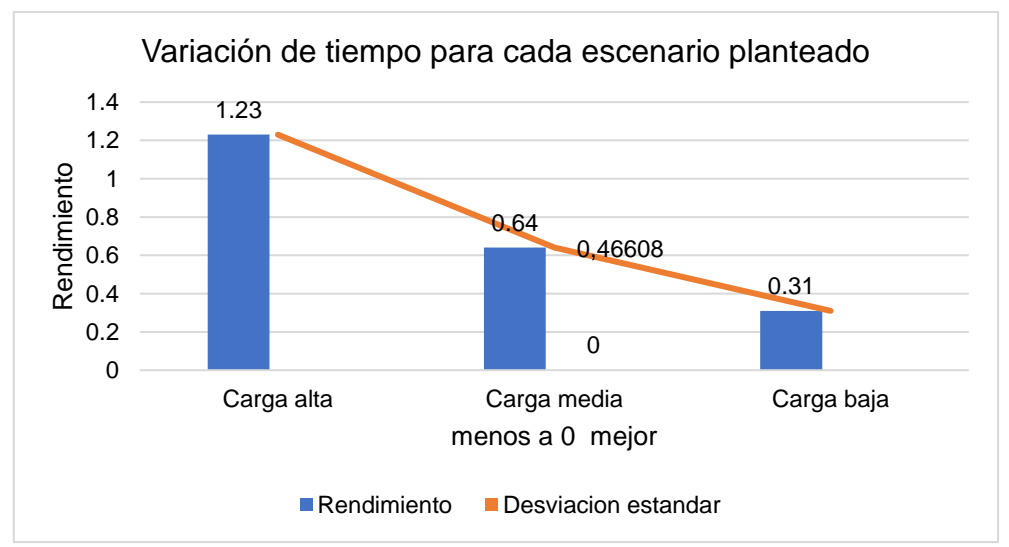

*Figura 33.* Resultado métrica Desviación Estándar. Fuente: Elaboración Propia

En la figura 33 se muestra el resultado de la desviación estándar con un 0,46608 ms. Este resultado nos indica la cantidad de variación que hay entre tiempos de

respuesta, cuanto menor sea esta, mejor tolerancia tiene la aplicación web a las respuestas.

- 2. Aplicaciones web de comercio electrónico seleccionados, Framework WordPress / Woocomerce
- a) [https:/compuplaza.net.pe/](https://compuplaza.net.pe/)
- b) [https://www.fullsanguchon.pe](https://www.fullsanguchon.pe/)
- c) [https://www.gamarra.com.pe](https://www.gamarra.com.pe/)

## **APLICACIÓN WEB COMPUPLAZA**

A continuación, se muestran los resultados de cada indicador establecido en la matriz de operacionalización.

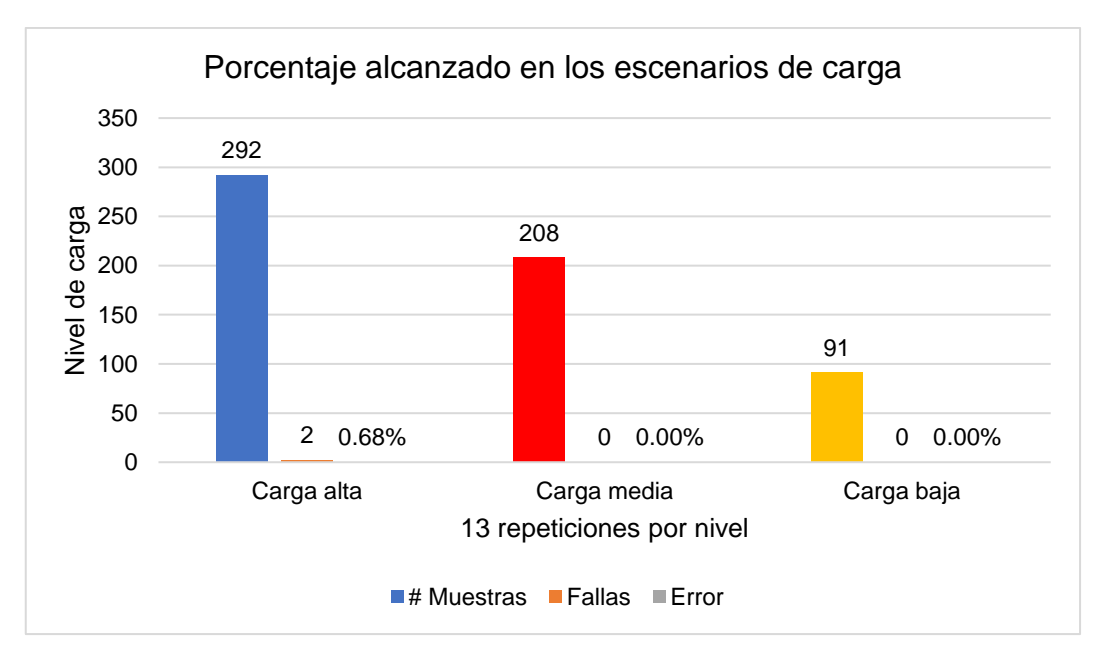

*Figura 34.* Resultado de pruebas de Carga. Fuente: Elaboración Propia

En la figura 34 se muestra los resultados de las pruebas de carga realizadas a la aplicación web de CompuPlaza, se observa que de 442 peticiones fallaron 2 y se obtuvo un 0.68% de error, para la prueba de nivel medio y nivel bajo se obtuvo un 0% de error.

#### **Métrica Tiempo mínimo de respuesta**

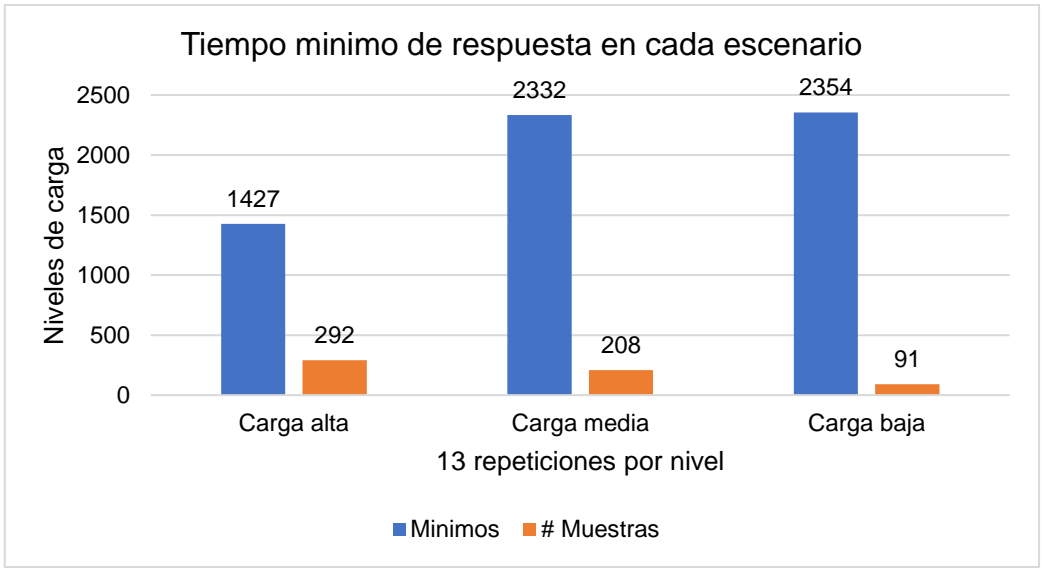

*Figura 35.* Resultado de Métrica Tiempo mínimo de respuesta. Fuente: Elaboración Propia

En la figura 35 se muestra el mínimo del tiempo de respuesta para los tres niveles de carga, Indica el tiempo de respuesta en (ms) más corto de todo el grupo de hilos ejecutados, en el cual se observa que para 442 peticiones el tiempo mínimo es de 1427, para 208 peticiones es de 2332 y para 91 peticiones es de 2354 milisegundos.

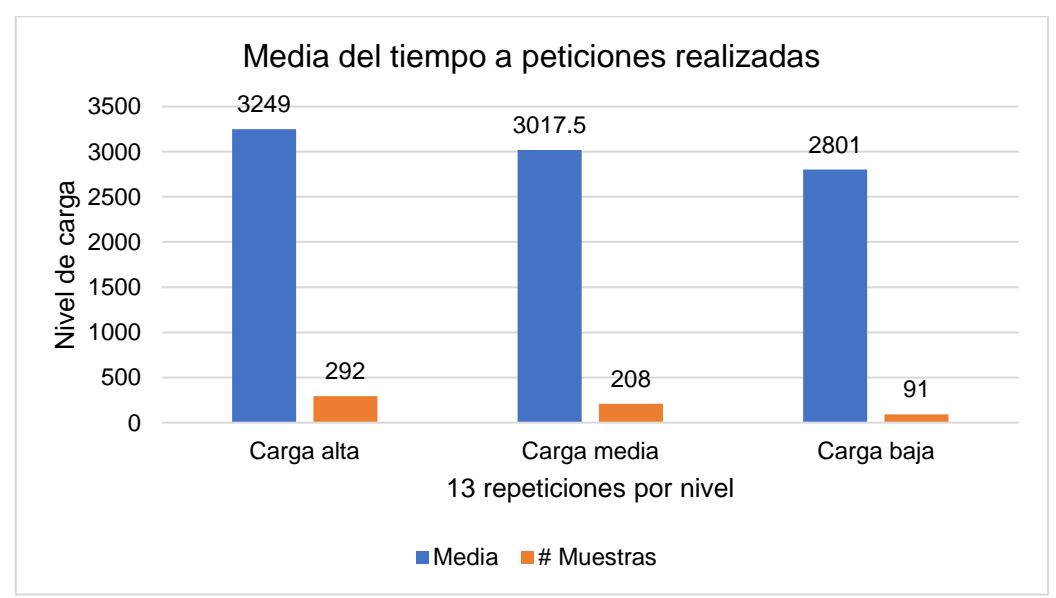

**Métrica Media del tiempo de respuesta**

*Figura 36.* Resultados a métrica media de tiempo de respuesta. Fuente: Elaboración Propia

En la figura 36 se muestra la media del tiempo de respuesta para los tres niveles

de carga, este el resultado de la suma de todas las muestras dividido entre el número total de muestras, en el cual se observa que para 442 peticiones la media es de 3249 para 208 peticiones es de 3017,5 y para 91 peticiones es de 2801. milisegundos.

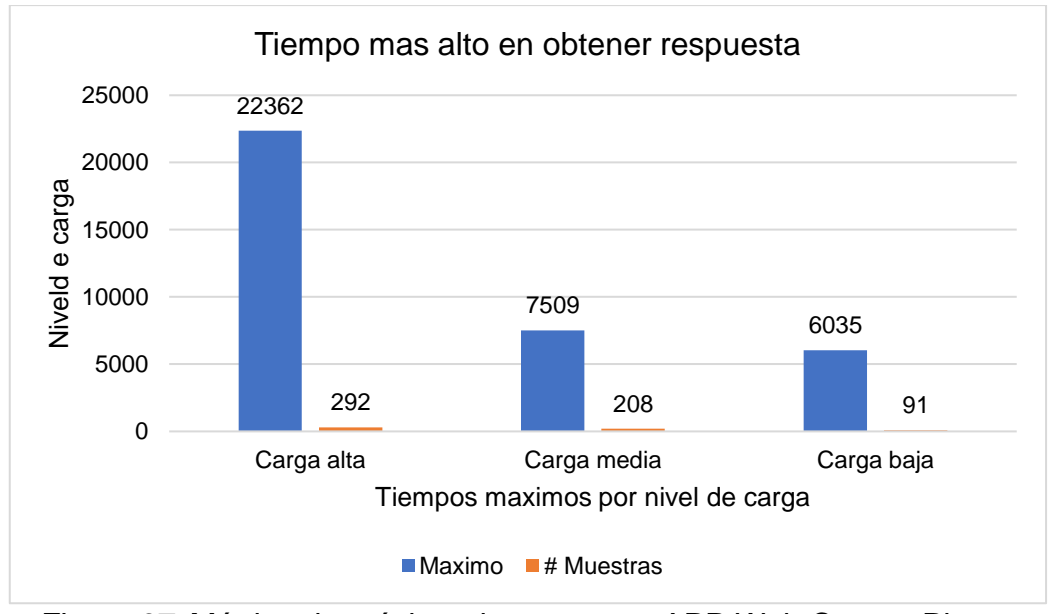

### **Métrica Tiempo máximo de respuesta**

*Figura 37.* Métrica de máximo de respuesta APP Web Compu Plaza. Fuente: Elaboración propia

En la figura 37 se muestra el tiempo máximo de respuesta para los tres niveles de carga, en el cual se observa que para 292 peticiones el tiempo máximo fue de 22362, para 208 peticiones es de 7509 y para 91 peticiones es de 6035 milisegundos respectivamente.

## **Métrica Rendimiento**

En la Figura 38 se muestra el resultado de la métrica de rendimiento, esto significa las solicitudes por minuto que puede manejar el servidor ante las peticiones realizadas, tenemos que para una carga alta respondió a 1.23, para la carga media 0.64 y para la carga baja 0.31.

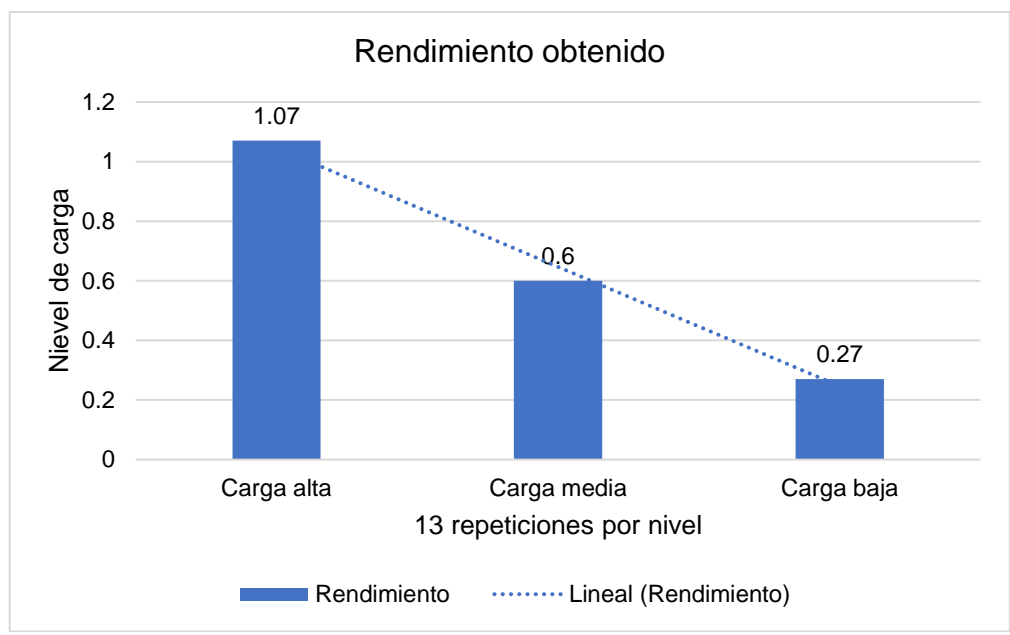

*Figura 38.* Resultado de métrica de rendimiento. Fuente: Elaboración propia

## **Métrica Desviación Estándar**

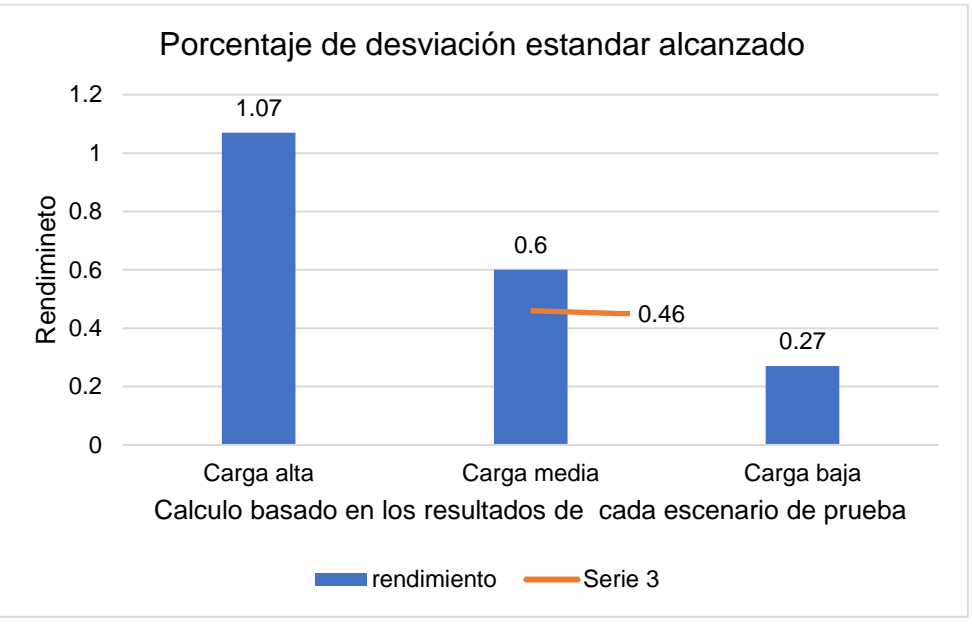

*Figura 39.* Resultado métrica de Desviación Estándar. Fuente: Elaboración propia

En la figura 39 se muestra el resultado de la desviación estándar con un 0.46ms.

## **APLICACIÓN WEB FULLSANGUCHON**

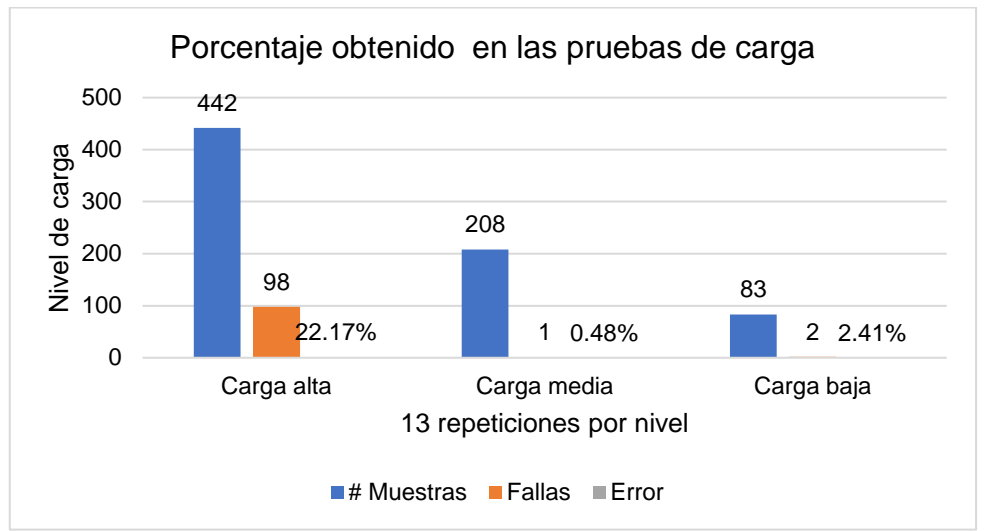

*Figura 40.* Resultado de pruebas de carga. Fuente: Elaboración propia

En la figura 40 se muestra los resultados de las pruebas de carga realizadas a la aplicación web de FullSanguchon, se observa que de 442 peticiones fallaron 98 y se obtuvo un 22.17% de error, para la prueba de nivel medio se ejecutaron 208, fallo 1 y se obtuvo 0.48% de error mientras que para el nivel bajo se realizaron 83 peticiones, fallaron 2 y se obtuvo un 2.41% de error.

## **Métrica Tiempo mínimo de respuesta**

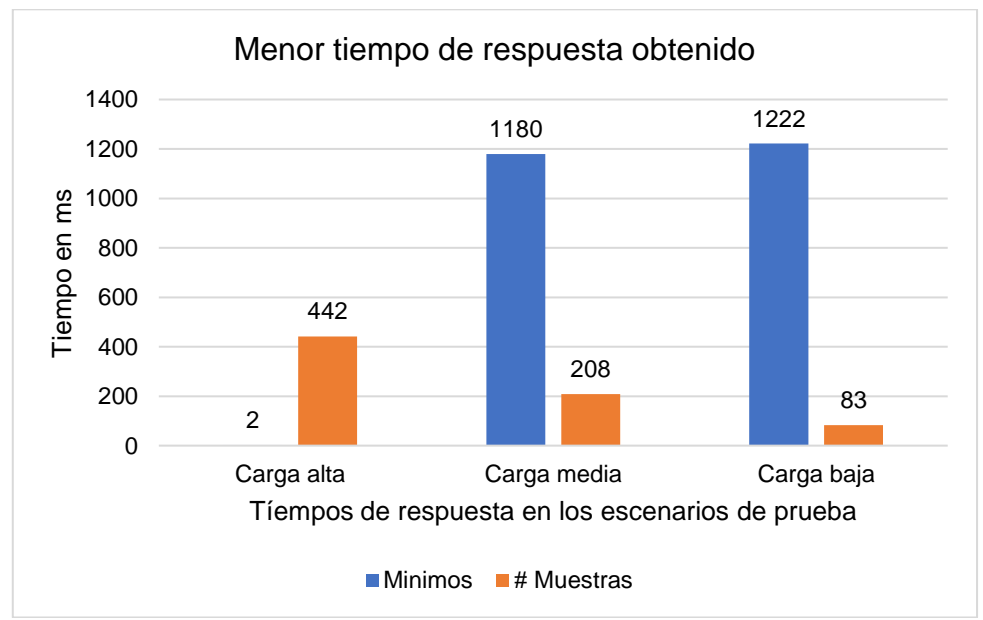

*Figura 41.* Resultado métrica tiempo mínimo de respuesta APP web. Fuente: Elaboración propia

En la figura 41 se muestra el mínimo del tiempo de respuesta para los tres niveles de carga, en el cual se observa que de 442 peticiones no hubo respuesta de la aplicación, en el nivel medio de 208 peticiones solo se realizaron 83 por lo que tiene un mínimo de 1180, y para el nivel bajo de 91 peticiones es de 1222 milisegundos.

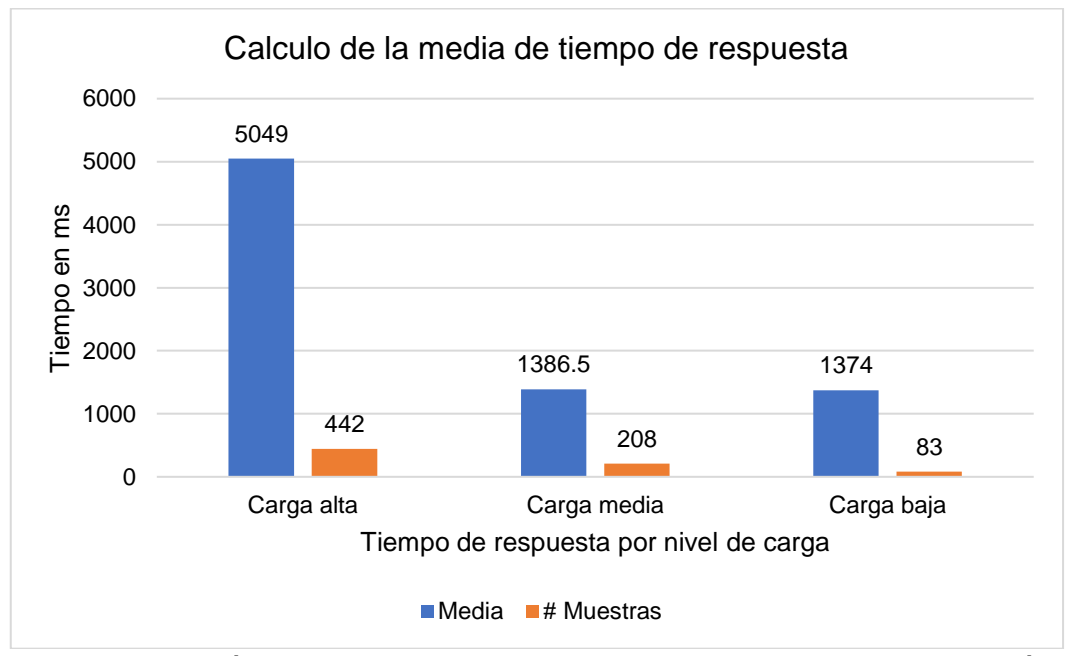

#### **Métrica Media del tiempo de respuesta**

*Figura 42.* Métrica Media del tiempo de respuesta. Fuente: Elaboración propia

En la figura 42 se muestra la media del tiempo de respuesta para los tres niveles de carga, se muestran niveles altos para los 3 niveles dado que el servidor no respondió a varias solicitudes. Tenemos que para el nivel alto resulto con 5049 ms, para el nivel medio 1386.5 y para el nivel bajo 1374 ms.

## **Métrica Tiempo máximo de respuesta**

En la figura 43 se muestra el tiempo máximo de respuesta para los tres niveles de carga, en el cual se observa que para las 208 peticiones que se enviaron el tiempo máximo es de 35280, de las 208 peticiones solo se lograron 83 por lo que lo que el tiempo máximo logrado es de 21796 y para el nivel bajo donde si se procesaron todas las solitudes enviadas es de 1035528 ms.

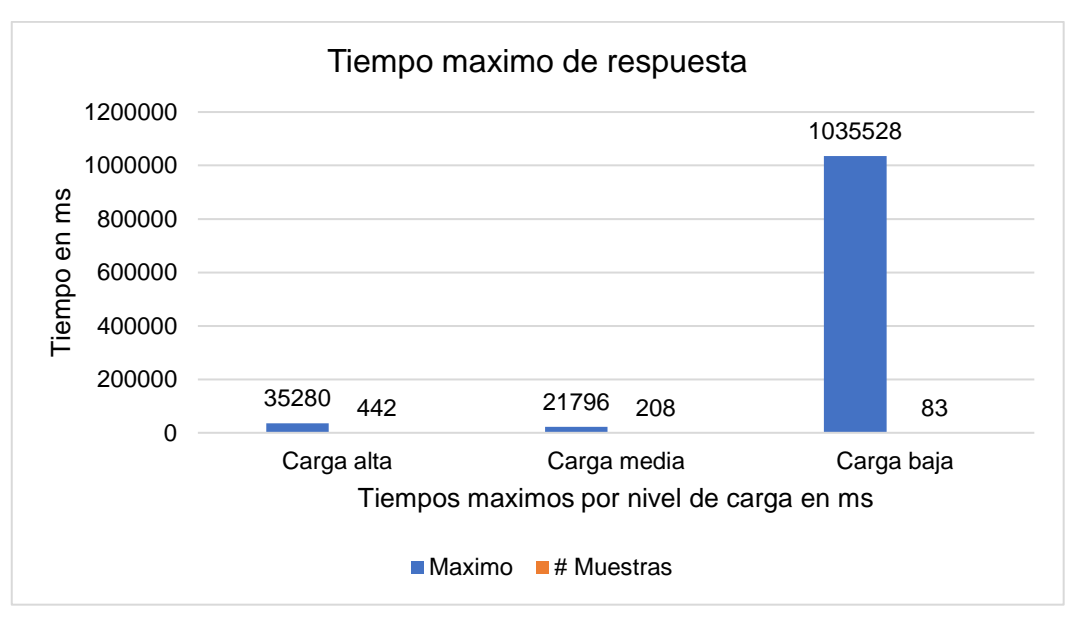

*Figura 43.* Métrica Tiempo máximo de respuesta. Fuente: Elaboración propia

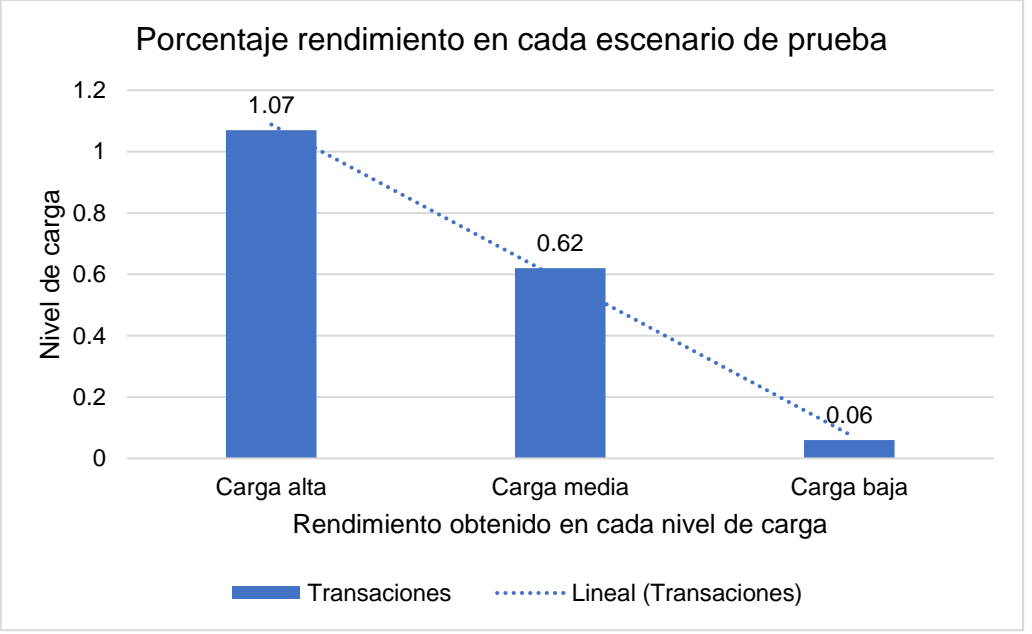

## **Métrica Rendimiento**

*Figura 44.* Resultado para Métrica Rendimiento. Fuente: Elaboración propia En la Figura 44 se muestra el resultado de la métrica de rendimiento, tenemos que para una carga alta respondió a 1.07, para la carga media 0.62 y para la carga baja 0.06. Cabe mencionar que esta métrica es el parámetro más importante. Ya que representa la capacidad del servidor para manejar una carga pesada. Cuanto mayor sea el rendimiento, mejor será el rendimiento del servidor.

#### **Métrica Desviación Estándar**

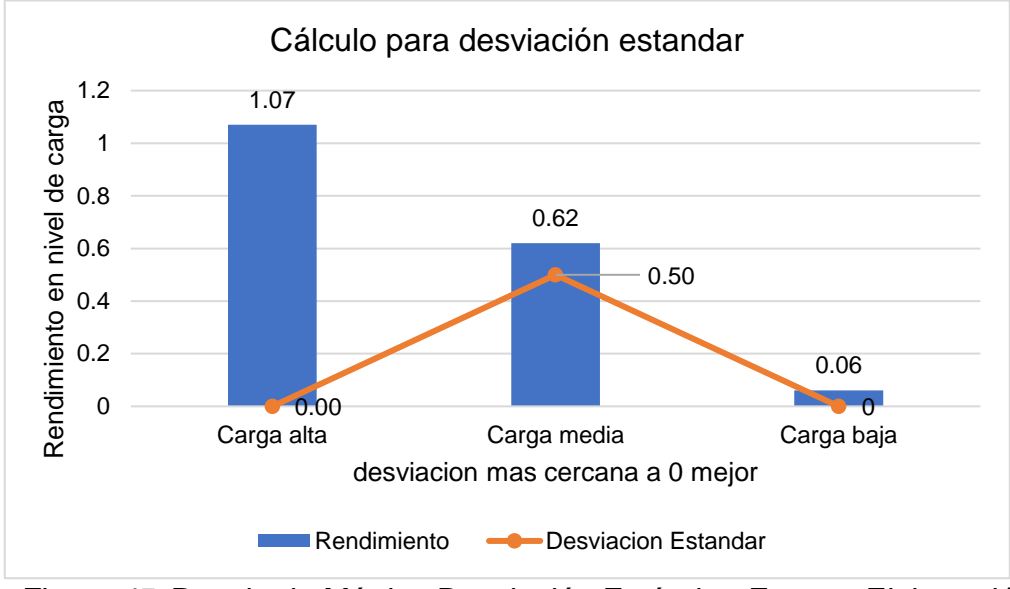

*Figura 45.* Resultado Métrica Desviación Estándar. Fuente: Elaboración propia

En la figura 45 se muestra el resultado de la desviación estándar con un 0.50 ms. Este resultado nos indica la cantidad de variación que hay entre tiempos de respuesta, cuanto menor sea esta, mejor tolerancia tiene la aplicación web a las respuestas y el ritmo especificado en la prueba.

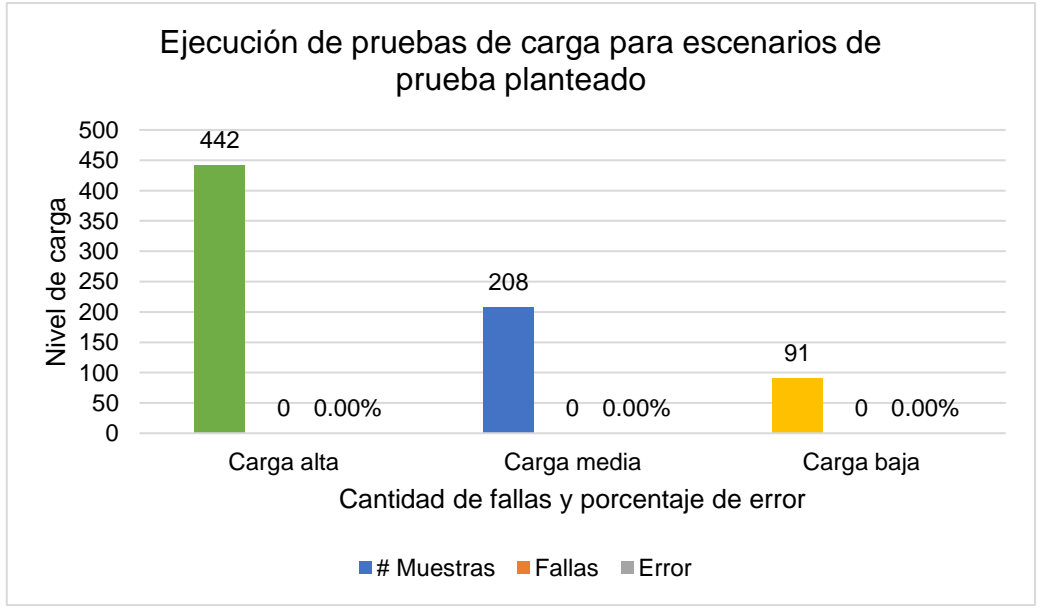

## **APLICACIÓN WEB GAMARRA**

*Figura 46.* Resultado para pruebas de carga. Fuente: Elaboración propia

En la figura 46 se muestra los resultados de las pruebas de carga realizadas a la

aplicación web de Gamarra, se observa de las pruebas realiza esta aplicación no presenta porcentaje de errores.

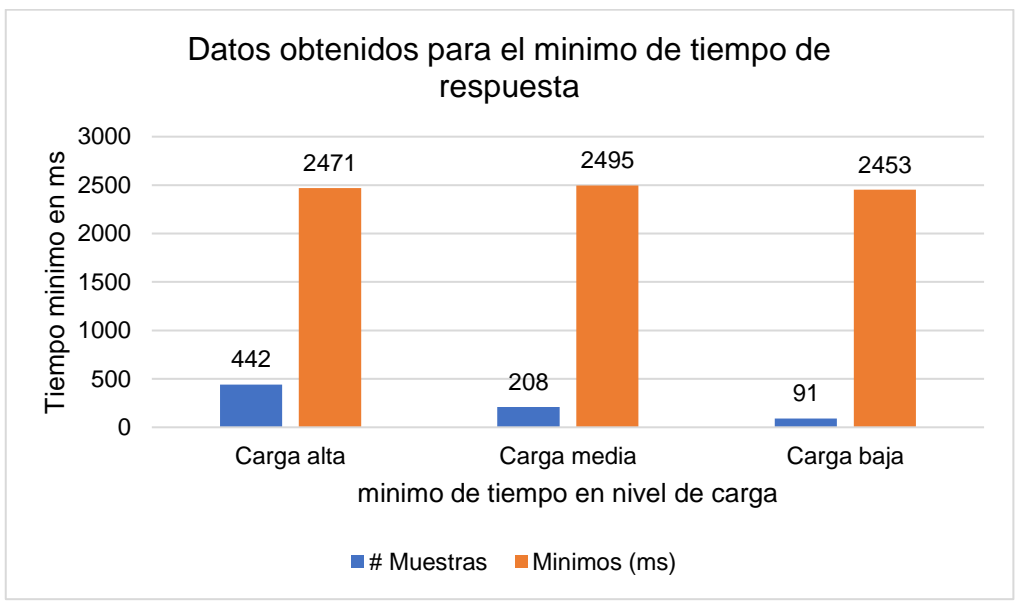

## **Métrica Tiempo mínimo de respuesta**

*Figura 47.* Resultado Métrica Tiempo mínimo de respuesta. Fuente: Elaboración propia

En la figura 47 se muestra el mínimo del tiempo de respuesta para los tres niveles de carga, se observa que para 442 peticiones el tiempo mínimo es de 2471, para 208 peticiones es de 2495 y para 91 peticiones es de 2453 milisegundos.

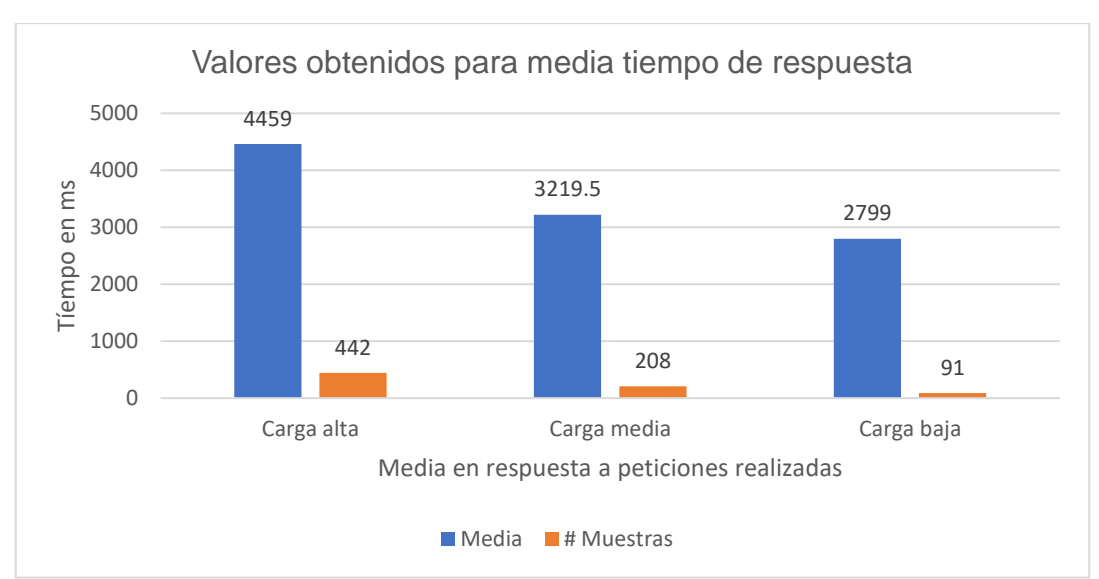

## **Métrica Media del tiempo de respuesta**

*Figura 48.* Resultado Métrica Media del tiempo de respuesta. Fuente: Elaboración propia
En la figura 48 se muestra la media del tiempo de respuesta para los tres niveles de carga, este el resultado de la suma de todas las muestras dividido entre el número total de muestras, en el cual se observa que para 442 peticiones la media es de 4459 para 208 peticiones es de 3219,5 y para 91 peticiones es de 2799 milisegundos.

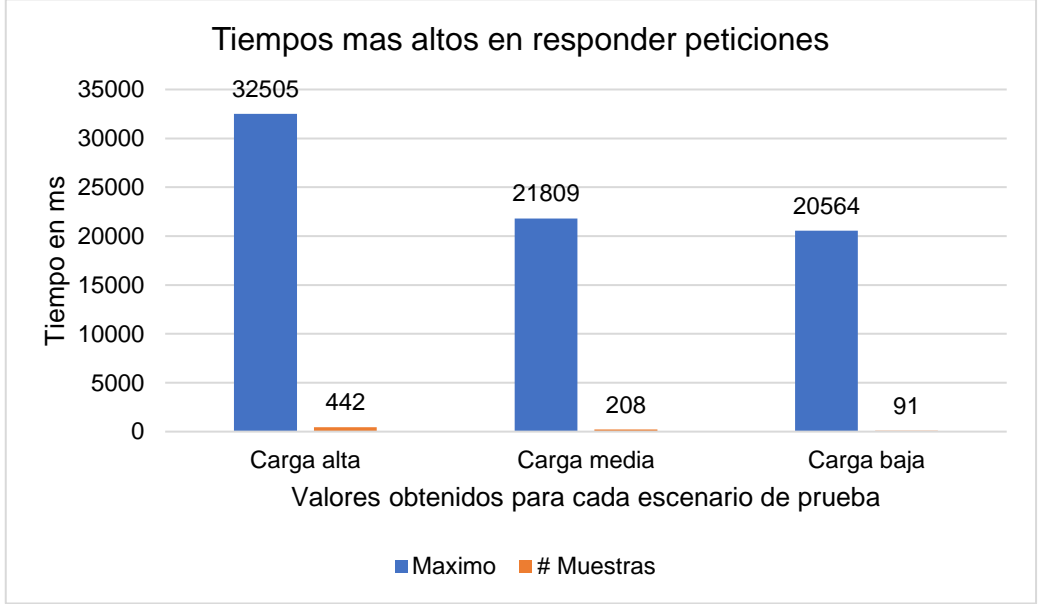

### **Métrica Tiempo máximo de respuesta**

*Figura 49.* Métrica Tiempo máximo de respuesta APP Web Gamarra. Fuente: Elaboración propia

En la figura 49 se muestra el tiempo máximo de respuesta para los tres niveles de carga, estos resultados nos indican el tiempo de respuesta (ms) más largo de todo el grupo subprocesos en el cual se observa que para 442 peticiones el tiempo máximo fue de es de 32505, para 208 peticiones es de 21809 y para 91 peticiones es de 20564 milisegundos.

# **Métrica Rendimiento**

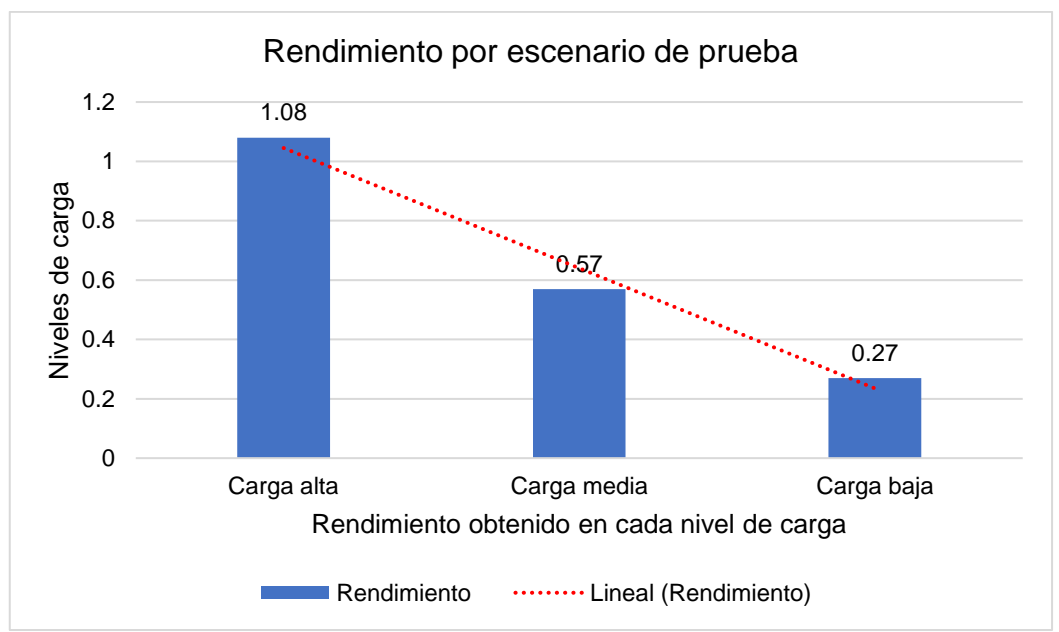

*Figura 50.* Resultado Métrica Rendimiento APP Web Gamarra. Fuente: Elaboración propia

En la Figura 50 se muestra el resultado de la métrica de rendimiento, tenemos que para una carga alta respondió a 1.08, para la carga media 0.57 y para la carga baja 0.27.

# **Métrica Desviación Estándar**

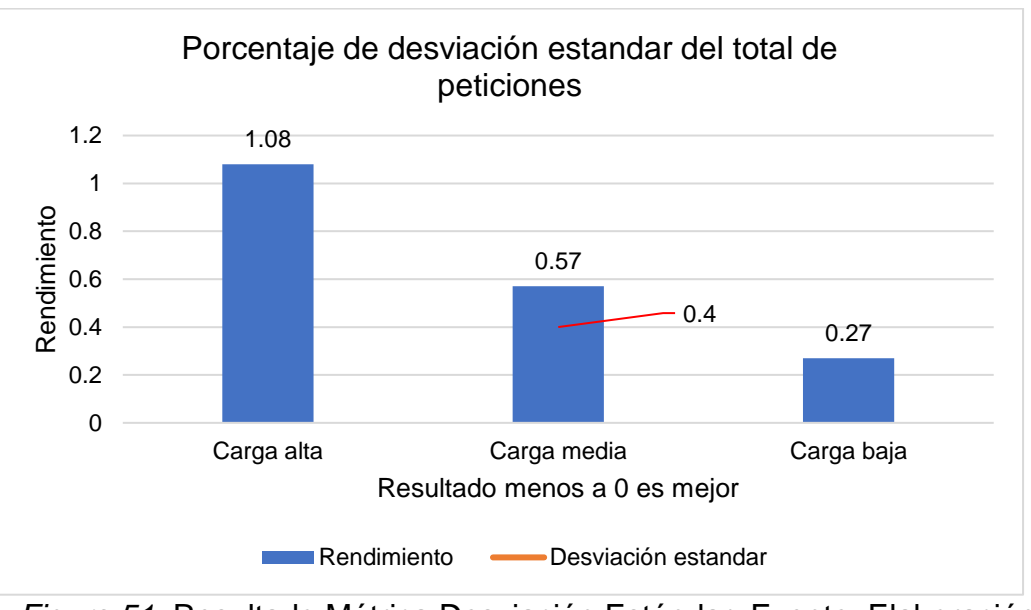

*Figura 51.* Resultado Métrica Desviación Estándar. Fuente: Elaboración propia

En la figura 51 se muestra el resultado de la desviación estándar con un 0.40 ms.

Este resultado nos indica la cantidad de variación que hay entre tiempos de respuesta, cuanto menor sea esta, mejor tolerancia tiene la aplicación web a las respuestas y el ritmo especificado en la prueba.

- 3. Aplicaciones web de comercio electrónico seleccionados, Framework PrestaShop
	- a) <https://www.brujhas.com/>
	- b) [https://www.estilos.com.pe](https://www.estilos.com.pe/)
	- c) [https://www.rosatel.pe](https://www.rosatel.pe/)

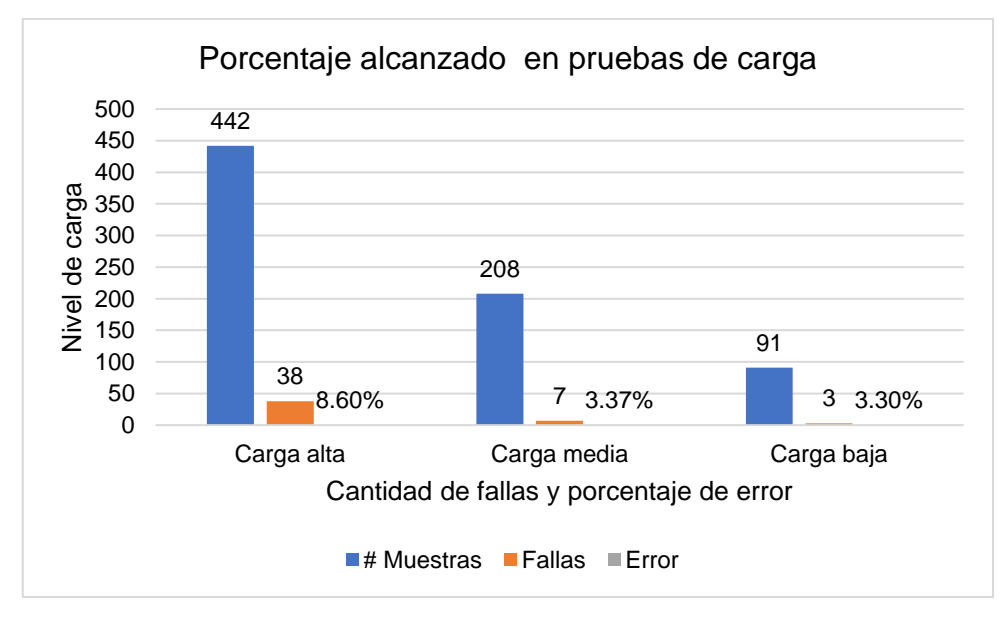

# **APLICACIÓN WEB BRUJHAS**

*Figura 52.* Resultado a pruebas de Carga. Fuente: Elaboración propia

En la figura 52 se muestra los resultados de las pruebas de carga realizadas a la aplicación web Brujhas, se observa que de 442 peticiones fallaron 38 y se obtuvo un 8.60% de error, para la prueba de nivel medio se ejecutaron 208, fallaron 7 y se obtuvo 3.37% de error mientras que para el nivel bajo se realizaron 91 peticiones, fallaron 3 y se obtuvo un 3.30% de error.

# **Métrica Tiempo mínimo de respuesta**

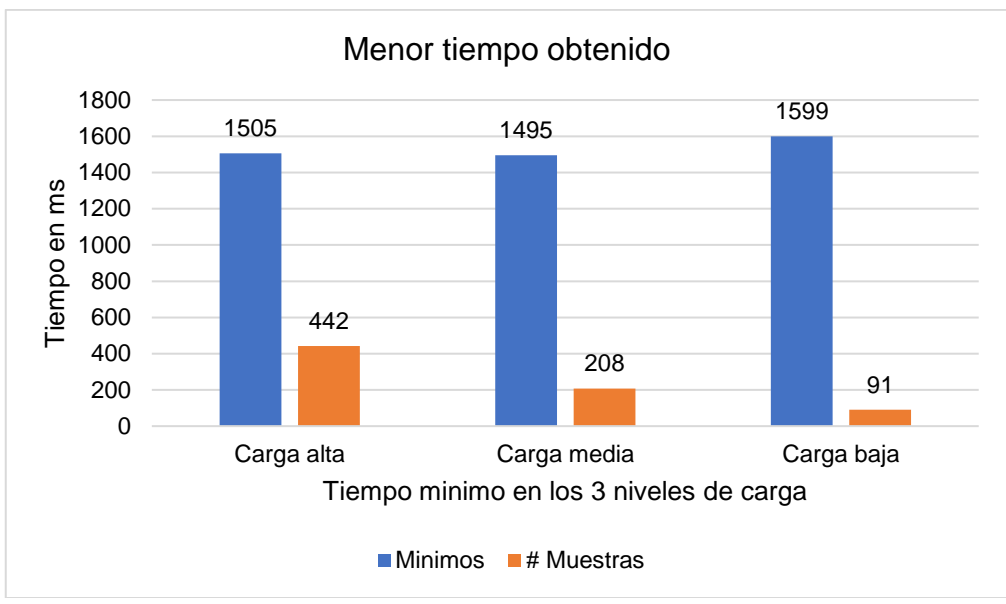

*Figura 53.* Métrica Tiempo mínimo de respuesta. Fuente: Elaboración propia

En la figura 53 se muestra el mínimo del tiempo de respuesta para los tres niveles de carga, en el cual se observa que para 442 peticiones el tiempo mínimo es de 1505, para 208 peticiones es de 1495 y para 91 peticiones es de 1599 milisegundos.

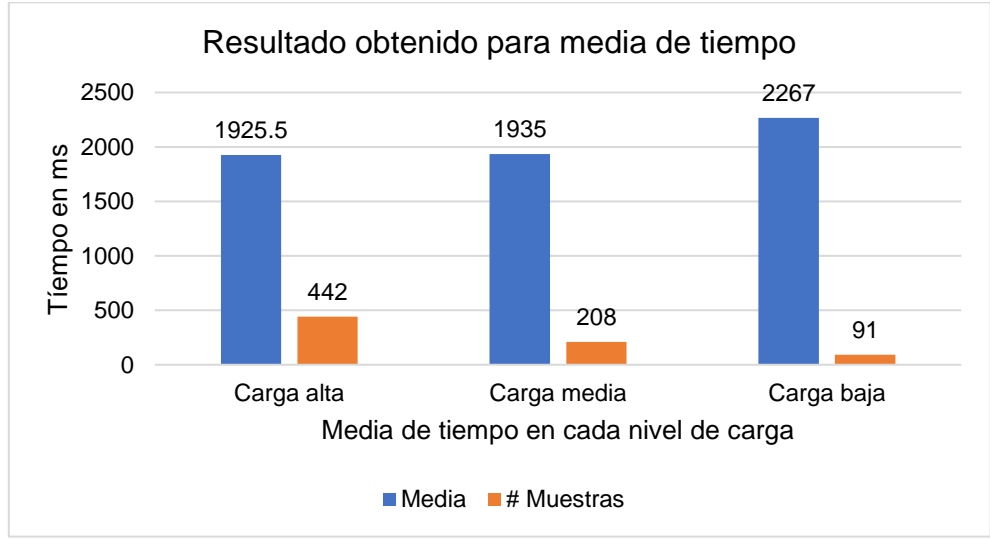

### **Métrica Media del tiempo de respuesta**

*Figura 54.* Media del tiempo de respuestas. Fuente: Elaboración propia

En la figura 54 se muestra la media del tiempo de respuesta para los tres niveles de carga donde se observa que para 442 peticiones el tiempo mínimo es de 1925,5, para 208 peticiones es de 1935 y para 91 peticiones es de 2267 milisegundos, este el resultado de la suma de todas las muestras dividido entre el número total de

#### muestras.

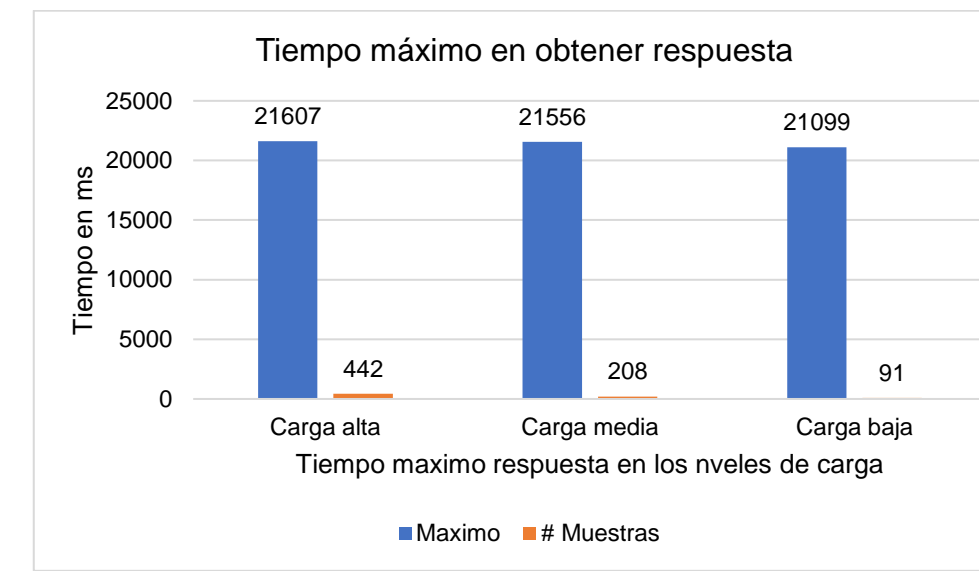

## **Métrica Tiempo máximo de respuesta**

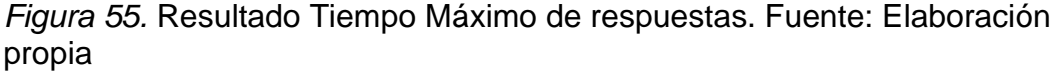

En la figura 55 se muestra el tiempo máximo de respuesta para los tres niveles de carga, en el cual se observa que para 442 peticiones el tiempo máximo fue de es de 21607, para 208 peticiones es de 21556 y para 91 peticiones es de 21099 milisegundos.

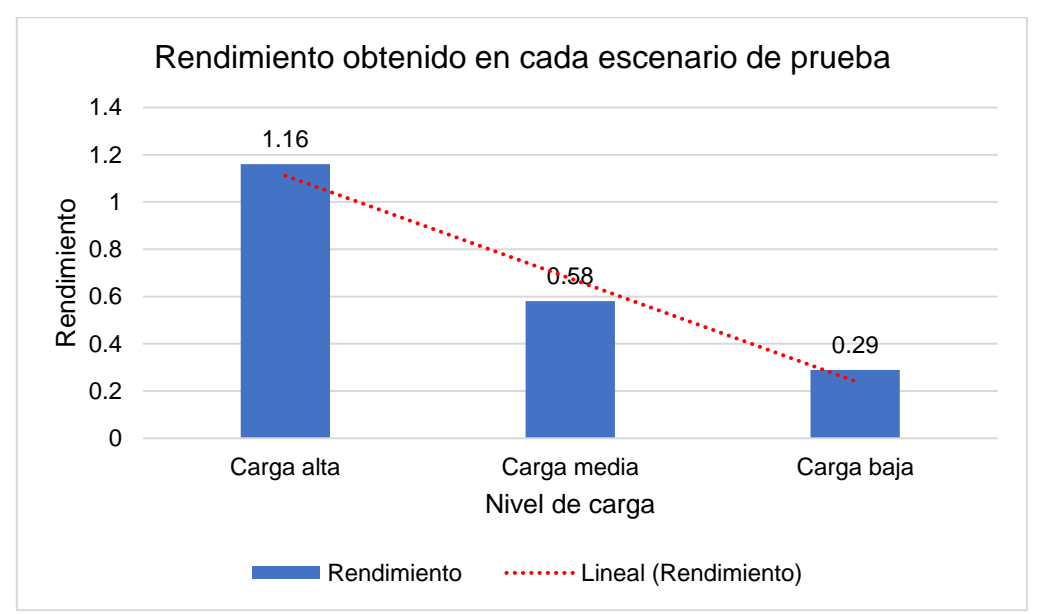

# **Métrica Rendimiento**

*Figura 56.* Resultado Métrica Rendimiento APP Web Brujhas. Fuente: Elaboración propia

En la Figura 56 se muestra el resultado de la métrica de rendimiento, esto significa las solicitudes por minuto que puede manejar el servidor ante las peticiones realizadas, tenemos que para una carga alta respondió a 1.16, para la carga media 0.58 y para la carga baja 0.29.

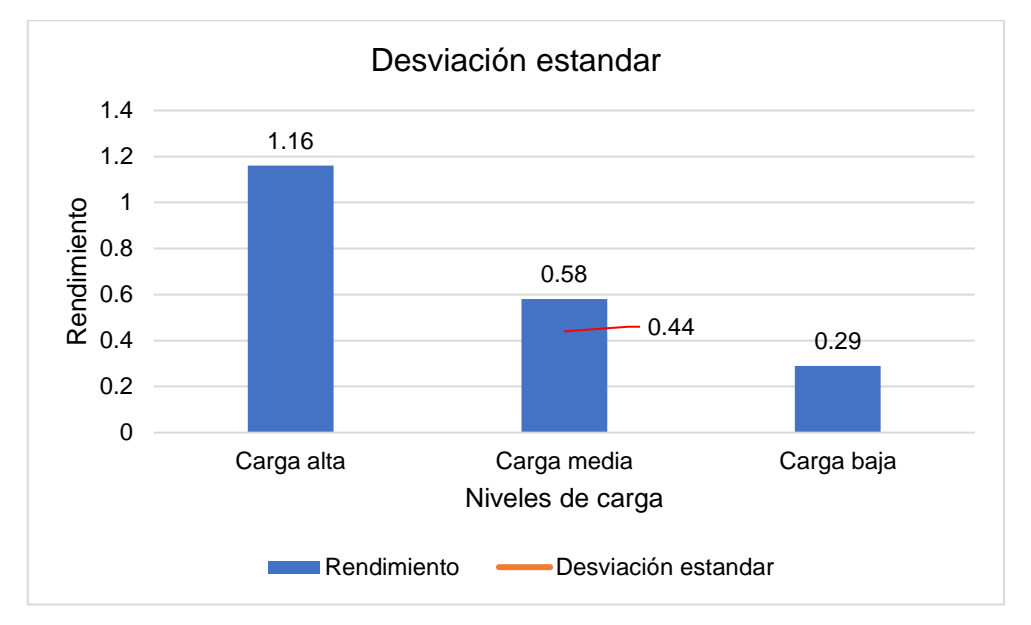

## **Métrica Desviación Estándar**

*Figura 57.* Resultado Métrica Desviación Estándar. Fuente: Elaboración propia

En la figura 57 se muestra el resultado de la desviación estándar con un 0.44 ms. Este resultado nos indica la cantidad de variación que hay entre tiempos de respuesta, cuanto menor sea esta, mejor tolerancia tiene la aplicación web a las respuestas.

# **APLICACIÓN WEB ESTILOS**

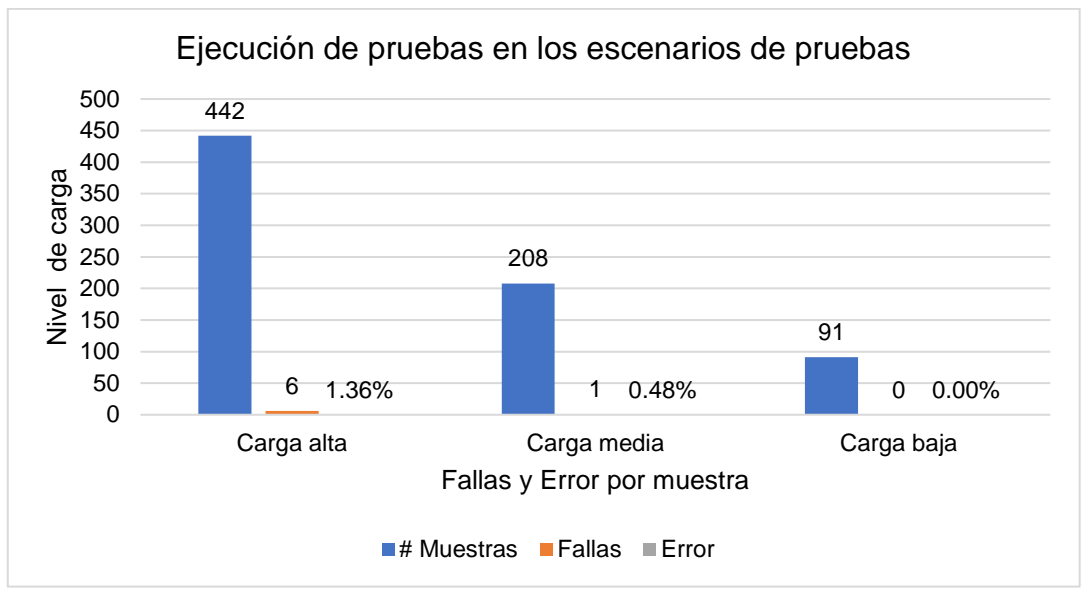

*Figura 58.* Resultado de las pruebas de carga. Fuente: Elaboración propia

En la figura 58 se muestra los resultados de las pruebas de carga realizadas a la aplicación web de Estilos, se observa que de 442 peticiones fallaron 6 y se obtuvo un 1.36% de error, para la prueba de nivel medio se ejecutaron 208, fallo 1 y se obtuvo 0.48% de error mientras que para el nivel bajo se realizaron 91 peticiones y se obtuvo un 0% de error.

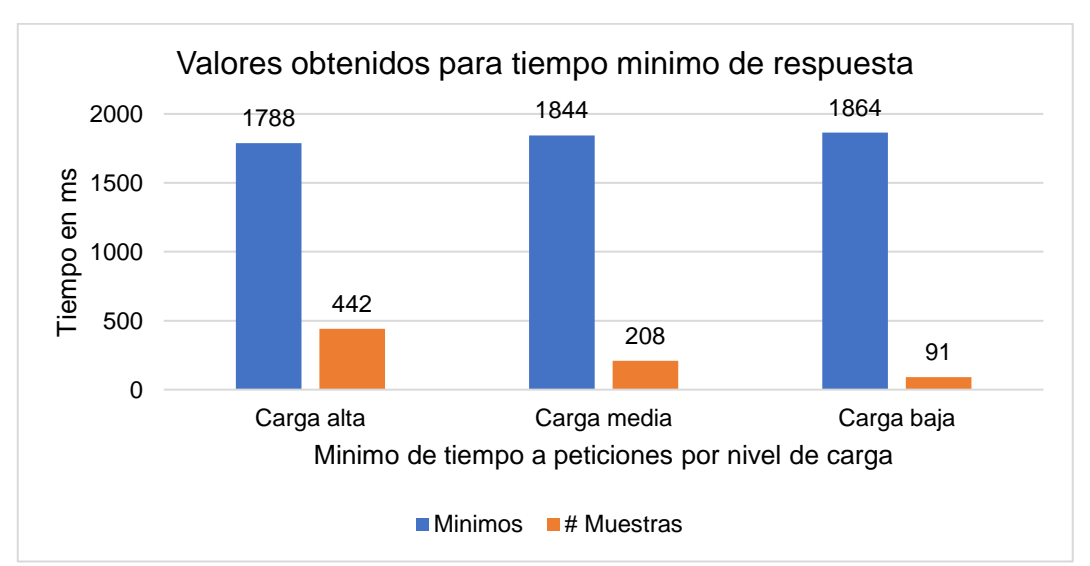

### **Métrica Tiempo mínimo de respuesta**

*Figura 59.* Métrica Tiempo mínimo de respuesta APP Web Estilos. Fuente: Elaboración propia

En la figura 59 se muestra el mínimo del tiempo de respuesta para los tres niveles de carga, en el cual se observa que para 442 peticiones el tiempo mínimo es de 1788, para 208 peticiones es de 1840 y para 91 peticiones es de 1864 milisegundos.

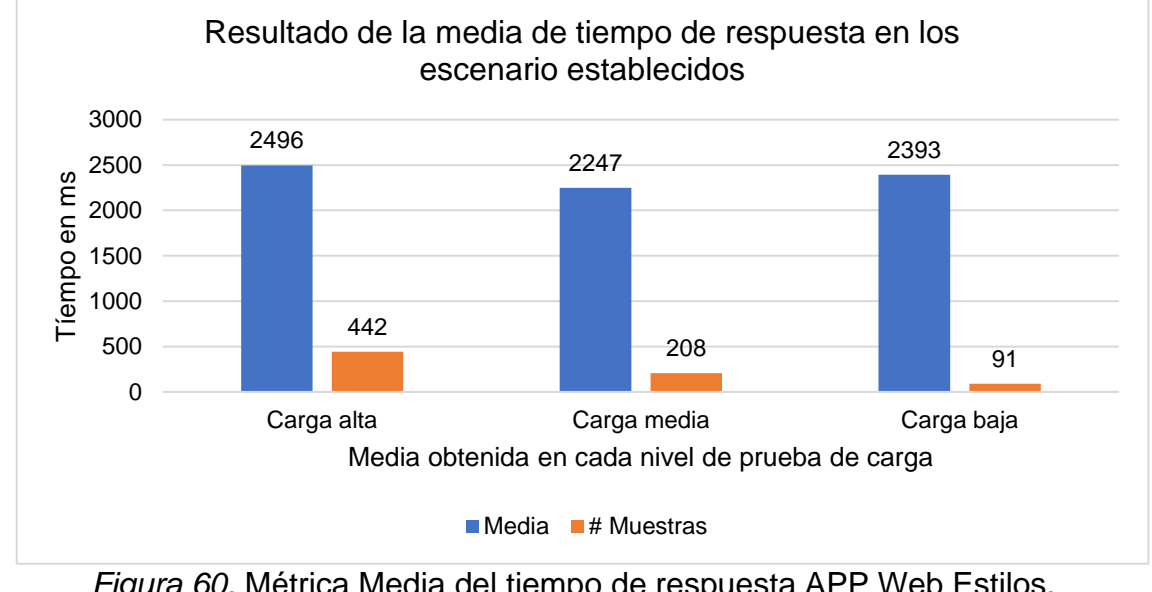

### **Métrica Media del tiempo de respuesta**

En la figura 60 se muestra el resultado para la media del tiempo de respuesta para los tres niveles de carga, en el cual se observa que para 442 peticiones la media es de 2496 para 208 peticiones es de 2247 y para 91 peticiones es de 2393. milisegundos.

# **Métrica Tiempo máximo de respuesta**

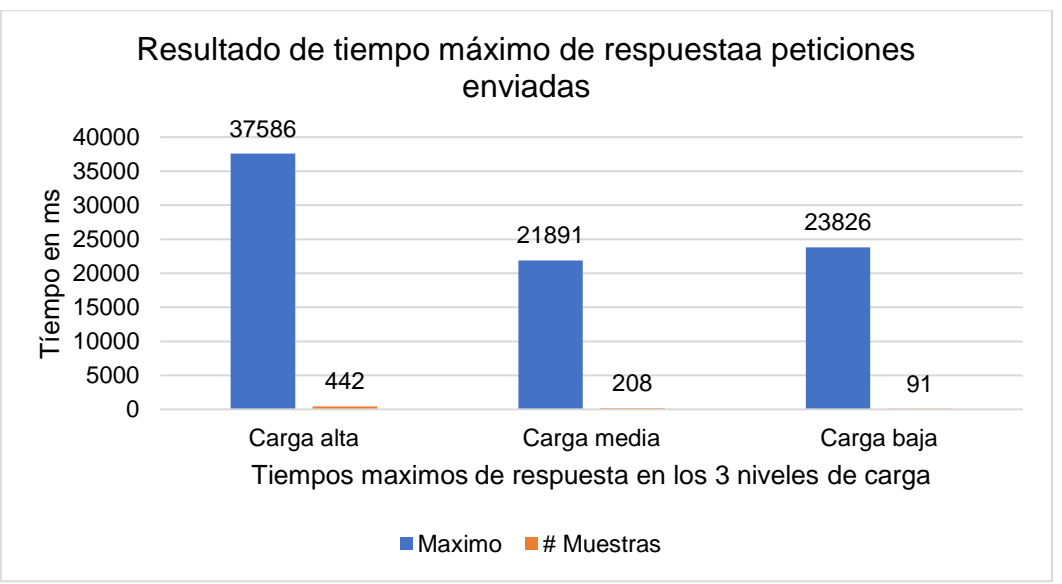

*Figura 61.* Métrica Tiempo máximo de respuesta APP Web Estilos. Fuente: Elaboración propia

*Figura 60.* Métrica Media del tiempo de respuesta APP Web Estilos. Fuente: Elaboración propia

En la figura 61 se muestra el tiempo máximo de respuesta para los tres niveles de carga, en el cual se observa que para 442 peticiones el tiempo máximo fue de es de 31586, para 208 peticiones es de 21891 y para 91 peticiones es de 23826 milisegundos.

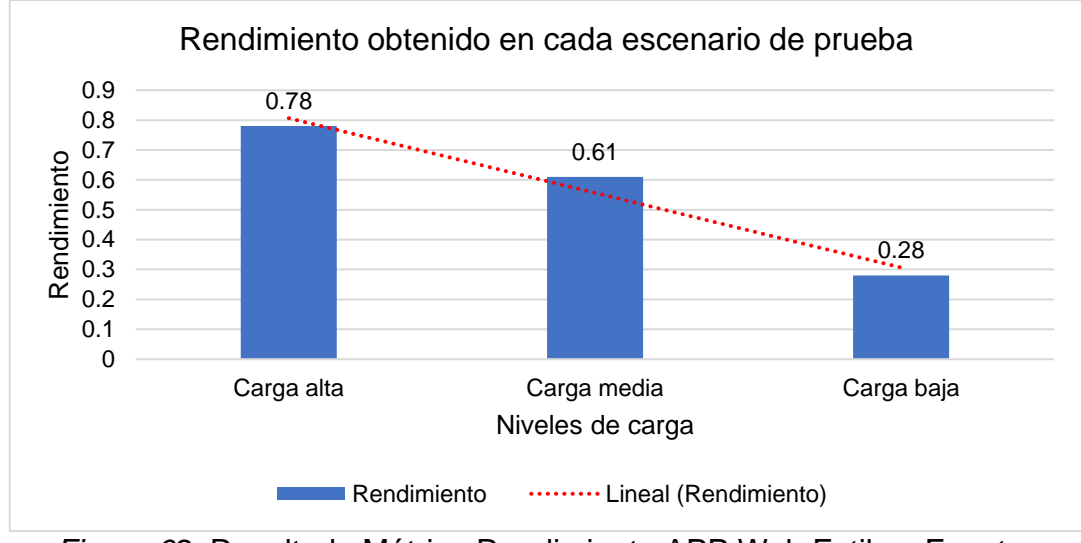

# **Métrica Rendimiento**

*Figura 62.* Resultado Métrica Rendimiento APP Web Estilos. Fuente: Elaboración propia

En la figura 62 se muestra el resultado de la métrica de rendimiento, tenemos que para una carga alta respondió a 0.78, para la carga media 0.61 y para la carga baja 0.28.

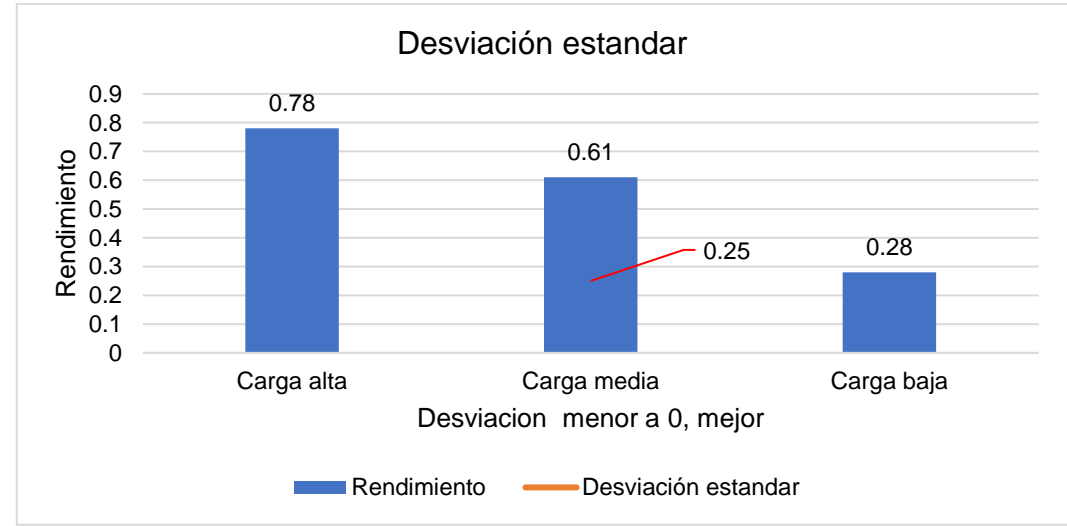

# **Métrica Desviación Estándar**

*Figura 63.* Resultado Métrica Desviación Estándar APP Web Estilos. Fuente: Elaboración propia

En la figura 63 se muestra el resultado de la desviación estándar con un 0.25 ms. Este resultado nos indica la cantidad de variación que hay entre tiempos de respuesta, cuanto menor sea esta, mejor tolerancia tiene la aplicación web a las respuestas y el ritmo especificado en la prueba.

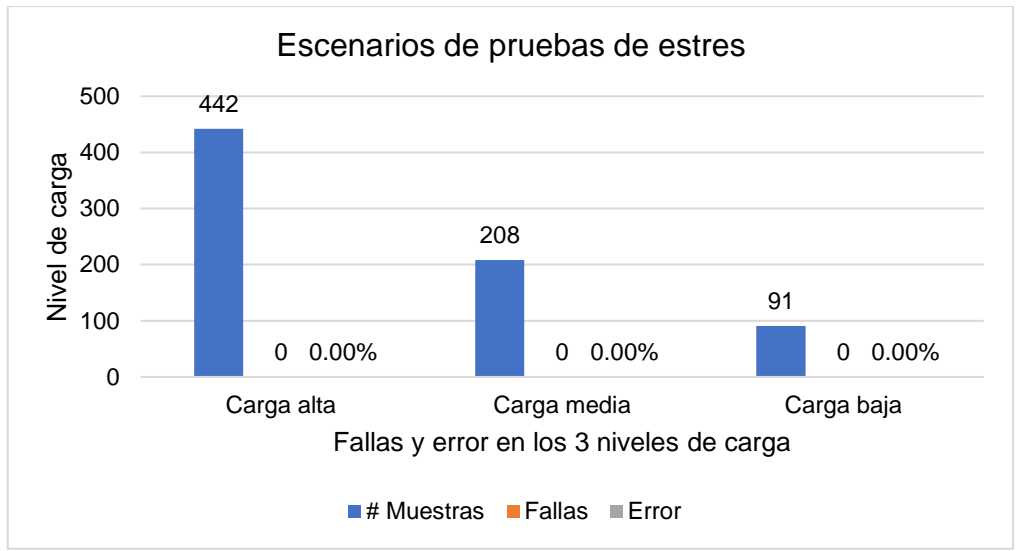

# **APLICACIÓN WEB ROSATEL**

*Figura 64.* Resultado de pruebas de carga. Fuente: Elaboración propia

En la figura 64 se muestra los resultados de las pruebas de carga realizadas a la aplicación web de Rosatel, se observa que de las peticiones realizadas para cada nivel de prueba la aplicación no presento % de error.

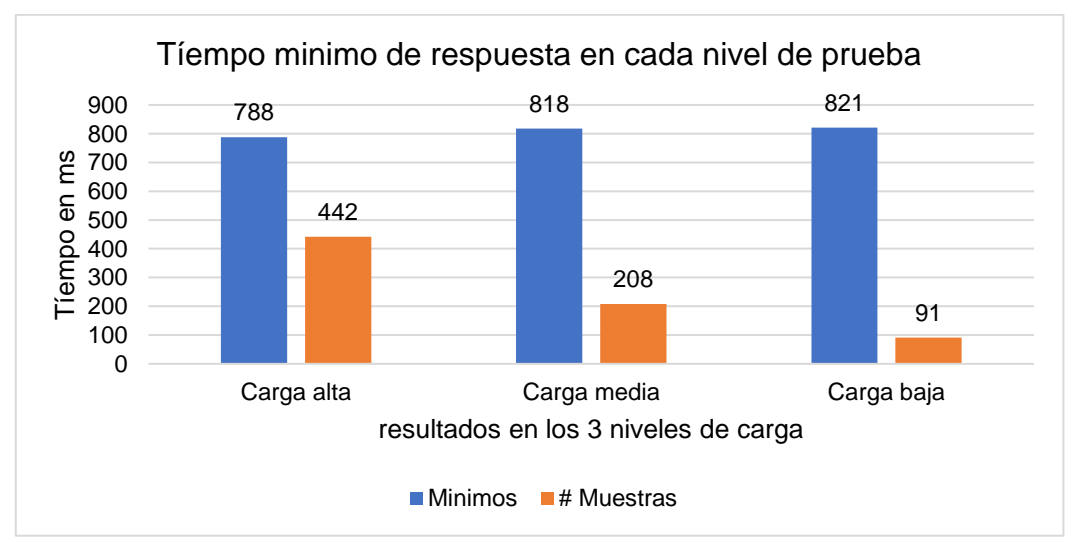

# **Métrica Tiempo mínimo de respuesta**

*Figura 65.* Resultados Métrica Tiempo mínimo de respuesta. Fuente: Elaboración propia

En la figura 65 se muestra el mínimo del tiempo de respuesta para los tres niveles de carga, en el cual se observa que para 442 peticiones el tiempo mínimo es de 788, para 208 peticiones es de 818 y para 91 peticiones es de 821 milisegundos.

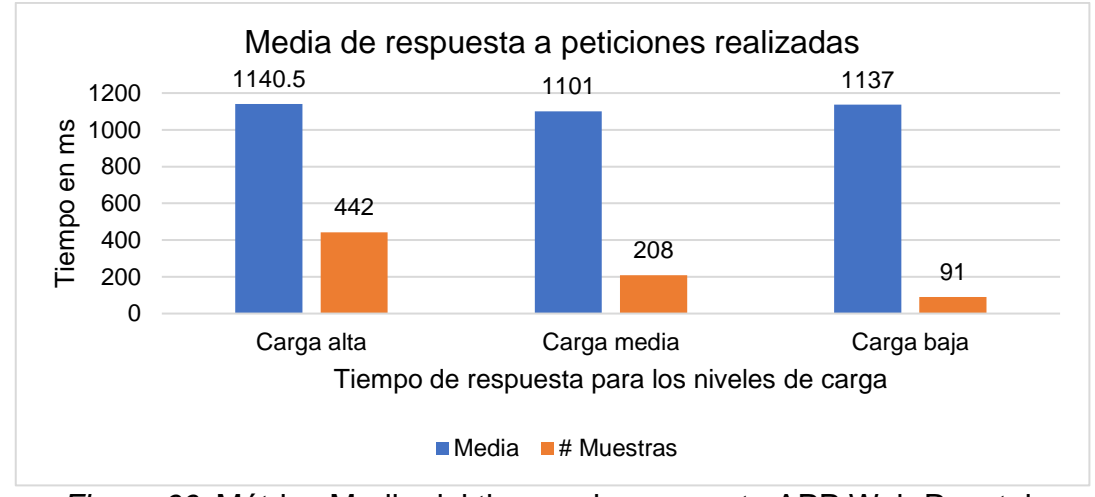

### **Métrica Media del tiempo de respuesta**

En la figura 66 se muestra la media del tiempo de respuesta para los tres niveles de carga, este el resultado de la suma de todas las muestras dividido entre el número total de muestras, en el cual se observa que para 442 peticiones la media es de 1140,5 para 208 peticiones es de 1101 y para 91 peticiones es de 1137 milisegundos.

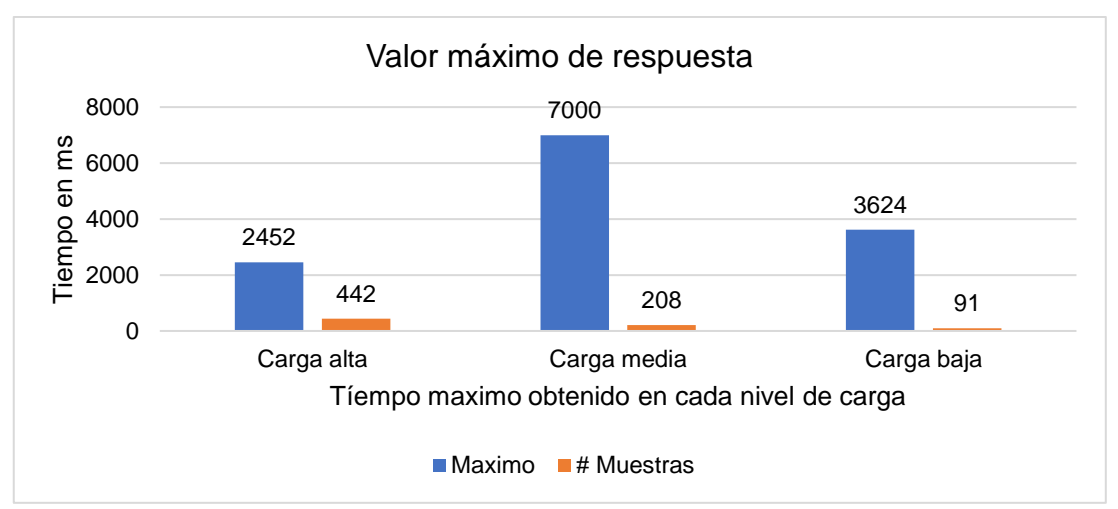

**Métrica Tiempo máximo de respuesta**

*Figura 67.* Resultado Métrica Tiempo máximo de respuesta. Fuente: Elaboración propia

*Figura 66.* Métrica Media del tiempo de respuesta APP Web Rosatel. Fuente: Elaboración propia

En la figura 67 se muestra el tiempo máximo de respuesta para los tres niveles de carga, en el cual se observa que para 442 peticiones el tiempo máximo fue de es de 2452, para 208 peticiones es de 7000 y para 91 peticiones es de 3624 milisegundos.

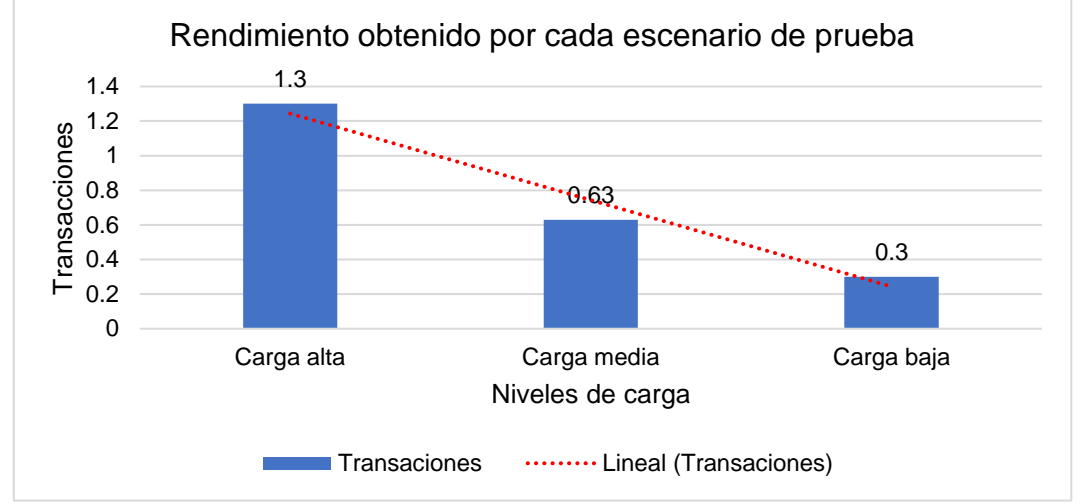

## **Métrica Rendimiento**

*Figura 68.* Resultado Métrica Rendimiento APP Web Rosatel. Fuente: Elaboración propia

En la Figura 68 se muestra el resultado de la métrica de rendimiento, se observa que para una carga alta respondió a 1,3, para la carga media 0,63 y para la carga baja 0,3. Cabe mencionar que esta métrica es el parámetro más importante. Ya que representa la capacidad del servidor para manejar una carga pesada. Cuanto mayor sea el rendimiento, mejor será el rendimiento del servidor.

# **Métrica Desviación Estándar**

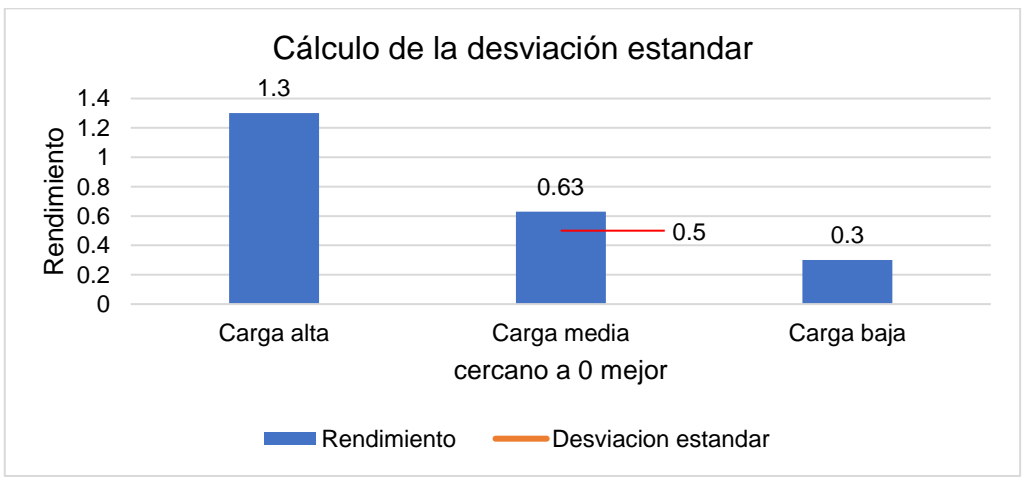

*Figura 69.* Resultado Métrica Desviación Estándar. Fuente: Elaboración propia

En la figura 69 se muestra el resultado de la desviación estándar con un 0,50 ms. Este resultado nos indica la cantidad de variación que hay entre tiempos de respuesta, cuanto menor sea esta, mejor tolerancia tiene la aplicación web a las respuestas y el ritmo especificado en la prueba.

- 4. Aplicaciones web de comercio electrónico seleccionados, Framework Magento.
	- a) <https://www.donbelisario.com.pe/>
	- b) [https://hiraoka.com.pe](https://hiraoka.com.pe/)
	- c) [https://www.triathlon.com.pe](https://www.triathlon.com.pe/)

# **APLICACIÓN WEB DON BELISARIO**

En la figura 70 se muestra los resultados de las pruebas de carga realizadas a la aplicación web de Rosatel, se observa que de las peticiones realizadas para cada nivel de prueba la aplicación no presento % de error.

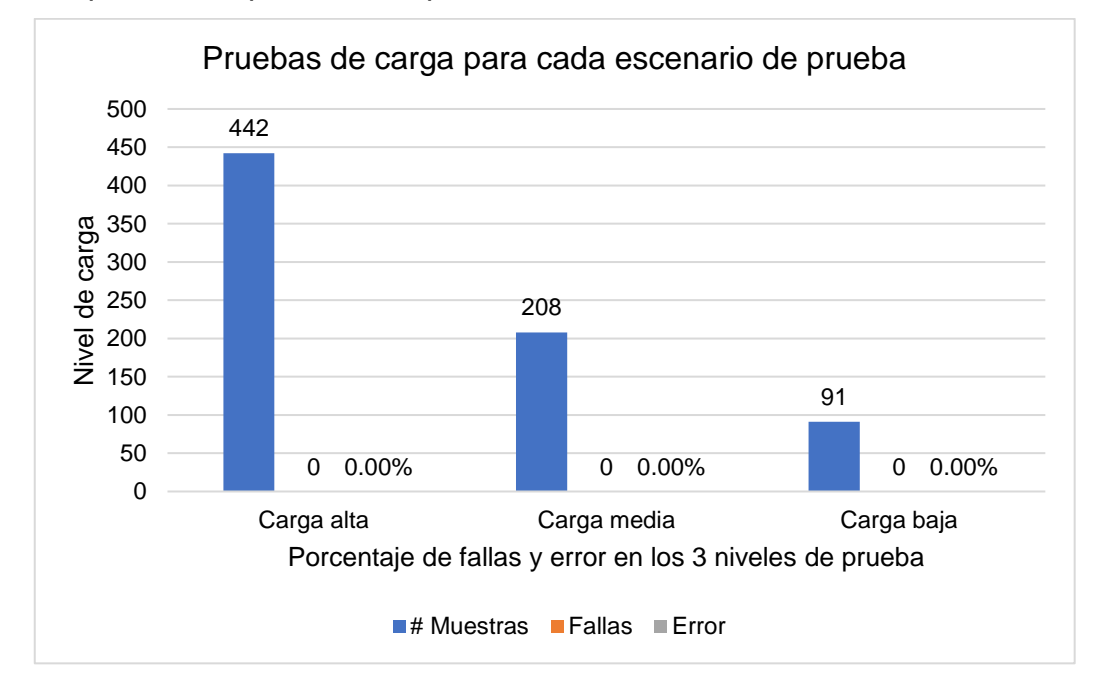

*Figura 70.* Resultado de pruebas de carga. Fuente: Elaboración propia

### **Métrica Tiempo mínimo de respuesta**

En la figura 71 se muestra el mínimo del tiempo de respuesta para los tres niveles de carga, en el cual se observa que para 442 peticiones el tiempo mínimo es de 640, para 208 peticiones es de 654 y para 91 peticiones es de 664 milisegundos.

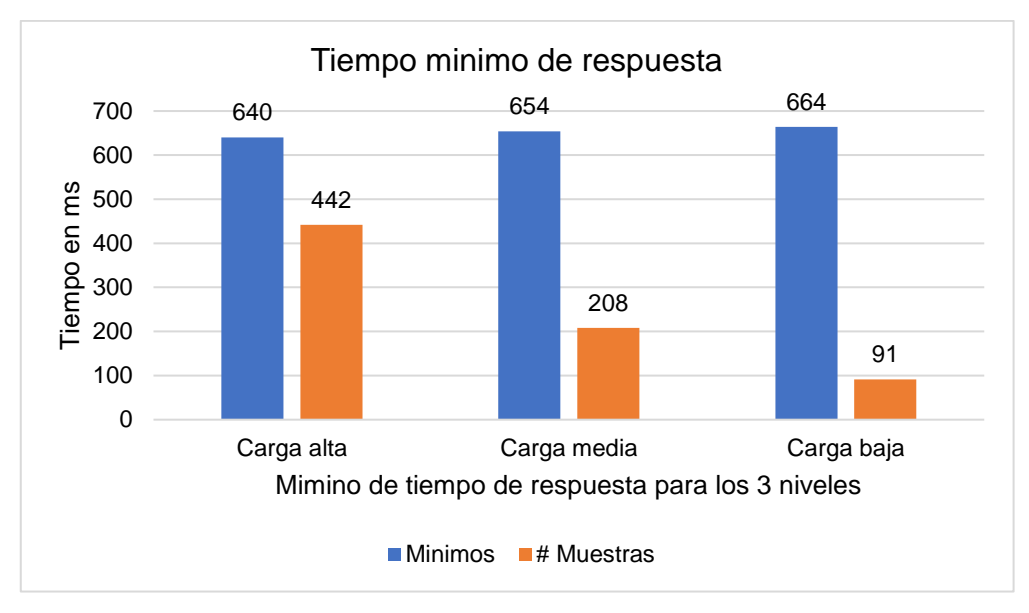

*Figura 71.* Resultado Métrica Tiempo mínimo de respuesta. Fuente: Elaboración propia

## **Métrica Media del tiempo de respuesta**

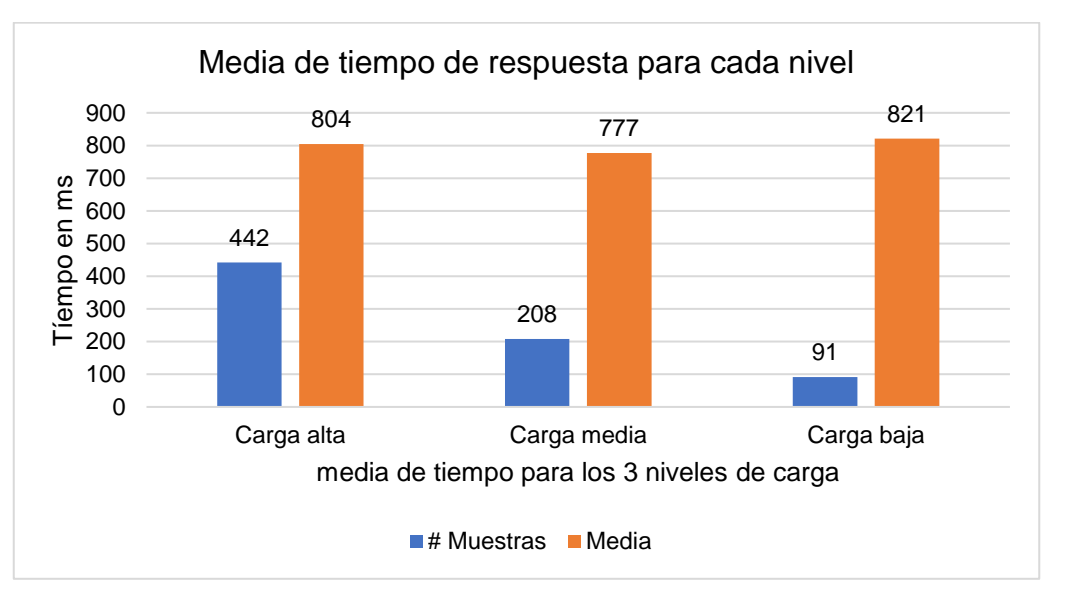

*Figura 72.* Resultado Métrica Media del tiempo de respuesta. Fuente: Elaboración propia

En la figura 72 se muestra la media del tiempo de respuesta para los tres niveles de carga, en el cual se observa que para 442 peticiones la media es de 804 para 208 peticiones es de 777 y para 91 peticiones es de 821 milisegundos.

### **Métrica Tiempo máximo de respuesta**

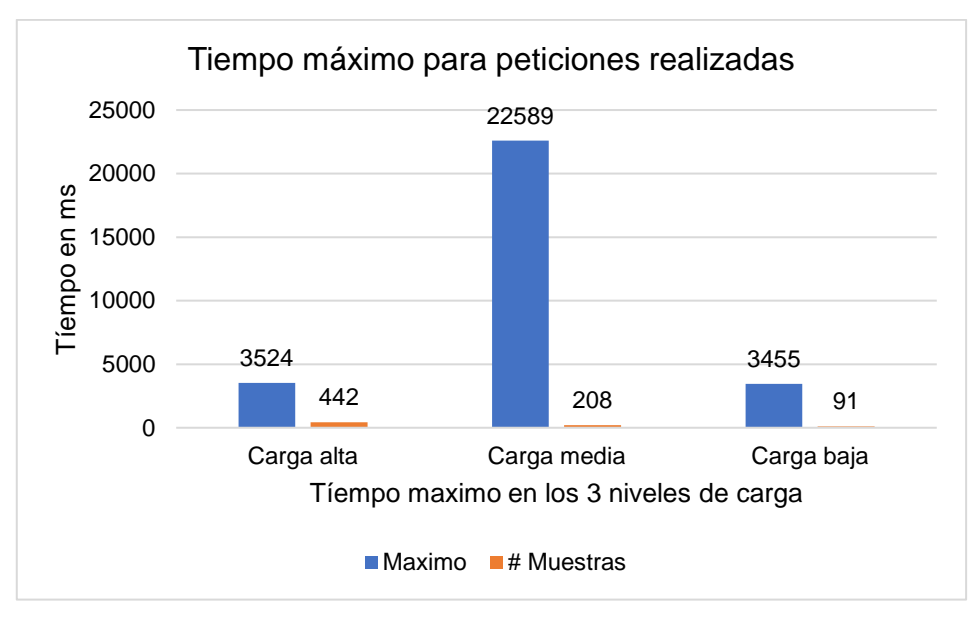

*Figura 73.* Resultado Métrica Tiempo máximo de respuesta. Fuente: Elaboración propia

En la figura 73 se muestra el tiempo máximo de respuesta para los tres niveles de carga, se observa que para 442 peticiones el tiempo máximo fue de es de 3524, para 208 peticiones es de 22589 y para 91 peticiones es de 3455 milisegundos.

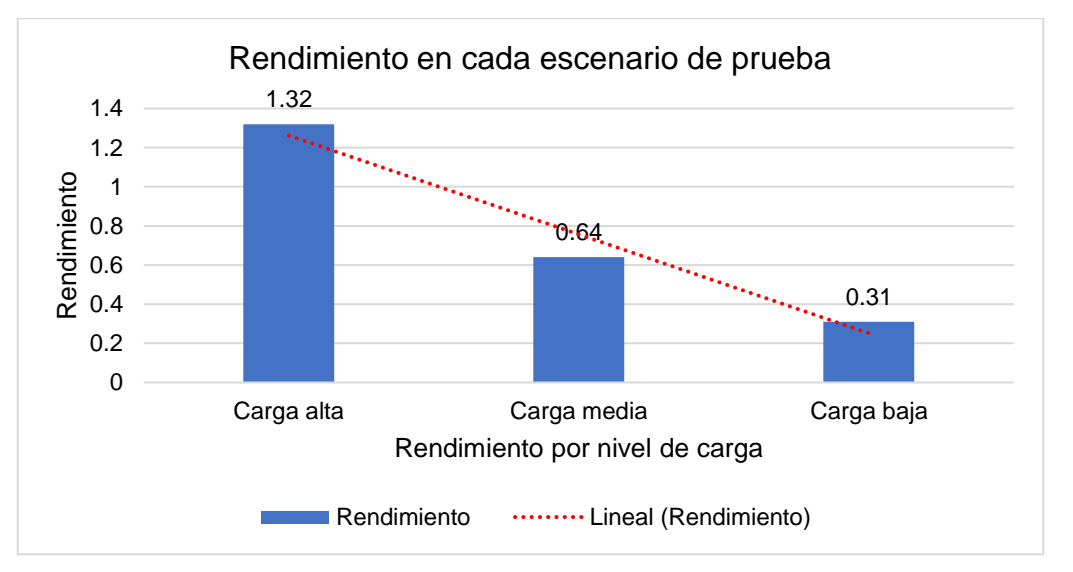

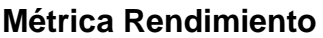

*Figura 74.* Resultado para Métrica Rendimiento. Fuente: Elaboración propia En la Figura 74 se muestra el resultado de la métrica de rendimiento, esto significa las solicitudes por minuto que puede manejar el servidor ante las peticiones realizadas, tenemos que para una carga alta respondió a 1.32, para la carga media 0.64 y para la carga baja 0.31.

#### **Métrica Desviación Estándar**

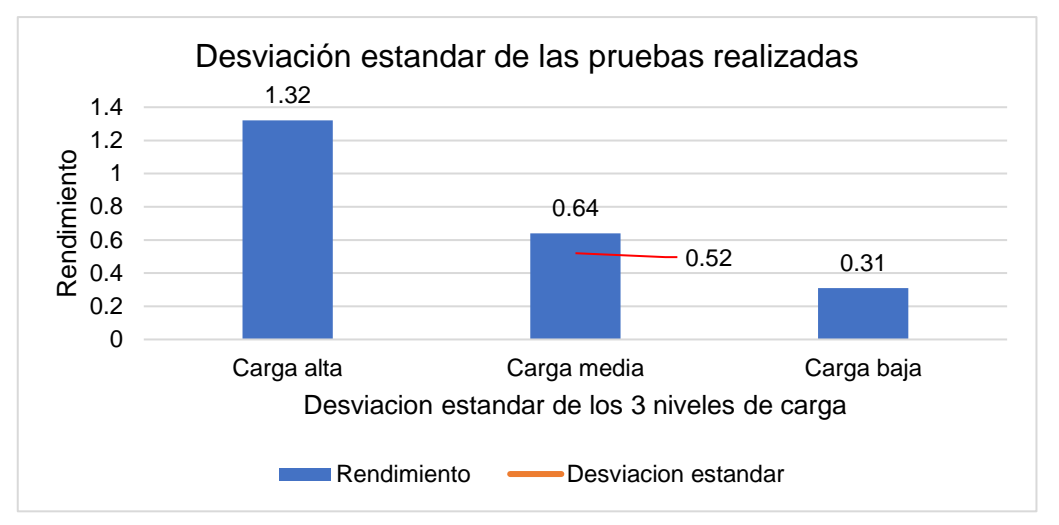

*Figura 75.* Resultado Métrica Desviación Estándar. Fuente: Elaboración propia

En la figura 75 se muestra el resultado de la desviación estándar con un 0.52ms. Este resultado nos indica la cantidad de variación que hay entre tiempos de respuesta, cuanto menor sea esta, mejor tolerancia tiene la aplicación web a las respuestas y el ritmo especificado en la prueba.

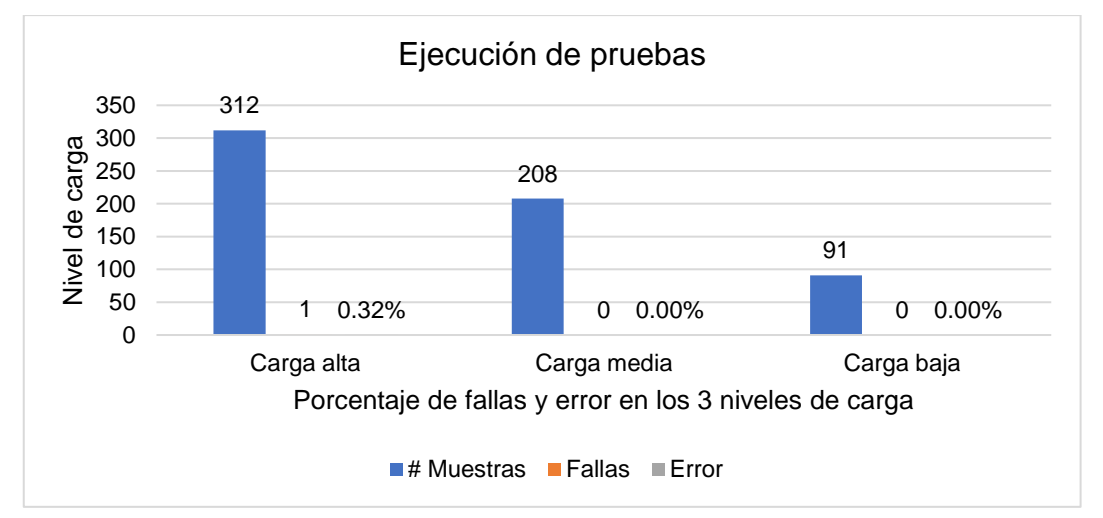

# **APLICACIÓN WEB HIRAOKA**

*Figura 76.* Resultado de pruebas de carga APP Web Hiraoka. Fuente: Elaboración propia

En la figura 76 se muestra los resultados de las pruebas de carga realizadas a la aplicación web de Hiraoka, se observa que en el nivel de carga alta se realizaron 312 peticiones de las cuales fallo 1 y obtuvo un 0.32% de error, para el nivel medio y para el nivel bajo no presento fallas.

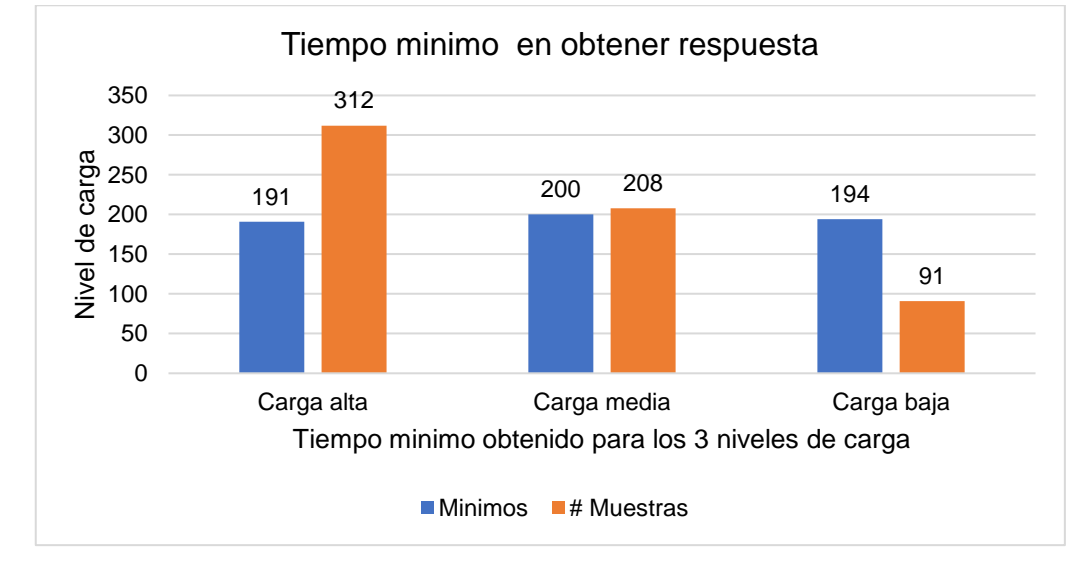

# **Métrica Tiempo mínimo de respuesta**

*Figura 77.* Resultado Métrica Tiempo mínimo de respuesta. Fuente: Elaboración propia

En la figura 77 se muestra el mínimo del tiempo de respuesta para los tres niveles de carga, se observa que para 442 peticiones el tiempo mínimo es de 191, para 208 peticiones es de 200 y para 91 peticiones es de 194 milisegundos.

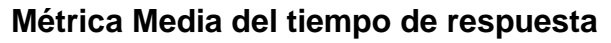

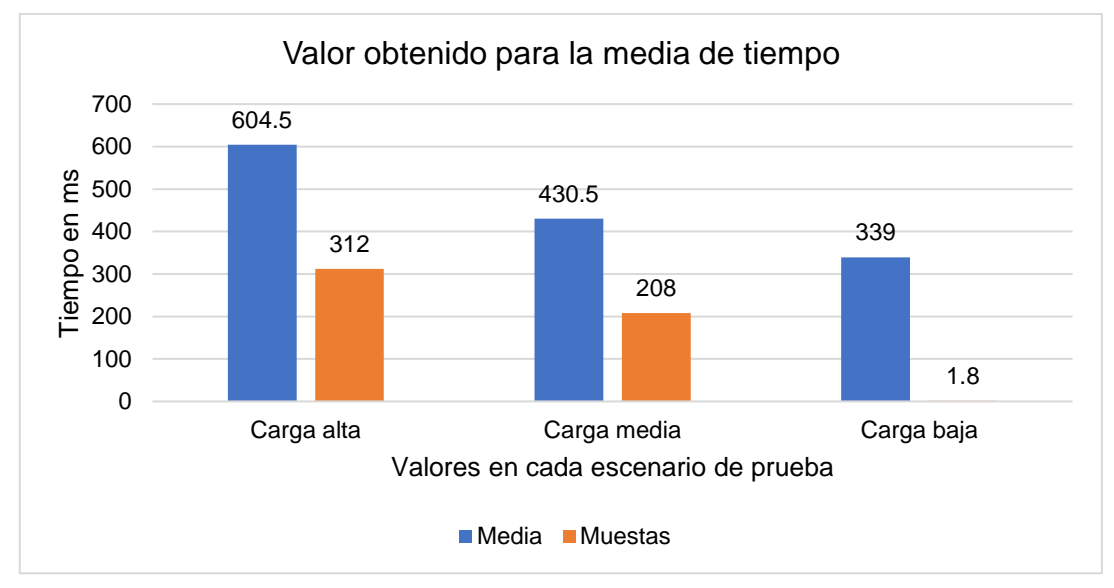

*Figura 78.* Métrica Media del tiempo de respuesta. Fuente: Elaboración propia

En la figura 78 se muestra la media del tiempo de respuesta para los tres niveles

de carga, en el cual se observa que para 312 peticiones la media es de 604.5 para 208 peticiones es de 430.5 y para 91 peticiones es de 339 por milisegundos.

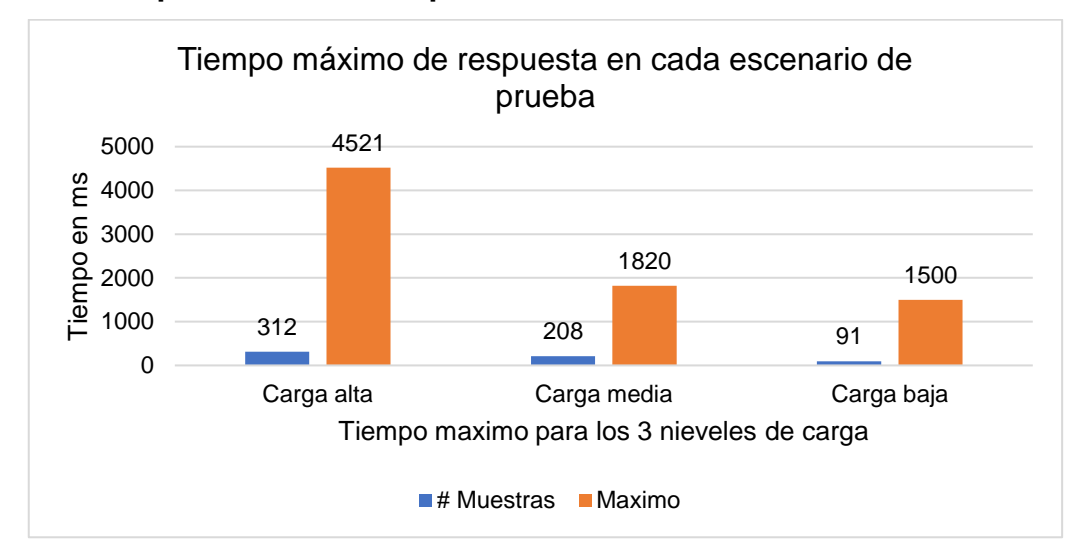

### **Métrica Tiempo máximo de respuesta**

*Figura 79.* Resultado Métrica Tiempo máximo de respuesta. Fuente: Elaboración propia

En la figura 79 se muestra el tiempo máximo de respuesta para los tres niveles de carga, en el cual se observa que para 312 peticiones el tiempo máximo fue de es de 4521, para 208 peticiones es de 1820 y para 91 peticiones es de 1500 milisegundos.

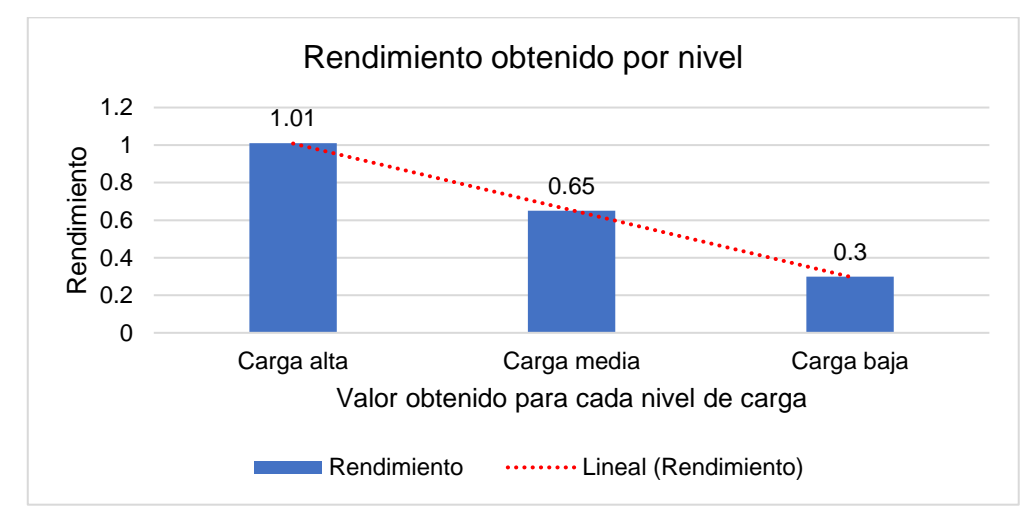

### **Métrica Rendimiento**

*Figura 80.* Resultados Métrica Rendimiento. Fuente: Elaboración propia

En la Figura 80 se muestra el resultado de la métrica de rendimiento, esto significa

las solicitudes por minuto que puede manejar el servidor ante las peticiones realizadas, tenemos que para una carga alta respondió a 1.01, para la carga media 0.65 y para la carga baja 0.3.

## **Métrica Desviación Estándar**

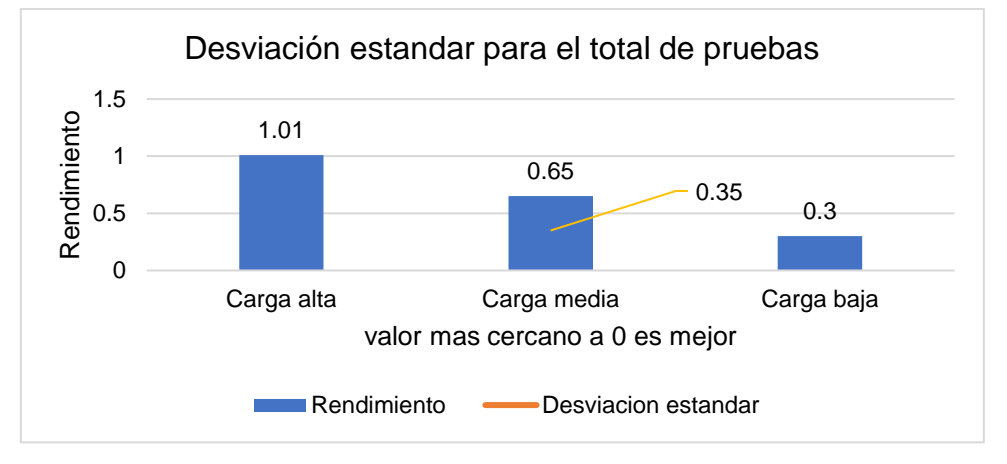

*Figura 81.* Resultado Métrica Desviación Estándar. Fuente: Elaboración propia

En la figura 81 se muestra el resultado de la desviación estándar con un 0.35 ms. Este resultado nos indica la cantidad de variación que hay entre tiempos de respuesta, cuanto menor sea esta, mejor tolerancia tiene la aplicación web a las respuestas y el ritmo especificado en la prueba.

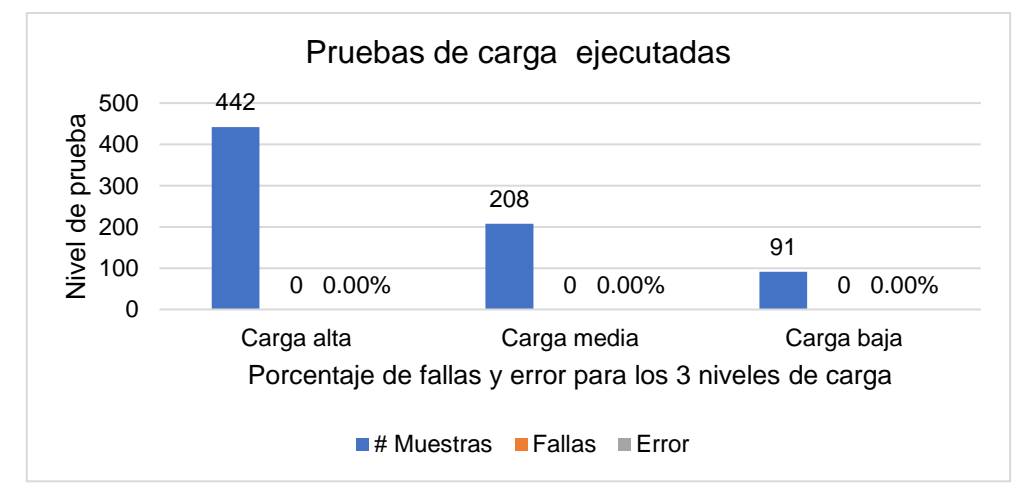

# **APLICACIÓN WEB TRIATHLON**

*Figura 82.* Resultados de prueba de carga APP Web Triathlon. Fuente: Elaboración propia

En la figura 82 se muestra los resultados de las pruebas de carga realizadas a la

aplicación web de Triathlon, se observa que de las peticiones realizadas para cada nivel de prueba la aplicación no presento % de error.

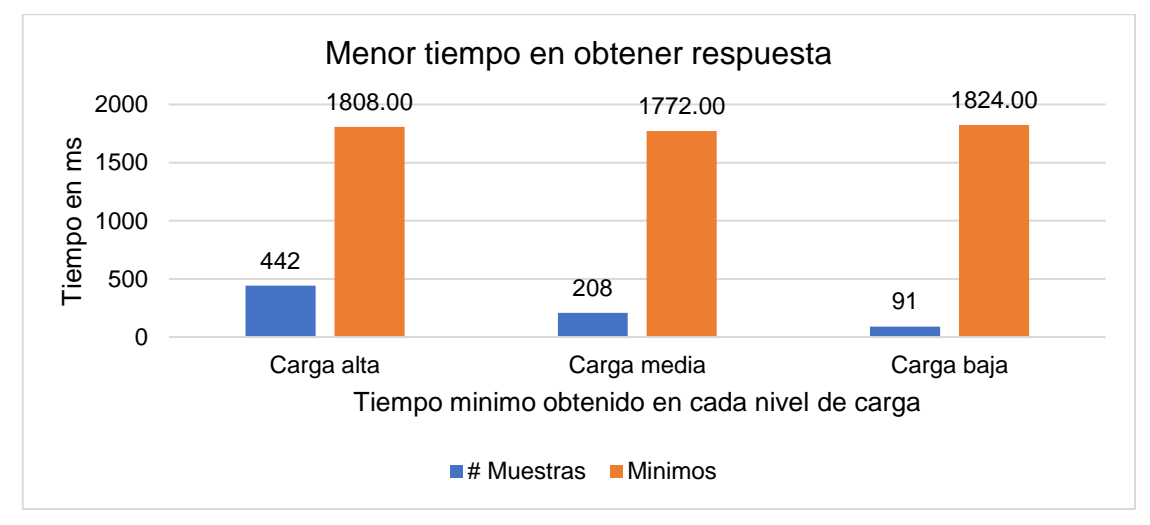

# **Métrica Tiempo mínimo de respuesta**

*Figura 83.* Resultado Métrica Tiempo mínimo de respuesta. Fuente: Elaboración propia

En la figura 83 se muestra el mínimo del tiempo de respuesta para los tres niveles de carga, se observa que para 442 peticiones el tiempo mínimo es de 1808, para 208 peticiones es de 1772 y para 91 peticiones es de 1824 milisegundos.

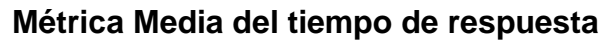

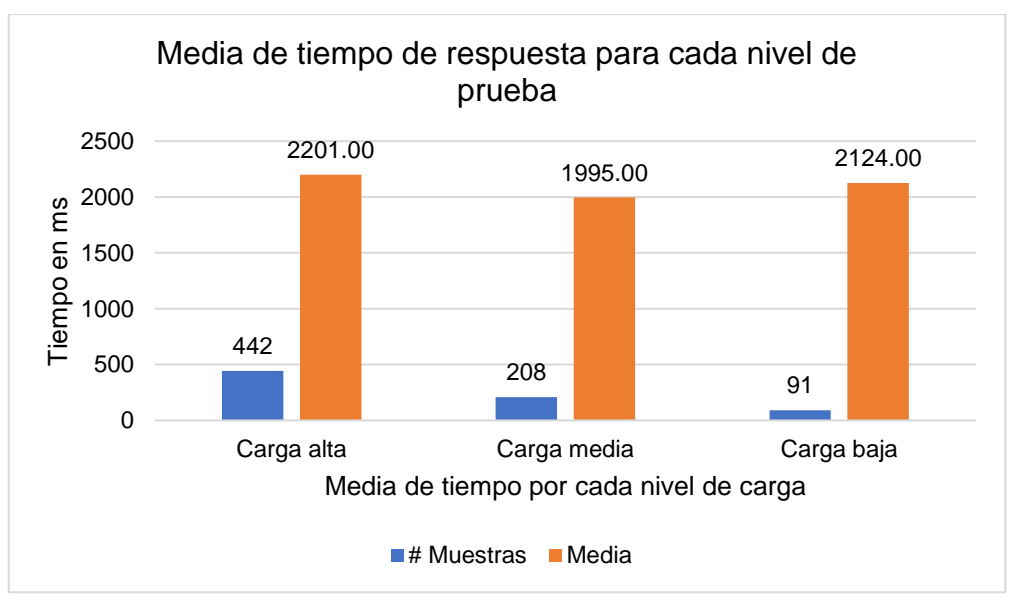

*Figura 84.* Resultado Métrica Media del tiempo de respuesta. Fuente: Elaboración propia

En la figura 84 se muestra la media del tiempo de respuesta para los tres niveles

de carga, en el cual se observa que para 442 peticiones la media es de 2201 para 208 peticiones es de 1995 y para 91 peticiones es de 2124 milisegundos.

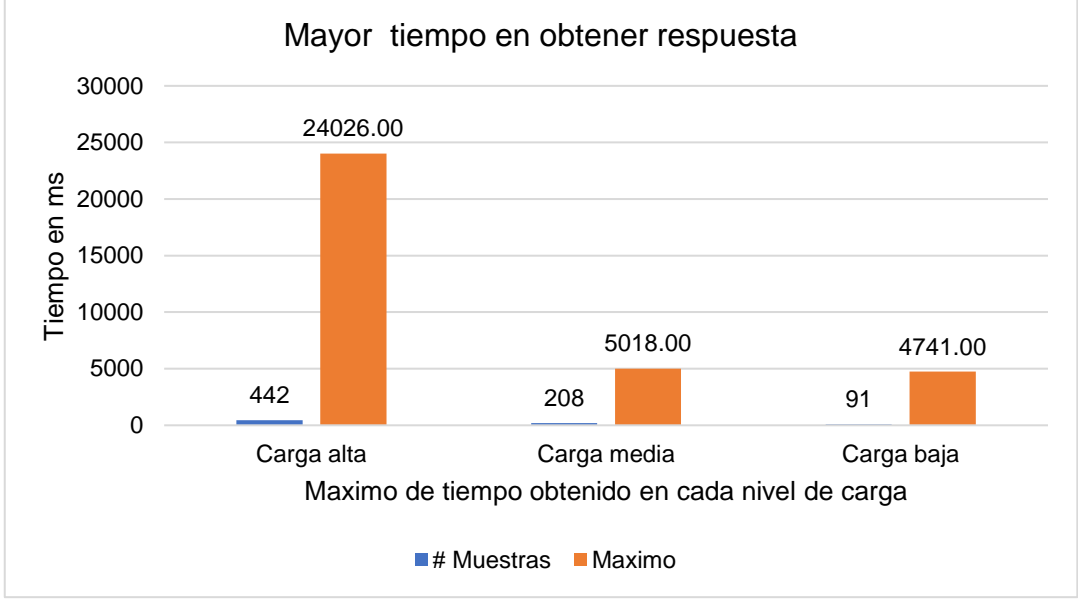

## **Métrica Tiempo máximo de respuesta**

*Figura 85.* Métrica Tiempo máximo de respuesta. Fuente: Elaboración propia

En la figura 85 se muestra el tiempo máximo de respuesta para los tres niveles de carga, en el cual se observa que para 442 peticiones el tiempo máximo fue de es de 24026, para 208 peticiones es de 5018 y para 91 peticiones es de 4741 milisegundos.

# **Métrica Rendimiento**

En la figura 86 se muestra el resultado de la métrica de rendimiento, esto significa las solicitudes por minuto que puede manejar el servidor ante las peticiones realizadas, tenemos que para una carga alta respondió a 1.26, para la carga media 0.61 y para la carga baja 0.29.

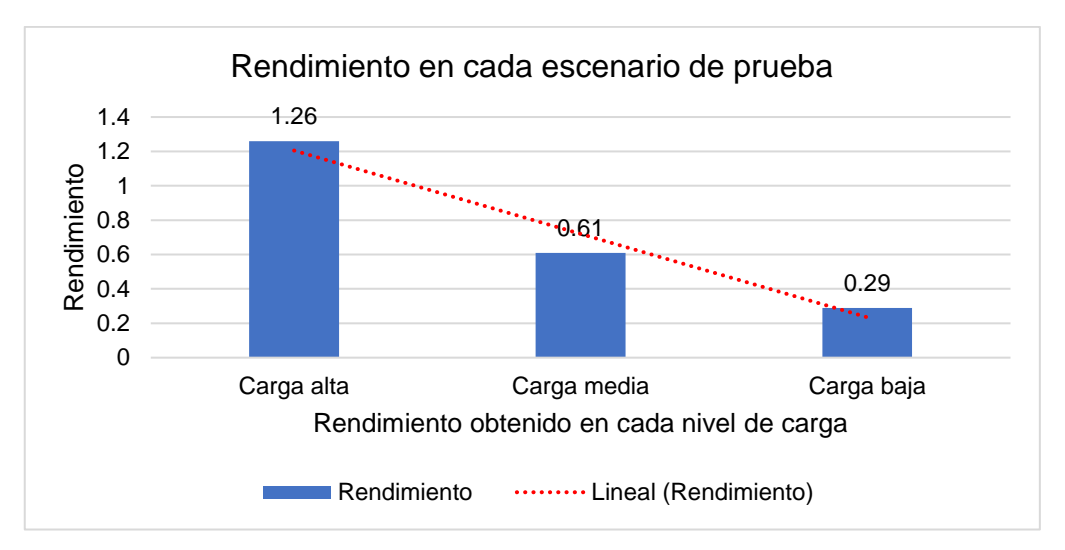

*Figura 86.* Resultado Métrica Rendimiento. Fuente: Elaboración propia

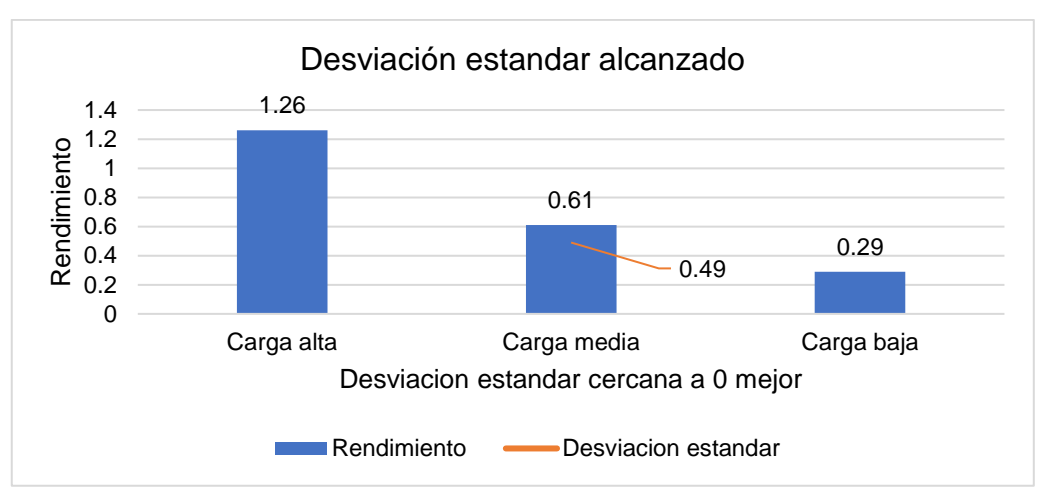

# **Métrica Desviación Estándar**

*Figura 87.* Resultado Métrica Desviación Estándar. Fuente: Elaboración propia

En la figura 87 se muestra el resultado de la desviación estándar con un 0,49 ms. Este resultado nos indica la cantidad de variación que hay entre tiempos de respuesta, cuanto menor sea esta, mejor tolerancia tiene la aplicación web a las respuestas y el ritmo especificado en la prueba.

- 5. Aplicaciones web de comercio electrónico seleccionados, Framework Microsoft ASP.NET.
	- a) <https://www.burgerking.pe/>
	- b) <https://www.leonisa.com/pe/>
	- c) [https://www.makro.com.pe](https://www.makro.com.pe/)

# **APLICACIÓN WEB BUGERKING**

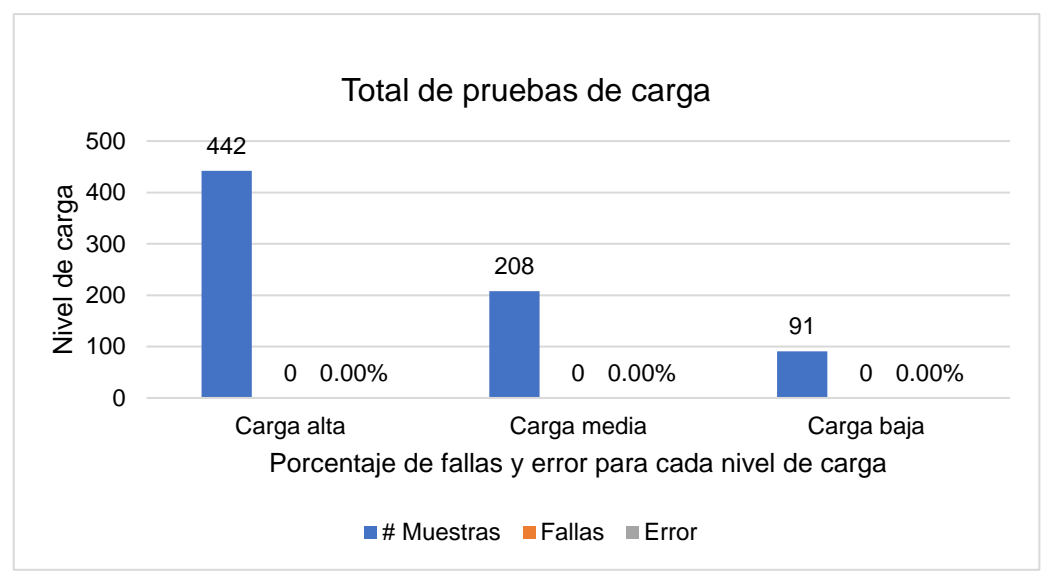

*Figura 88.* Resultados de prueba de cara en APP Web Burger King. Fuente: Elaboración propia

En la figura 88 se muestra los resultados de las pruebas de carga realizadas a la aplicación web de BurgerKing, se observa que de las peticiones realizadas para cada nivel de prueba la aplicación no presento % de error.

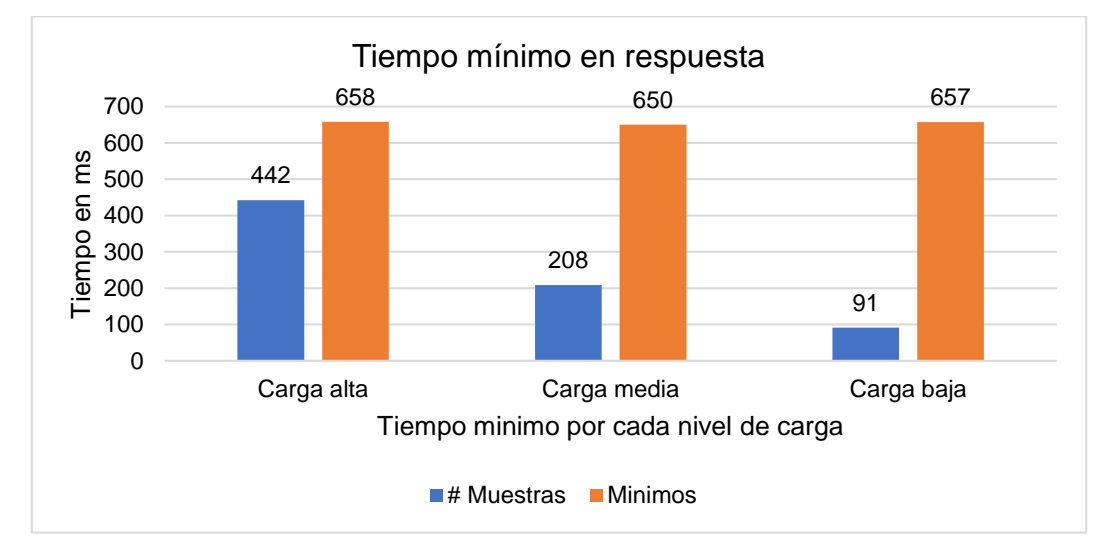

**Métrica Tiempo mínimo de respuesta**

*Figura 89.* Resultado tiempo mínimo de respuesta. Fuente: Elaboración propia

En la figura 89 se muestra el mínimo del tiempo de respuesta para los tres niveles de carga, en el cual se observa que para 442 peticiones el tiempo mínimo es de 568, para 208 peticiones es de 650 y para 91 peticiones es de 657 milisegundos.

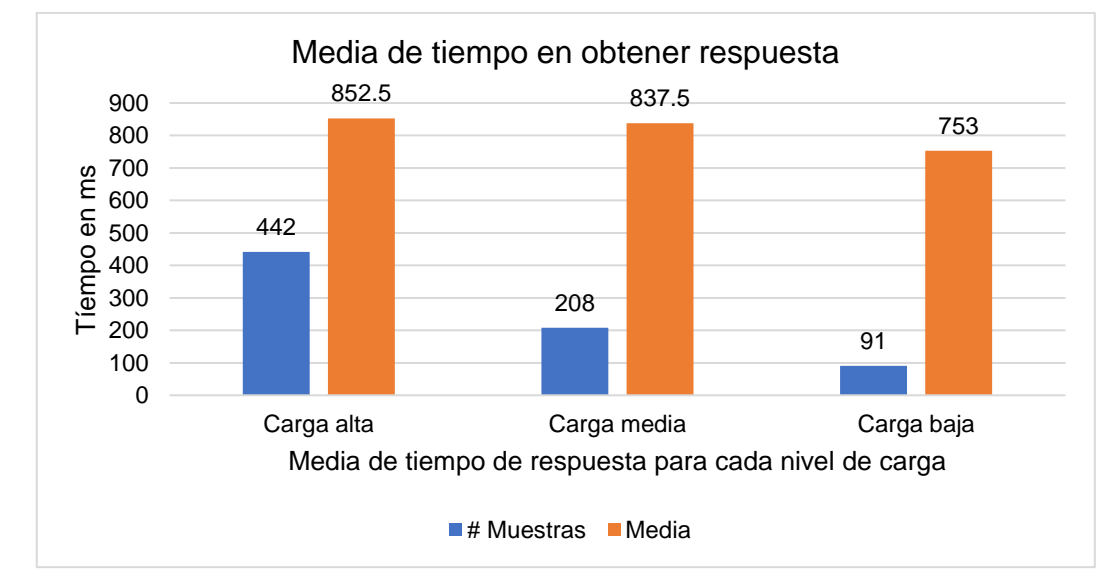

**Métrica Media del tiempo de respuesta**

*Figura 90.* Resultado Métrica Media del tiempo de respuesta. Fuente: Elaboración propia

En la figura 90 se muestra la media del tiempo de respuesta para los tres niveles de carga, este el resultado de la suma de todas las muestras dividido entre el número total de muestras, en el cual se observa que para 442 peticiones la media es de 852.5 para 208 peticiones es de 837.5 y para 91 peticiones es de 753 milisegundos.

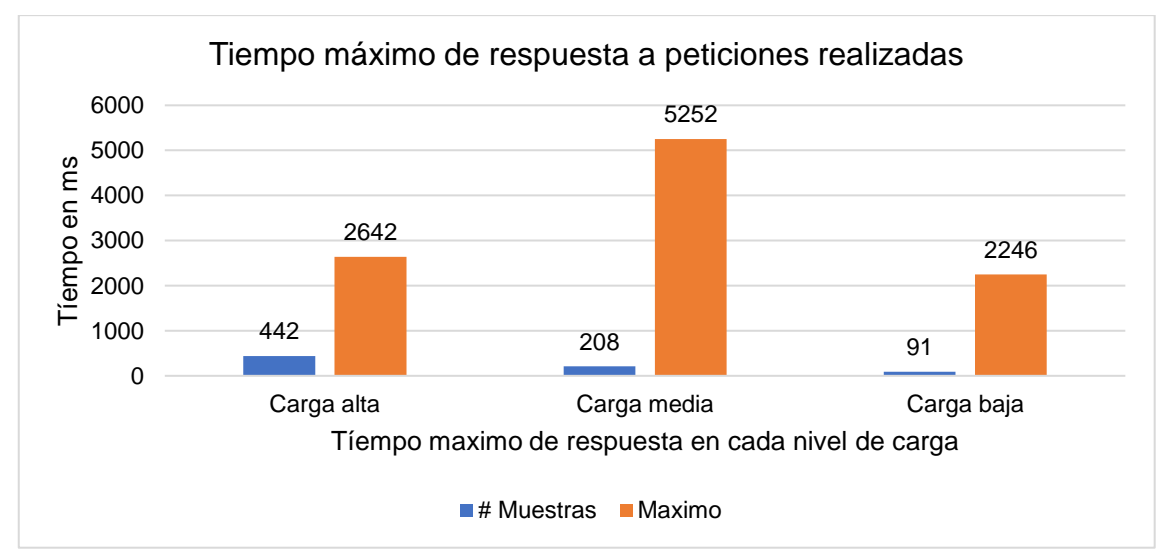

# **Métrica Tiempo máximo de respuesta**

*Figura 91.* Resultado Métrica Tiempo máximo de respuesta. Fuente: Elaboración propia

En la figura 91 se muestra el tiempo máximo de respuesta para los tres niveles de carga, estos resultados nos indican el tiempo de respuesta (ms) más largo de todo el grupo de threads ejecutado (Grupo de subprocesos) en el cual se observa que para 442 peticiones el tiempo máximo fue de es de 2642, para 208 peticiones es de 5252 y para 91 peticiones es de 2246 milisegundos.

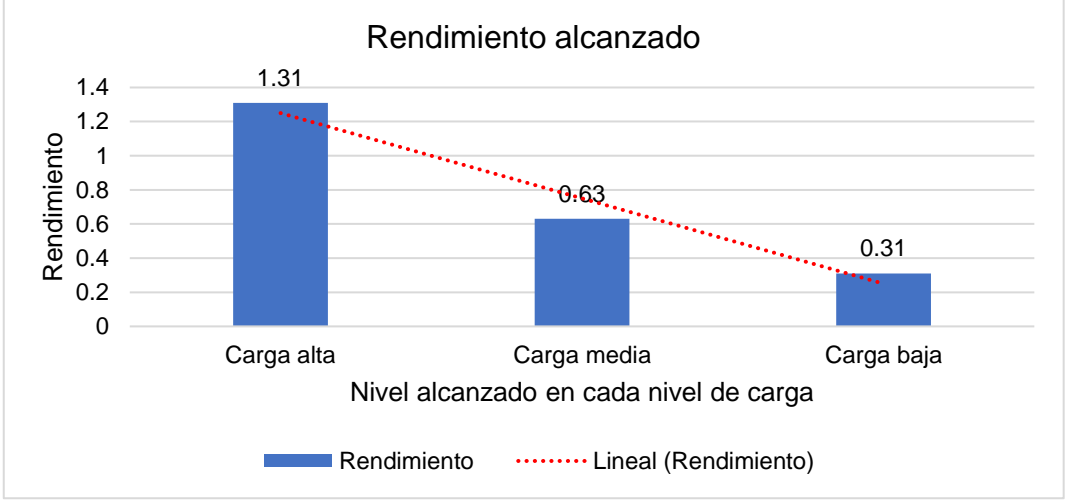

# **Métrica Rendimiento**

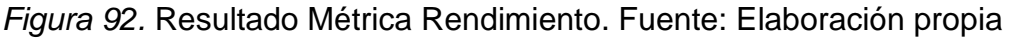

En la Figura 92 se muestra el resultado de la métrica de rendimiento, tenemos que para una carga alta respondió a 1.31, para la carga media 0.63 y para la carga baja 0.31.

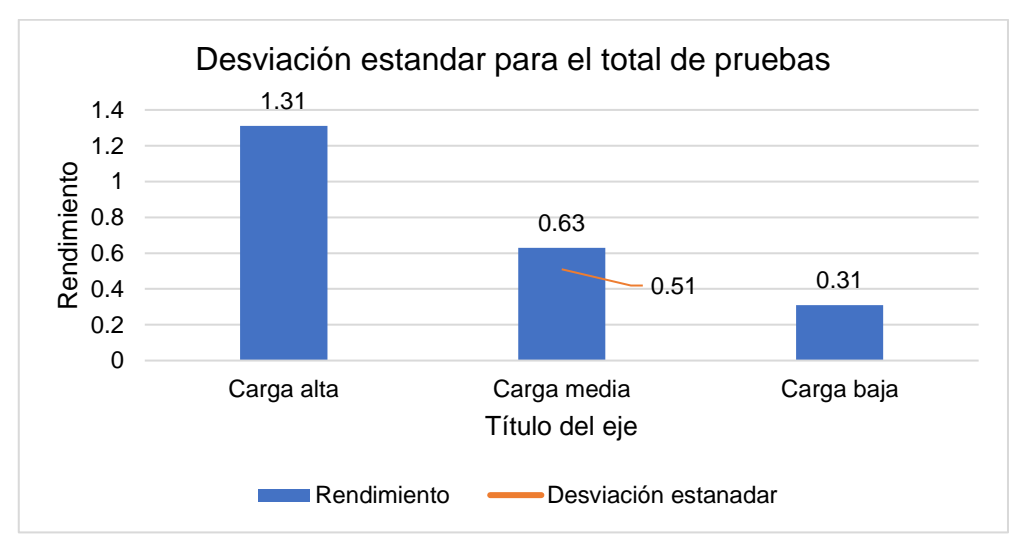

# **Métrica Desviación Estándar**

*Figura 93.* Resultado Métrica Desviación Estándar. Fuente: Elaboración propia

En la figura 93 se muestra el resultado de la desviación estándar con un 0.51 ms. Este resultado nos indica la cantidad de variación que hay entre tiempos de respuesta, cuanto menor sea esta, mejor tolerancia tiene la aplicación web a las respuestas y el ritmo especificado en la prueba.

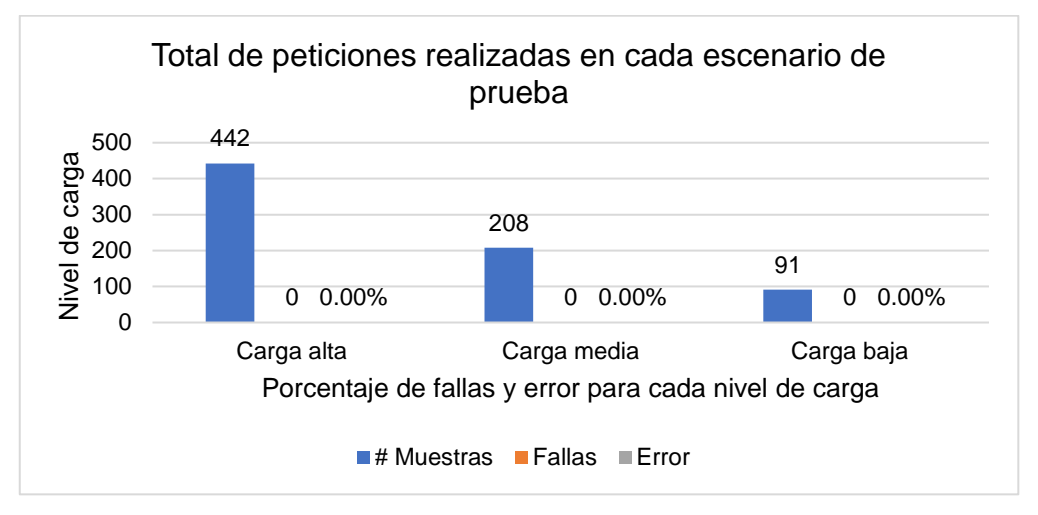

# **APLICACIÓN WEB LEONISA**

*Figura 94.* Resultados de la prueba de carga APP Web Leonisa. Fuente: Elaboración propia

En la figura 94 se muestra los resultados de las pruebas de carga realizadas a la aplicación web de Leonisa, se observa que de las peticiones realizadas para cada nivel de prueba la aplicación no presento % de error.

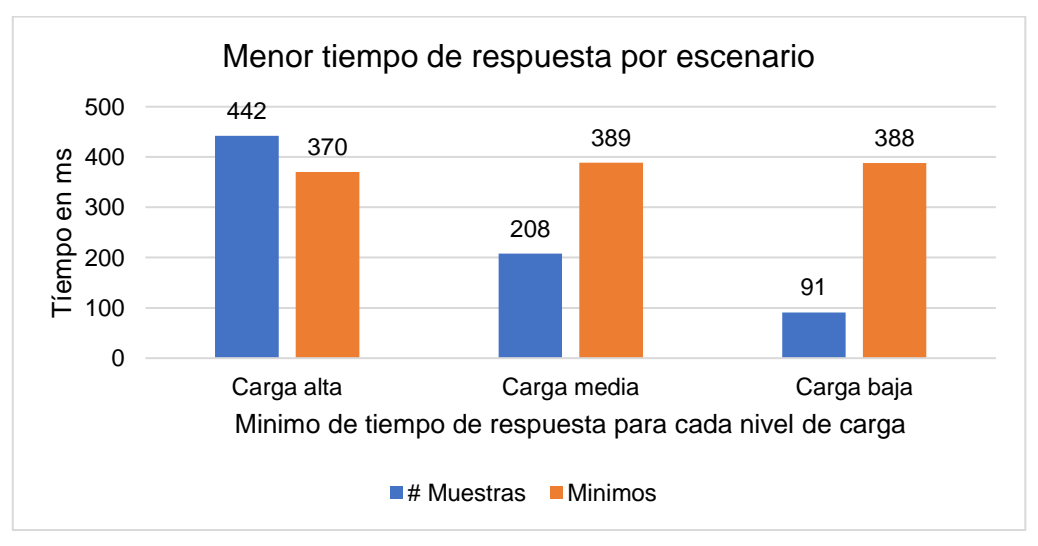

# **Métrica Tiempo mínimo de respuesta**

*Figura 95.* Resultado Métrica Tiempo mínimo de respuesta APP Web Leonisa. Fuente: Elaboración propia

En la figura 95 se muestra el mínimo del tiempo de respuesta para los tres niveles de carga, en el cual se observa que para 442 peticiones el tiempo mínimo es de 370, para 208 peticiones es de 389 y para 91 peticiones es de 388 milisegundos.

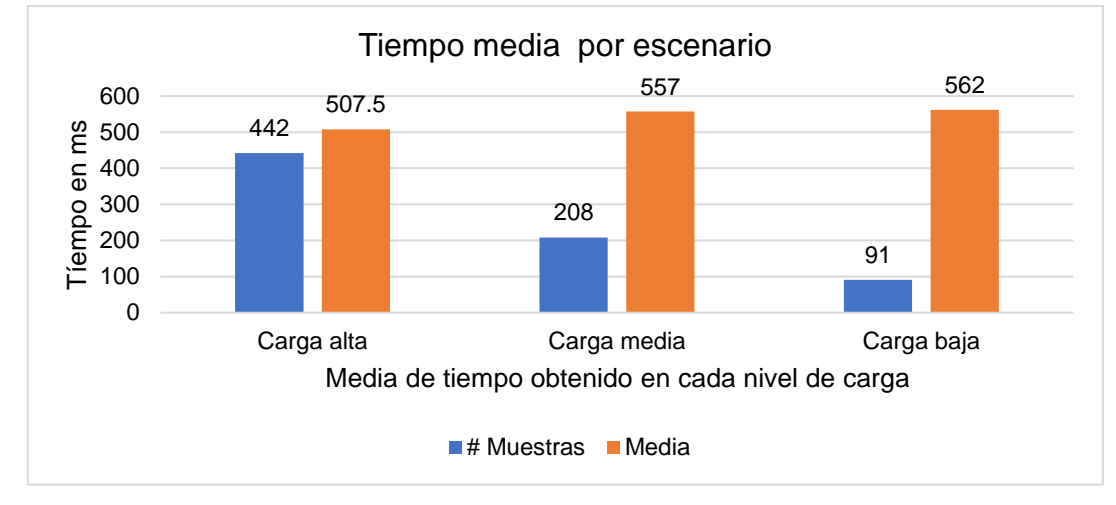

### **Métrica Media del tiempo de respuesta**

*Figura 96.* Resultado Métrica Media del tiempo de respuesta. Fuente: Elaboración propia

En la figura 96 se muestra la media del tiempo de respuesta para los tres niveles de carga, este el resultado de la suma de todas las muestras dividido entre el número total de muestras, en el cual se observa que para 442 peticiones la media es de 507.5 para 208 peticiones es de 577 y para 91 peticiones es de 562 milisegundos.

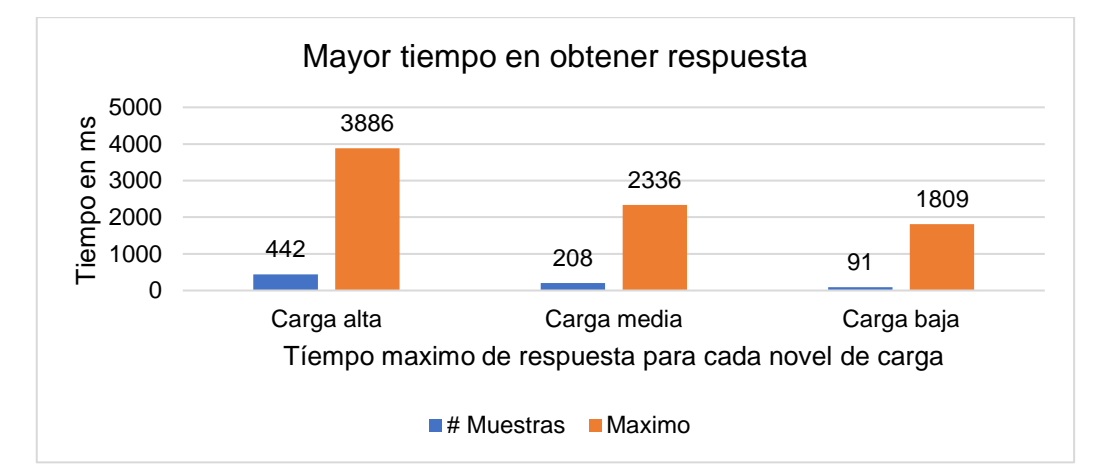

### **Métrica Tiempo máximo de respuesta**

*Figura 97.* Resultado Métrica Tiempo máximo de respuesta. Fuente: Elaboración propia

En la figura 97 se muestra el tiempo máximo de respuesta para los tres niveles de carga, estos resultados nos indican el tiempo de respuesta (ms) más largo de todo el grupo de subprocesos en el cual se observa que para 442 peticiones el tiempo máximo fue de es de 3886, para 208 peticiones es de 2336 y para 91 peticiones es de 189 milisegundos.

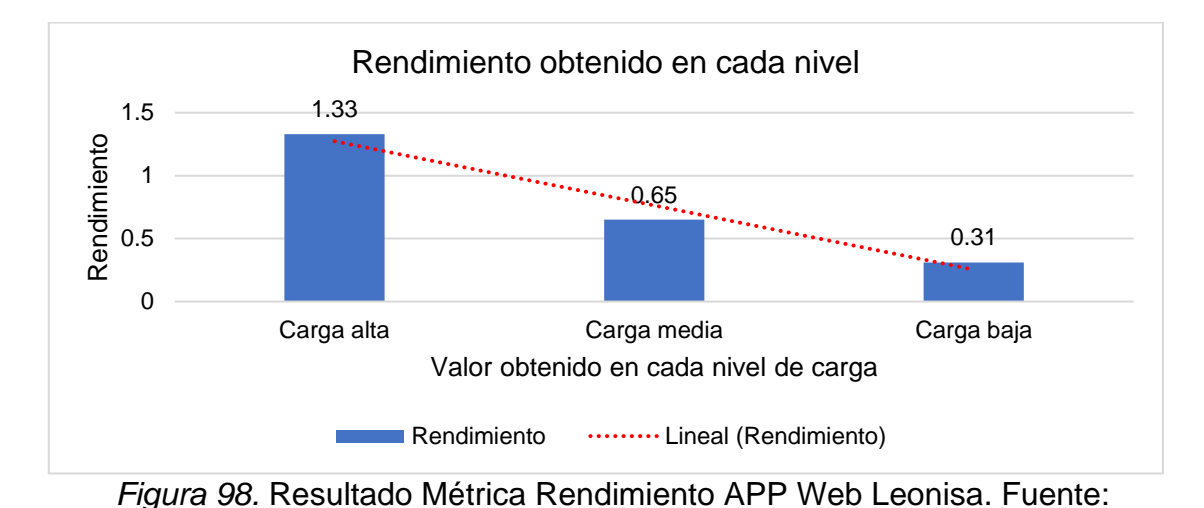

### **Métrica Rendimiento**

En la Figura 98 se muestra el resultado de la métrica de rendimiento, esto significa las solicitudes por minuto que puede manejar el servidor ante las peticiones realizadas, tenemos que para una carga alta respondió a 1.33, para la carga media

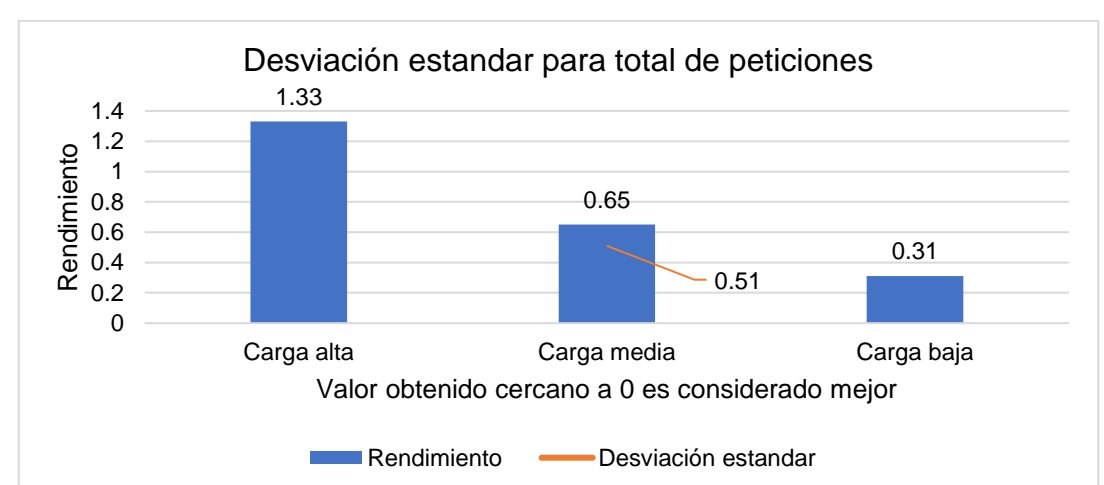

### **Métrica Desviación Estándar**

0.65 y para la carga baja 0.31.

Elaboración propia

*Figura 99.* Resultado desviación estándar APP Web Leonisa. Fuente: Elaboración propia

En la figura 99 se muestra el resultado de la desviación estándar con un 0,65 ms. Este resultado nos indica la cantidad de variación que hay entre tiempos de respuesta, cuanto menor sea esta, mejor tolerancia tiene la aplicación web a las respuestas y el ritmo especificado en la prueba.

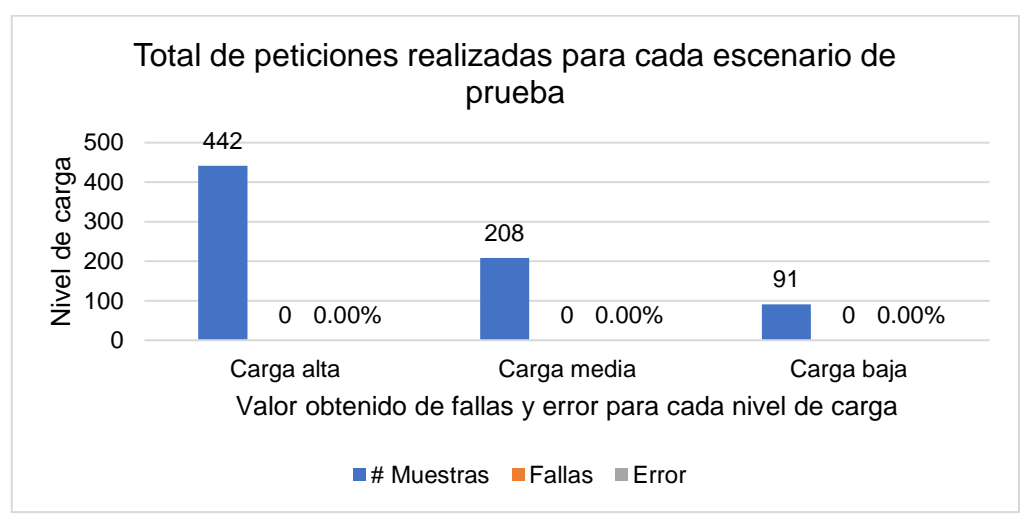

# **APLICACIÓN WEB MAKRO**

*Figura 100.* Resultado de prueba de carga. Fuente: Elaboración propia En la figura 100 se muestra los resultados de las pruebas de carga realizadas a la aplicación web de Makro, se observa que de las peticiones realizadas para cada nivel de prueba la aplicación no presento % de error.

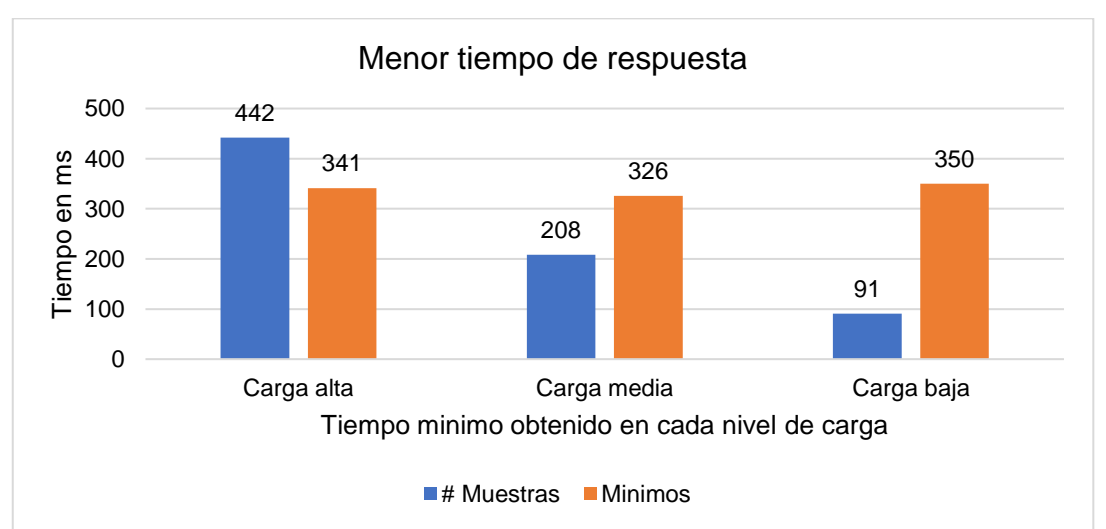

### **Métrica Tiempo mínimo de respuesta**

*Figura 101.* Resultado Métrica Tiempo mínimo de respuesta. Fuente: Elaboración propia

En la figura 101 se muestra el mínimo del tiempo de respuesta para los tres niveles

de carga se observa que para 442 peticiones el tiempo mínimo es de 341, para 208 peticiones es de 326 y para 91 peticiones es de 350 milisegundos.

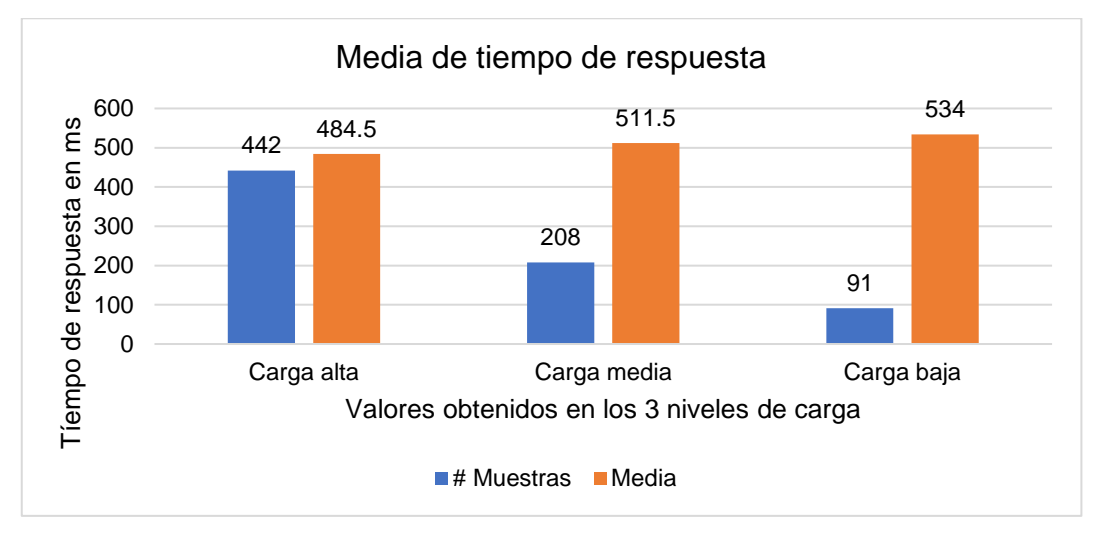

### **Métrica Media del tiempo de respuesta**

*Figura 102.* Resultado Métrica Media del tiempo de respuesta. Fuente: Elaboración propia

En la figura 102 se muestra la media del tiempo de respuesta para los tres niveles de carga, este el resultado de la suma de todas las muestras dividido entre el número total de muestras, en el cual se observa que para 442 peticiones la media es de 484,5 para 208 peticiones es de 511.5 y para 91 peticiones es de 534 milisegundos.

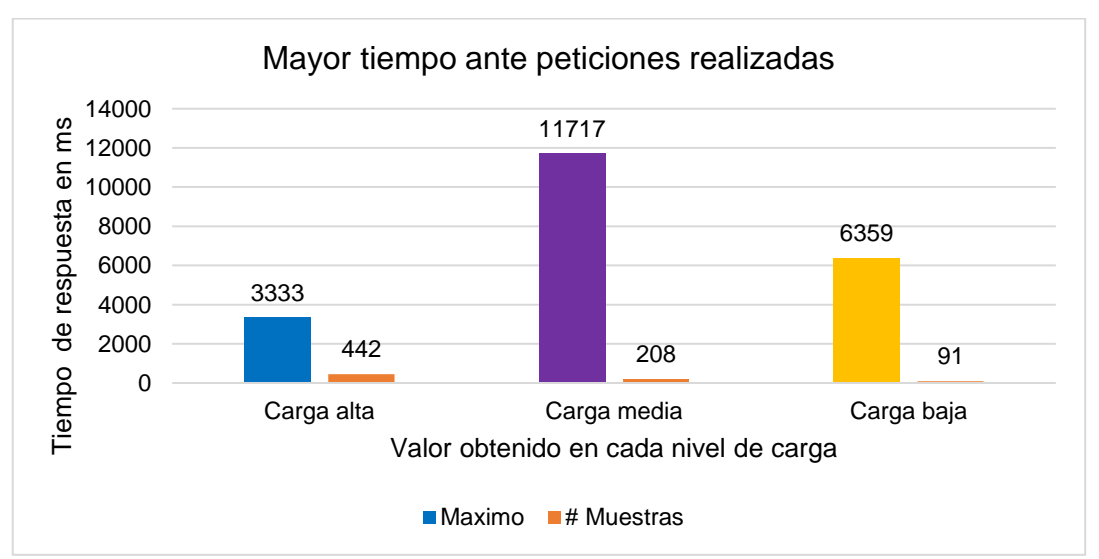

### **Métrica Tiempo máximo de respuesta**

*Figura 103.* Resultado Métrica Tiempo máximo de respuesta. Fuente: Elaboración propia

En la figura 103 se muestra el tiempo máximo de respuesta para los tres niveles de carga, se observa que para 442 peticiones el tiempo máximo fue de es de 3333, para 208 peticiones es de 11717 y para 91 peticiones es de 6359 milisegundos.

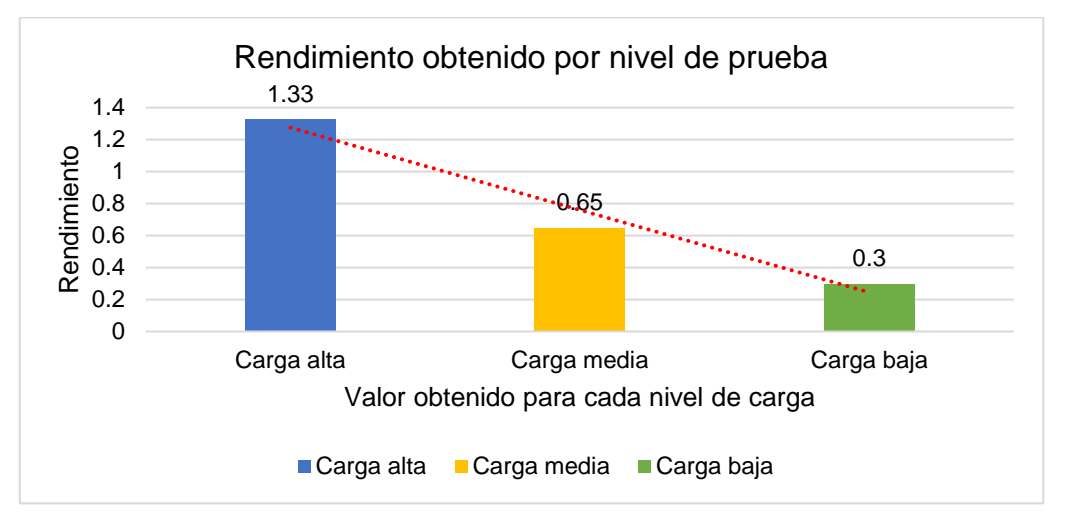

## **Métrica Rendimiento**

*Figura 104.* Resultado Métrica Rendimiento. Fuente: Elaboración propia En la Figura 104 se muestra el resultado de la métrica de rendimiento, esto significa las solicitudes por minuto que puede manejar el servidor ante las peticiones realizadas, tenemos que para una carga alta respondió a 1.33, para la carga media 0.65 y para la carga baja 0.3.

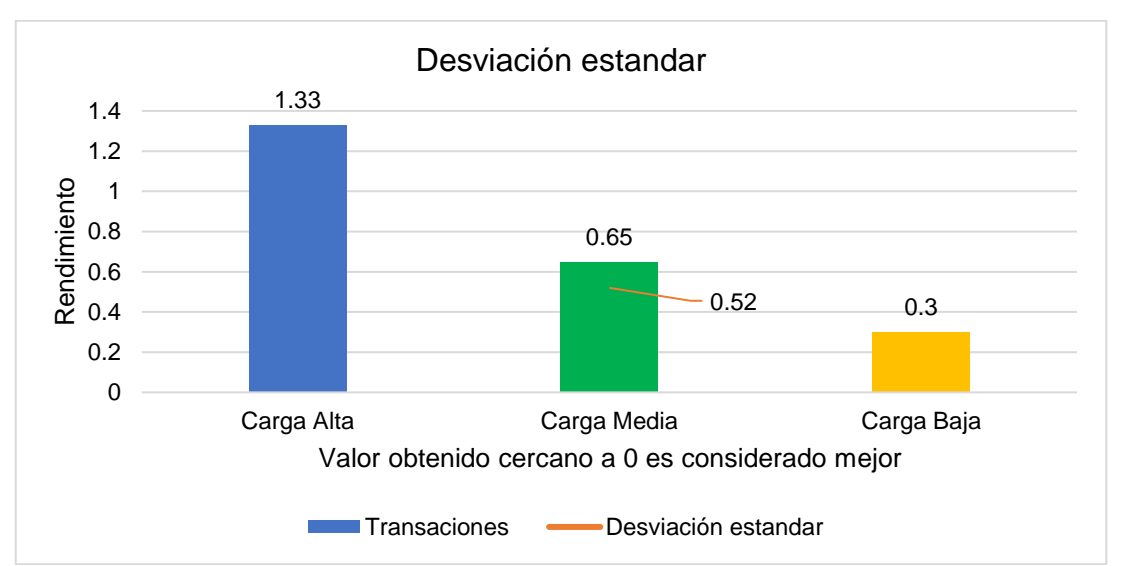

# **Métrica Desviación Estándar**

*Figura 105.* Resultado Métrica Desviación Estándar. Fuente: Elaboración propia

En la figura 105 se muestra el resultado de la desviación estándar con un 0.52 ms. Este resultado nos indica la cantidad de variación que hay entre tiempos de respuesta, cuanto menor sea esta, mejor tolerancia tiene la aplicación web a las respuestas y el ritmo especificado en la prueba.

# **PRUEBAS DE ESTRES**

- 1. Aplicaciones web de comercio electrónico seleccionados, Framework VTEX
- a) [https://www.linio.com.pe](https://www.linio.com.pe/)
- b) <https://www.footloose.pe/>
- c) <https://topitop.pe/>

# **APLICACIÓN WEB LINIO**

A continuación, se muestran los resultados obtenidos en los 03 niveles de pruebas de estrés realizadas a la aplicación web linio.

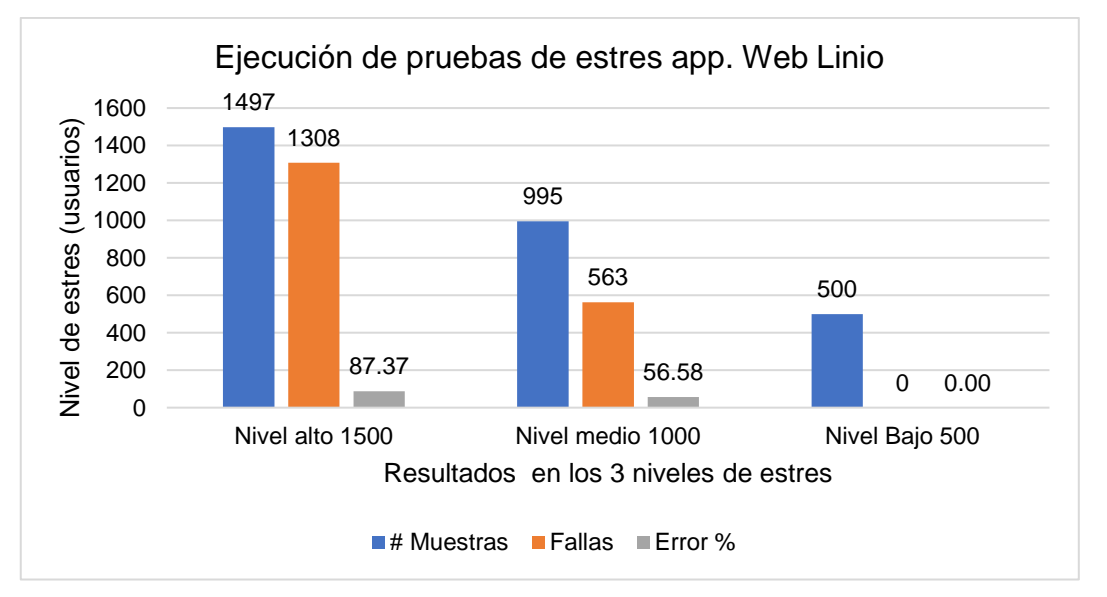

*Figura 106.* Número de peticiones y Pruebas falladas. Fuente: Elaboración propia

En la figura 106, se observa que para el nivel de estrés de 1500 usuarios (alto), en un tiempo de 5 segundos se realizaron 1497 peticiones y se fallaron 1308, dando un porcentaje alto de error con 87% a 1000 usuarios (medio) se realizaron 995 peticiones y fallaron 563, con un porcentaje de error del 56% mientras que para 500 usuarios (bajo) se obtuvo 0 error.

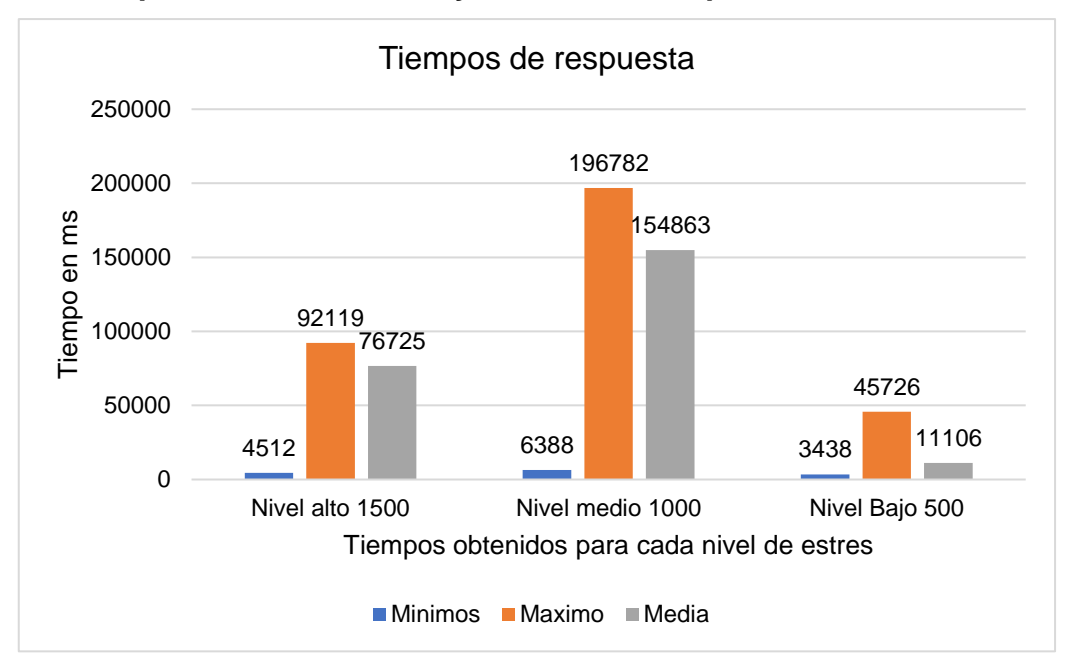

#### **Métrica tiempos mínimos, media y máximo de respuesta.**

*Figura 107.* Resultado tiempos de respuesta. Fuente: Elaboración propia En la figura 107 se muestra los resultados de tiempos de respuesta para los 03 niveles de estrés, en donde se observa que la aplicación web tuvo tiempos altos de respuesta antes las peticiones realizadas.

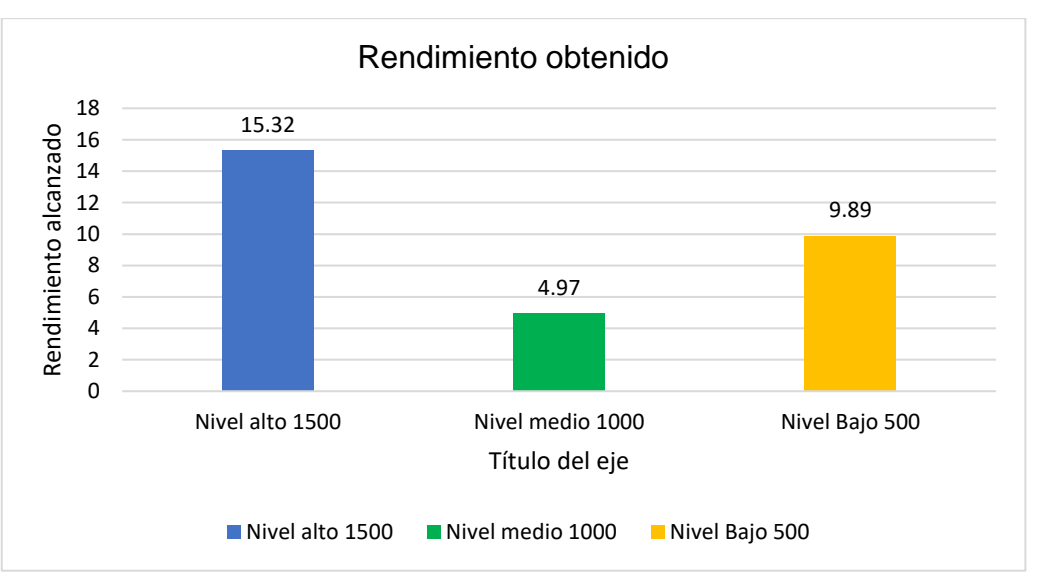

### **Métrica Rendimiento**

*Figura 108.* Resultado de rendimiento de la APP Linio. Fuente: Elaboración propia

En la figura 108 se muestra el resultado de rendimiento por los 03 niveles de prueba

de estrés, en este caso vemos que las son las el número de solicitudes enviadas entre el tiempo que dura la prueba (tiempo de conexión).

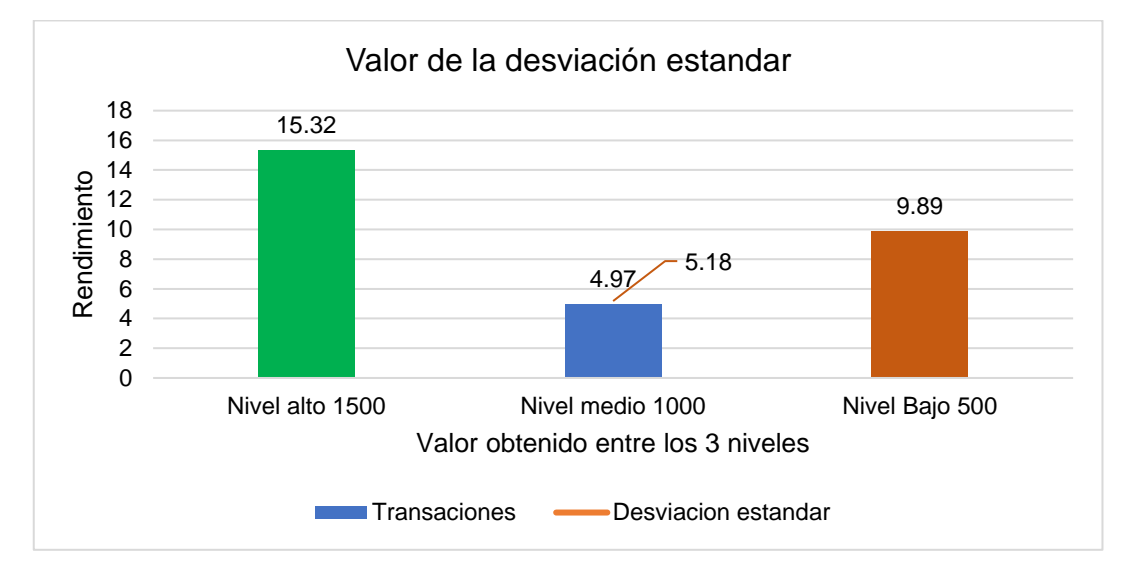

## **Métrica Desviación Estándar**

*Figura 109.* Resultado de métrica desviación Estándar. Fuente: Elaboración propia

En la Figura 109 se muestra el resultado de aplicar la fórmula para hallar la desviación estándar a los teniendo como resultado un 5.18.

# **APLICACIÓN WEB FOOTLOOSE**

A continuación, se muestran los resultados obtenidos en los 03 niveles de pruebas de estrés realizadas a la aplicación web

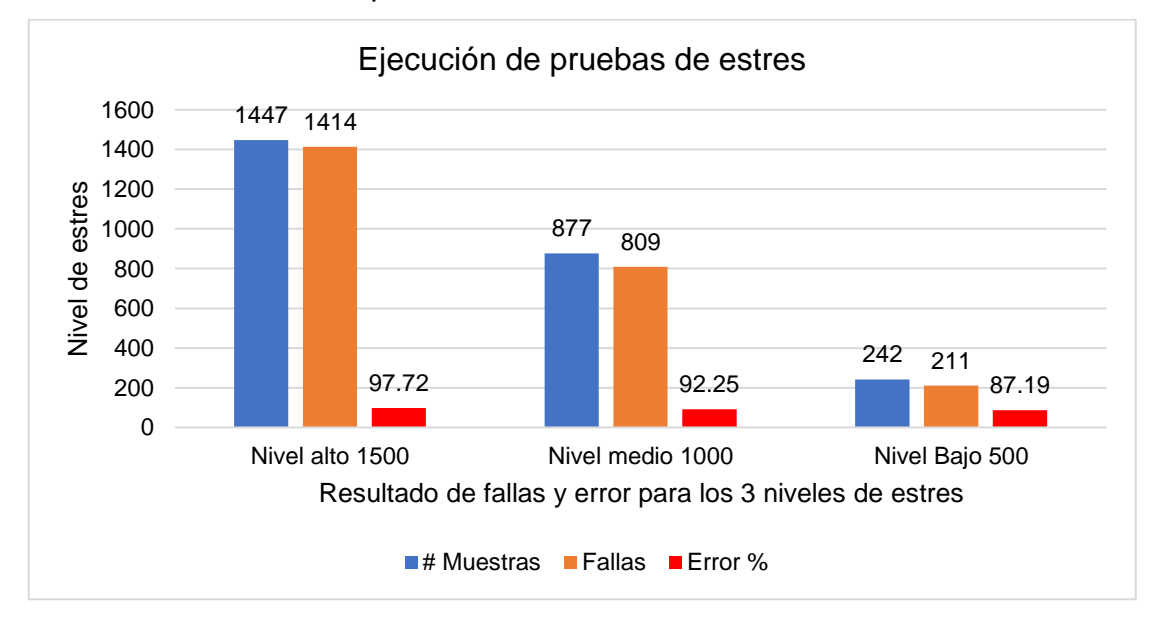

*Figura 110.* Resultado de pruebas de estrés APP Web Footloose. Fuente: Elaboración propia

En la figura 110, se observa que para el nivel de estrés de 1500 usuarios (alto), en un tiempo de 5 segundos se realizaron 1447 peticiones y se fallaron 1414, dando un porcentaje alto de error con 97% a 1000 usuarios (medio) se realizaron 877 peticiones y fallaron 809, con un porcentaje de error del 92% mientras que para 500 usuarios (bajo) se fallaron 211 por lo que se obtuvo 87% error.

## **Métrica tiempos mínimos, media y máximo de respuesta.**

En la figura 111 se muestra los resultados de tiempos de respuesta para los 03 niveles de estrés, en donde se observa que la aplicación web tuvo tiempos altos de respuesta antes las peticiones realizadas.

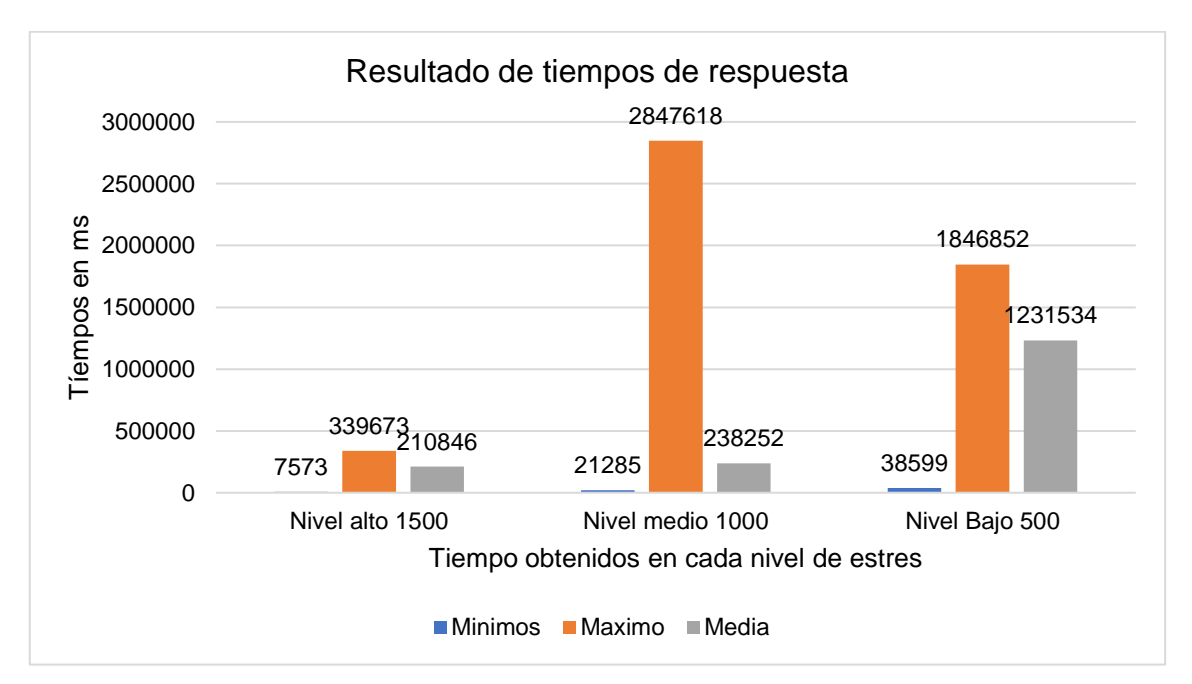

*Figura 111.* Tiempos de Respuesta Footloose. Fuente: Elaboración propia

# **Métrica Rendimiento**

En la figura 112 se muestra el resultado de la métrica de rendimiento por cada nivel de estrés al que estuvo la aplicación, se observa que la aplicación no obtuvo un nivel de rendimiento óptimo.

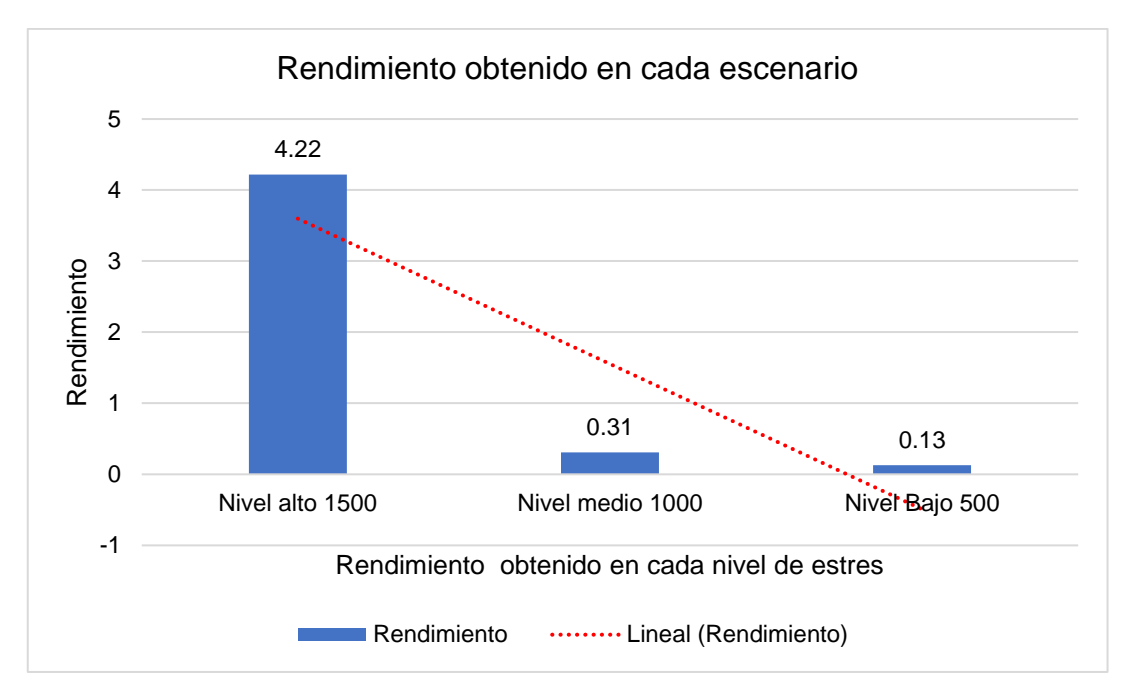

*Figura 112.* Resultado de métrica de rendimiento. Fuente: Elaboración propia

# **Métrica Desviación Estándar**

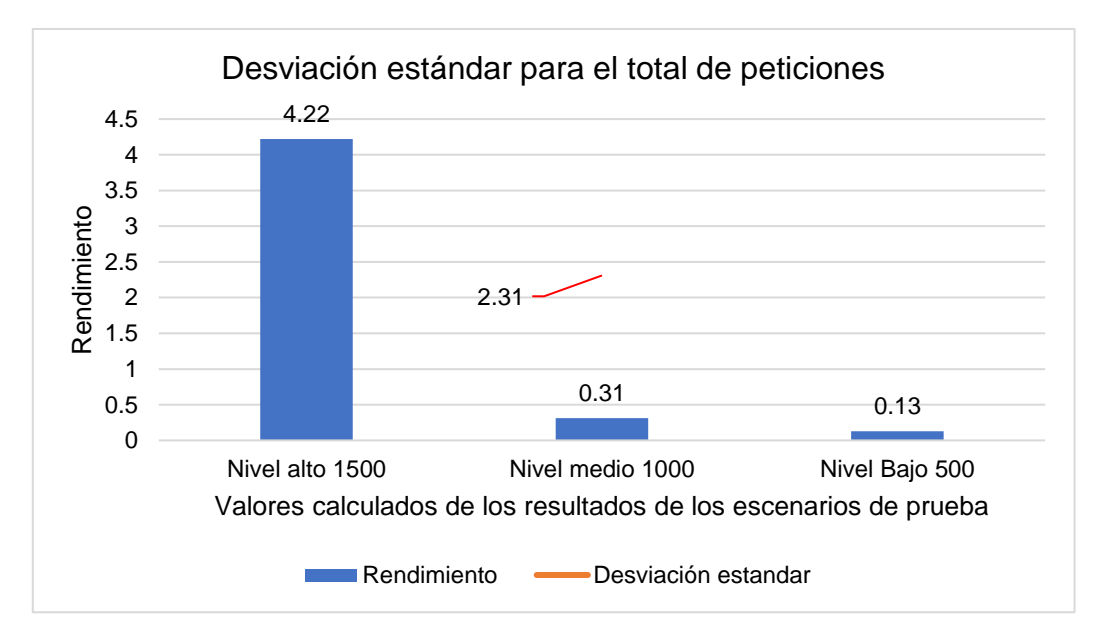

*Figura 113.* Resultado Métrica Desviación Estándar. Fuente: Elaboración propia

En la Figura 113 se muestra el resultado de aplicar la fórmula para hallar la desviación estándar a los promedios obtenidos en cada nivel de las pruebas realizadas, teniendo como resultado un 2.31.
# **APLICACIÓN WEB TOPITOP**

A continuación, se muestran los resultados obtenidos en los 03 niveles de pruebas de estrés realizadas a la aplicación web.

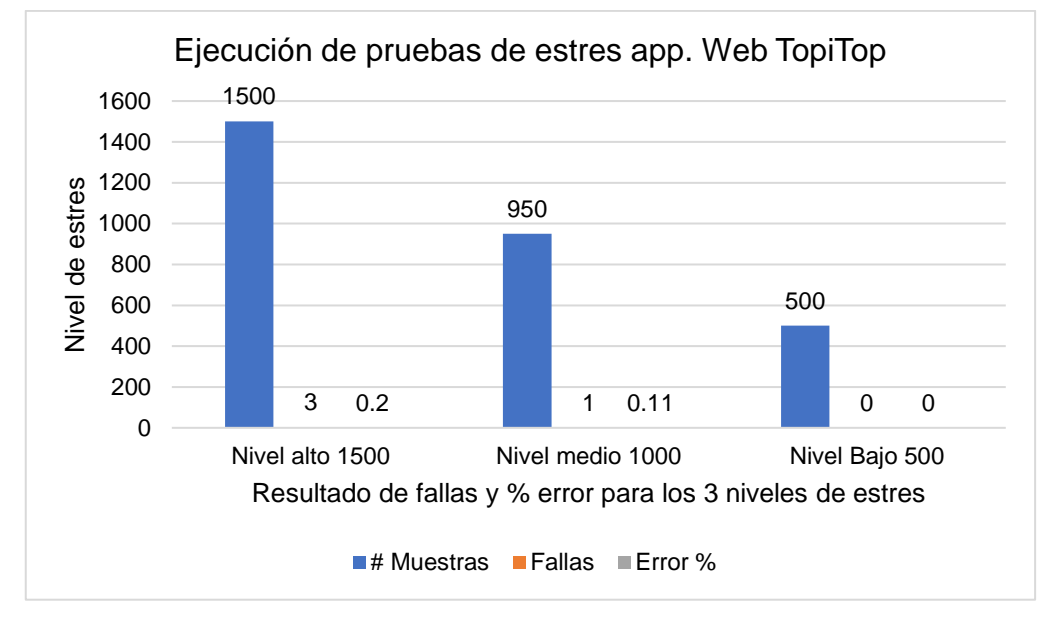

*Figura 114.* Resultado de pruebas de estrés. Fuente: Elaboración propia En la figura 114 se muestra el resultado de las pruebas 03 pruebas de estrés que se realizaron a la aplicación web, se observa que obtuvo un porcentaje mínimo de error.

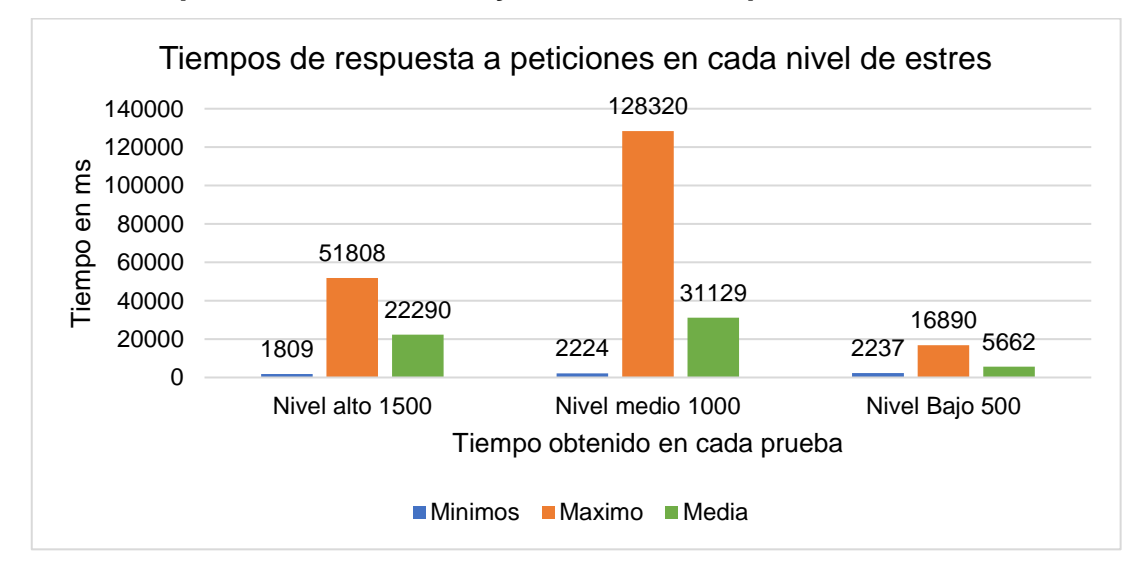

**Métrica tiempos mínimos, media y máximo de respuesta.**

*Figura 115.* Resultado tiempos de respuesta TopiTop. Fuente: Elaboración propia

En la Figura 115 se muestran los resultados de los tiempos de respuesta para cada

uno de los niveles de estrés en lo que estuvo la aplicación, se observa que tuvo buenos tiempos de respuesta.

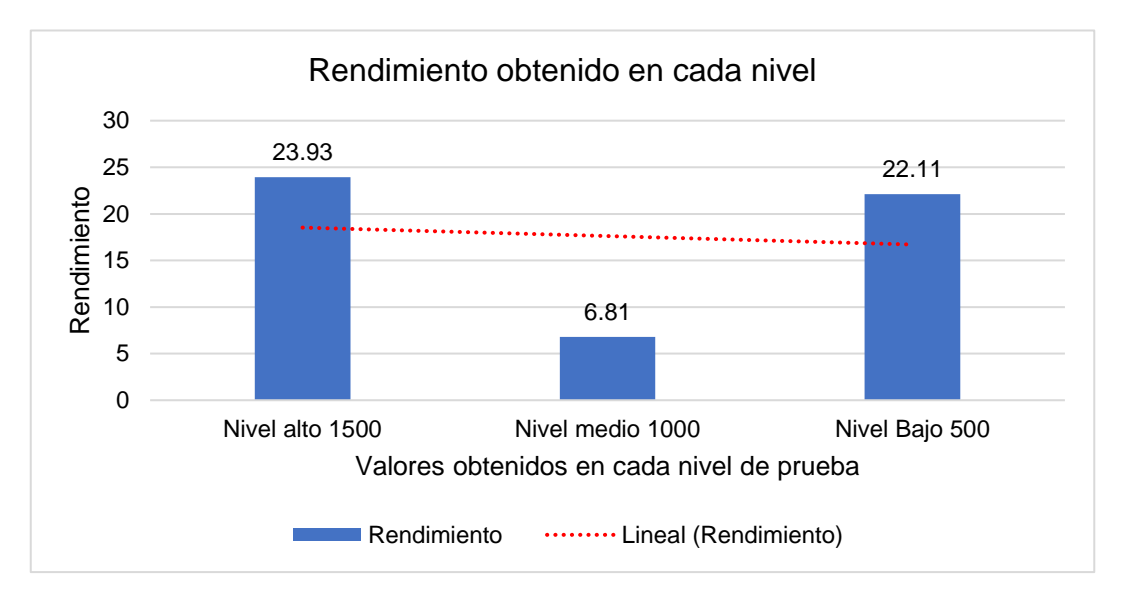

# **Métrica Rendimiento**

*Figura 116.* Resultado Métrica Rendimiento. Fuente: Elaboración propia En la figura 116 se muestra el resultado por cada nivel de estrés al que estuvo expuesto la aplicación web, esto quiere decir las solicitudes enviadas por el tiempo que duro la prueba, se observa que tuvo un buen rendimiento.

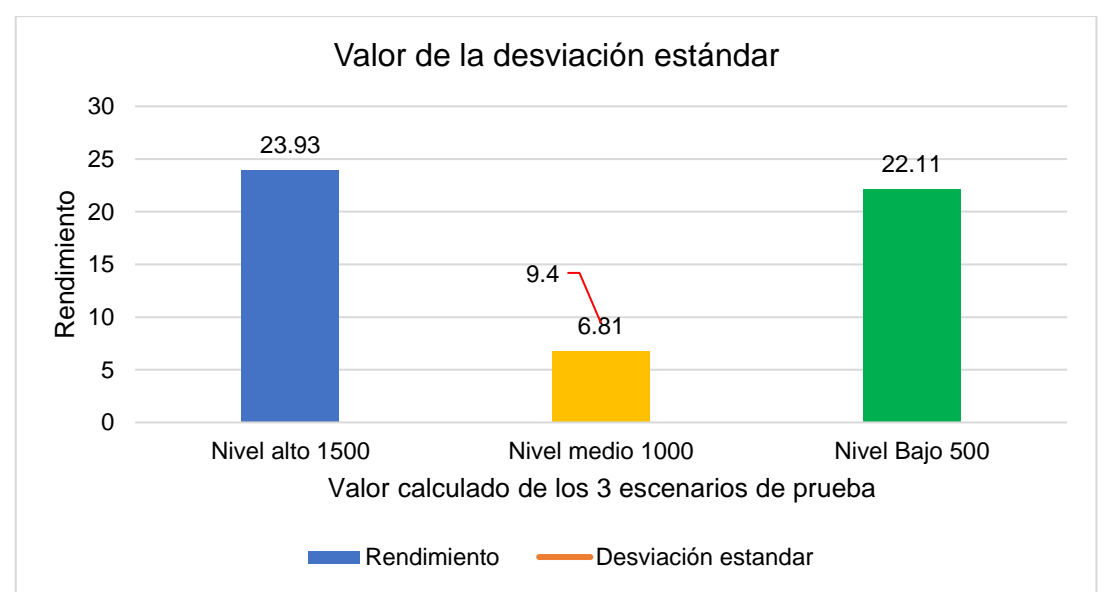

### **Métrica Desviación Estándar**

*Figura 117.* Resultado Métrica Desviación Estándar. Fuente: Elaboración propia

En la figura 117 se muestran los resultados de la métrica de la desviación estándar con respecto a cuanto se separan los datos en cada nivel de estrés, se observa que obtuvo un 9.40.

- 2. Aplicaciones web de comercio electrónico seleccionados, Framework WordPress / Woocomerce
- d) [https:/compuplaza.net.pe/](https://compuplaza.net.pe/)
- e) [https://www.fullsanguchon.pe](https://www.fullsanguchon.pe/)
- f) [https://www.gamarra.com.pe](https://www.gamarra.com.pe/)

# **APLICACIÓN WEB COMPUPLAZA**

A continuación, se muestran los resultados obtenidos en los 03 niveles de pruebas de estrés realizadas a la aplicación web.

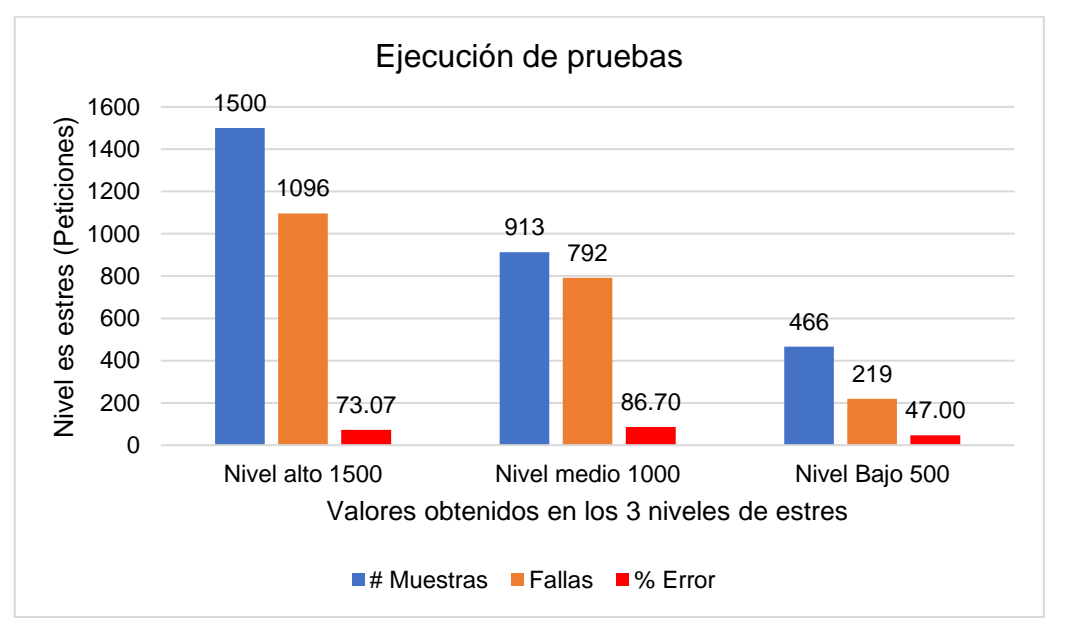

*Figura 118.* Resultado pruebas de estrés. Fuente: Elaboración propia

En la figura 118 se muestran los resultados de los 03 niveles de pruebas de estrés realizadas a la aplicación web, se observa que para el nivel alto fallaron 1096, teniendo un error de 73%, para el nivel medio 792 fallas con un porcentaje de error del 86% mientras que para el nivel bajo se obtuvieron 219 fallas con un 47% de error.

### **Métrica tiempos mínimos, media y máximo de respuesta.**

En la figura 119 se muestra el resultado de los tiempos de respuesta para cada

nivel de estrés, se observan tiempo muy altos para cada nivel, el tiempo promedio para acceder a esta aplicación web es de 71757 ms.

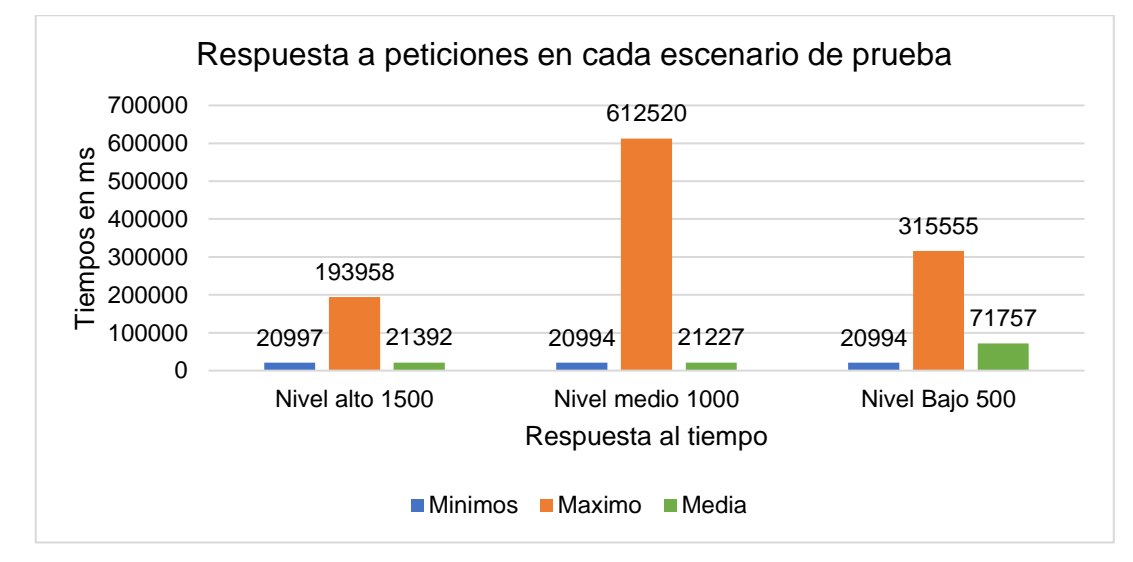

*Figura 119.* Resultados de tiempos de respuesta CompuPlaza. Fuente: Elaboración propia

### **Métrica Rendimiento**

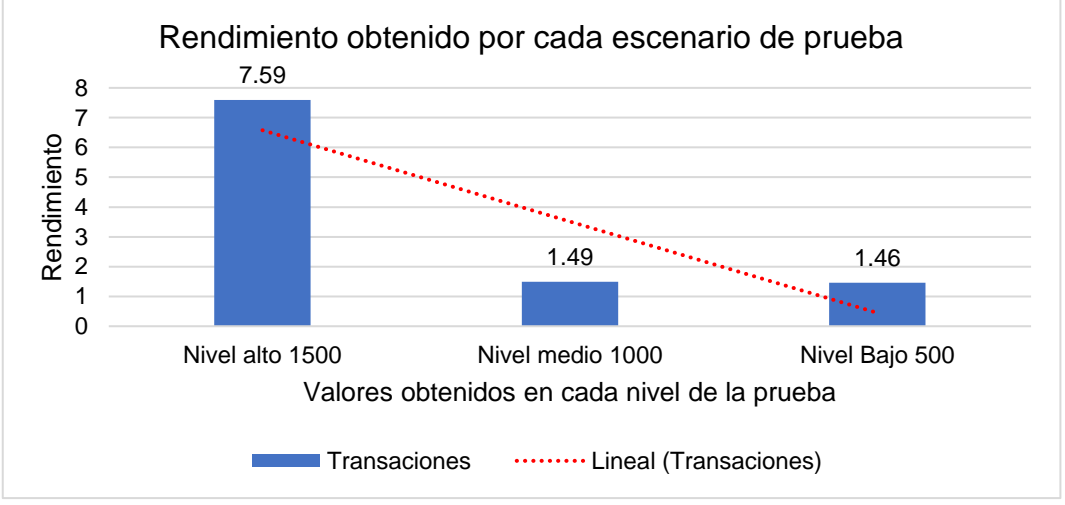

*Figura 120.* Resultado métrica de rendimiento. Fuente: Elaboración propia

En la figura 120 se muestra el resultado de la métrica de rendimiento en los 03 niveles de estrés, se observa que la aplicación web no obtuvo un nivel de rendimiento óptimo, esto debido a los altos porcentajes de fallas.

#### **Métrica Desviación Estándar**

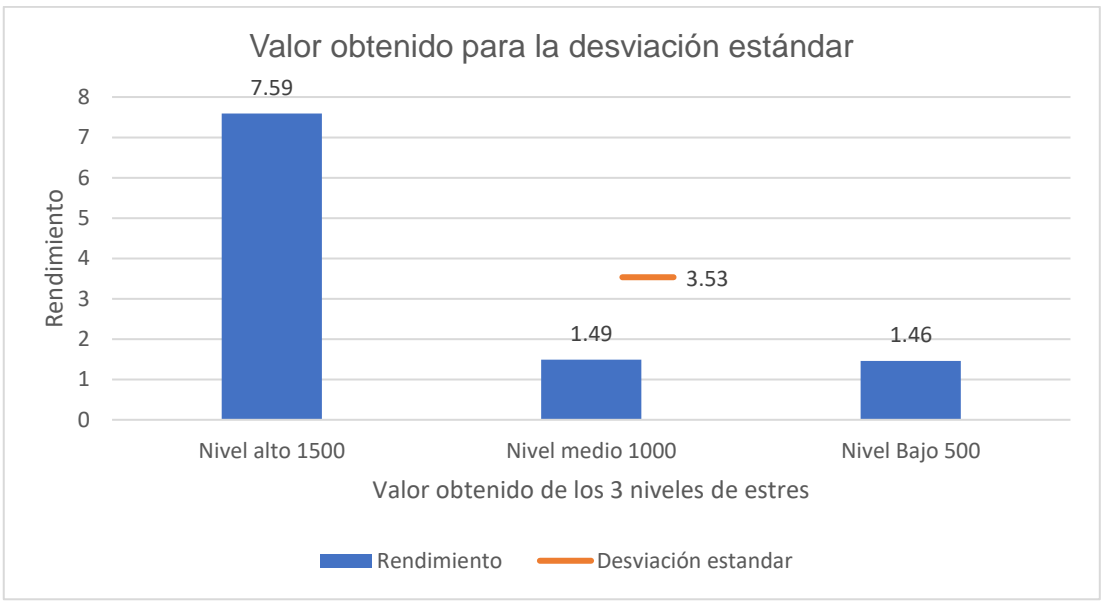

*Figura 121.* Resultado de Métrica Desviación Estándar. Fuente: Elaboración propia

En la Figura 121 se muestra el resultado de la desviación estándar, con respecto a las pruebas realizadas para cada nivel de estrés, esta aplicación obtuvo un 3.53.

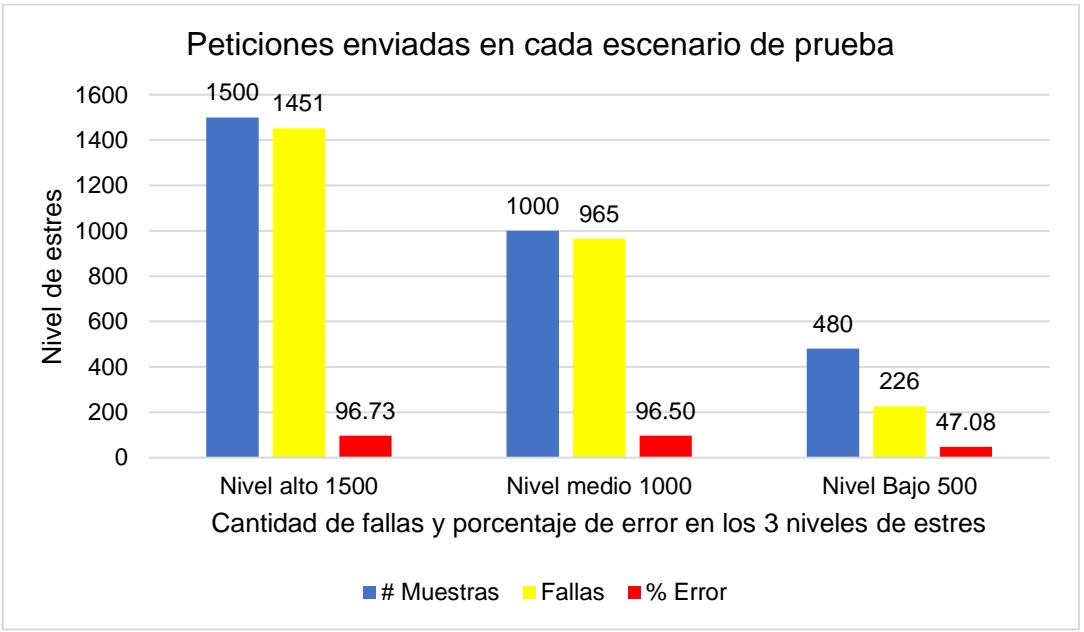

# **APLICACIÓN WEB FULLSANGUCHON**

*Figura 122.* Resultado de pruebas de estrés realizadas. Fuente: Elaboración propia

En la figura 122 se muestran los resultados de las pruebas de estrés realizadas a la aplicación web, se observan altos porcentaje de fallas en los 03 niveles, dado que en la prueba de nivel alto se obtuvieron 1451 fallas teniendo un porcentaje de

96% de error, para el nivel medio 965 fallas, teniendo un error de 96% y para el nivel bajo 226 fallas con un porcentaje del 47%.

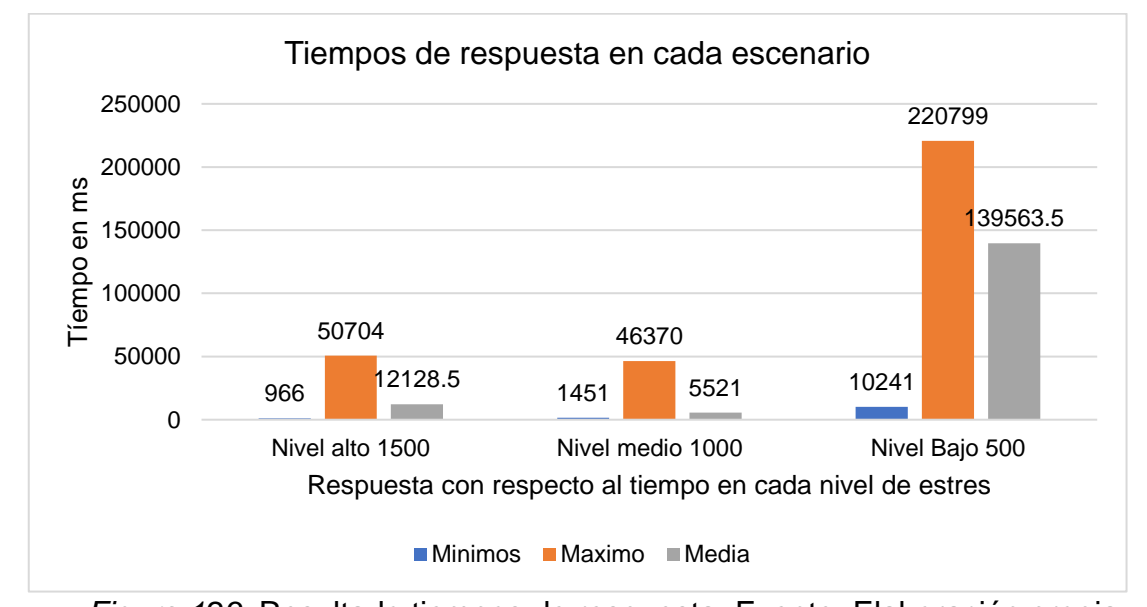

**Métrica tiempos mínimos, media y máximo de respuesta**

*Figura 123.* Resultado tiempos de respuesta. Fuente: Elaboración propia En la figura 123 se muestran los resultados de las métricas de respuesta al tiempo que se obtuvieron por cada nivel de estrés, se observan tiempos bastantes altos, dado que la media es de 5521.00 ms.

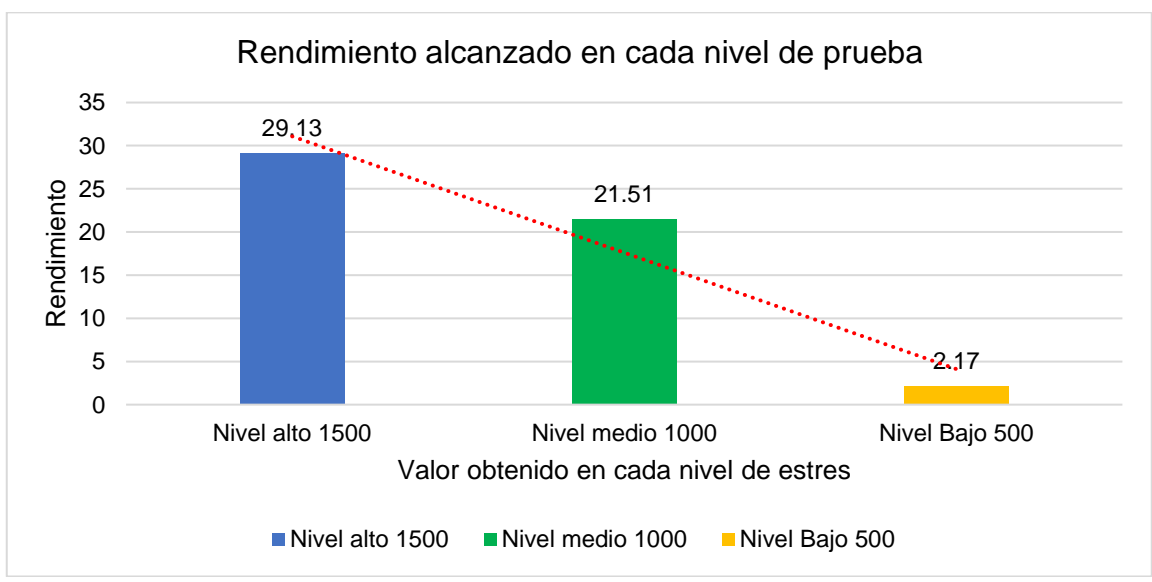

### **Métrica Rendimiento**

*Figura 124.* Resultado a respuesta a Métrica Rendimiento. Fuente: Elaboración propia

En la figura 124 se muestra el resultado para las métricas de rendimiento, esto es el tiempo de respuesta entre el número de peticiones que puede manejar el servidor a menor tiempo es mejor, en este sentido se observan tiempos bastantes altos.

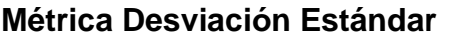

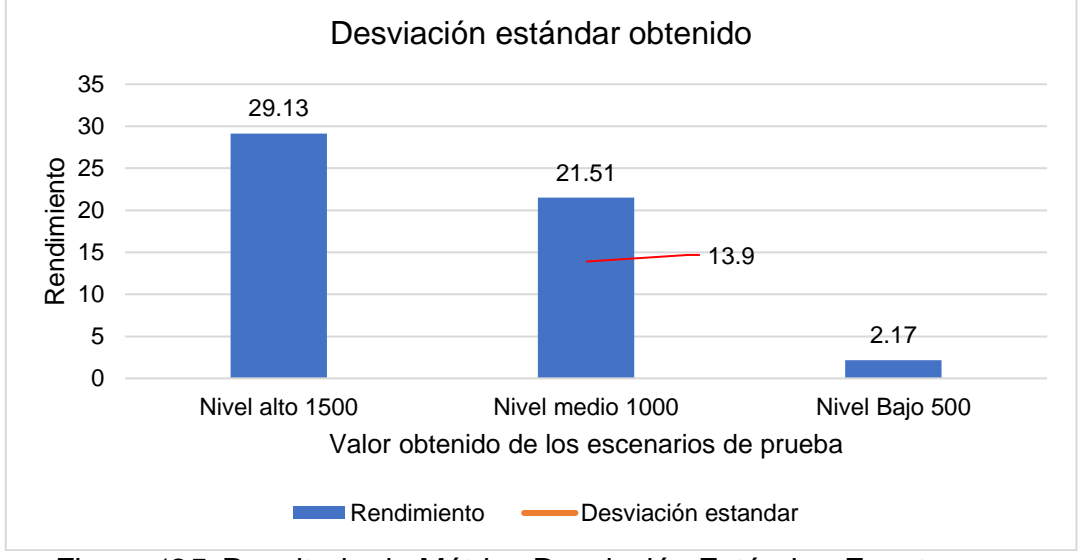

*Figura 125.* Resultado de Métrica Desviación Estándar. Fuente: Elaboración propia

En la figura 125 se muestran los resultados de la métrica de desviación estándar, teniendo como resultado 13.90 esto debido a los tiempos alejados de las respuestas a las peticiones.

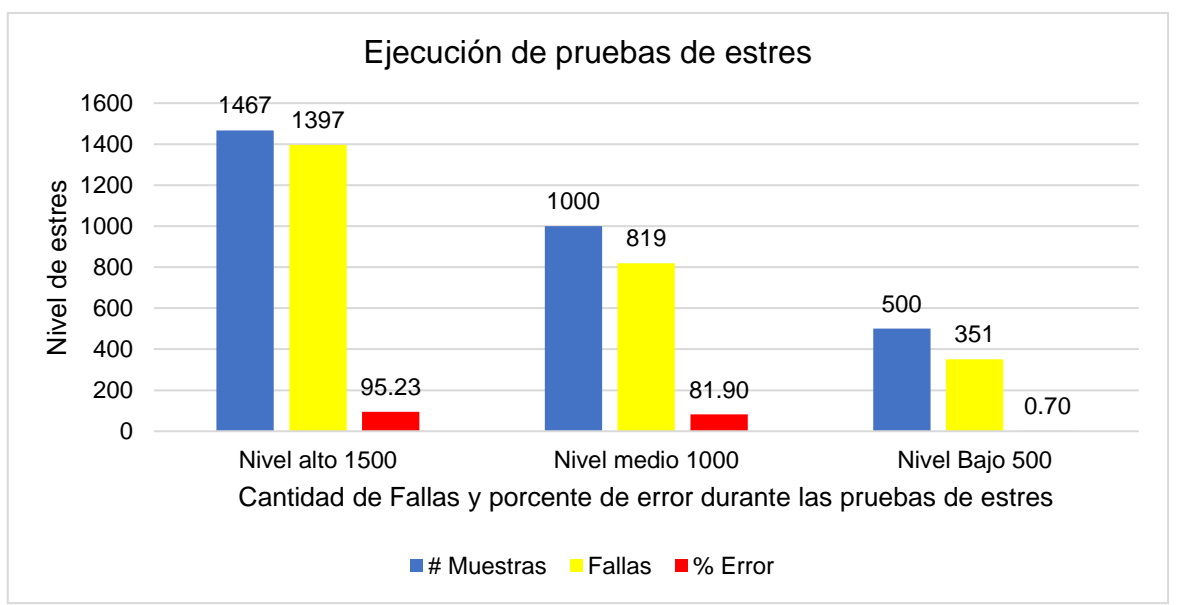

# **APLICACIÓN WEB GAMARRA**

*Figura 126.* Resultado de pruebas de estrés. Fuente: Elaboración propia

En la figura 126 se muestran los resultados de las pruebas de estrés realizadas a la aplicación web Gamarra, se observan altos porcentaje de fallas en los 03 niveles, dado que en la prueba de nivel alto se obtuvieron 1451 fallas teniendo un porcentaje de 95% de error, para el nivel medio 965 fallas, teniendo un error de 81% y para el nivel bajo 226 fallas con un porcentaje del 70%.

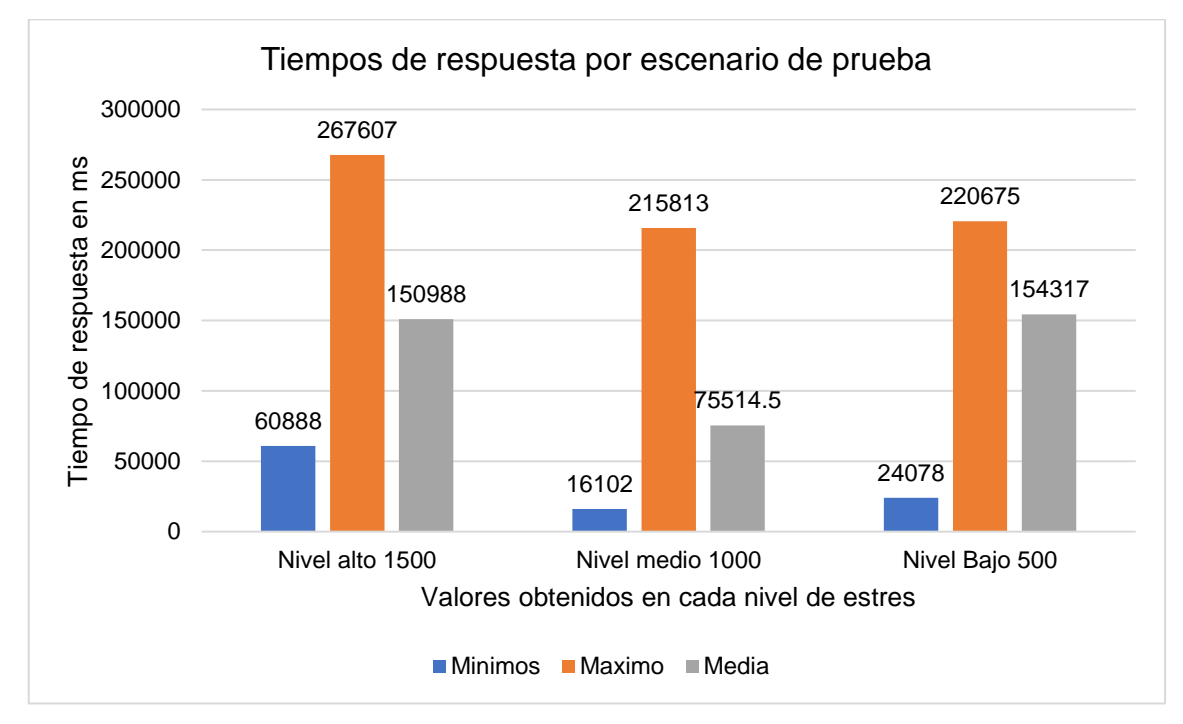

#### **Métrica tiempos mínimos, media y máximo de respuesta**

*Figura 127.* Resultado de métrica tiempo de respuesta. Fuente: Elaboración propia

En la figura 127 se muestran los tiempos de respuesta que tuvo la aplicación web de Gamarra para los 03 niveles de pruebas de estrés. Se observan tiempos de bastante altos, esto debido al alto porcentaje de fallas que se mostraron durante la prueba, teniendo una media de 75514.5 ms.

#### **Métrica Rendimiento**

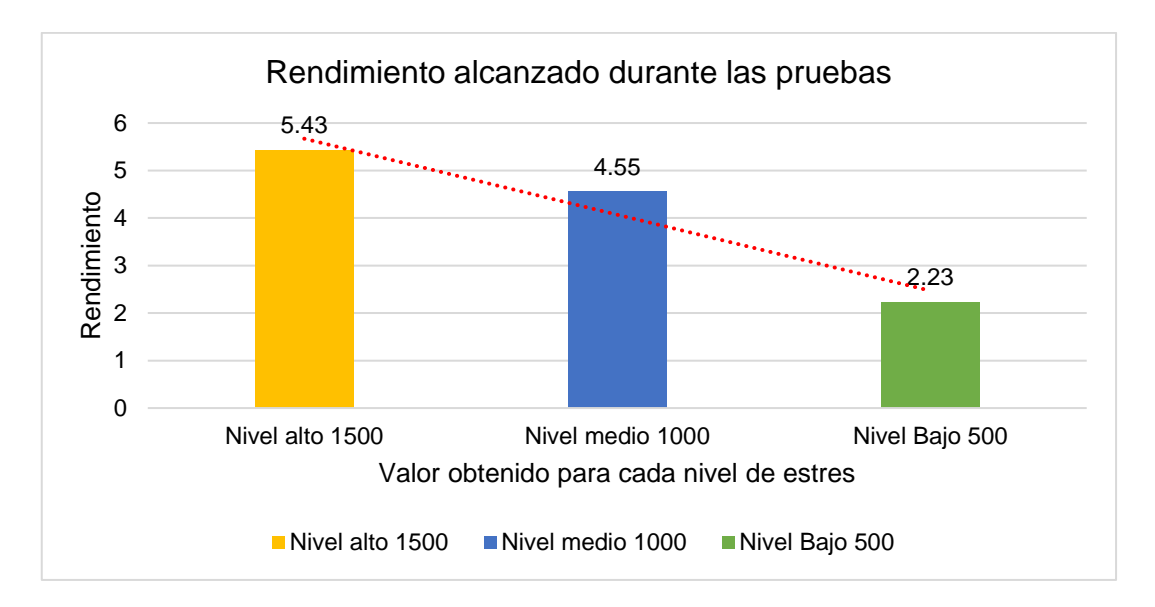

*Figura 128.* Resultado de métrica de rendimiento. Fuente: Elaboración propia

En la figura 128 se muestra el resultado de la métrica de rendimiento, que son el número total de solicitudes por unidad de tiempo enviados al servidor durante la prueba, se tiene que para un nivel de estrés alto se obtuvo un 5.43, para un nivel medio se estrés se obtuvo un 4.55 mientras que para un nivel bajo se obtuvo 2.23.

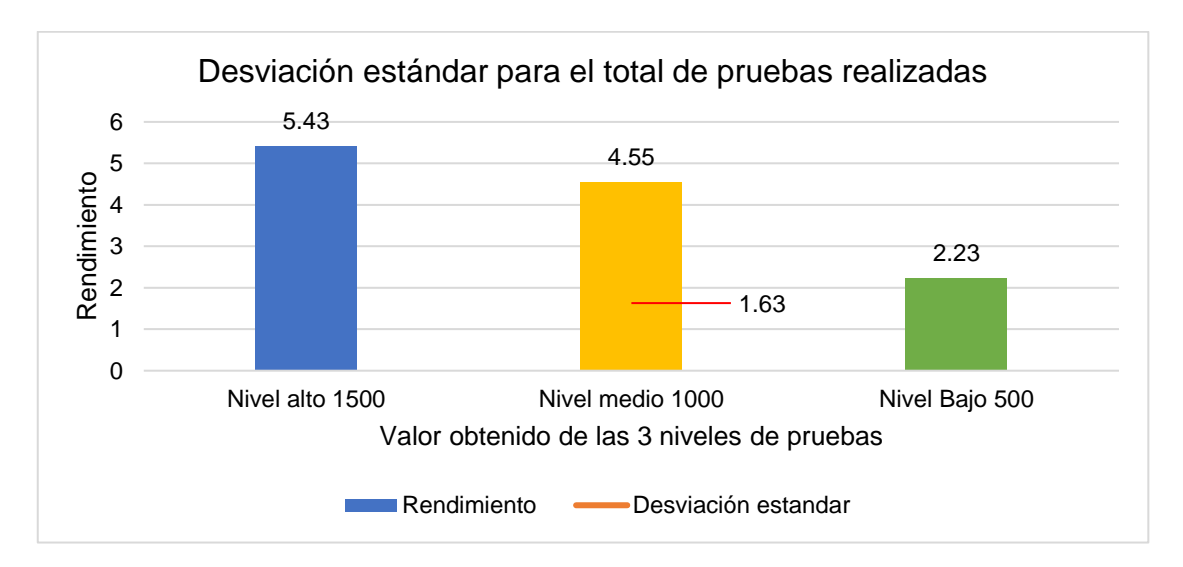

**Métrica Desviación Estándar**

*Figura 129.* Resultado Métrica Desviación Estándar. Fuente: Elaboración propia

En la figura 129 se muestra el resultado para la métrica de desviación estándar con un 1.63, resultado del promedio de rendimiento.

- 3. Aplicaciones web de comercio electrónico seleccionados, Framework PrestaShop
- g) <https://www.brujhas.com/>
- h) [https://www.estilos.com.pe](https://www.estilos.com.pe/)
- i) [https://www.rosatel.pe](https://www.rosatel.pe/)

# **APLICACIÓN WEB BRUJHAS**

En la figura 130 se muestran los resultados de las pruebas de estrés realizadas a la aplicación web Gamarra, se observa que para el nivel alto fallaron 375 peticiones y se obtuvo un error del 25%, para el nivel medio se tuvieron 135 fallas y un porcentaje de error de 13.5% mientras que para un nivel bajo no se presentaron fallas ni errores.

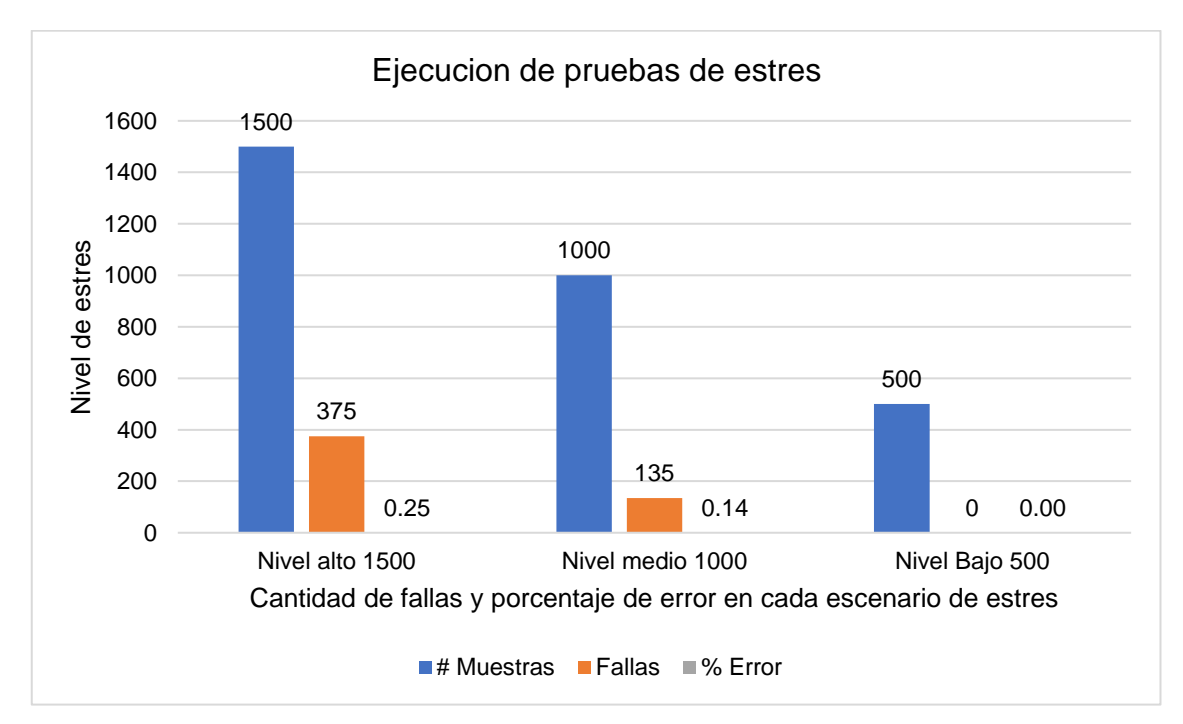

*Figura 130.* Resultado de pruebas de estrés. Fuente: Elaboración propia

**Métrica tiempos mínimos, media y máximo de respuesta.**

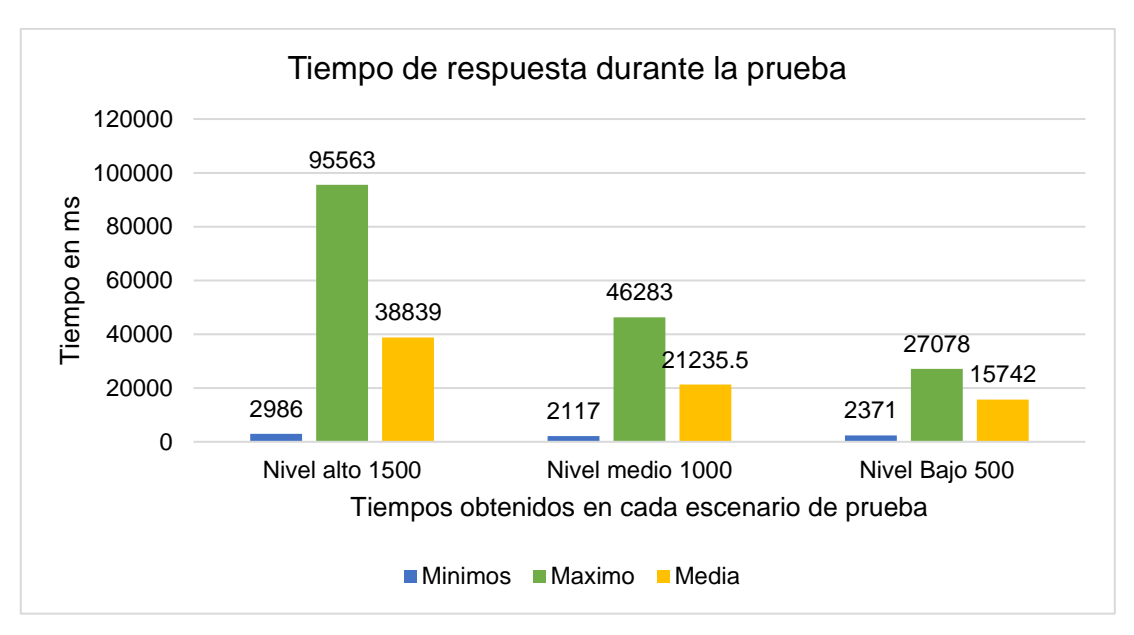

*Figura 131.* Resultado de Métrica tiempos respuesta. Fuente: Elaboración propia

En la figura 131 se muestran los tiempos de respuesta que tuvo la aplicación web de Brujhas para los 03 niveles de pruebas de estrés, obteniendo una media de 15742 ms.

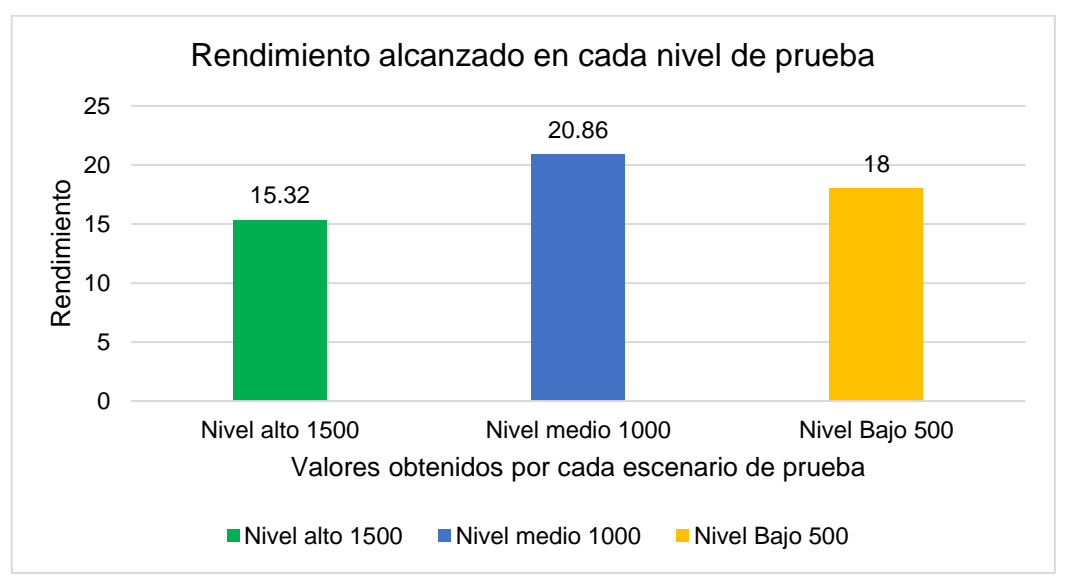

### **Métrica Rendimiento**

*Figura 132.* Resultado Métrica Rendimiento. Fuente: Elaboración propia

En la figura 132 se muestra el resultado de la métrica de rendimiento, se observan porcentajes altos, Esto implica que la solicitud está demorando más debidos errores en la aplicación.

### **Métrica Desviación Estándar**

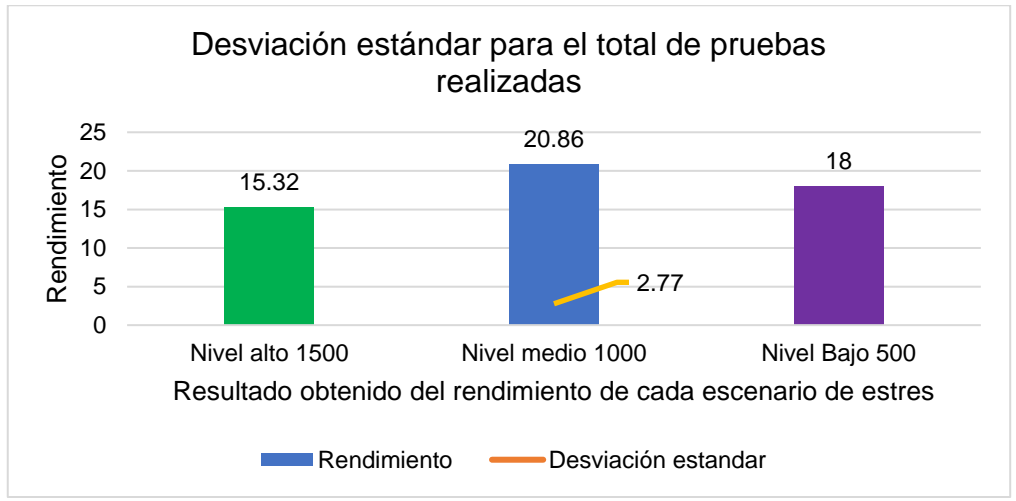

*Figura 133.* Resultado de Métrica desviación estándar. Fuente: Elaboración propia

En la figura 133 se muestra el resultado de la desviación estándar con un resultado de 2.77, cabe mencionar que cuanto menor sea la desviación estándar, más coherentes serán los datos.

# **APLICACIÓN WEB ESTILOS**

A continuación, se muestran los resultados obtenidos en los 03 niveles de pruebas de estrés realizadas a la aplicación web.

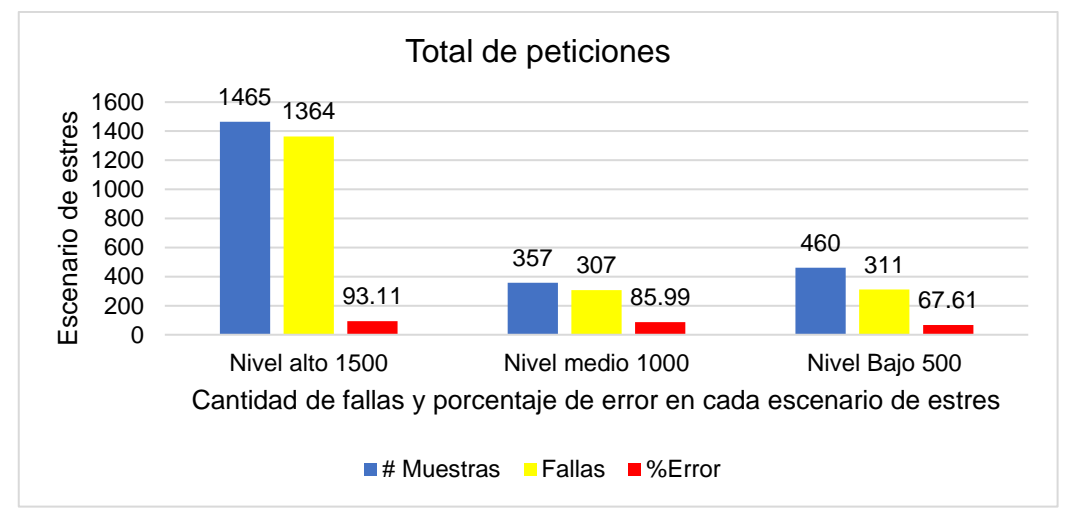

*Figura 134.* Resultado de pruebas de estrés. Fuente: Elaboración propia

En la figura 134 se muestran los resultados de las pruebas de estrés realizado a

las aplicaciones web estilos, donde observamos altos porcentajes de error antes las peticiones realizadas, tenemos que para el nivel alto de estrés se obtuvieron 1364 fallas con un 93% de error, para el nivel medio 307 fallas con un 85% de error, mientras que para el nivel bajo 351 fallas con un porcentaje de 67% de error.

### **Métrica tiempos mínimos, media y máximo de respuesta.**

En la figura 135 se muestran los resultados de la métrica de respuesta al tiempo con respecto a los 03 niveles de estrés a los que estuvo sometida la aplicación web, como se observa se obtuvieron tiempos bastante altos, esto debido a los porcentajes altos de errores que se tuvieron al ejecutar las pruebas.

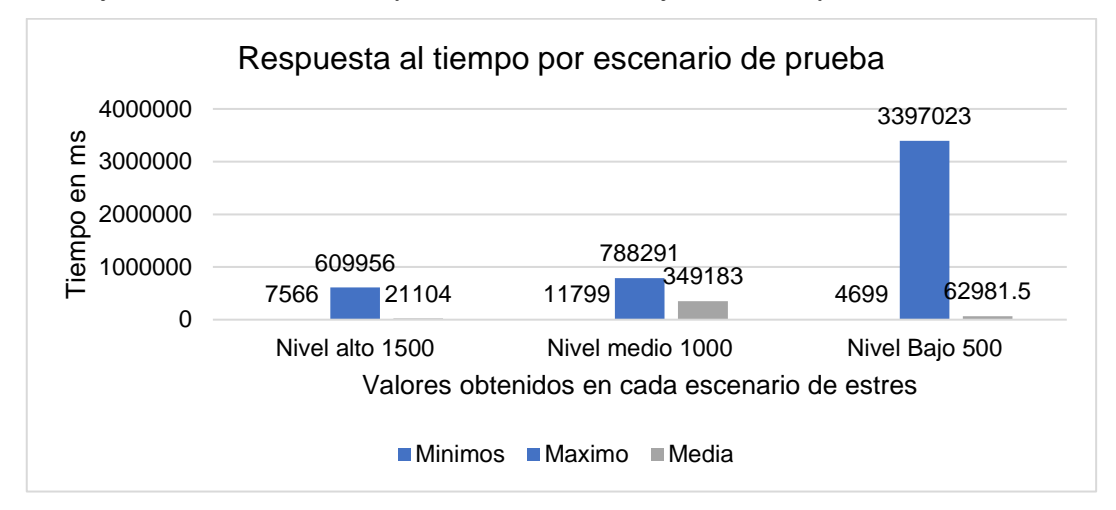

*Figura 135.* Resultado Métrica tiempos respuesta. Fuente: Elaboración propia

#### **Métrica Rendimiento**

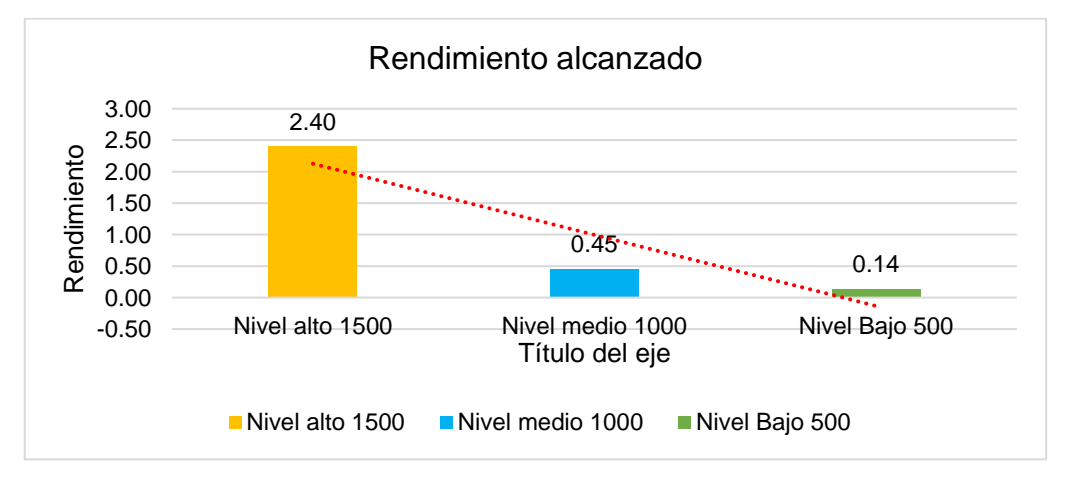

*Figura 136.* Resultado a métrica de rendimiento. Fuente: Elaboración propia

En la figura 136 se muestra el resultado de la métrica de rendimiento para cada nivel de estrés en el que estuvo la aplicación web, se observa que para el nivel alto obtuvo un rendimiento de 2.4, para el nivel medio 0.45, mientras que para el nivel bajo 0.14.

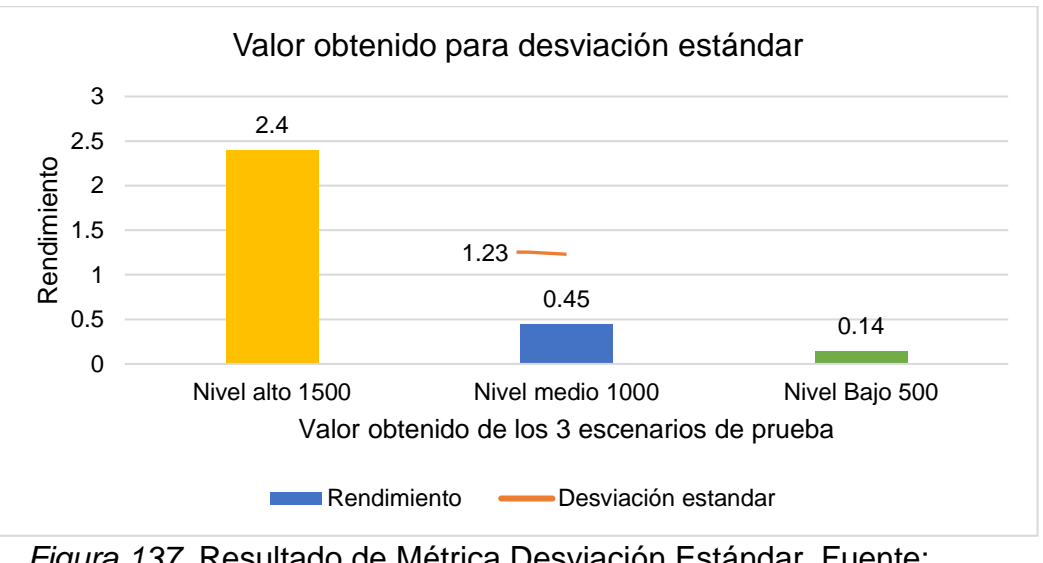

#### **Métrica Desviación Estándar**

*Figura 137.* Resultado de Métrica Desviación Estándar. Fuente: Elaboración propia

En la figura 137, se muestra el resultado para la métrica de la desviación estándar, se observa como resultado 1.23, este resultado muestra lo dispersos que están los datos de las pruebas.

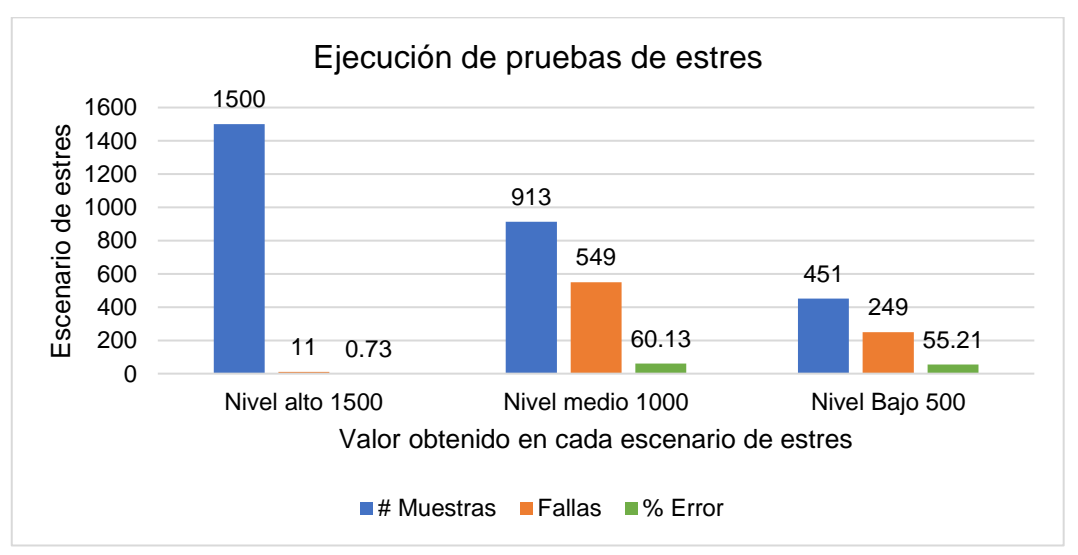

# **APLICACIÓN WEB ROSATEL**

*Figura 138.* Resultado de pruebas de Estrés APP Web Rosatel. Fuente: Elaboración propia

En la figura 138 se muestran los resultados de las pruebas de estrés realizados a la aplicación web, se observa que para el nivel alto se obtuvieron 11 fallas con un error de 0,73%, para el nivel medio 549 fallas con un porcentaje de 60.13% de error, mientras que para el nivel bajo 249 fallas con un error de 55.21%.

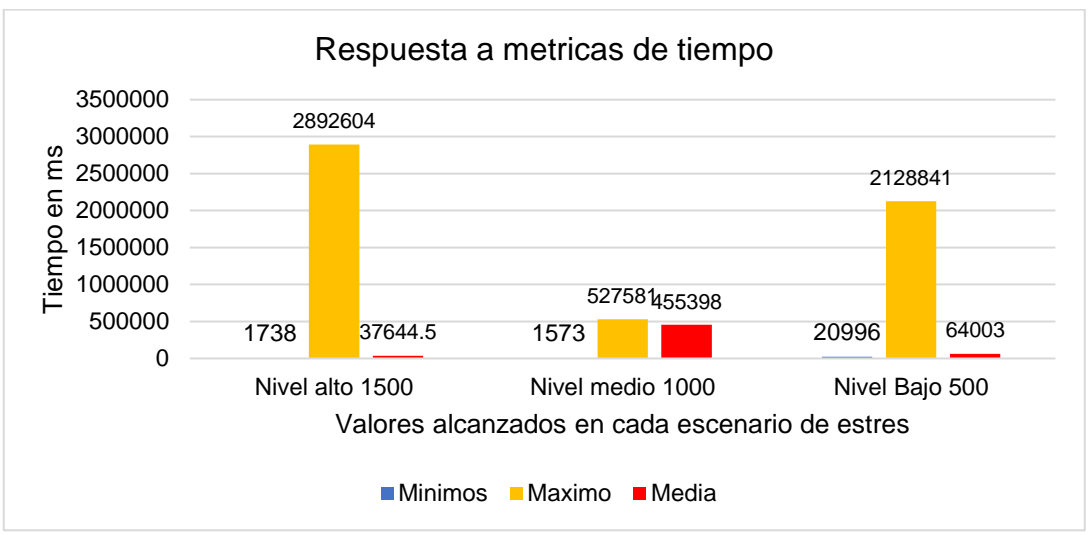

### **Métrica tiempos mínimos, media y máximo de respuesta.**

*Figura 139.* Métrica de tiempos mínimos, media y máximo de respuesta. Fuente: Elaboración propia

En la figura 139 se muestran los resultados de la métrica de respuesta al tiempo con respecto a los 03 niveles de estrés a los que estuvo sometida la aplicación web.

# **Métrica Rendimiento**

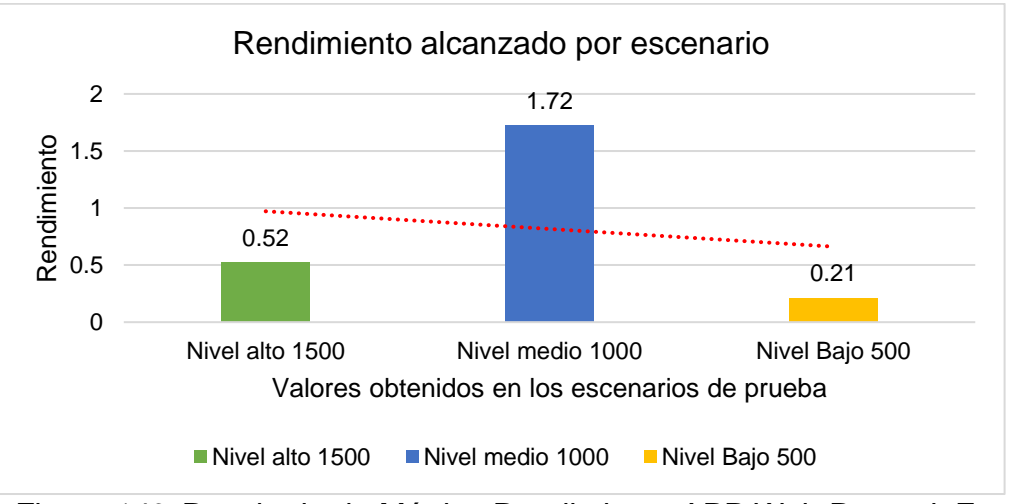

*Figura 140.* Resultado de Métrica Rendimiento APP Web Rosatel. Fuente: Elaboración propia

En la figura 140 se muestra el resultado de la métrica de rendimiento para cada

nivel de estrés en el que estuvo la aplicación web, se observa que para el nivel alto obtuvo un rendimiento de 0.52, para el nivel medio 1.72, mientras que para el nivel bajo 0.51.

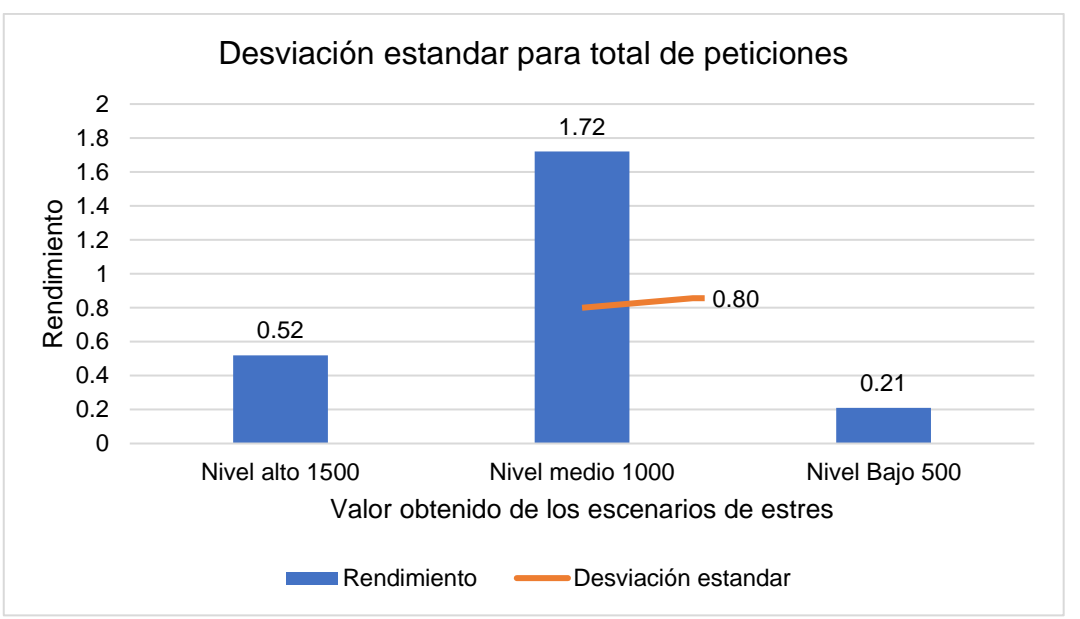

#### **Métrica Desviación Estándar**

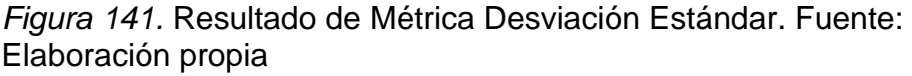

En la figura 141, se muestra el resultado para la métrica de la desviación estándar, con un 0.80 este resultado nos muestra que tanto están cercanos los datos a la media de las peticiones realizadas durante el tiempo que duro la prueba.

# **APLICACIÓN WEB DON BELISARIO**

En la figura 142 se muestran los resultados de las pruebas de estrés realizados, se observa que para el nivel alto se obtuvieron 46 fallas con porcentaje de error de 3.07%, para el nivel medio 47 fallas con un porcentaje de 4.70% de error, mientras que para el nivel no se muestran fallas.

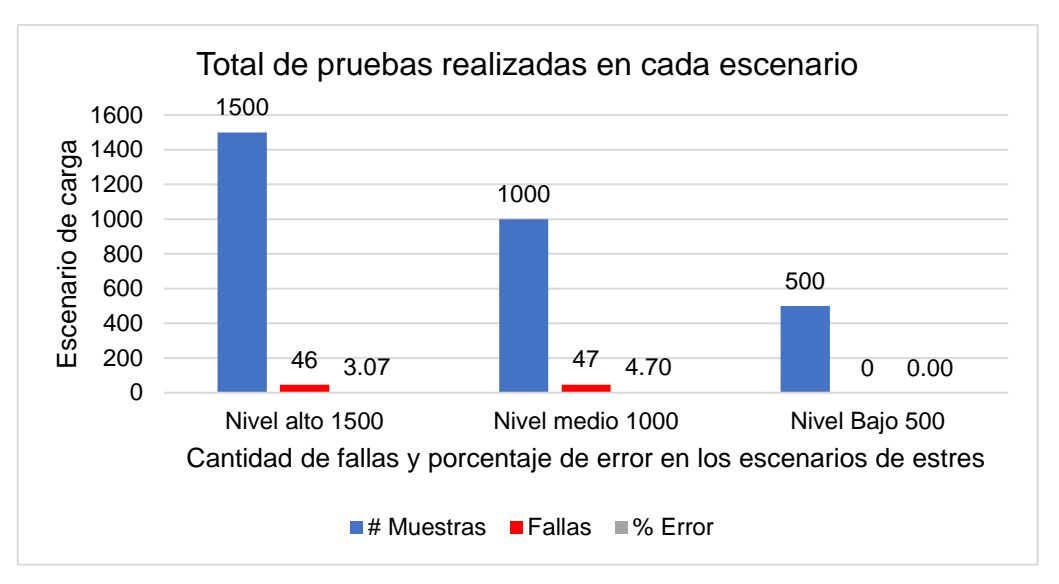

*Figura 142.* Resultado de pruebas de Estrés APP Web Don Belisario. Fuente: Elaboración propia

### **Métrica tiempos mínimos, media y máximo de respuesta.**

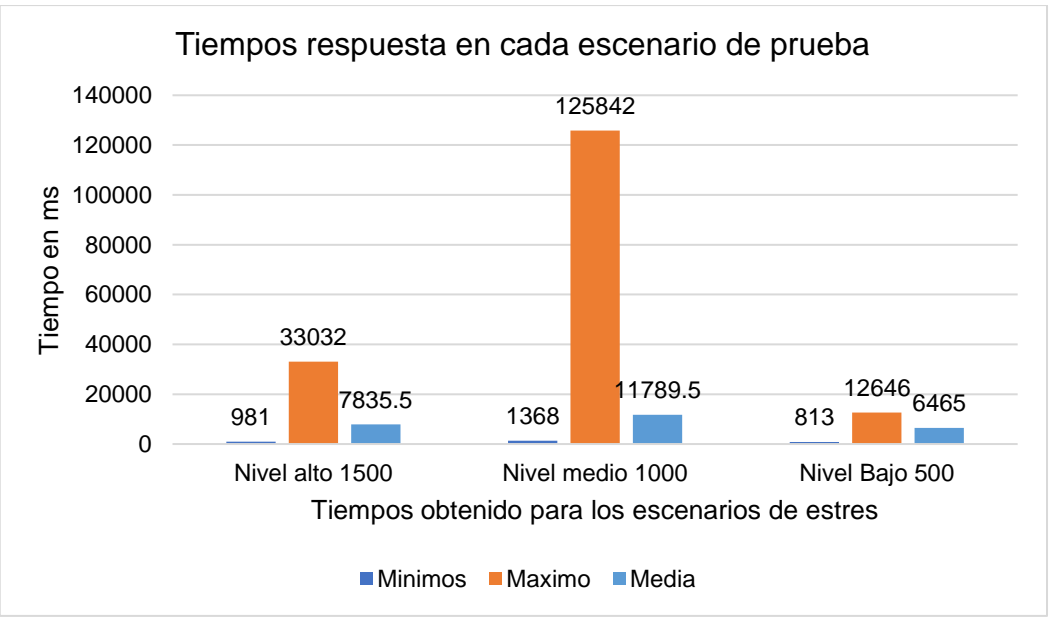

*Figura 143.* Resultado Métrica tiempos de respuesta. Fuente: Elaboración propia

En la figura 143 se muestran los resultados para la métrica de tiempos respuesta en los diferentes niveles de estrés.

#### **Métrica Rendimiento**

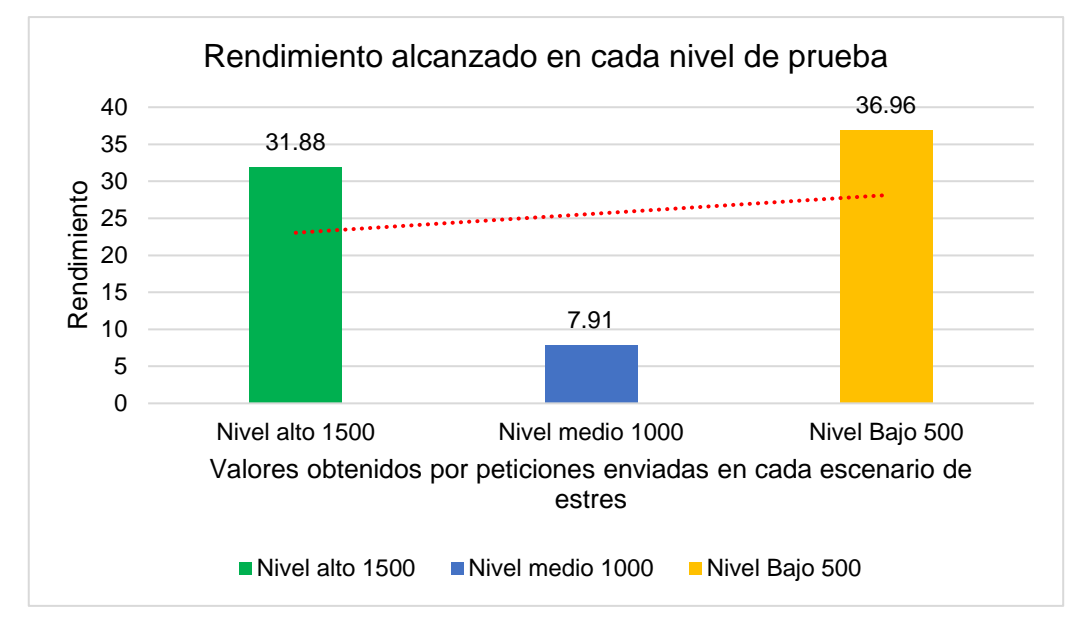

*Figura 144.* Resultado a métrica de rendimiento. Fuente: Elaboración propia

En la figura 144 se muestran los resultados a la métrica de rendimiento que tuvo cada escenario de prueba, cabe mencionar que estos resultados son las solicitudes/unidad de tiempo. El tiempo se calcula desde el comienzo de la primera muestra hasta el final de la última muestra.

### **Métrica Desviación Estándar**

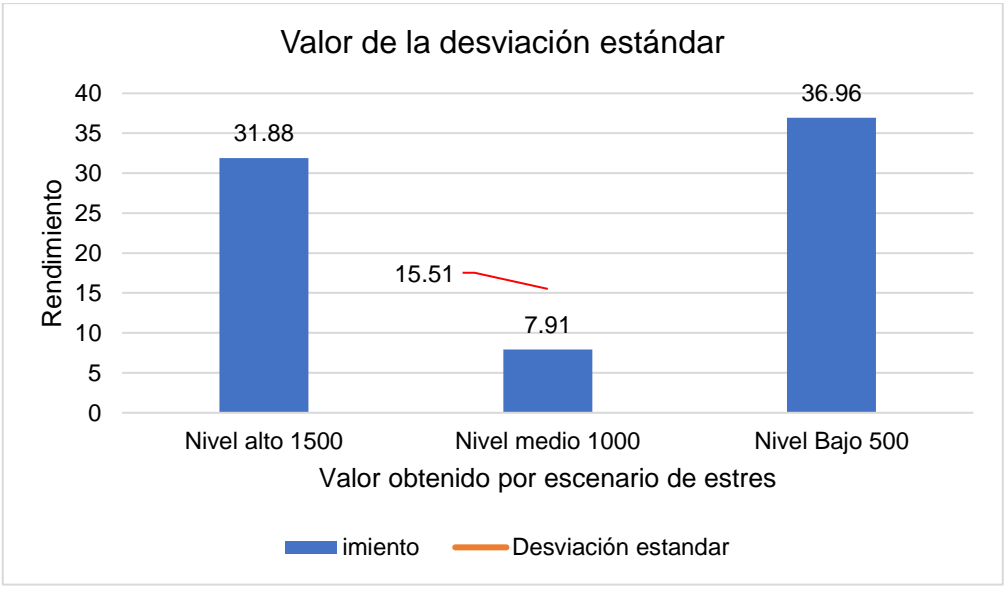

*Figura 145.* Resultado de Métrica Desviación Estándar. Fuente: Elaboración propia

En la figura 145, se muestra el resultado para la métrica de la desviación estándar, con un 15.51 este resultado nos muestra que tanto están los datos a la media de las peticiones realizadas durante el tiempo que duro la prueba.

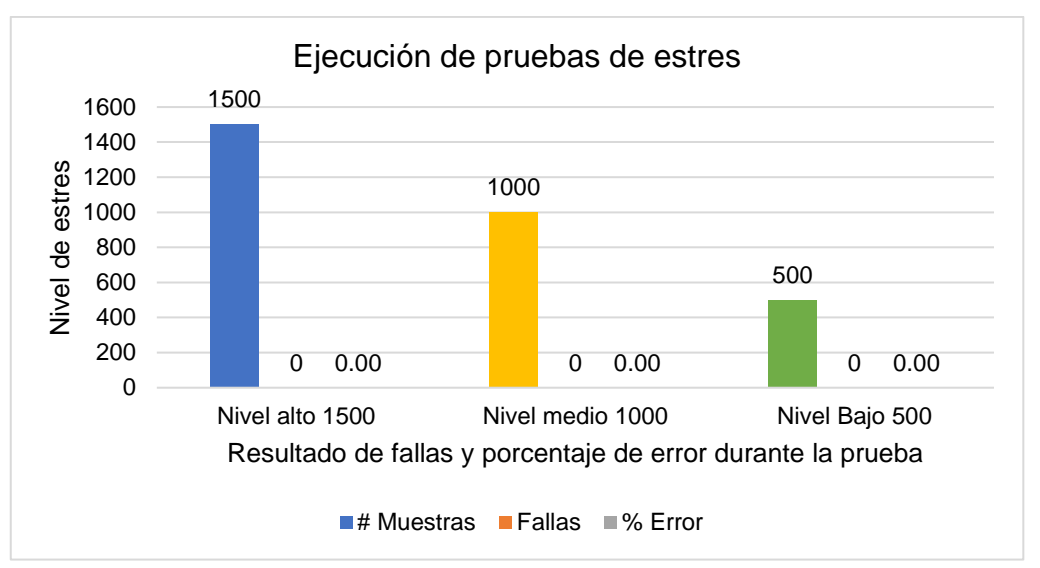

# **APLICACIÓN WEB HIRAOKA**

*Figura 146.* Resultados de Pruebas de Estrés APP web Hiraoka. Fuente: Elaboración propia

En la figura 146 se muestran los resultados de las pruebas de estrés realizadas a la aplicación web de Hiraoka, vemos que no presenta ningún error en los 03 niveles.

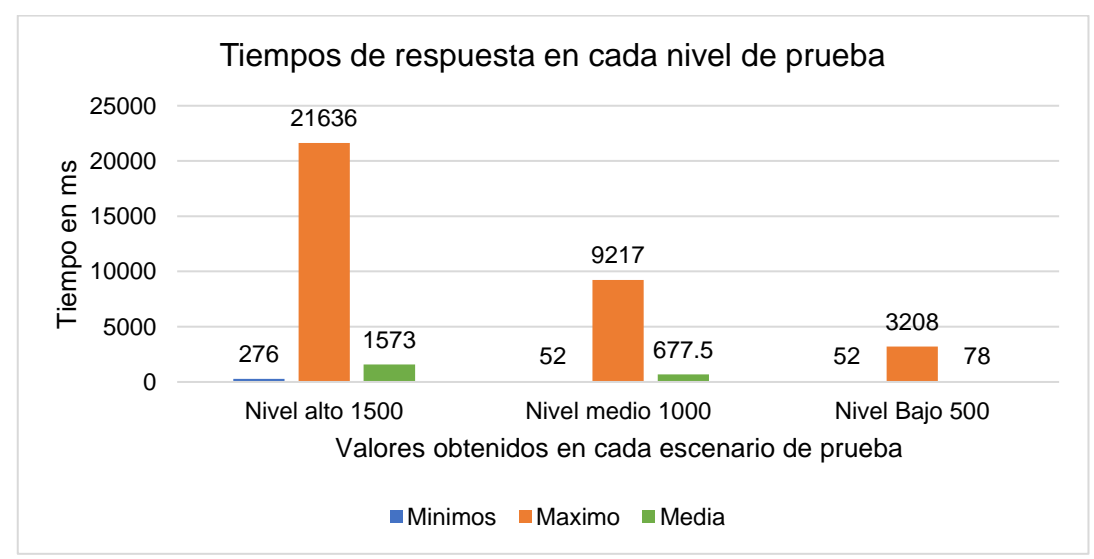

### **Métrica tiempos mínimos, media y máximo de respuesta.**

*Figura 147.* Resultado a métrica de tiempos de respuesta. Fuente: Elaboración propia

En la figura 147 se muestran los resultados para la métrica de tiempos respuesta en los diferentes niveles de estrés a los que estuvo sometido la aplicación durante el tiempo de prueba.

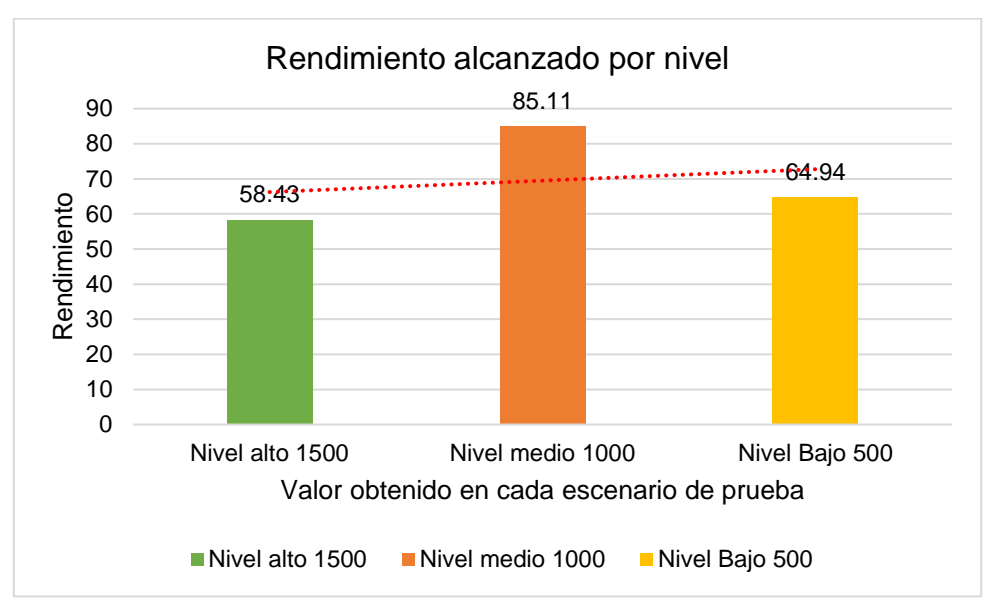

# **Métrica Rendimiento**

*Figura 148.* Resultado de Métrica Rendimiento. Fuente: Elaboración propia

En la figura 148: se muestran los resultados a la prueba de rendimiento, se observa que esta aplicación tuvo tiempo óptimos durante las peticiones realizadas.

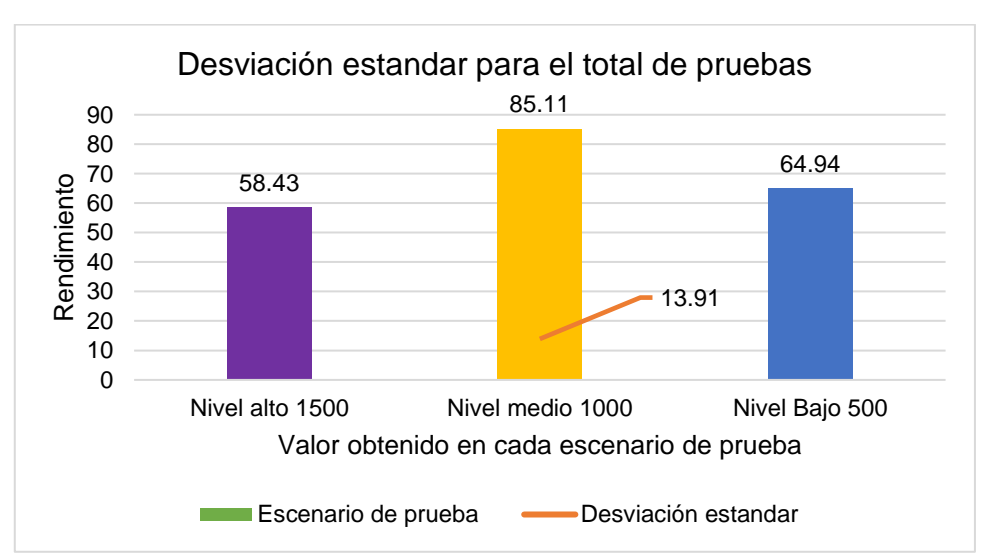

# **Métrica Desviación Estándar**

*Figura 149.* Resultado a Métrica Desviación Estándar. Fuente: Elaboración propia

En la figura 149, se muestra el resultado para la métrica de la desviación estándar, con un 13.91 este resultado nos los datos están cercanos a la media, lo se considera bueno.

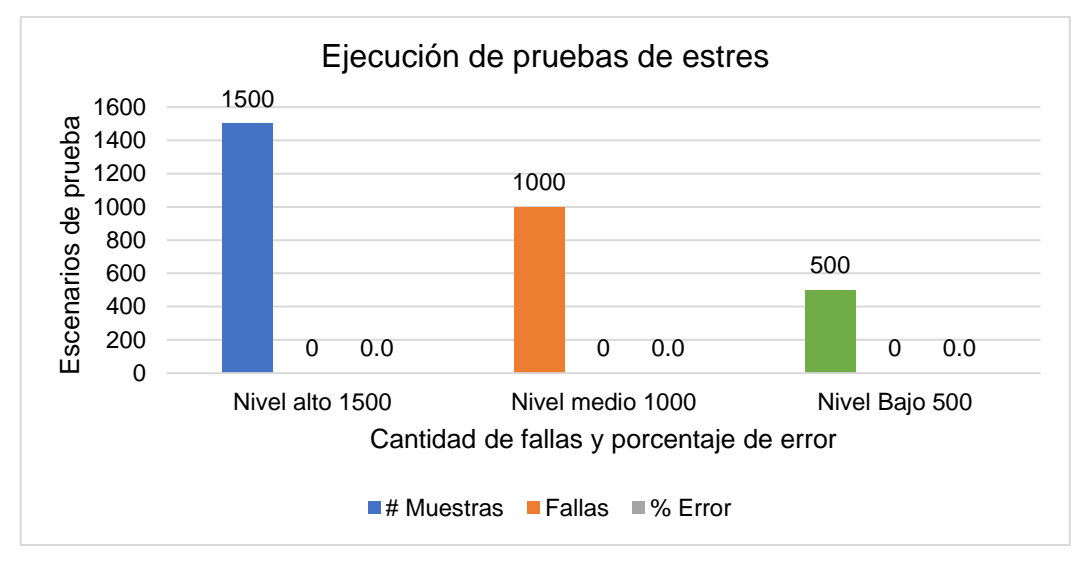

# **APLICACIÓN WEB TRIATHLON**

*Figura 150.* Resultado de pruebas de estrés APP Web Triathlon. Fuente: Elaboración propia

En la figura 150 se muestran los resultados de las pruebas de estrés, se observan que para los 3 niveles de prueba no se encontraron errores.

#### **Métrica tiempos mínimos, media y máximo de respuesta.**

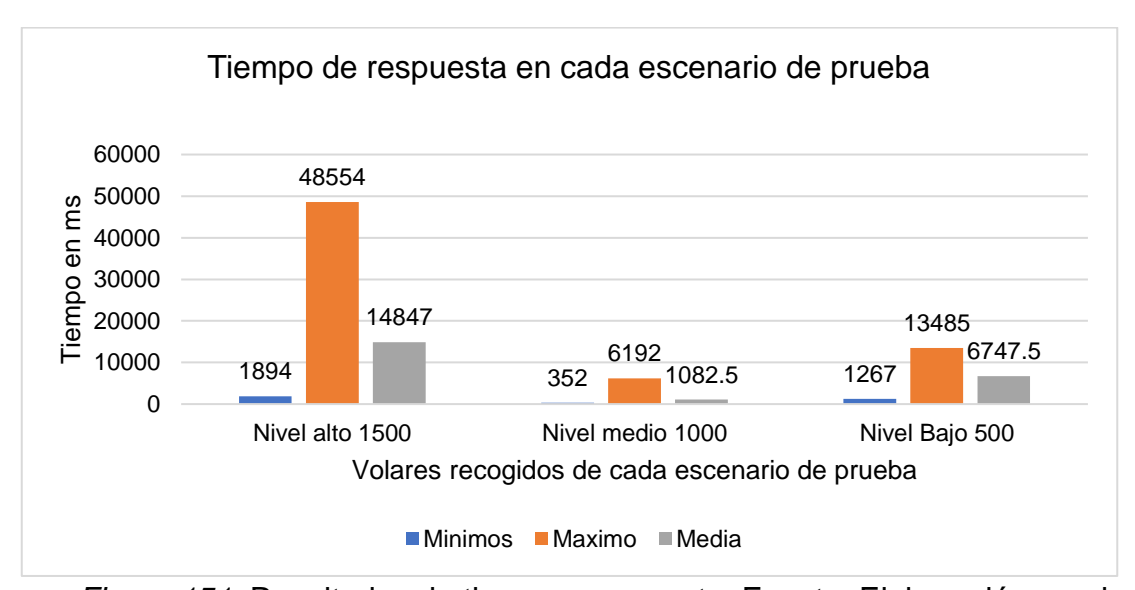

*Figura 151.* Resultados de tiempos respuesta. Fuente: Elaboración propia En la Figura 151 se muestran los resultados de la métrica de tiempos de respuesta para los 3 niveles de pruebas, se observa que esta aplicación web tuvo tiempo óptimos.

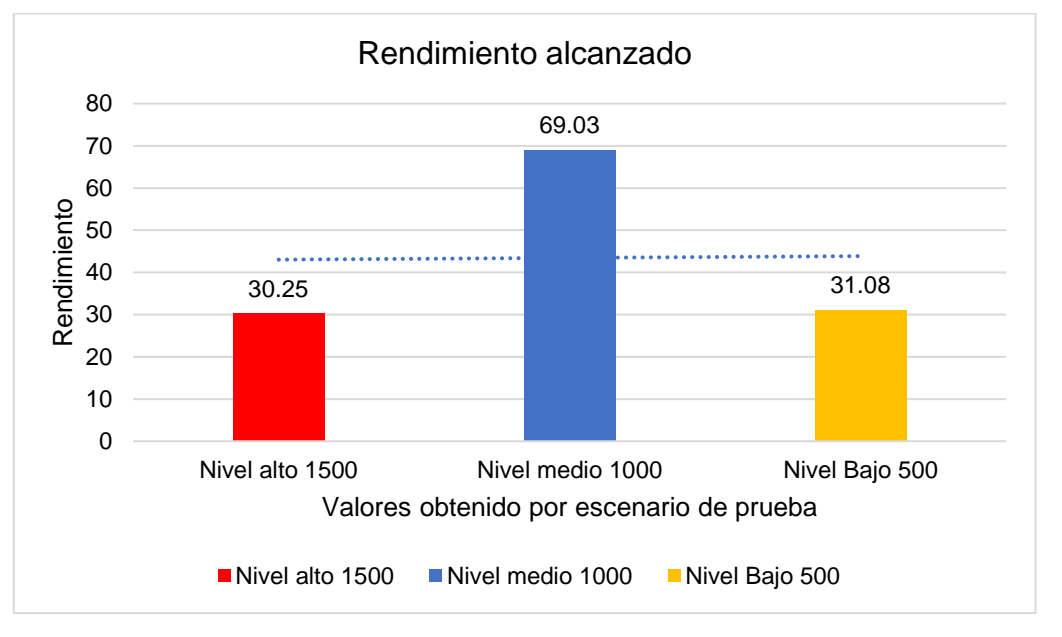

# **Métrica Rendimiento**

*Figura 152.* Resultado de Métrica Rendimiento. Fuente: Elaboración propia En la Figura 152 se muestra el resultado de la métrica de rendimiento, en cuanto a los 3 niveles de estrés a los que estuvo sometida la aplicación, se observa rendimientos óptimos.

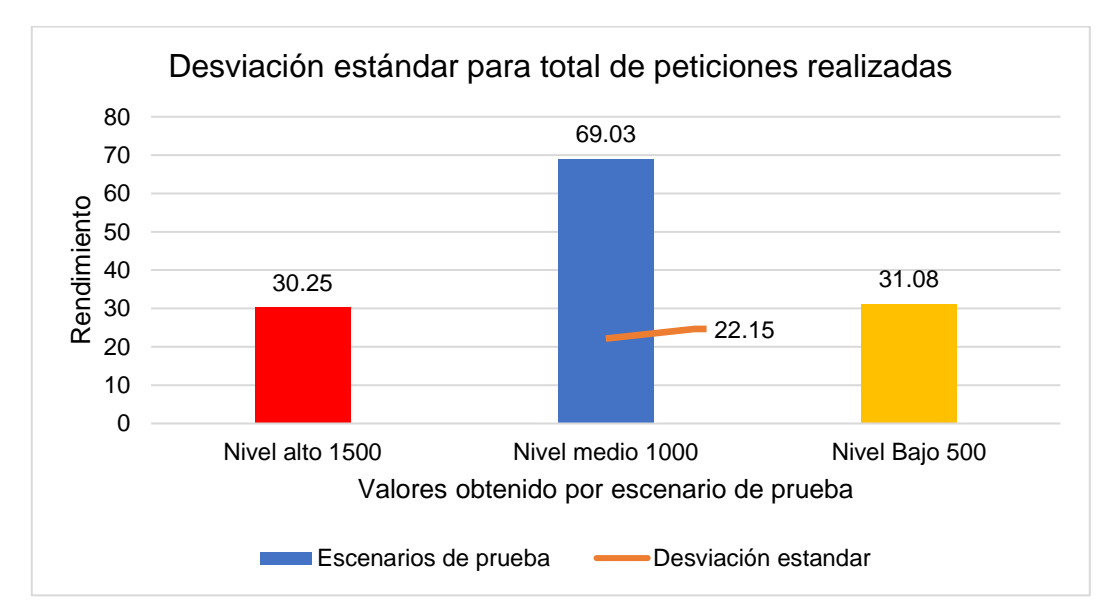

#### **Métrica Desviación Estándar**

*Figura 153.* Resultado de Métrica Desviación Estándar. Fuente: Elaboración propia

En la figura 153 se muestra el resultado para la métrica de desviación estándar tiene como resultado un 22.15.

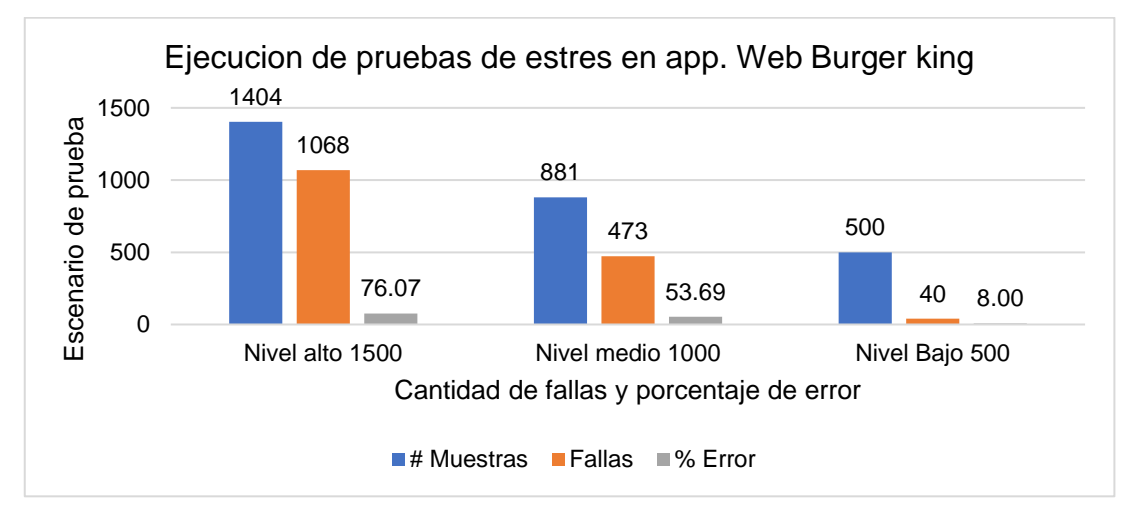

# **APLICACIÓN WEB BURGER KING**

*Figura 154.* Resultado de pruebas de estrés APP Web Burger King. Fuente: Elaboración propia

En la figura 154 se muestra el resultado para las pruebas de estrés realizados a la aplicación web, para el nivel alto se realizaron 1040, fallaron 1068 y obtuvo un porcentaje de 76% considerado alto en cuanto a error, con respeto al nivel medio se ejecutaron 881 muestras de las cuales 473 fallaron teniendo un 53% de error y el nivel bajo de prueba se realizaron 500 muestras, se obtuvieron 40 fallas y se tuvo un 8.0 como porcentaje de error.

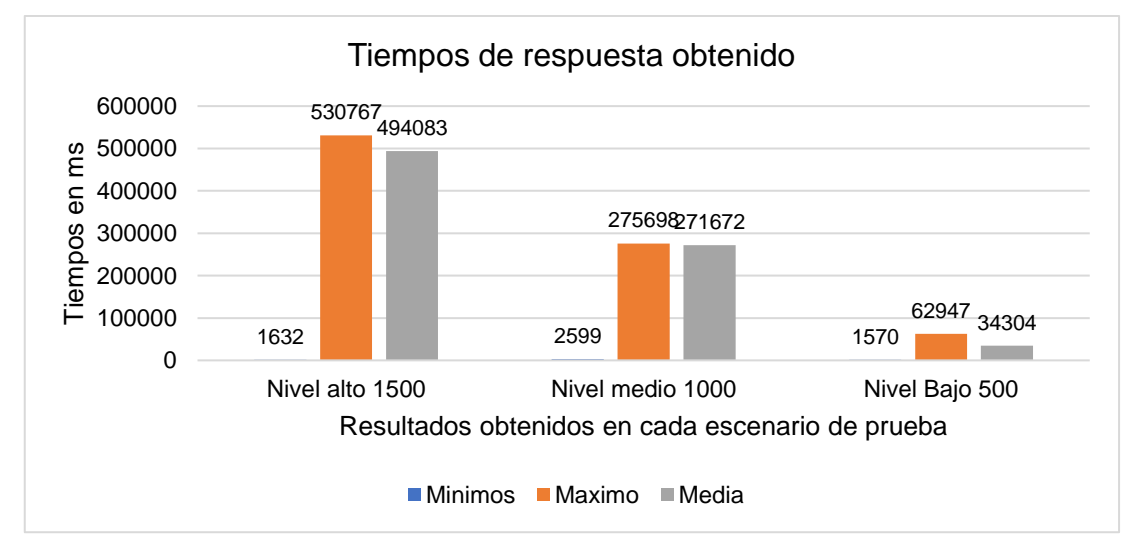

**Métrica tiempos mínimos, media y máximo de respuesta**

*Figura 155.* Resultado de métrica respuesta al tiempo. Fuente: Elaboración propia

En la figura 155 se muestran los resultados de la métrica de respuesta al tiempo con respecto a cada nivel de estrés a los que estuvo sometido la aplicación web, al respecto se observa que en los tres niveles resultaron tiempos bastantes altos.

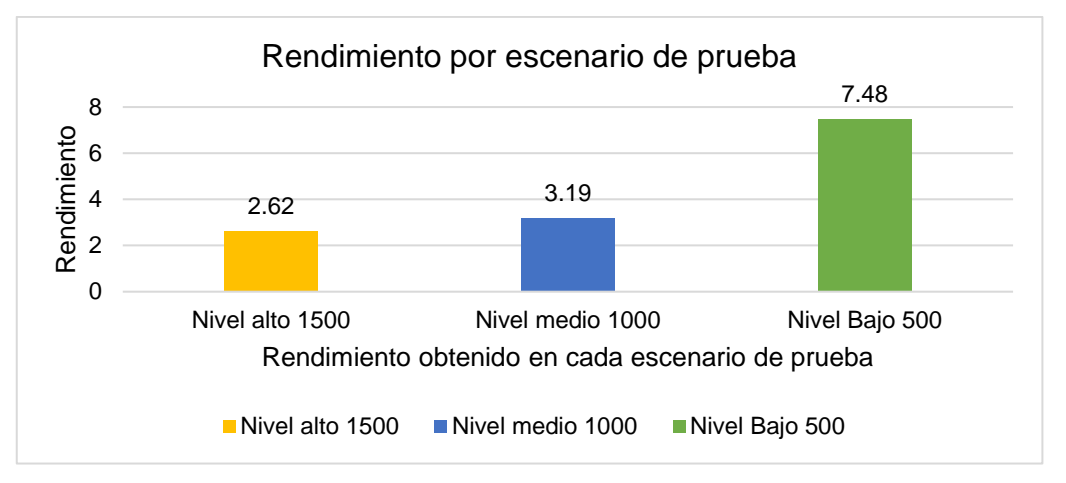

# **Métrica Rendimiento**

*Figura 156.* Resultado de la Métrica Rendimiento. Fuente: Elaboración propia

En la figura 156 se muestran los resultados a la métrica de rendimiento, se observan indicadores altos, estos resultados son debido al porcentaje de error durante las pruebas.

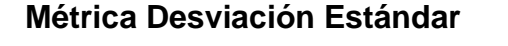

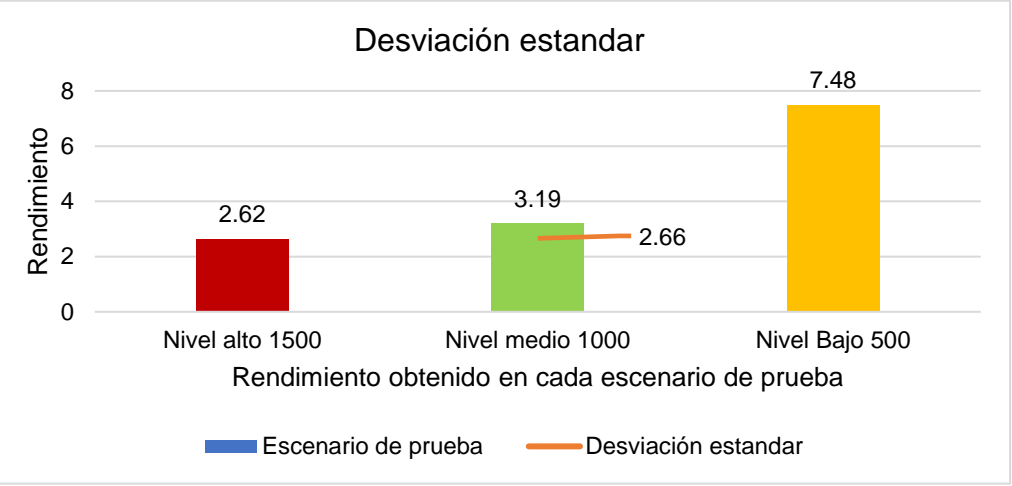

*Figura 157.* Resultado de la Métrica Desviación Estándar. Fuente: Elaboración propia

En la figura 157 se muestra el resultado para la métrica de la desviación estándar, con un resultado de 2.66.

# **APLICACIÓN WEB LEONISA**

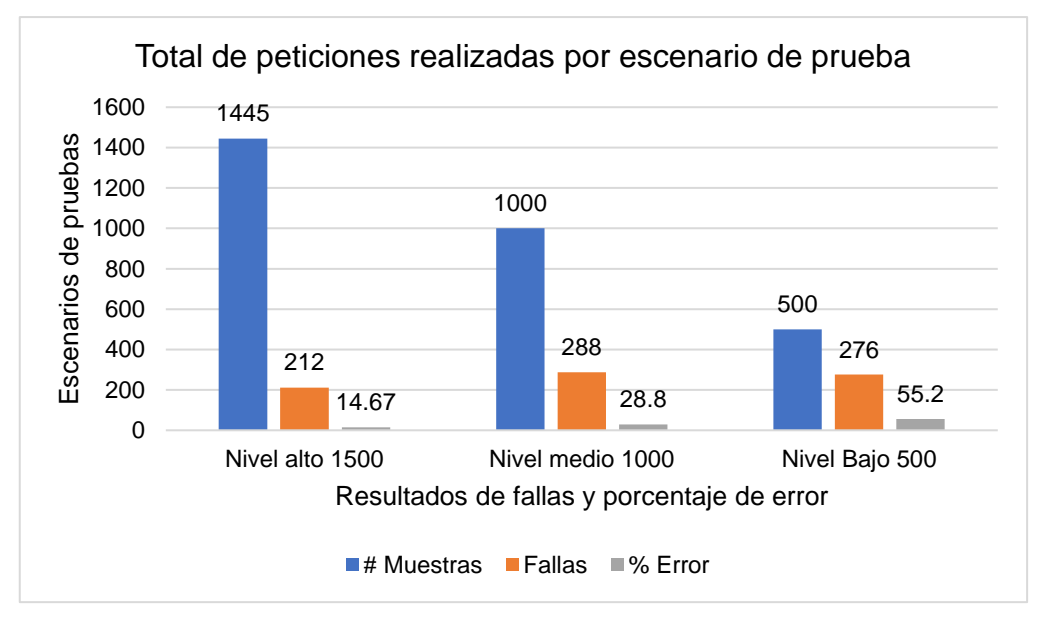

*Figura 158.* Resultados de las pruebas de estrés a APP Web Leonisa. Fuente: Elaboración propia

En la figura 158 se muestra el resultado para las pruebas de estrés realizados a la aplicación web, se tiene que para el nivel alto se realizaron 1445, fallaron 212 y obtuvo un porcentaje de 14.67% considerado alto en cuanto a error, con respeto al nivel medio se ejecutaron 1000 muestras de las cuales 288 fallaron teniendo un 28.80% de error y el nivel bajo de prueba se realizaron 500 muestras, se obtuvieron 276 fallas y se tuvo un 55.20 como porcentaje de error.

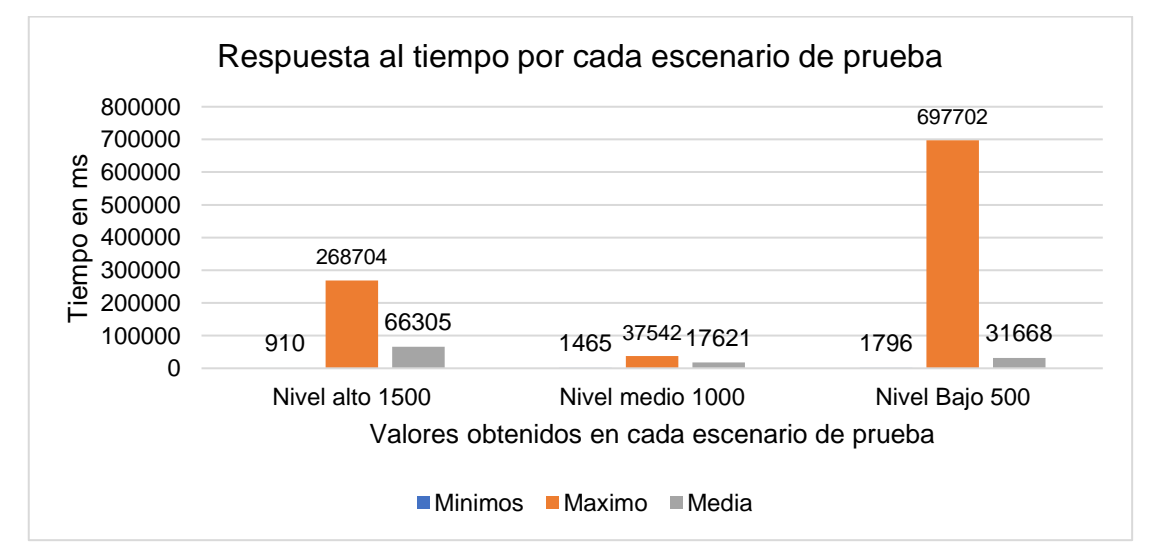

**Métrica tiempos mínimos, media y máximo de respuesta**

*Figura 159.* Resultados de métrica de respuesta al tiempo. Fuente: Elaboración propia

En la Figura 159 se muestran los resultados de la métrica de respuesta al tiempo con respecto a las peticiones realizadas en cada una de los niveles de estrés, se observan niveles altos en cuanto a las respuestas, esto debido a las fallas que se mostraron en durante las pruebas.

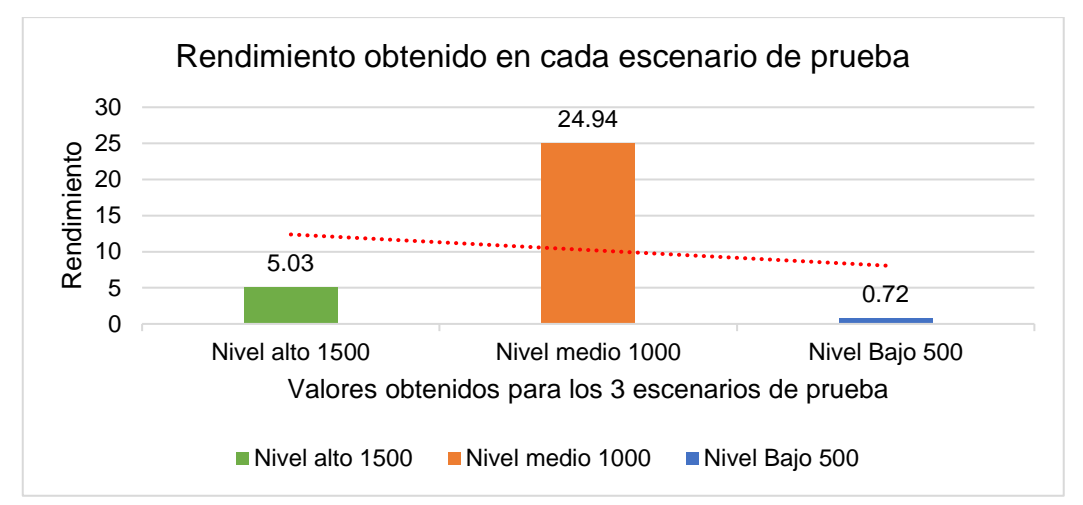

### **Métrica Rendimiento**

*Figura 160.* Resultado a métrica de rendimiento. Fuente: Elaboración propia

En la figura 160 se muestra el resultado parala métrica de rendimiento, se observa que debido al porcentaje de error durante los 03 niveles de prueba el rendimiento se vio afectado.

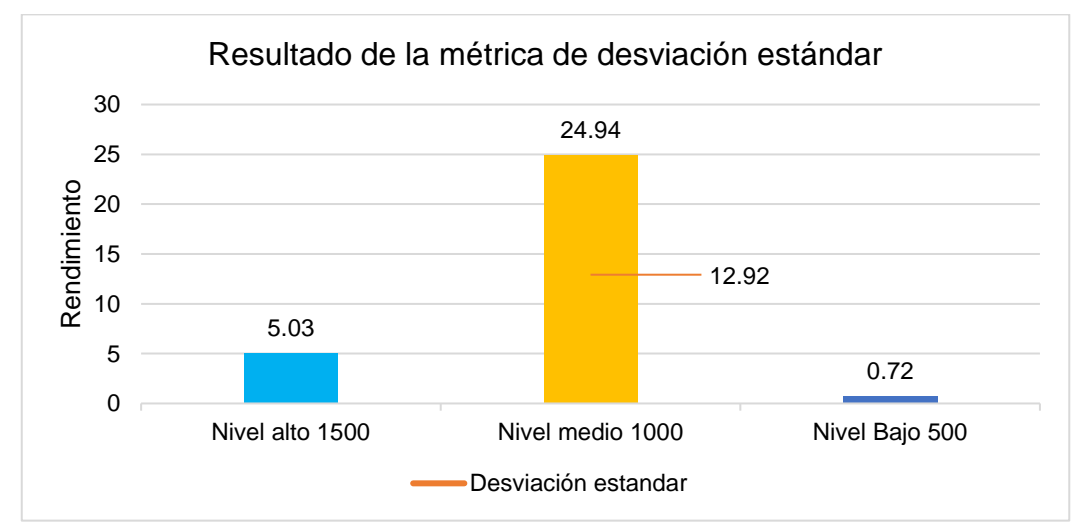

### **Métrica Desviación Estándar**

*Figura 161.* Resultado Métrica Desviación Estándar. Fuente: Elaboración propia

En la figura 161 se muestran los resultados para la métrica de la desviación estándar, con un resultado de 12.92, Este resultado alto indica que los valores se distribuyen en un rango más amplio a la media.

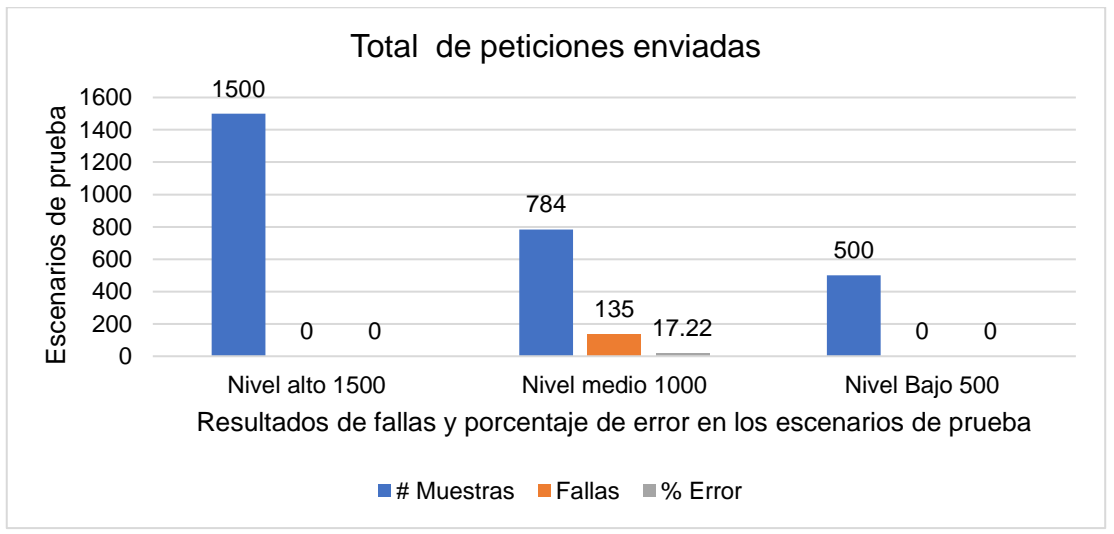

# **APLICACIÓN WEB MAKRO**

*Figura 162.* Resultados de la prueba de estrés APP Web Makro. Fuente: Elaboración propia

En la figura 162 se muestra el resultado de las pruebas de estrés realizadas a la aplicación web Makro, se observa que de los 03 niveles de prueba se presentaron fallas en el nivel medio donde de 1000 peticiones se realizaron 748, fallaron 135 por lo que se obtuvo un error de 17.22%.

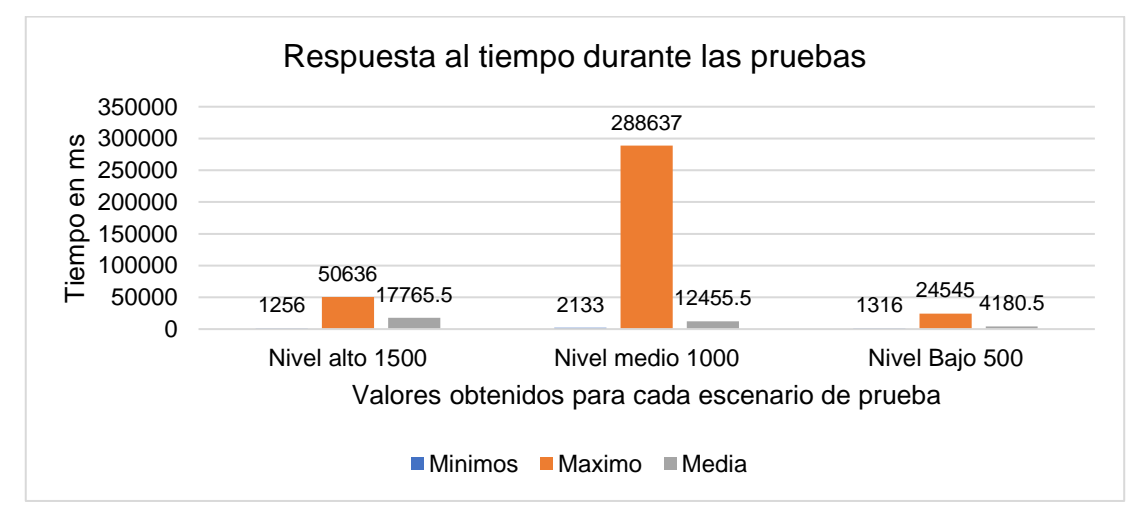

#### **Métrica tiempos mínimos, media y máximo de respuesta**

*Figura 163.* Resultado a métrica tiempos de respuesta. Fuente: Elaboración propia

En la figura 163 se muestran los resultados para las métricas de respuesta al tiempo, como se observa en los niveles alto y bajo la aplicación mostró tiempos óptimos, mientras que para el nivel medio mostro un alto consumo de tiempo, esto se debe a las fallas al momento de las peticiones.

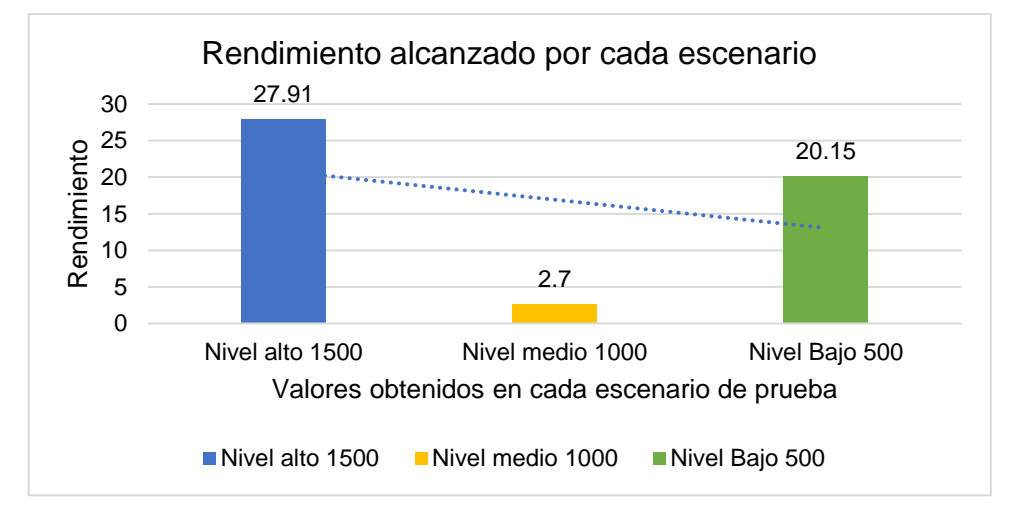

#### **Métrica Rendimiento**

*Figura 164.* Resultado de métrica de rendimiento. Fuente: Elaboración propia

En la figura 164, se muestra el resultado para la métrica de rendimiento en los 03 niveles de la prueba, como se observa en el nivel al alto tiene un rendimiento de 27.91, en cuanto al nivel medio se obtuvo un 2.70 esto debido a las fallas que se mostraron en el grafico 147 y en el nivel bajo 20.15 considerado aceptable.

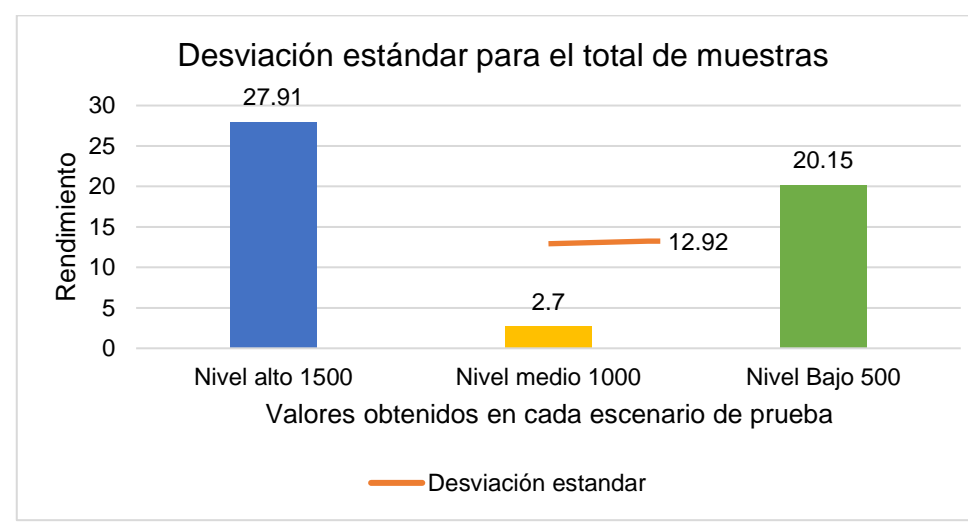

### **Métrica Desviación Estándar**

*Figura 165.* Resultado para la métrica desviación estándar. Fuente: Elaboración propia

En la figura 165 se muestran los resultados para la métrica de la desviación estándar, con un resultado de 12.92.

# **MÉTRICA ÍNDICE DE RENDIMIENTO ADPEX**

A continuación, se muestran los resultados del índice de rendimiento ADPEX, para cada aplicación web evaluada los resultados son de acuerdo a la formula descrita en la tabla de operacionalización de la variable

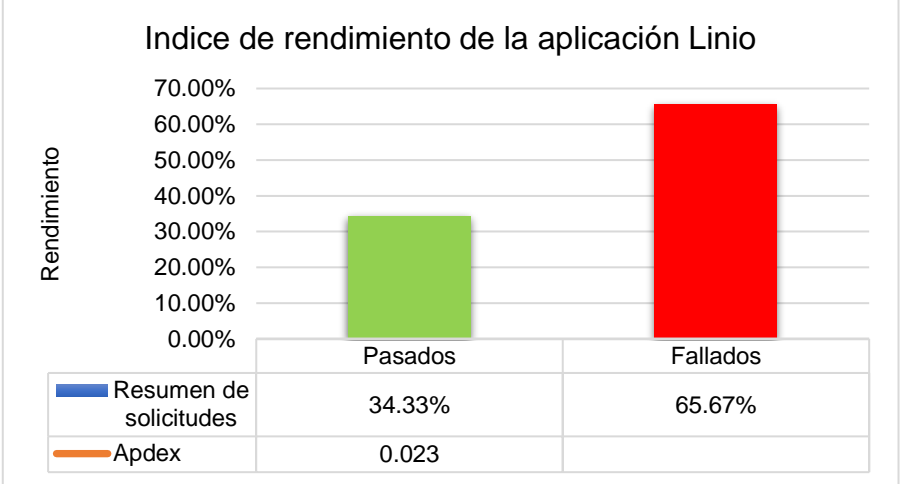

# **Métrica Índice Adpex para APP Web Linio**

*Figura 166.* Resultado de Índice ADPEX para APP web Linio. Fuente: Elaboración propia

En la figura 166 se muestra el resultado de aplicar la fórmula para hallar el índice de rendimiento ADPEX, este resultado es debido al porcentaje de error durante las peticiones 87,37% y 56,58%. Según el rango de valores APDEX esta aplicación obtuvo una clasificación Deficiente, no cumple con rendimiento óptimo.

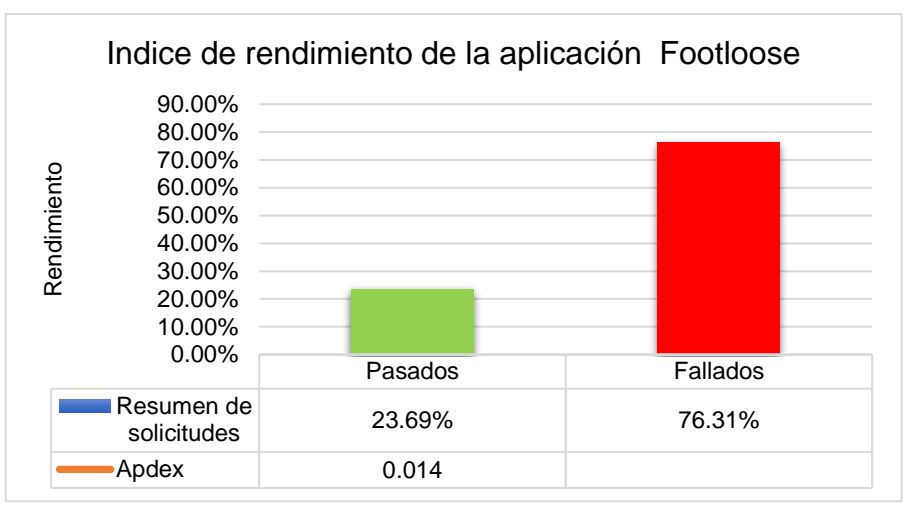

# **Métrica Índice Adpex para APP Web Footloose**

*Figura 167.* Resultado de Índice ADPEX para APP web Footloose. Fuente: Elaboración propia

En la figura 167 se muestra el resultado de aplicar la fórmula para hallar el índice de rendimiento ADPEX, este resultado es debido al alto porcentaje de error 97,72% 92,25% y 87,19% durante las peticiones resultados relativamente altos en cuanto al indicador de rendimiento, Según el rango de valores APDEX esta aplicación obtuvo una clasificación Deficiente, no cumple con rendimiento óptimo.

# **Métrica Índice Adpex para APP Web TopiTop**

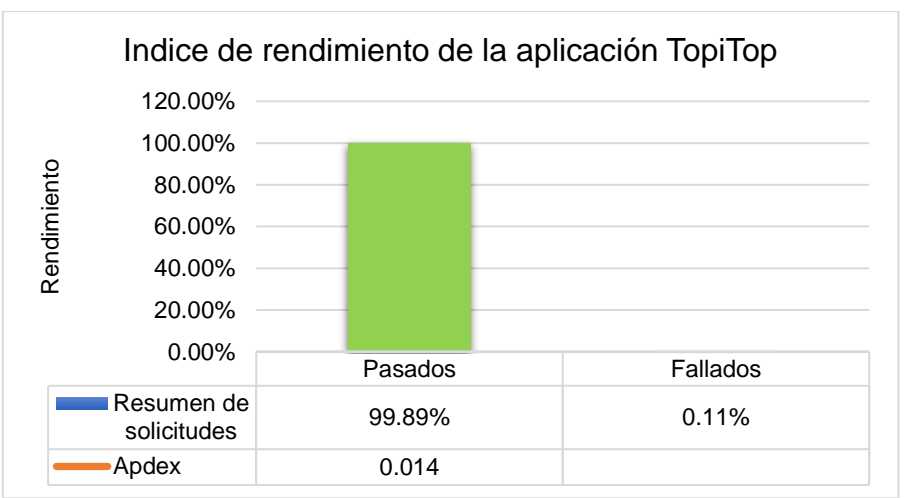

*Figura 168.* Resultado de Índice ADPEX para APP web TopiTop. Fuente: Elaboración Propia

En la figura 168 se muestra el resultado del índice de rendimiento ADPEX, tenemos que esta aplicación web obtuvo la clasificación de Excelente debido a que cumple con el rendimiento requerido.

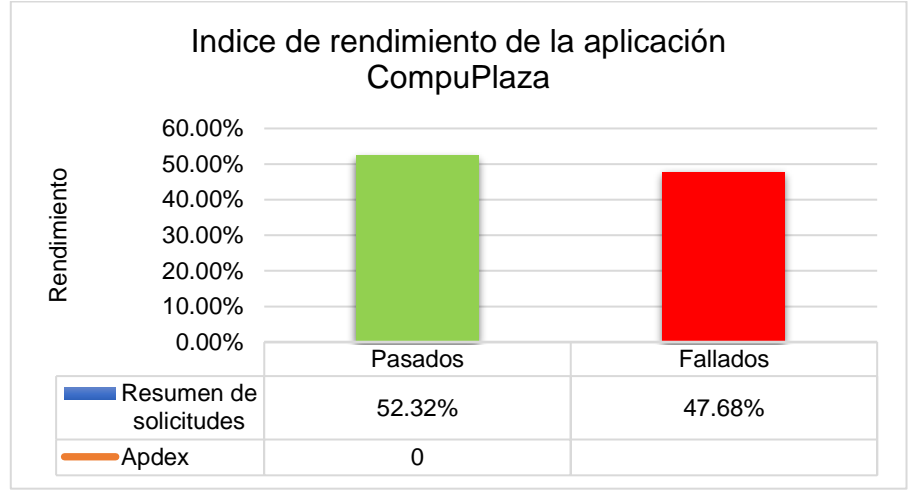

# **Métrica Índice Adpex para APP Web CompuPlaza**

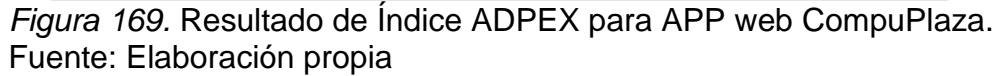

En la figura 169 se muestra el resultado para el índice de rendimiento ADPEX, estos resultados se deben al porcentaje de error mostrado en cada nivel de prueba 73,07%, 86,75% y 47,00%, Según el rango de valores APDEX esta aplicación obtuvo una clasificación Deficiente, no cumple con rendimiento óptimo.

**Métrica Índice Adpex para APP Web Full Sanguchón**

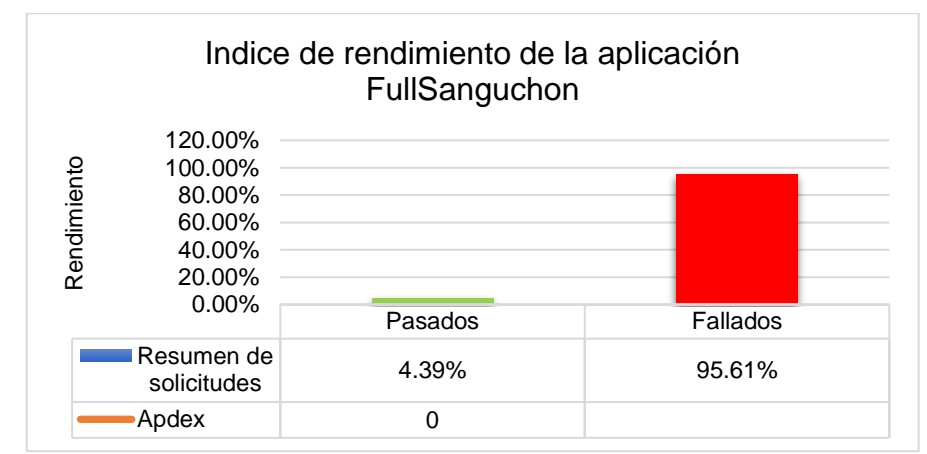

*Figura 170.* Resultado de Índice ADPEX para APP web Full Sanguchon. Fuente: Elaboración propia

En la figura 170 se muestra el resultado del índice de rendimiento ADPEX, esto es debido a los altos porcentajes de fallas en los 03 niveles de prueba 96,73%, 96,50% y 47,08%, Según el rango de valores APDEX esta aplicación obtuvo una clasificación Inaceptable.

# **Métrica Índice Adpex para APP Web Gamarra**

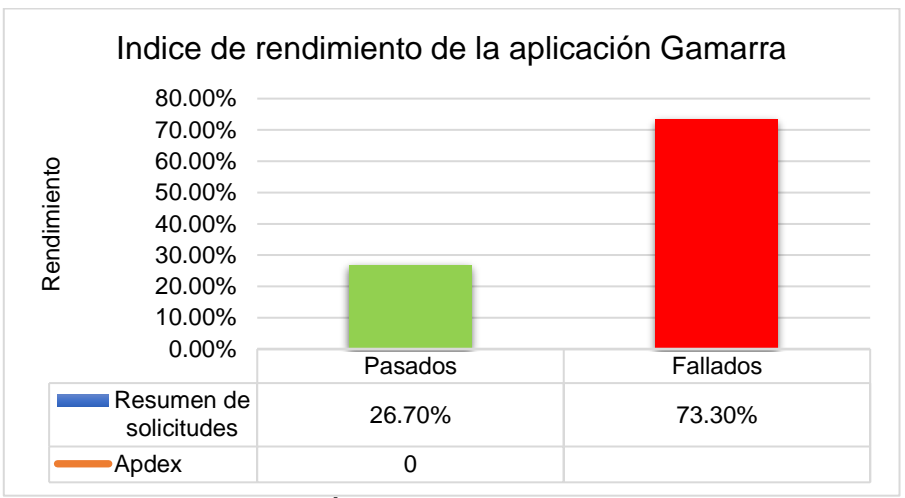

*Figura 171.* Resultado de Índice ADPEX para APP web Gamarra. Fuente: Elaboración propia

En la figura 171 se muestra el resultado para el índice de rendimiento ADPEX, se observa un 73.3 % de error esto debido alto porcentaje de fallas durante los 3 niveles de prueba, Según el rango de valores APDEX esta aplicación obtuvo una clasificación Deficiente, no cumple con rendimiento óptimo.

#### Pasados **Fallados** Resumen de solicitudes 90.00% 10.00% Apdex 0.001 0.00% 10.00% 20.00% 30.00% 40.00% 50.00% 60.00% 70.00% 80.00% 90.00% 100.00% Rendimiento Indice de rendimiento de la aplicación Brujhas

### **Métrica Índice Adpex para APP Web Brujhas**

*Figura 172.* Métrica Índice de rendimiento ADPEX APP Web Brujhas. Fuente: Elaboración propia

En la figura 172 se muestra el resultado de aplicar la fórmula para hallar el índice de rendimiento ADPEX, se observa un 90% y según el rango de valores APDEX esta aplicación obtuvo una clasificación Buena.

# **Métrica Índice Adpex para APP Web Estilos**

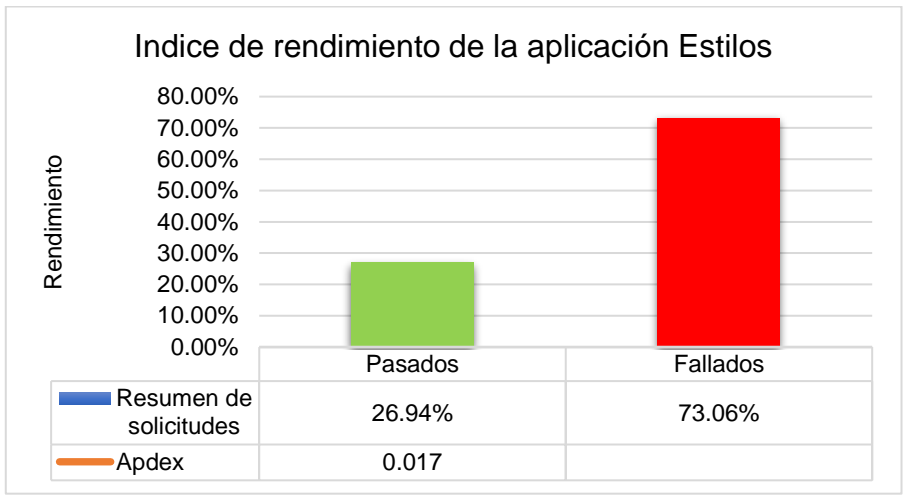

*Figura 173.* Resultado Métrica Índice de rendimiento ADPEX APP Web Estilos. Fuente: Elaboración propia

En la figura 173 se muestra el resultado del índice de rendimiento ADPEX, tenemos que esta aplicación obtiene un 73.06 de fallas durante la prueba., Según el rango de valores APDEX esta aplicación obtuvo una clasificación inaceptable, no tiene rendimiento requerido.

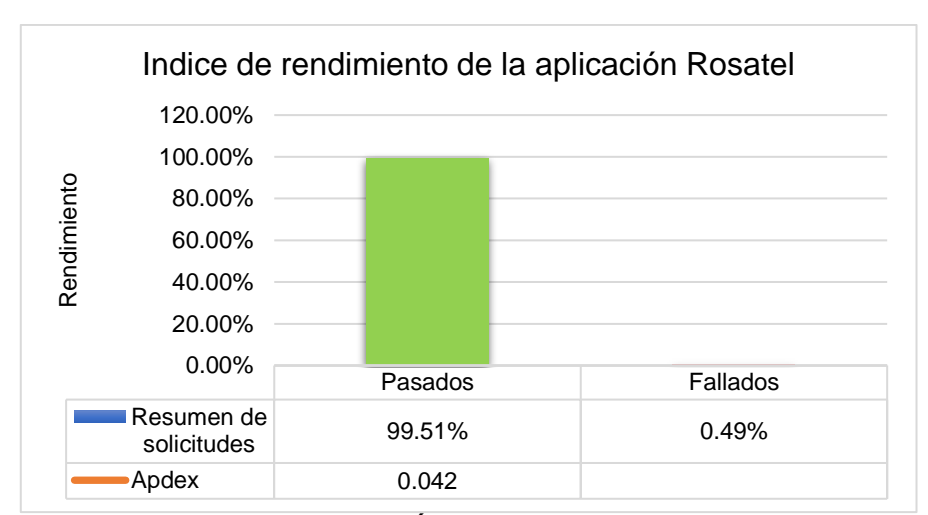

### **Métrica Índice Adpex para APP Web Rosatel**

*Figura 174.* Resultado Métrica Índice Adpex para APP Web Rosatel. Fuente: Elaboración propia

En la figura174 se muestra el resultado de aplicar la fórmula para hallar el índice de rendimiento ADPEX, los resultados en cada nivel de carga son satisfactorios, Según el rango de valores APDEX esta aplicación obtuvo una clasificación Excelente, cumple con rendimiento óptimo.

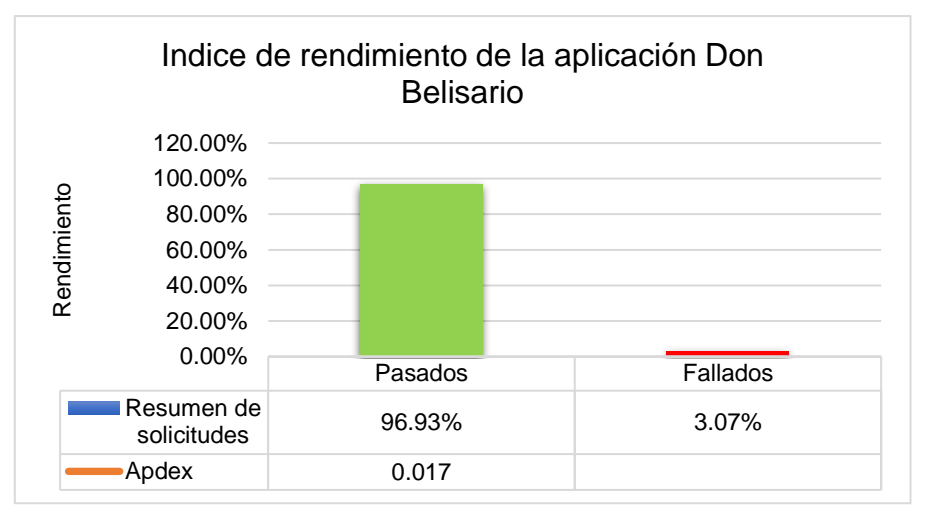

# **Métrica Índice Adpex para APP Web Don Belisario**

*Figura 175.* Resultado Métrica Índice Adpex para APP Web Don Belisario. Fuente: Elaboración propia

En la figura 175 se muestra el resultado para el índice de rendimiento ADPEX, tenemos que esta aplicación tiene buenos tiempos de respuesta por lo que obtuvo una clasificación Bueno.

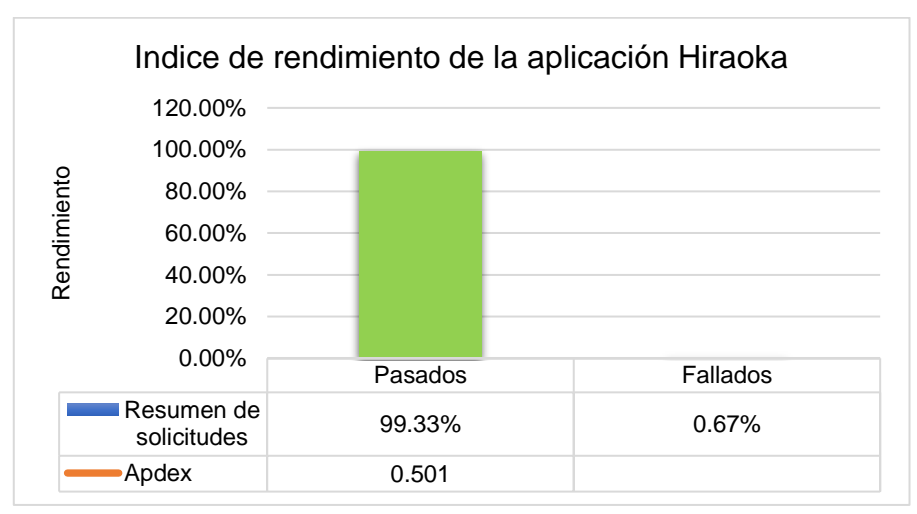

# **Métrica Índice Adpex para APP Web Hiraoka**

*Figura 176.* Resultado Métrica Índice Adpex para APP Web Hiraoka. Fuente: Elaboración propia

En la figura 176 se muestra el resultado para el índice de rendimiento ADPEX, tenemos que esta aplicación tiene buenos tiempos de respuesta por lo que obtuvo la clasificación de Excelente.

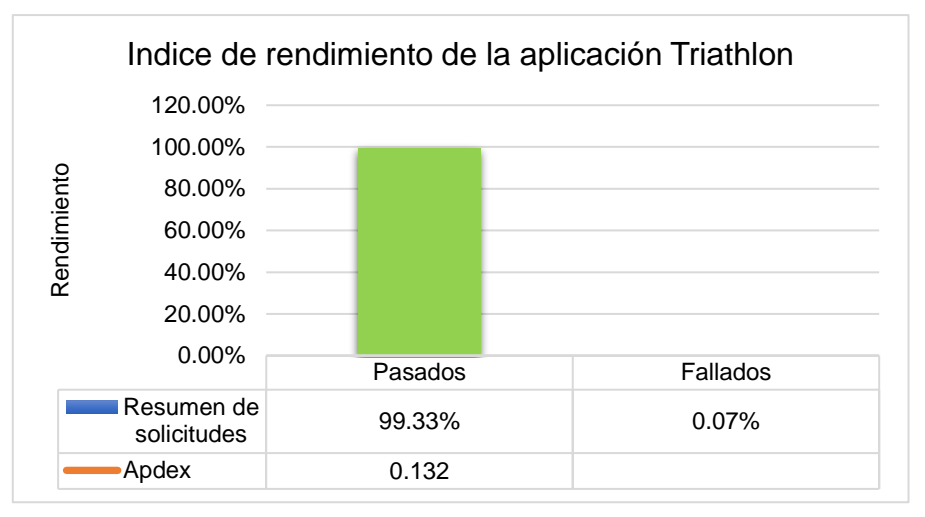

# **Métrica Índice Adpex para APP Web Triathlon**

*Figura 177.* Resultado Métrica Índice Adpex para APP Web Triathlon. Fuente: Elaboración propia

En la figura 177 se muestra el resultado de aplicar la fórmula para hallar el índice de rendimiento ADPEX, tenemos que esta aplicación tiene buenos tiempos de respuesta por lo que obtuvo la clasificación de Excelente.

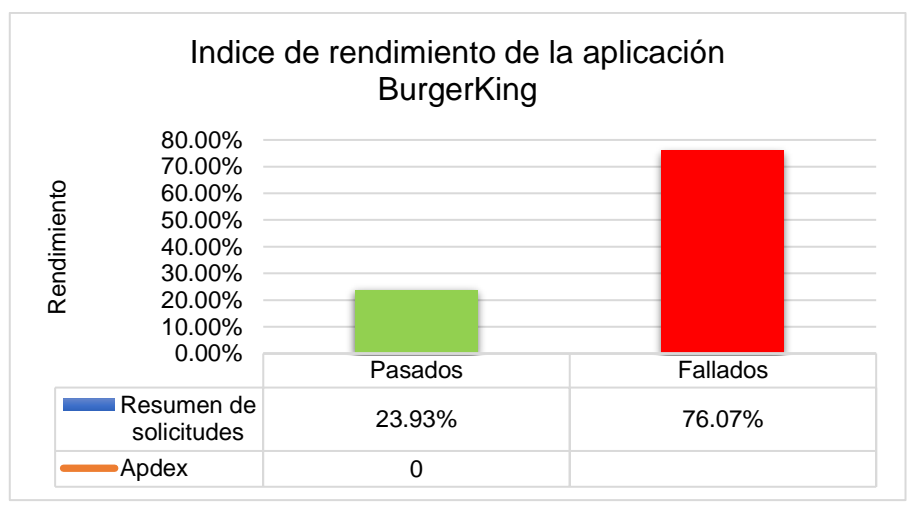

# **Métrica Índice Adpex para APP Web Burger King**

*Figura 178.* Resultado Métrica Índice Adpex para APP Web Burger King. Fuente: Elaboración propia

En la figura 178 se muestra del índice de rendimiento ADPEX, tenemos que esta aplicación web no logro pasar la prueba de rendimiento esto debido al porcentaje de error durante las pruebas 76,07%, 53,7%, 8,0%, Según el rango de valores APDEX esta aplicación obtuvo una clasificación Inaceptables, no cumple con rendimiento requerido.

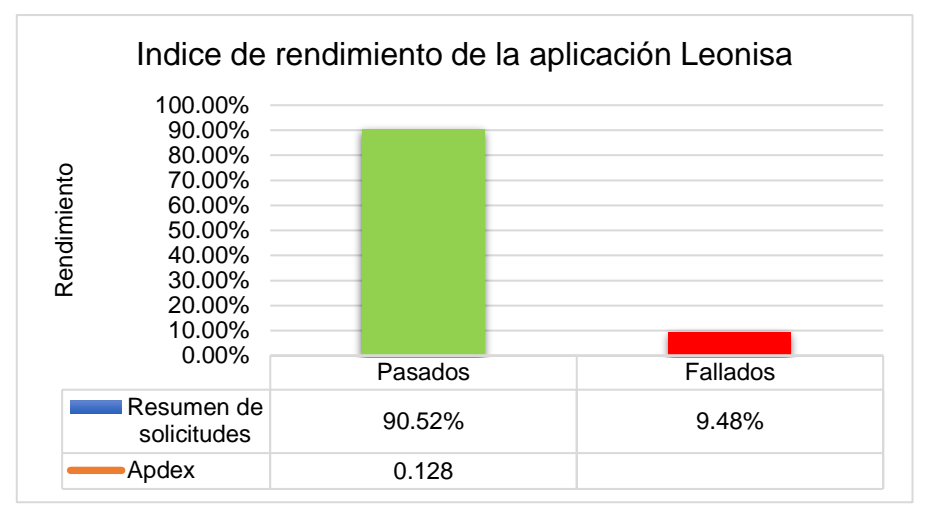

# **Métrica Índice Adpex para APP Web Leonisa**

*Figura 179.* Resultado Métrica Índice Adpex para APP Web Leonisa. Fuente: Elaboración propia

En la figura 179 se muestra el resultado de aplicar la fórmula para hallar el índice de rendimiento ADPEX, esta aplicación web obtuvo un porcentaje de 90.52 considerado dentro del rango Bueno.

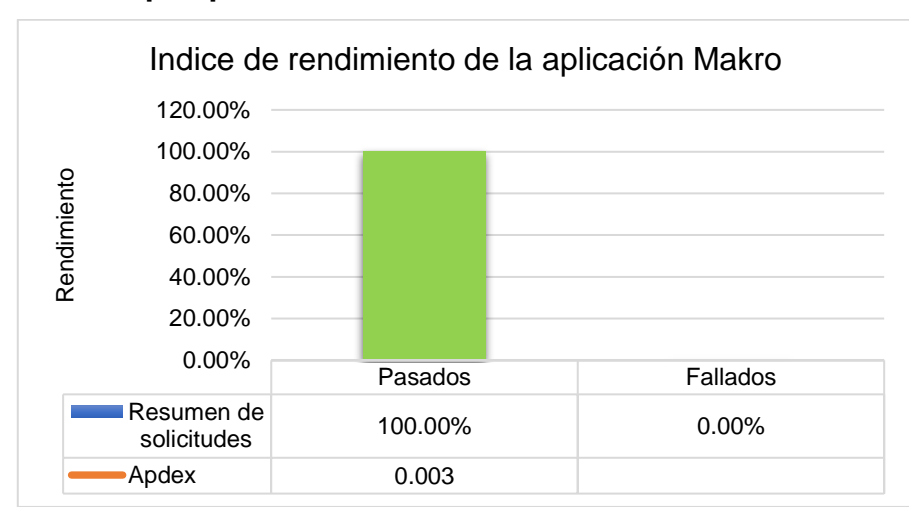

### **Métrica Índice Adpex para APP Web Makro**

*Figura 180.* Resultado Métrica Índice Adpex para APP Web Makro. Fuente: Elaboración propia

En la figura 180 se muestran el resultado del índice de rendimiento ADPEX, con un 100% de rendimiento, esto debido a que todas las solicitudes fueron satisfechas, dentro de la clasificación de Apdex obtuvo la clasificación de Excelente.
#### **Resultado de rendimiento por Framework**

*Tabla 2.* Marco de implementación de aplicaciones web con mejor rendimiento

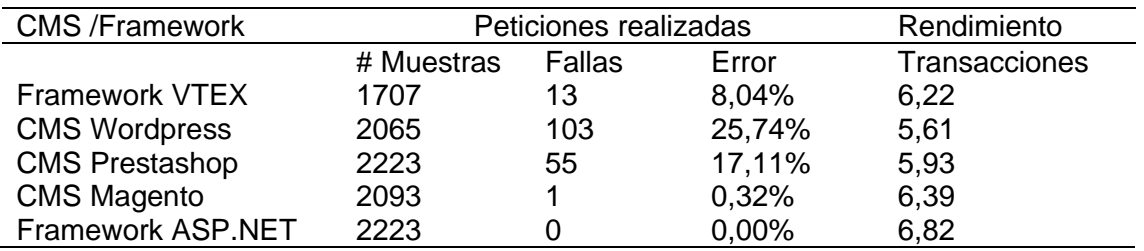

*Nota:* Los resultados son en base las pruebas de rendimiento realizadas. Fuente: Elaboración propia

En la tabla 2 se observa el porcentaje de rendimiento que obtiene cada framework ante las pruebas de carga y estrés realizadas, se tiene que las aplicaciones web de mejor rendimiento son los desarrollados en el framework ASP.net

#### **Resultado de rendimiento por aplicación web**

En la siguiente tabla se muestra el resultado de la evaluación del rendimiento de cada aplicación web de comercio electrónico durante los 02 tipos de pruebas.

*Tabla 3*.

Resultado de Rendimiento ante ambas pruebas

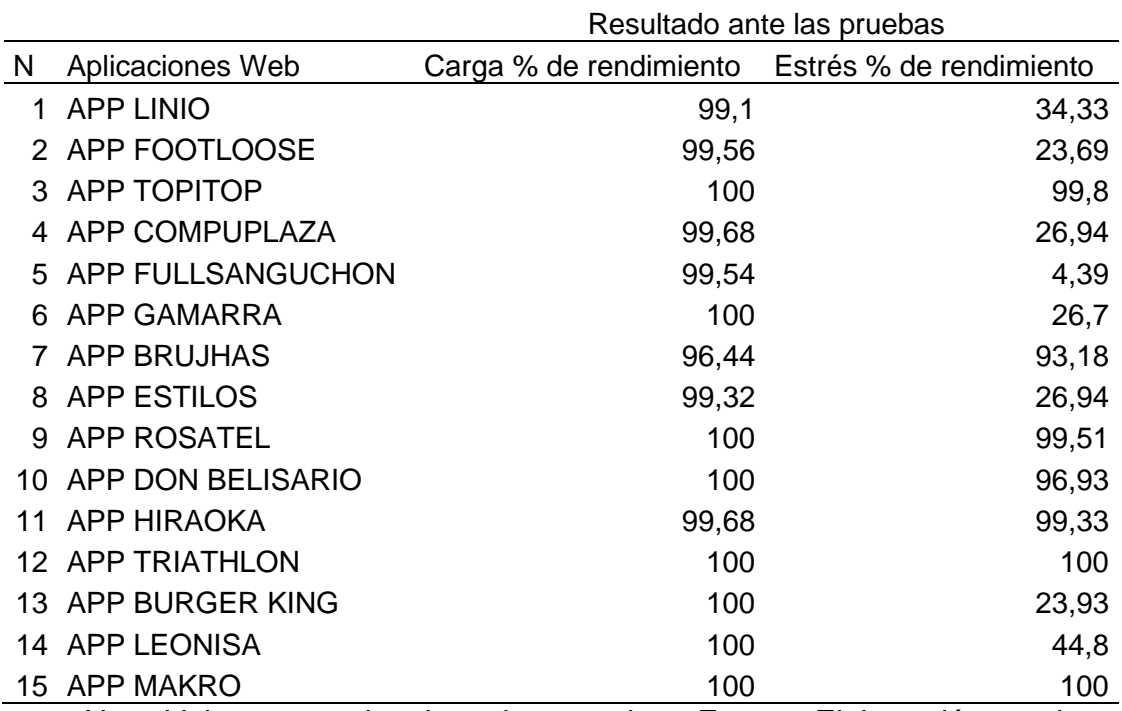

*Nota*: Valores tomados de ambas pruebas. Fuente: Elaboración propia

#### **3.2 Discusión de Resultados**

De aplicar el método de evaluación se ha cumplido con el objetivo principal de este trabajo de Investigación el cual era realizar la evaluación de rendimiento de las aplicaciones web de comercio electrónico. La realización de todos los objetivos específicos nos permitió determinar el rendimiento de cada aplicación web evaluada, así como determinar el marco de desarrollo con mejor rendimiento.

**Discusión 1:** En las pruebas de carga, basado en los resultados de 15 aplicaciones web de comercio electrónico, que han sido analizados utilizando el software Apache JMeter realizados con diferentes períodos de tiempo y usuarios, se muestra que el rendimiento ante estas pruebas ha sido excelente esto debido a que en el escenario más alto de la prueba de carga con un ramp-up (lapso de tiempo en segundos) de 334ms y un bucle de 13 repeticiones el servidor entrego porcentajes óptimos de rendimiento (desempeño estable).

**Discusión 2:** Los resultados que se muestran en las pruebas de estrés de escenario medio 1000 usuarios y alto 1500 usuarios con un ramp-up de 500 y 800 ms. respectivamente evidencian que la mitad de aplicaciones web de comercio electrónico evaluadas tienen un porcentaje del 23 al 48% de error, considerados según la tabla de indicadores de Apdex como Inaceptables, estos resultados pueden deberse a varios factores, dado que no siempre esto representa una aplicación mal desarrollada, si no que puede deberse a pocos recursos en el servidor donde están alojados.

**Discusión 3:** La aplicación web de comercio electrónico con mejor rendimiento fue Triathlon, desarrollada con el CMS Magento debido a que obtuvo 100% porcentaje en las pruebas realizadas, mientras que la aplicación web de FullSanguchon desarrollada con Wordpress / Woocomerce tiene un rendimiento inaceptable logrando solo un 4,39 ante las pruebas de estrés, el Framework ASP.NET tuvo mejores resultados ante todas las pruebas ejecutadas en cuanto a rendimiento (transacciones) obtuvo un 6.82, con un porcentaje de falla y error obtuvo 0%, por otro lado, el CMS Wordpress obtuvo un 5.61 de rendimiento, 103 fallas y 25.74 % de error en las pruebas ejecutas.

**Discusión 4:** Los resultados obtenidos para los indicadores de rendimiento y escenarios de pruebas en el presente trabajo se pueden comprar con las investigaciones realizadas por (Gonzales, 2016) y (Cubas, 2019) ya que en sus investigaciones mediante los indicadores de la norma APDEX establecen el nivel de rendimiento para poder calificar a cada aplicación web.

**Discusión 5:** Los resultados obtenidos con la herramienta Apache jmeter en la ejecución de cada escenario de carga y estrés, ha servido para poder determinar ante que escenario pueden verse afectado el rendimiento de cada aplicación web, lo que servirá a los propietarios a tomar medidas correctivas para no verse afectados durante una alta concurrencia.

## **3.3 Aporte práctico**

#### **Método de evaluación**

El método que se desarrolló para poder evaluar el rendimiento de las aplicaciones web de comercio electrónico seleccionadas se muestra en la siguiente figura.

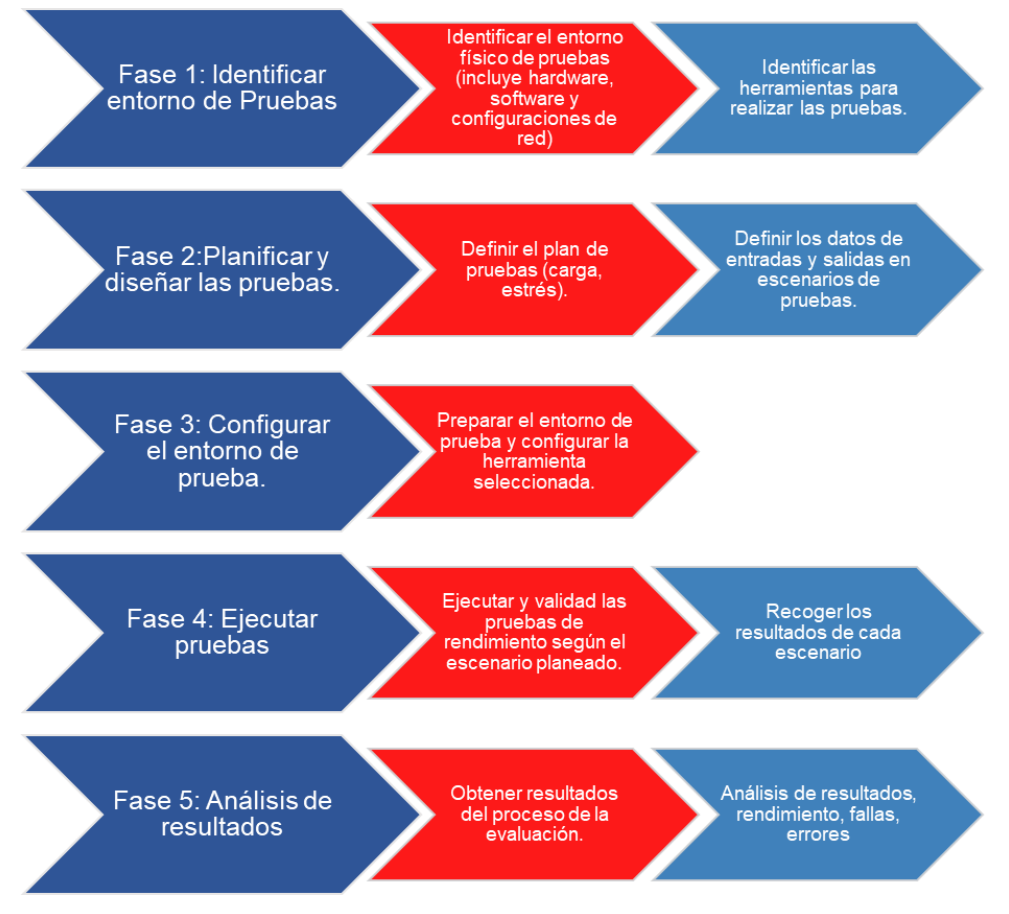

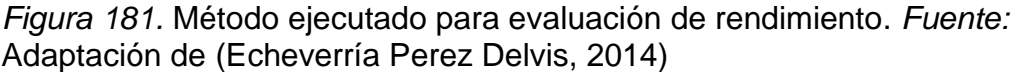

Para realizar cada uno de los objetivos específicos de esta investigación se cumplieron las siguientes etapas.

# **OE1: Seleccionar aplicaciones web de comercio electrónico para realizar evaluación de rendimiento.**

Para realizar este objetivo y determinar que aplicaciones web de comercio electrónico son las visitadas, se utilizó el ranking de Google y la información

de la empresa Alexa.com (Amazon.com), quienes recolectan esta información mediante un algoritmo el cual revisa los sitios web y calcula la frecuencia de visitas.

#### *Tabla 4.*

Ranking de APP Web de Comercios electrónicos más visitados en Perú

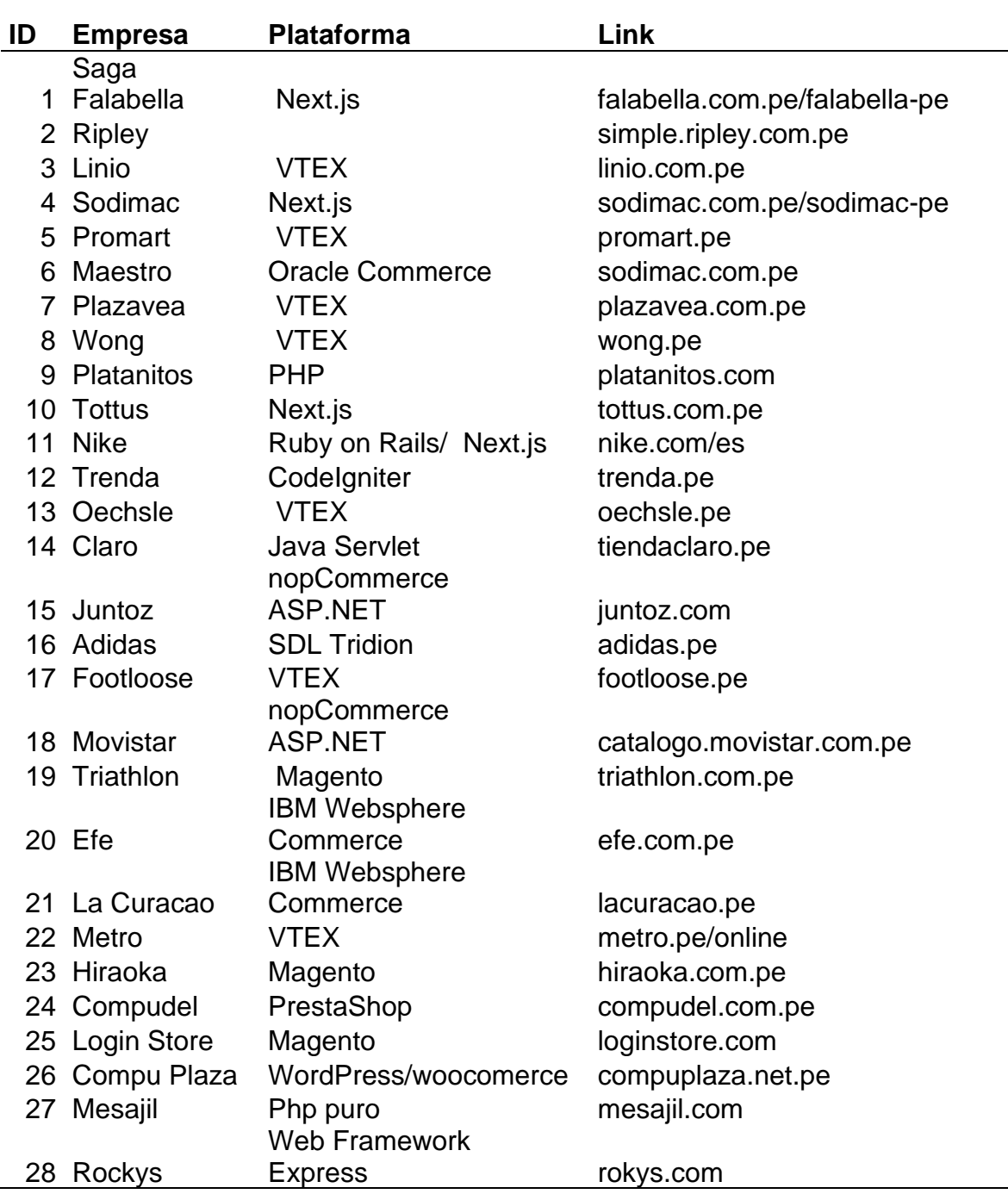

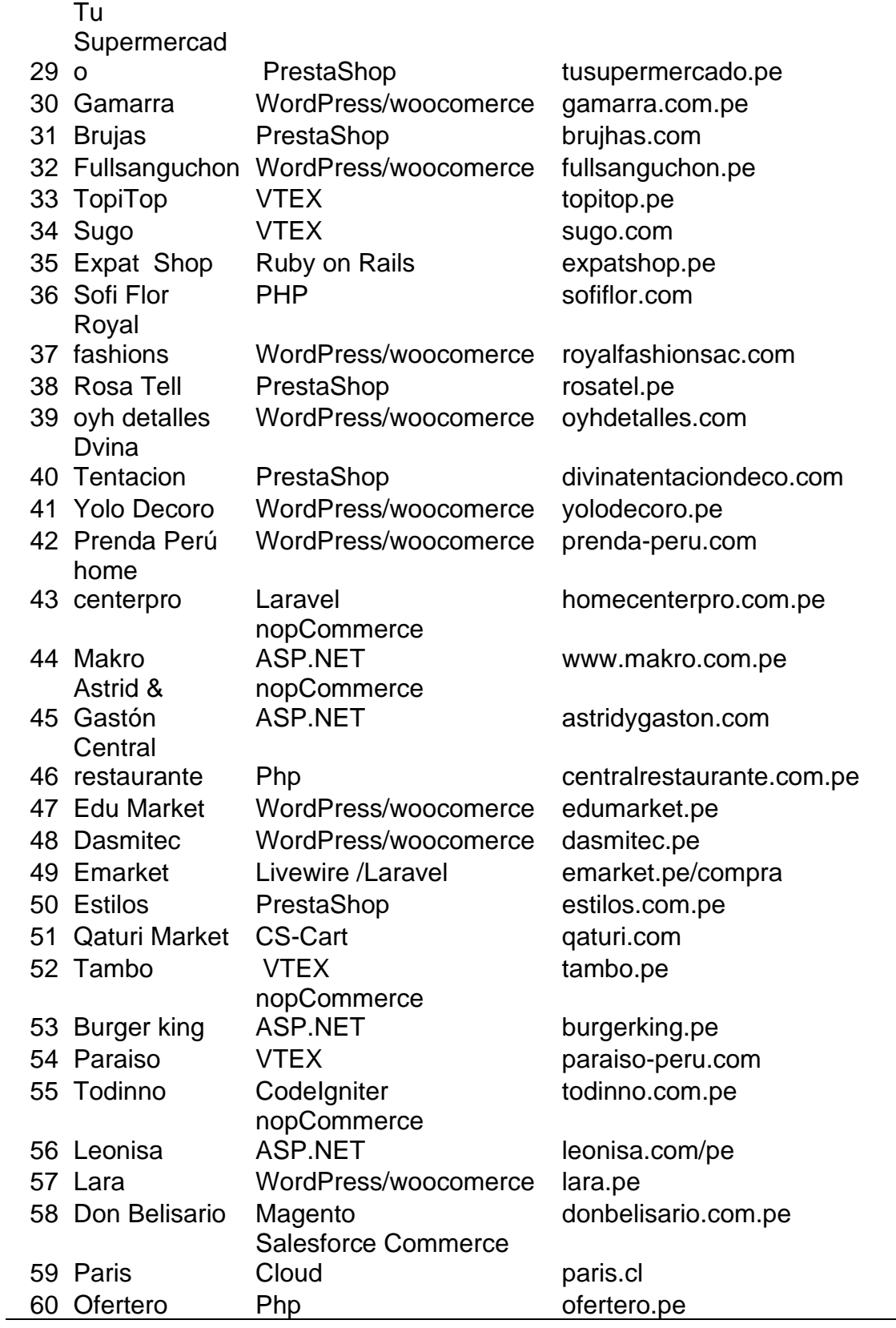

*Nota:* Las aplicaciones web fueron seleccionadas utilizando el ranking de Google y Alexa.com. Fuente: Elaboración Propia

Se identificaron 60 aplicaciones web de comercio electrónico, luego para poder hacer la selección se investigó sobre los framework (marcos de desarrollo de comercios electrónicos) en el que estaban desarrollas, se obtuvo como resultado la figura 182.

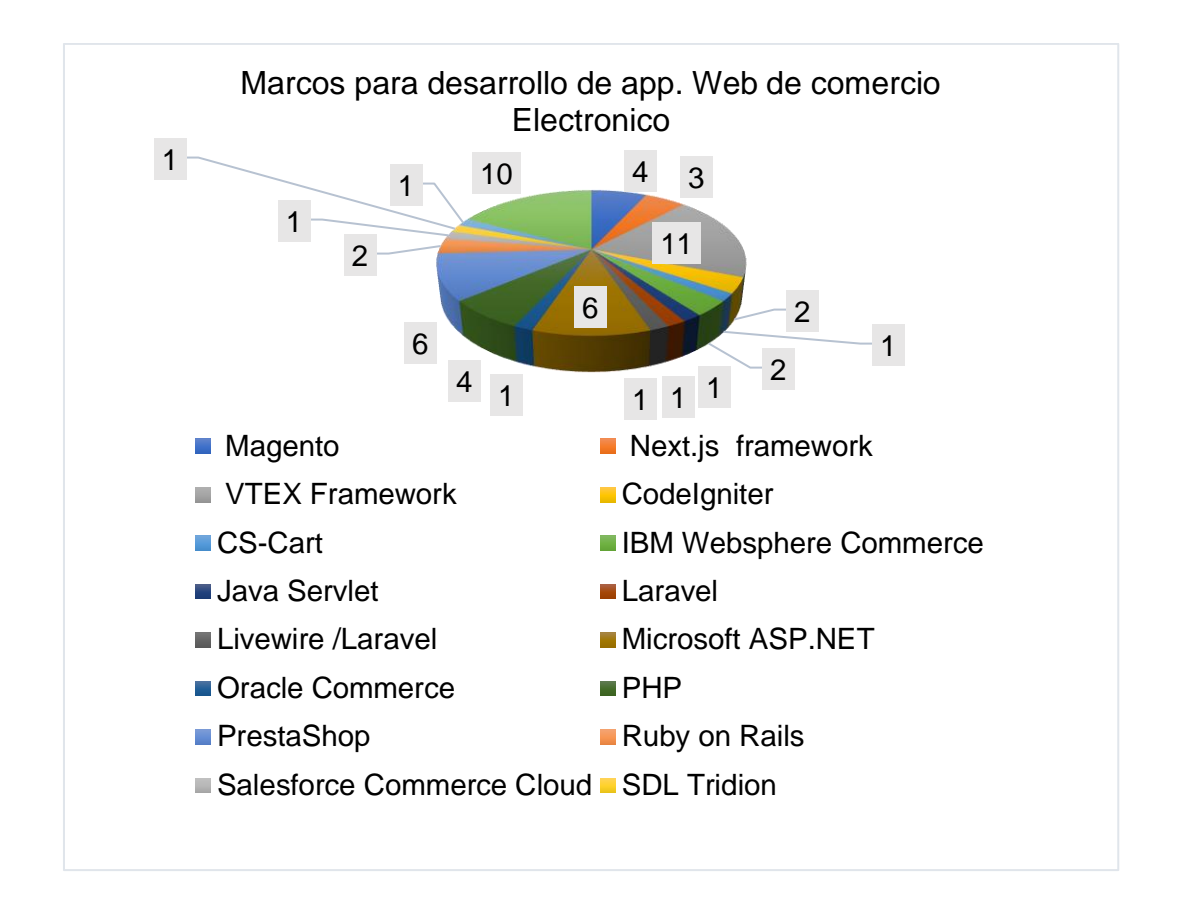

*Figura 182.* Framework y CMS para desarrollo de Aplicaciones Web. Fuente: Elaboración propia

Se identificó 05 marcos de mayor utilización para desarrollo de aplicaciones web de comercio electrónico.

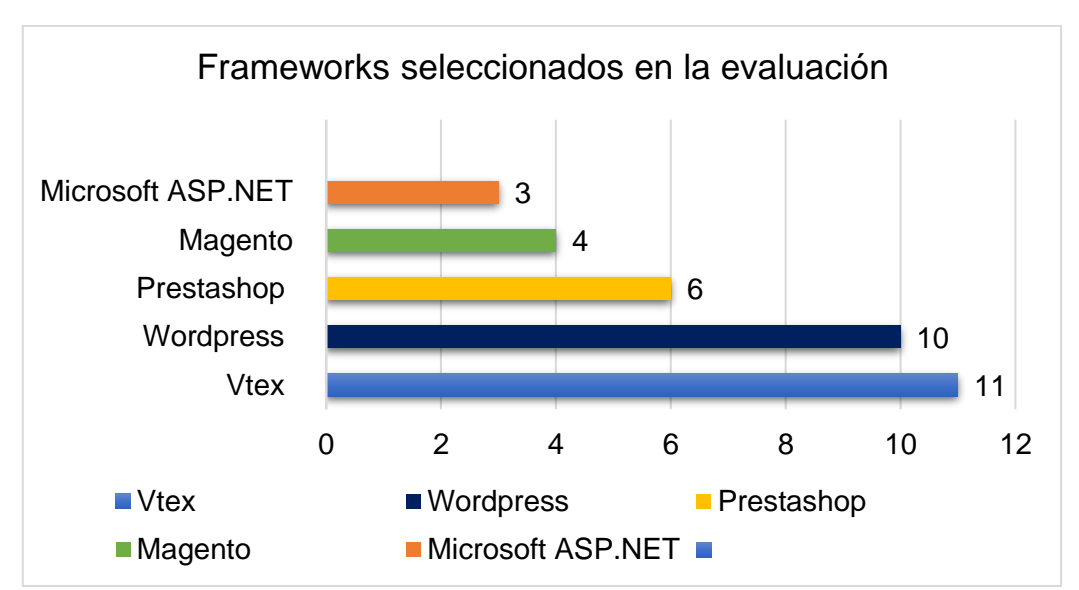

*Figura 183.* Framework considerados en el proceso de evaluación App. Web. Fuente: Elaboración propia

En la figura 183 se muestran los marcos de mayor utilización para la implementación de aplicaciones web de comercio electrónico, de las cuales se seleccionó 05, para luego definir 03 aplicaciones web para las pruebas de rendimiento.

#### *Tabla 5.*

Aplicaciones web consideradas dentro de la evaluación de rendimiento

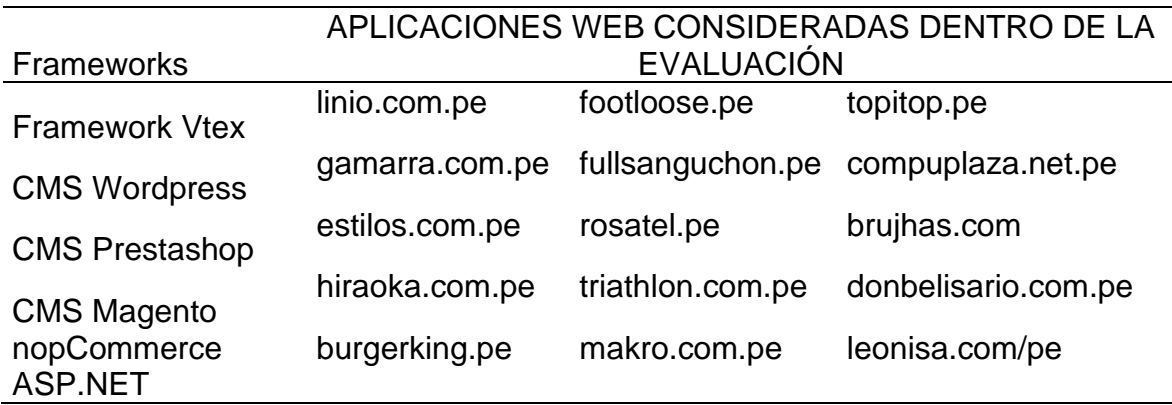

*Nota:* Se tomaron 15 aplicaciones web para la evaluación de rendimiento. Fuente: Elaboración propia

En la Tabla 5 se muestras las aplicaciones web de comercio electrónico que están comprendidas en las pruebas de rendimiento. Para poder determinar el rendimiento se realizarán pruebas con 3 aplicaciones web por cada framework, para luego aplicar las fórmulas descritas en los Procedimientos de análisis de datos.

#### **OE2: Determinar el índice de rendimiento a utilizar en la evaluación.**

Con base en la bibliografía revisada en cuanto a evaluación de rendimiento de los trabajos realizados por (Cubas, 2019), (Gonzales, 2016) se determinó que el índice para determinar que la aplicación cuenta con rendimiento será APDEX, esto debido a que Apdex (Application Performance Index) Es un estándar abierto para definir métodos en cuanto a rendimiento de aplicaciones web, fue desarrollado por un consorcio de empresas con la finalidad de informar, comparar y rastrear el rendimiento de las aplicaciones.

## **Identificar Métricas, Indicadores, Formulas**

Para determinar el nivel de rendimiento con el que cuenta cada una de las aplicaciones web, se utilizaron los indicadores y las fórmulas descritas en la tabla de operacionalización de la variable.

**Definir Índice de Rendimiento APDEX Definir escalas y niveles de puntuación** De los trabajos de (Cubas, 2019) y (Gonzales, 2016) en donde se aprecia que para poder determinar la eficiencia de la aplicación web y el framework de desarrollo, se utilizó el índice de rendimiento de la aplicación conocido con las siglas de Apdex. En donde la capacidad de respuesta en el software, en parte, está determinada por el tiempo de respuesta de la aplicación y el procesamiento de transacciones y el tiempo de respuesta de la aplicación entre una tarea iniciada y su término.

## **Definir escalas y niveles de puntuación APDEX**

Para poder utilizar el APDEX en este trabajo de investigación antes es necesario indicar un umbral de Tiempo (T) para el tiempo de respuesta de la aplicación con el cliente, luego se definen tres zonas ante las respuestas:

**Satisfactorio:** Es el tiempo de respuesta igual o menor que el umbral T (tiempo establecido).

**Tolerable:** Es el tiempo de respuesta mayor que el umbral T y menor o igual que 2T.

**Frustrante:** Cuando el tiempo de respuesta es mayor que 2T.

Para la presente investigación se ha tomado en cuenta el umbral

 $T=0.5$  segundos (500ms), entonces  $4(0.5) = 2$  segundos, sería el tiempo de respuesta máximo tolerable.

Se tiene la siguiente formula.

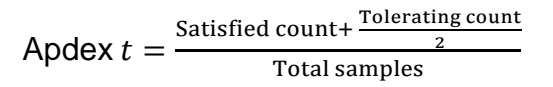

#### **Configuración de APDEX en la herramienta de testing Apache jmeter**

#### **Modificación de los umbrales de índice**

El umbral de "tolerancia" es el tiempo de respuesta de aplicación más largo que los usuarios tolerarán. Cualquier cosa más larga será inaceptable. El número de Apdex generado es un recuento de tolerancia es el número de solicitudes para las que el tiempo de respuesta es mayor que el umbral de tolerancia, pero menor que el "umbral de frustración". Por lo tanto, se realizó la configuración en la herramienta JMeter por los 2 valores descritos, según la fórmula establecida. APDEX = (SatisfiedCount + ToleratingCount / 2) / TotalSamples.

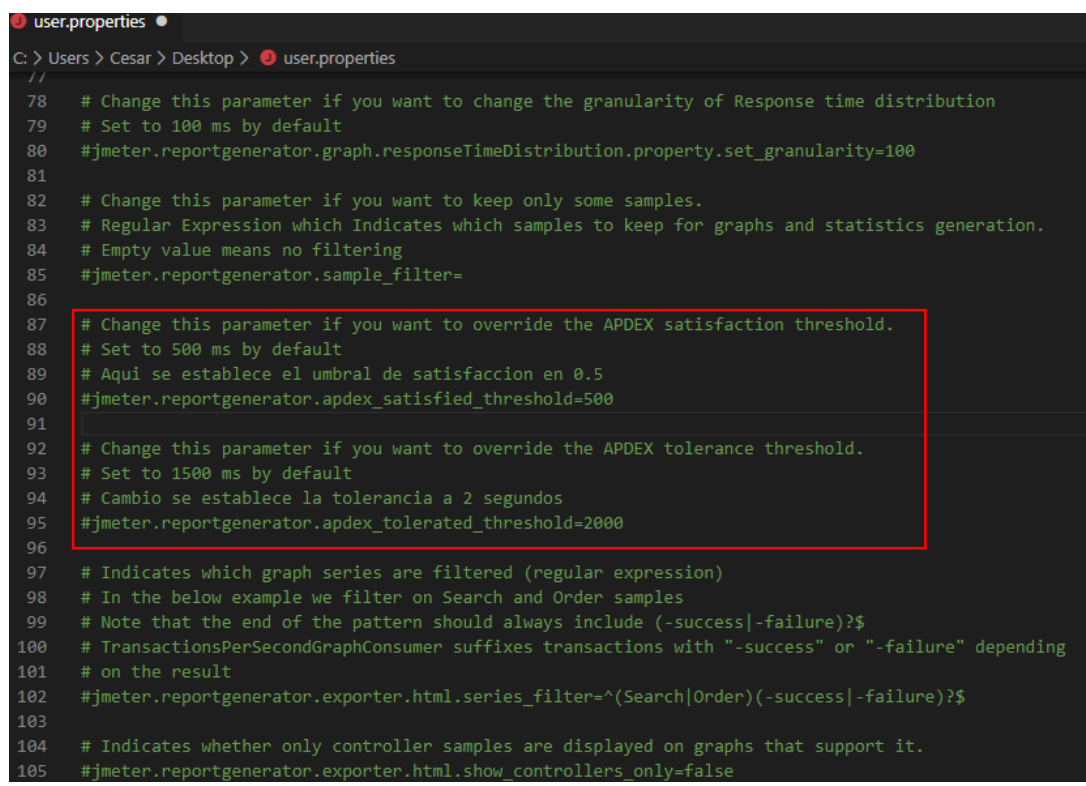

*Figura 184.* Configuración de índice de rendimiento en Jmeter. Fuente: Elaboración propia.

En la puntuación de Apdex, la capacidad de respuesta se indica como un valor de T o F. T es el valor para cuando se considera que la respuesta es rápida y F es cuando el sistema es demasiado lento. T representa el tiempo en segundos.

La Figura 184, muestra la modificación que se realizó en la herramienta de testing Jmeter el cual calculará para cada transacción el APDEX, basado en valores configurados para umbrales tolerados y satisfechos esto nos dará los resúmenes de solicitudes que muestran el porcentaje de solicitudes exitosas y fallidas.

## **Niveles de puntuación**

*Tabla 6*.

Niveles de puntuación APEX

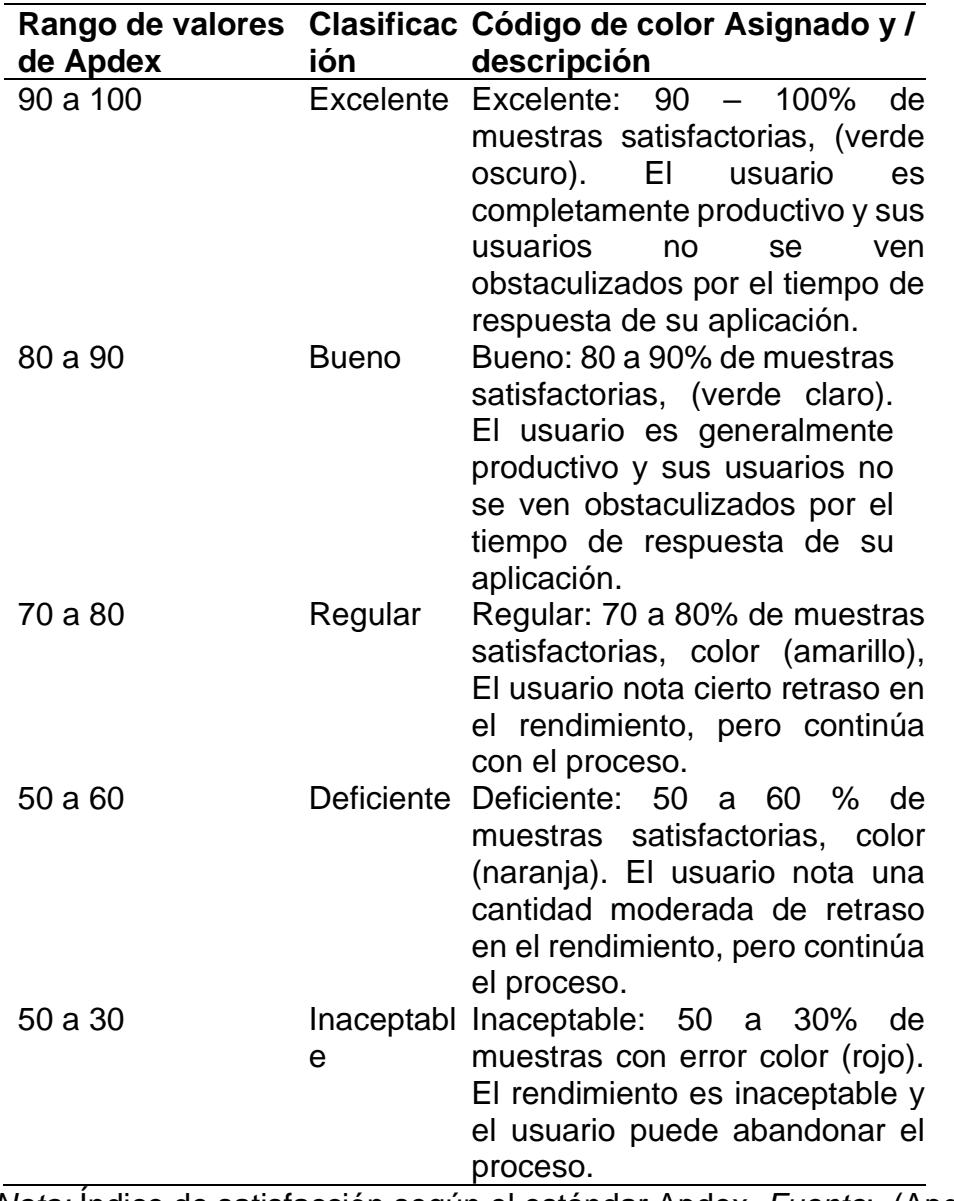

*Nota:* Índice de satisfacción según el estándar Apdex. *Fuente*: (Apdex Alliance, 2019)

#### **OE3: Seleccionar la herramienta para las pruebas de rendimiento.**

De los antecedentes bibliográficos descritos en cuanto a evaluación de rendimiento en aplicaciones web de comercio electrónico se realizó la siguiente ficha de observación.

#### *Tabla 7.*

Herramientas para evaluar rendimiento en aplicaciones web

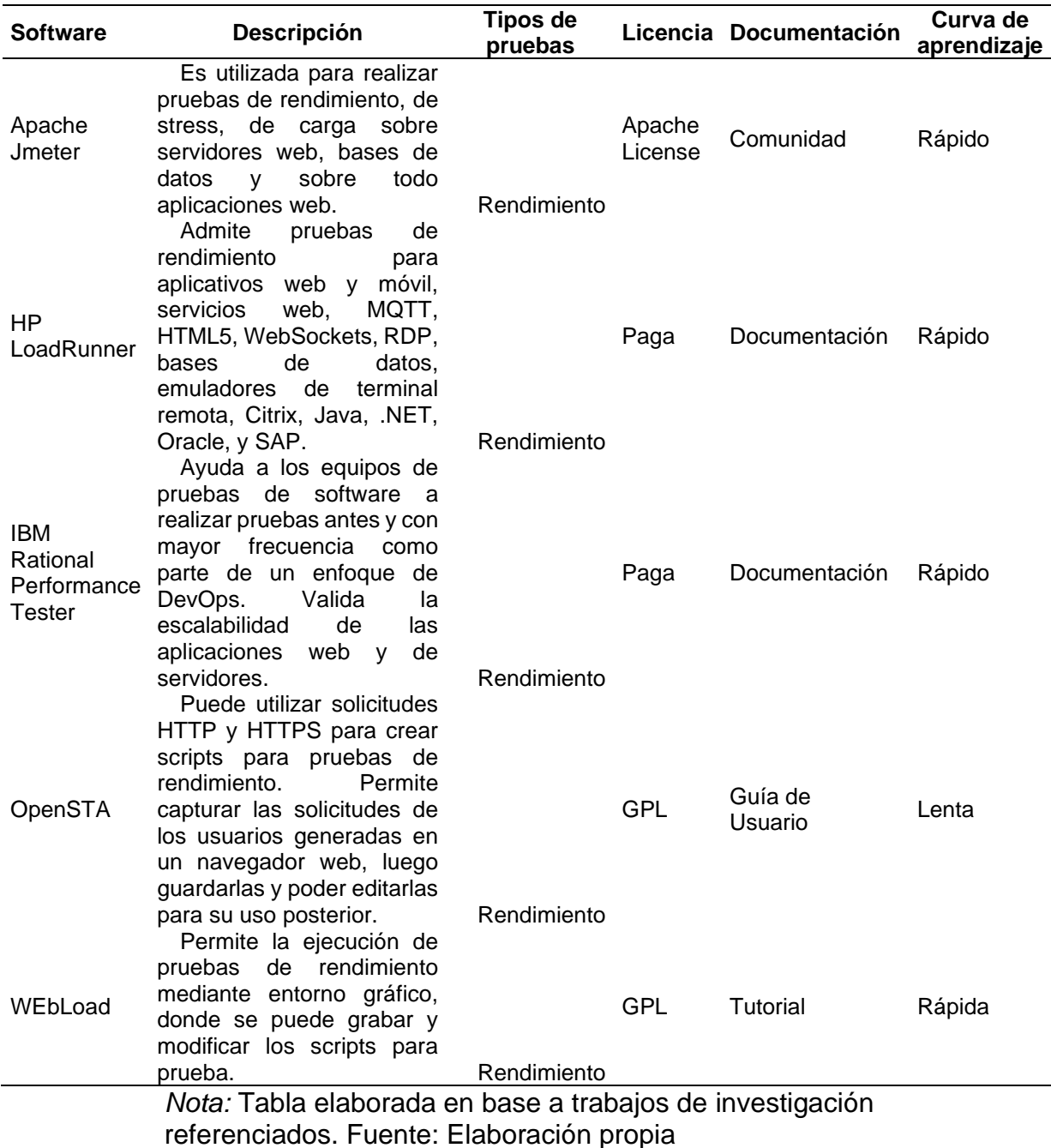

Como aprecia en la tabla N.º 07 para replicar el tráfico que se genera entre el cliente

y el servidor existen varias herramientas con las que se pueden realizar pruebas de carga, estrés y de utilización de recursos, además de evaluar otras métricas que pueden ser consideradas, sin embargo, para la selección de la herramienta a utilizar se consideraron los siguientes criterios.

- Que sea Open Source. (código abierto)
- Versión actualizada de la herramienta.
- Abundante documentación.
- Fácil de instalar y configurar.
- Que evalúe las métricas de Eficiencia / Performance.

De esta evaluación la herramienta seleccionada es Apache Jmeter debido a que cumple los requerimientos necesarios para poder realizar las pruebas de estrés y carga, además de tener una curva de aprendizaje rápida, una comunidad activa y tener licencia open source.

## **OE4: Preparar entorno de pruebas**

Este objetivo está compuesto por los siguientes Ítems.

- a) Requisitos básicos de hardware y software.
- b) Requisitos de configuración de entorno.

Son requeridos los siguientes equipos y con las siguientes características.

Requisitos básicos de hardware y software.

## *Tabla 8.*

Especificaciones Técnicas del Hardware-Requisitos básicos

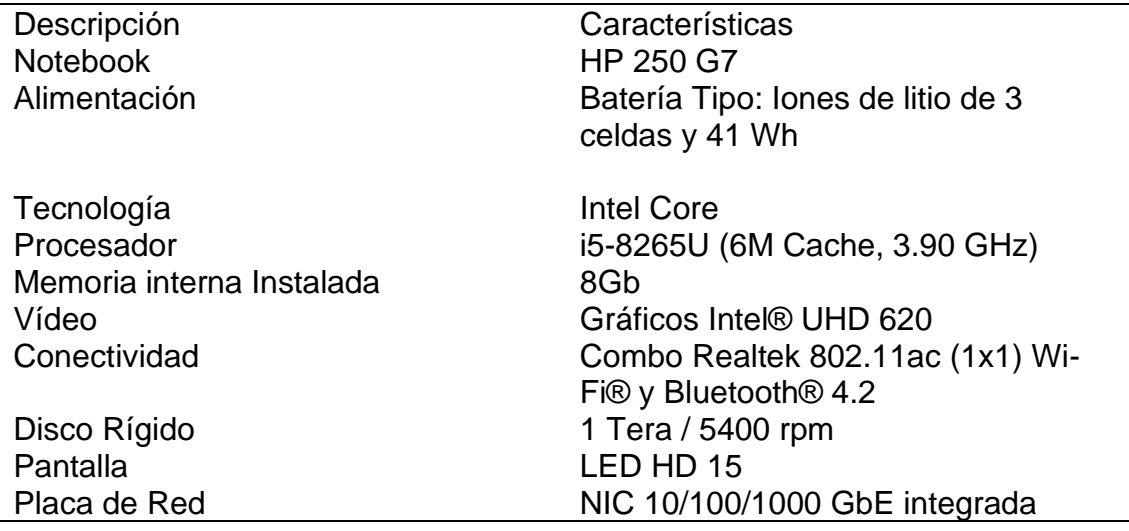

## Puertos de entrada y salida 2 USB 3.1 Gen 1 / 1 HDMI/ 1 Rj45

Fuente: Elaboración propia

Requisitos de configuración de entorno.

*Tabla 9.*

Especificaciones Técnicas del Sistema Operativo

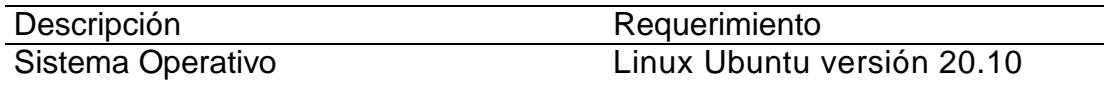

## Fuente: Elaboración propia

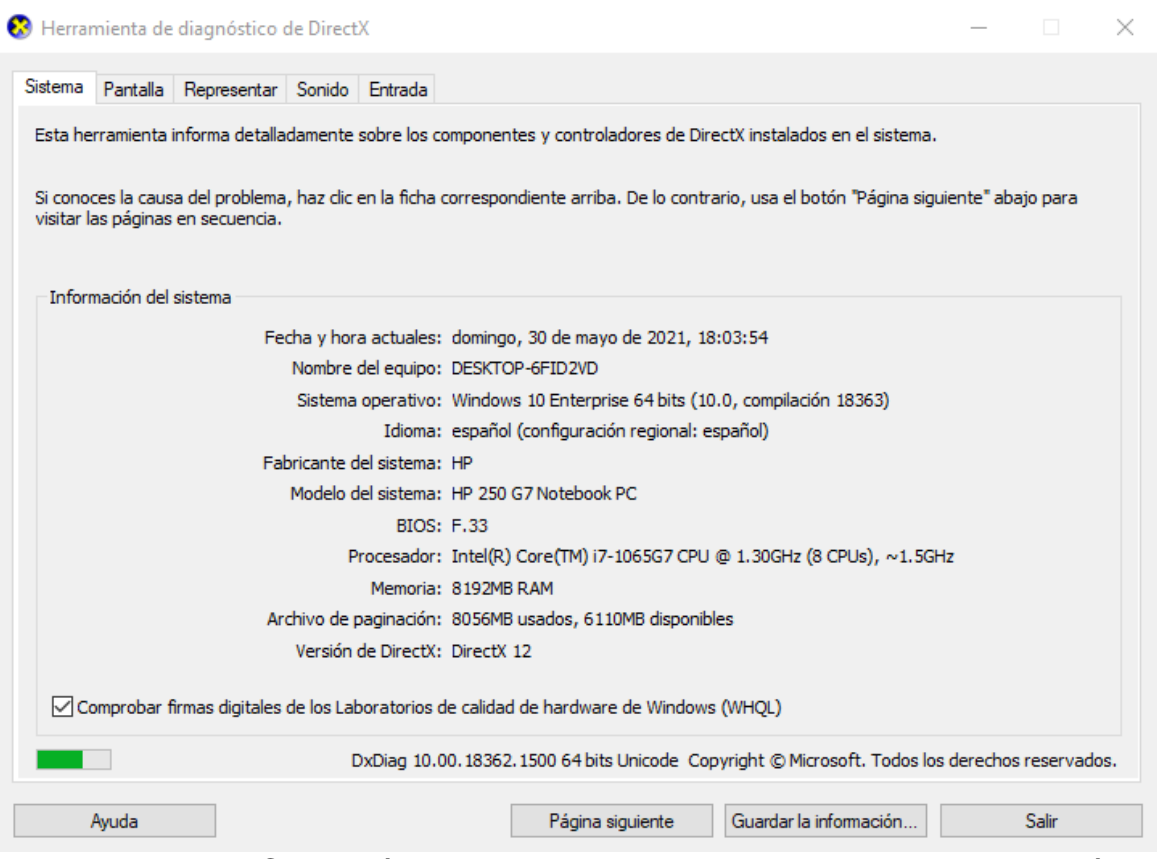

*Figura 185.* Características de equipo para pruebas. Fuente: Elaboración propia

## **Entorno de pruebas**

Para poder realizar las pruebas se requiere la configuración de una máquina virtual con una versión estable de Linux, donde se instalará la herramienta Jmeter para luego desarrollar todo el plan de pruebas.

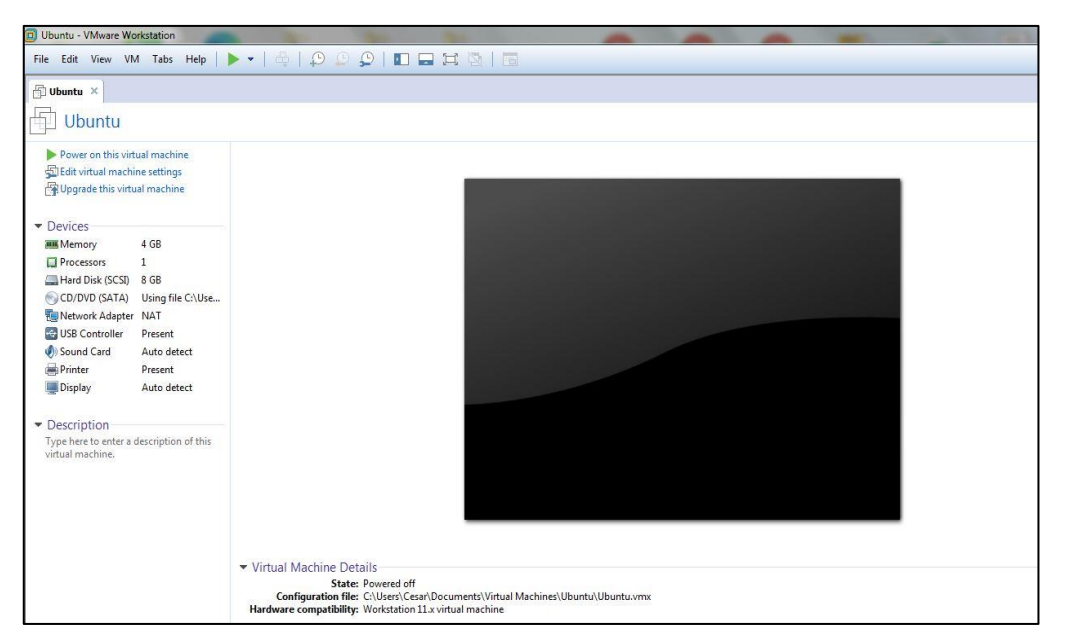

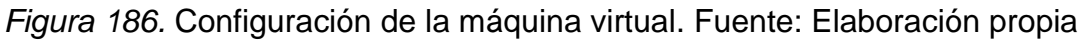

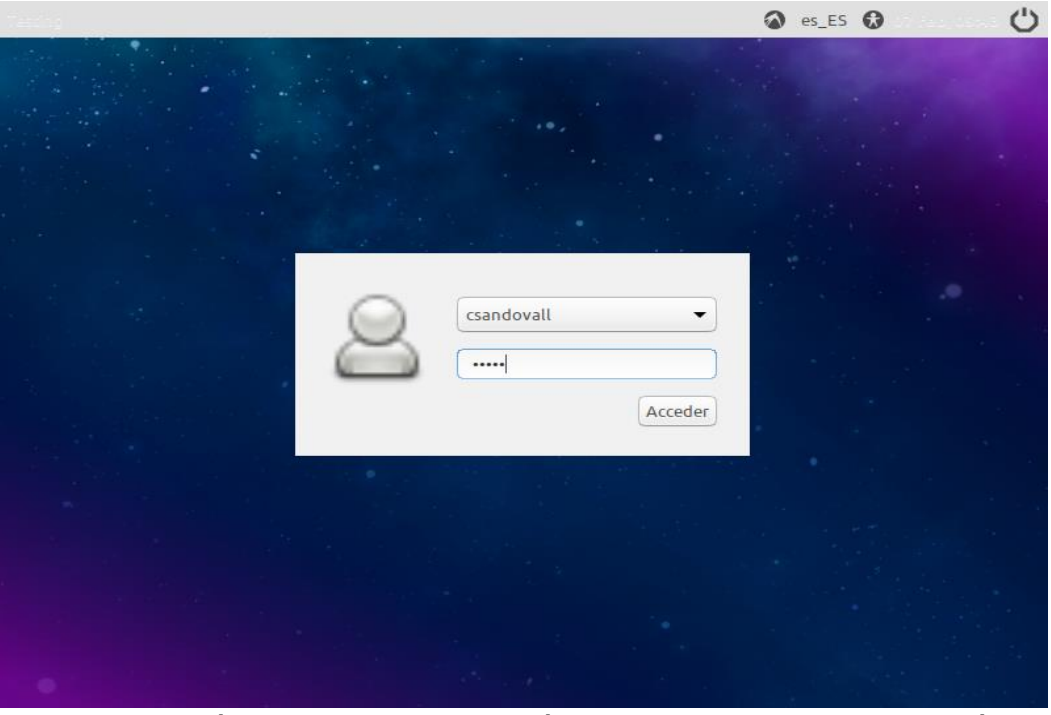

*Figura 187.* Máquina virtual con versión de Linux. Fuente: Elaboración propia

Antes de instalar Apache jmeter es necesario contar con una versión reciente de

java.

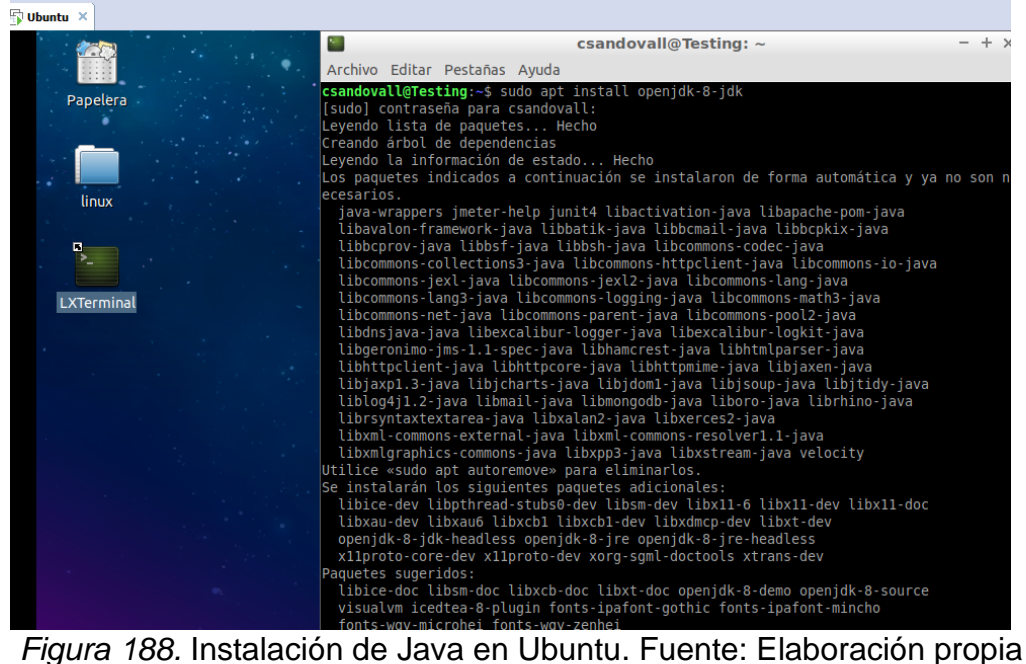

Luego se procedió a la instalación de la herramienta Apache Jmeter desde el servidor de apache.org mediante el comando sudo apt get install jmeter.

| csandovall@ubuntu: ~<br>$\times$                                                                                                    |  |
|----------------------------------------------------------------------------------------------------|--|
| Archivo Editar Pestañas Ayuda                                                                                                    |  |
| done.<br>csandovall@ubuntu:~\$ sudo apt-get install jmeter<br>Leyendo lista de paquetes Hecho<br>Creando árbol de dependencias<br>Leyendo la información de estado Hecho<br>Se instalarán los siguientes paquetes adicionales:<br>java-wrappers jmeter-help jmeter-http junit4 libactivation-java<br>libapache-pom-java libavalon-framework-java libbatik-java libbcmail-java<br>libbcpkix-java libbcprov-java libbsf-java libbsh-java libcommons-codec-java<br>libcommons-collections3-java libcommons-httpclient-java libcommons-io-java<br>libcommons-jexl-java libcommons-jexl2-java libcommons-lang-java<br>libcommons-lang3-java libcommons-logging-java libcommons-math3-java<br>libcommons-net-java libcommons-parent-java libcommons-pool2-java<br>libdnsjava-java libexcalibur-loqqer-java libexcalibur-loqkit-java<br>libgeronimo-jms-1.1-spec-java libhamcrest-java libhtmlparser-java<br>libhttpclient-java libhttpcore-java libhttpmime-java libjaxen-java<br>libjaxpl.3-java libjcharts-java libjdoml-java libjsoup-java libjtidy-java<br>libloq4j1.2-java libmail-java libmonqodb-java liboro-java librhino-java<br>librsyntaxtextarea-java libxalan2-java libxerces2-java<br>libxml-commons-external-java libxml-commons-resolver1.1-java<br>libxmlgraphics-commons-java libxpp3-java libxstream-java velocity<br>Paquetes sugeridos:<br>libavalon-framework-java-doc libbcmail-java-doc libbcpkix-java-doc<br>libbcprov-java-doc bsh rhino libcommons-collections3-java-doc |  |
|                                                                                                    |  |

*Figura 189.* Instalación de la herramienta seleccionada. Fuente: Elaboración propia

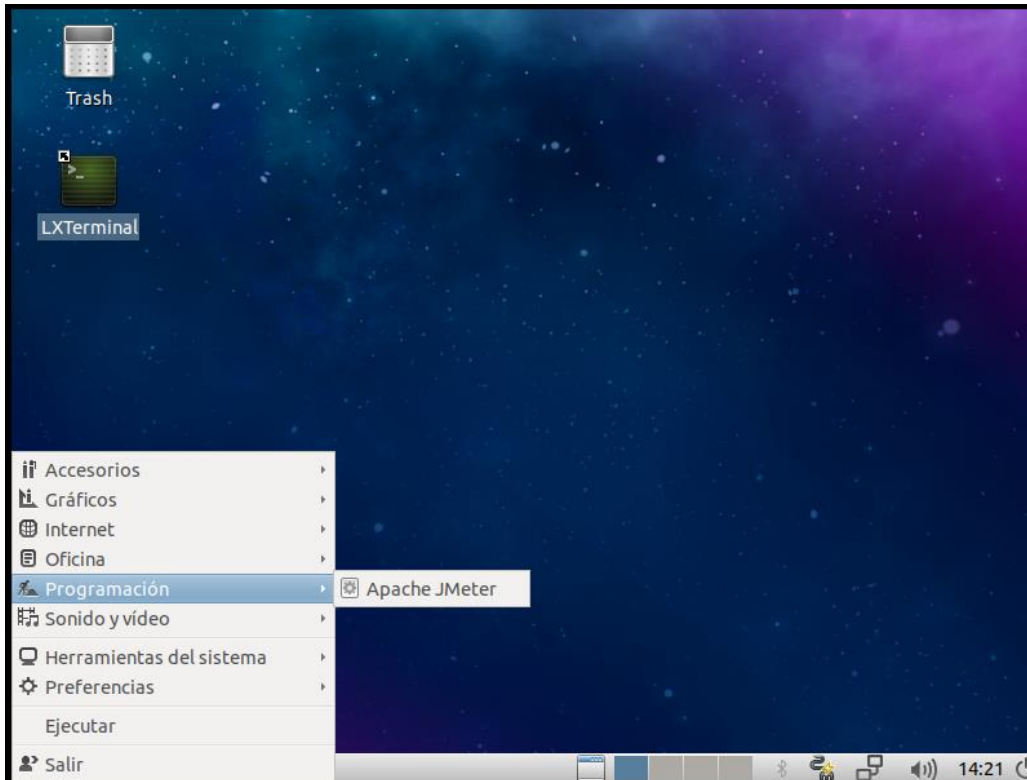

*Figura 190.* Inicialización de la herramienta de pruebas. Fuente: Elaboración propia

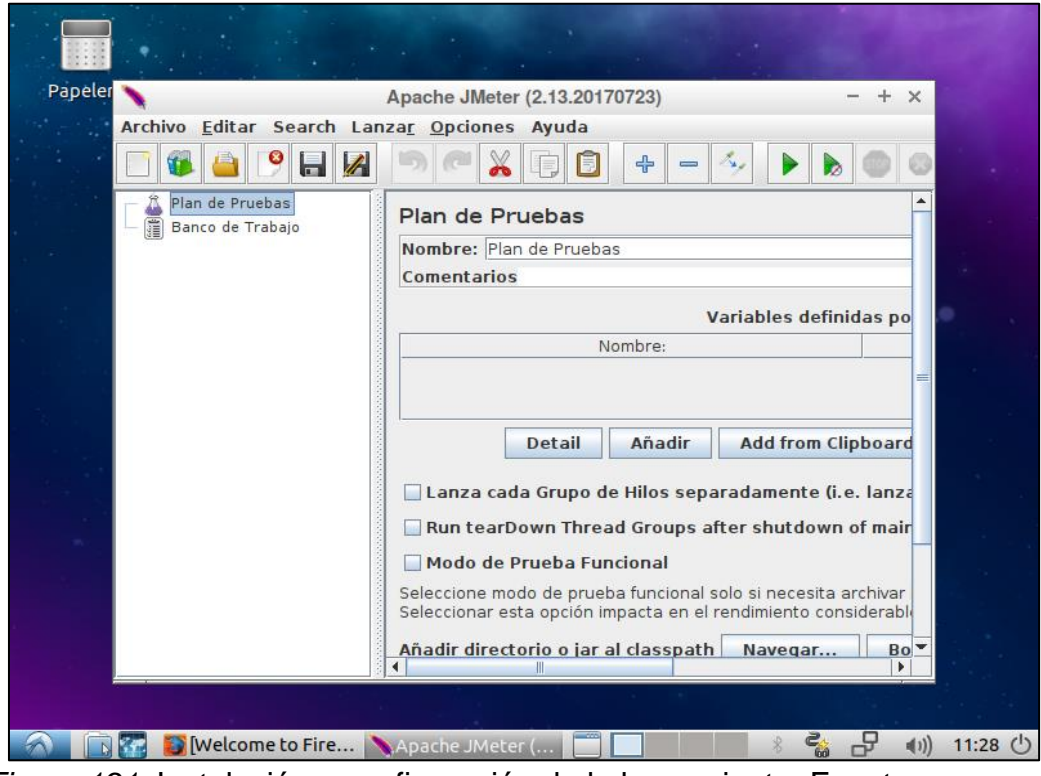

*Figura 191*. Instalación y configuración de la herramienta. Fuente: Elaboración propia

En la figura N.º 192 se muestra el escenario que logramos tener con el software

Apache Jmeter para las pruebas, logrando enviar los request desde nuestra PC (cliente) a los servidores donde se aloja el aplicativo web para obtener una respuesta con todos los parámetros, que se configuraron para cada tipo de prueba.

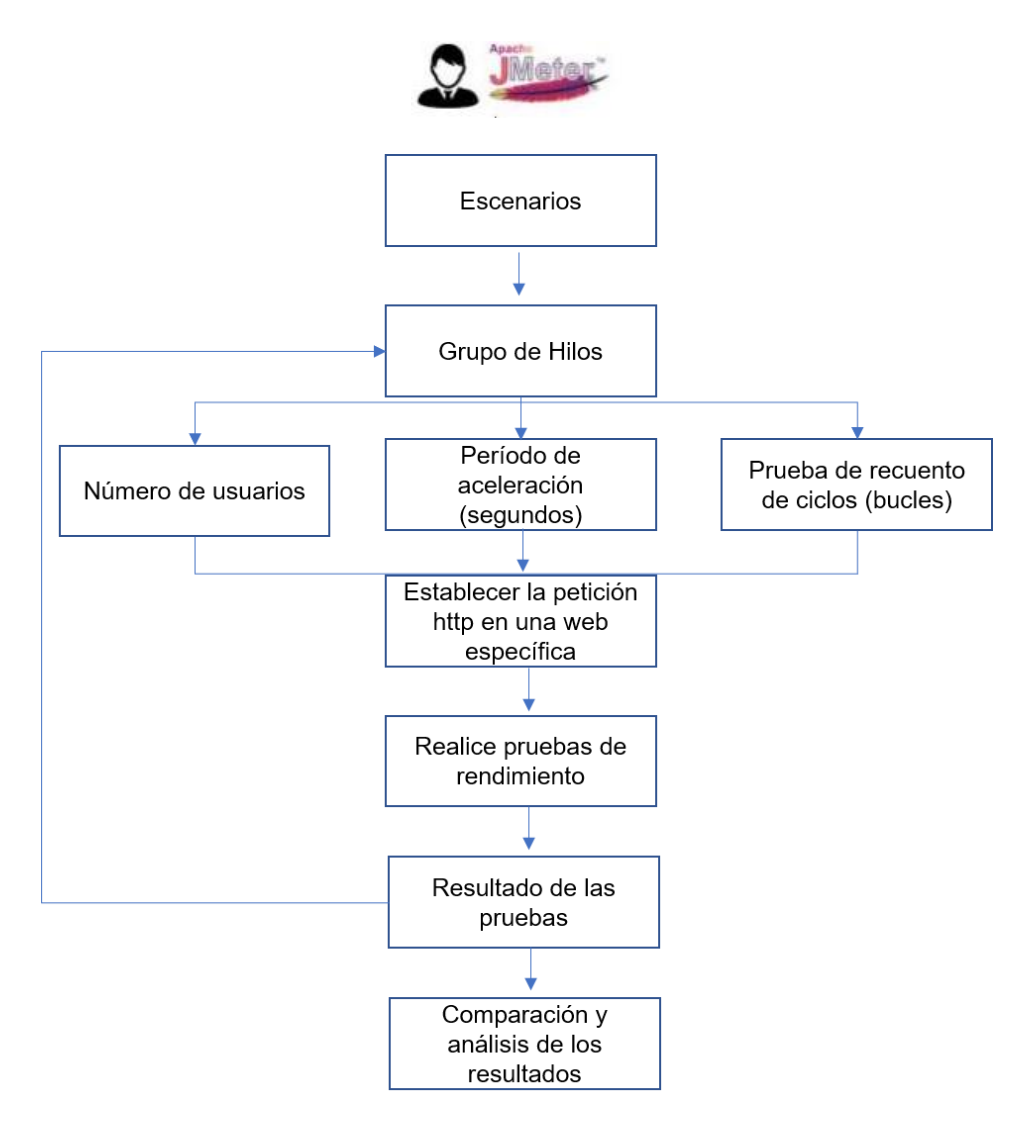

*Figura 192.* Escenario de pruebas con Jmeter. Fuente: (Mayang & Hilman , 2017)

#### **Implementar casos de prueba**

En este objetivo se identificaron los principales escenarios, se determinó los usuarios concurrentes para cada tipo de prueba, así como los tiempos y los bucles para cada iteración.

En este sentido para implementar las pruebas de carga y estrés se tomó como

referencia los trabajos de investigación realizados por (Gonzales, 2016) y (Cubas, 2019), además como se menciona en el Objetivo 1, se realizarán pruebas de carga y estrés a cada aplicación web.

## **Caso de Prueba 1**

## Plan de prueba de carga

Esta prueba se realiza con la finalidad de observar el comportamiento de la aplicación web bajo una cantidad esperada de peticiones en un tiempo determinado. Las pruebas de carga se implementarán con los siguientes datos para cada nivel de prueba.

*Tabla 10:*

Caso de prueba para Test de Carga

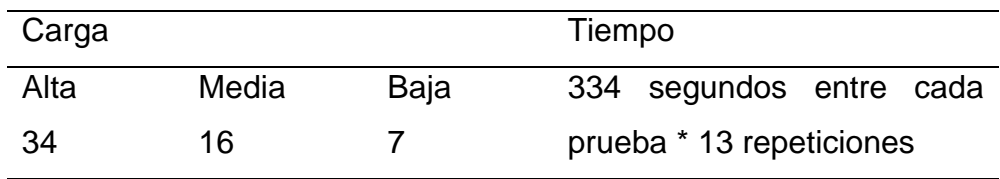

Fuente: Adaptación de Cubas, (2019)

Se configura la herramienta según lo establecido para poder realizar las pruebas de carga.

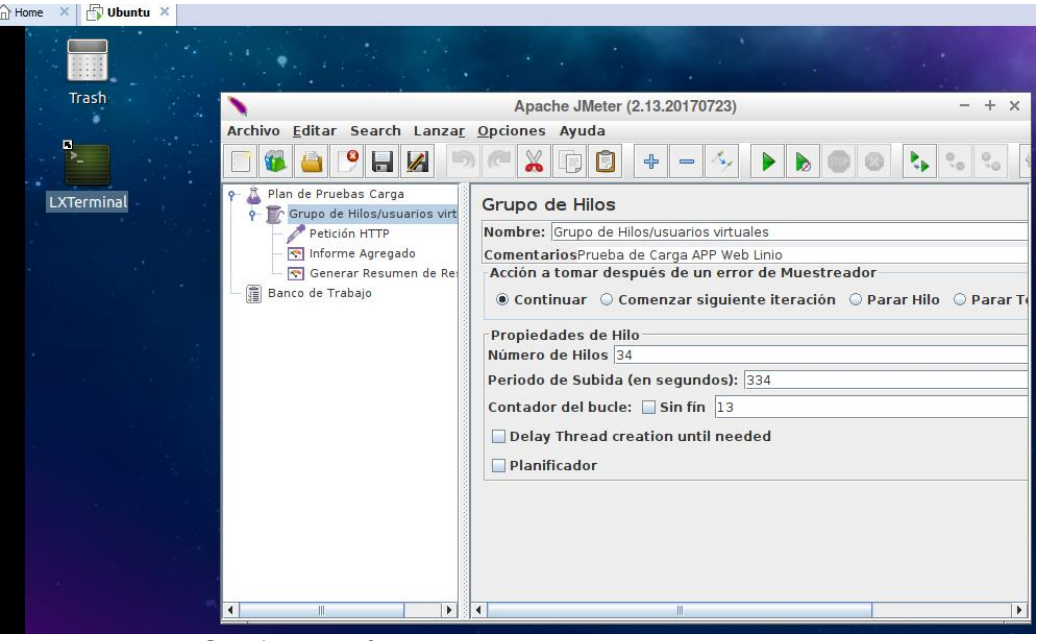

*Figura 193.* Configuración de la herramienta para prueba de carga. Fuente: Elaboración propia

#### **Caso de Prueba 2**

Plan de prueba de estrés

Para esta prueba se determinaron 03 escenarios de estrés, con la finalidad de determinar la solidez de la aplicación.

**Escenario de estable:** Número de usuarios concurrentes bajo, para garantizar que durante un largo periodo de tiempo el sistema se muestra estable.

**Escenario de negocio:** (ventas diarias) Número de usuarios concurrentes similar a un día normal de trabajo (1000 usuarios concurrentes) El objetivo es medir tiempos medios de respuesta y analizar el comportamiento del sistema simulando un entorno real.

**Escenario de saturación**: (black friday) Número de usuarios por encima del rango normal, hasta que se alcanza el umbral en el cual el sistema deja de responder correctamente.

Con los requisitos mencionados de tiene la tabla 9.

*Tabla 11:*

Tiempo y usuarios para prueba de estrés

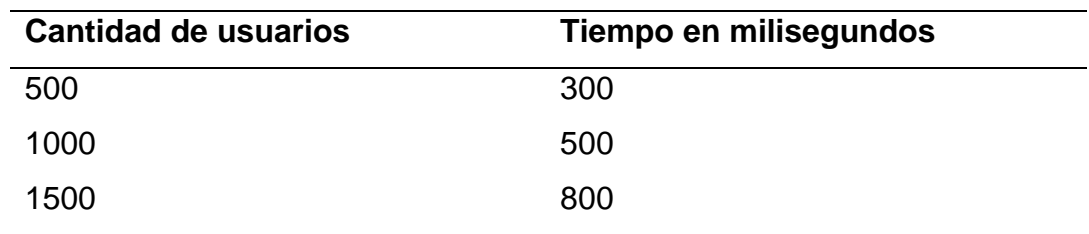

Fuente: Elaboración propia

Configuración para las pruebas de estrés.

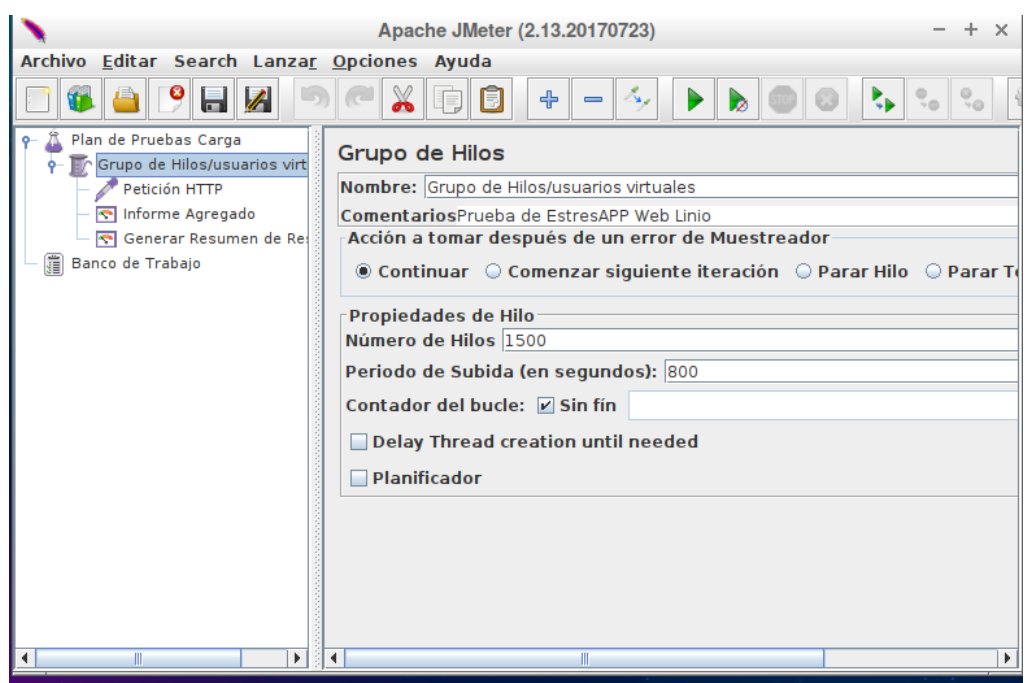

*Figura 194.* Configuración de la herramienta para pruebas de Estrés. Fuente: Elaboración propia

En cada una de las pruebas se realizó la configuración indicada para cada nivel, agregando para esto los grupos de hilos, según el nivel de carga o estrés, luego se configuraron los muestreadores de petición http y para poder ver los resultados se agregaron los receptores.

## **Ejecutar pruebas**

## **Pruebas de estrés Framework VTEX Framework**

Configuración de la herramienta según el tipo de prueba

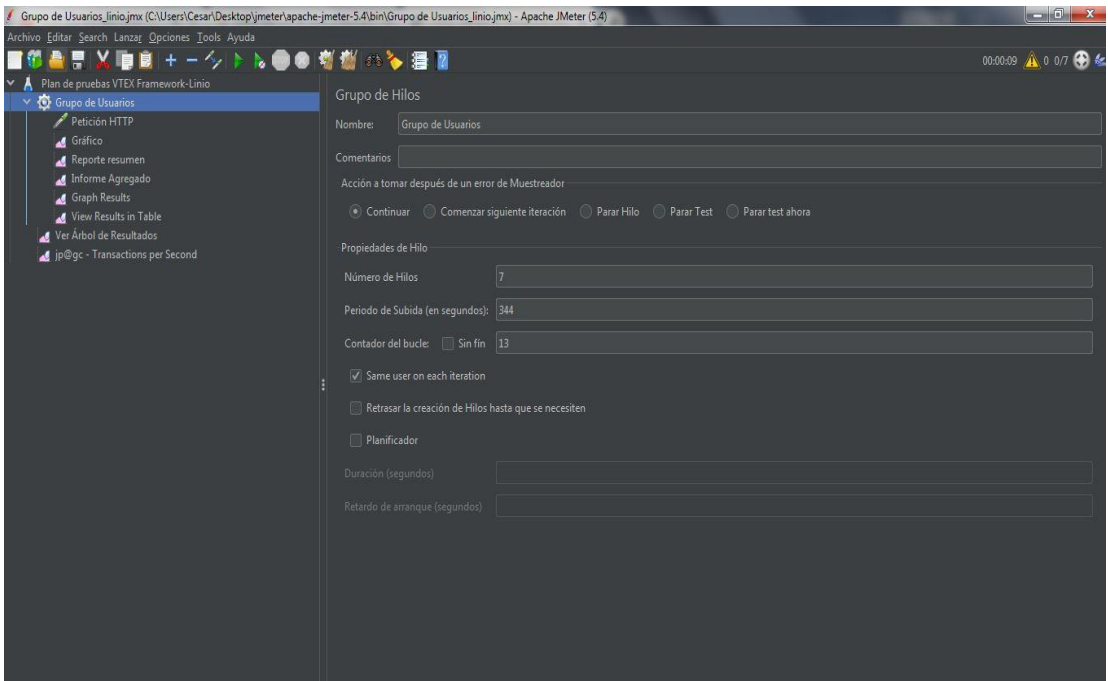

*Figura 195.* Configuración para carga baja- Aplicación web linio. Fuente: Elaboración propia

Durante el proceso de todas las pruebas se hizo uso de la ficha de observación para llevar un registro de cada resultado obtenido.

#### *Tabla 12.*

Guía de observación Prueba de Carga

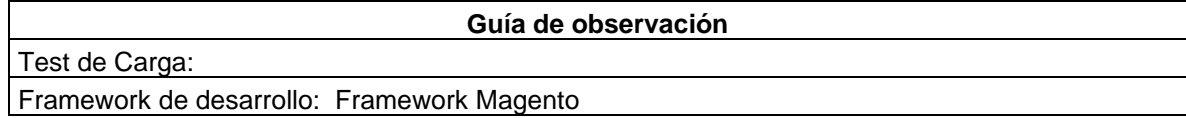

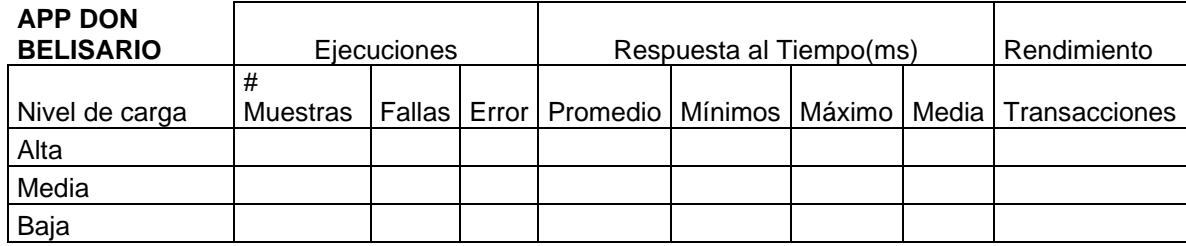

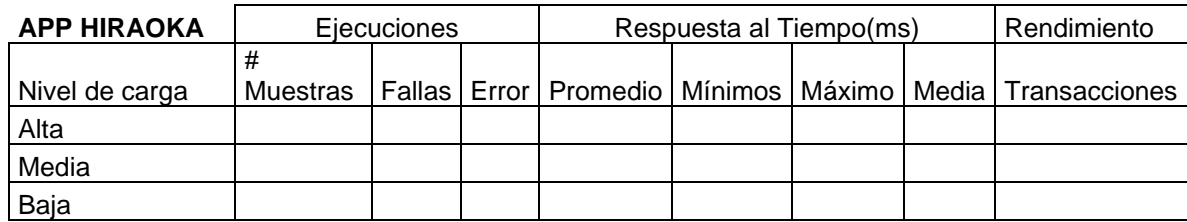

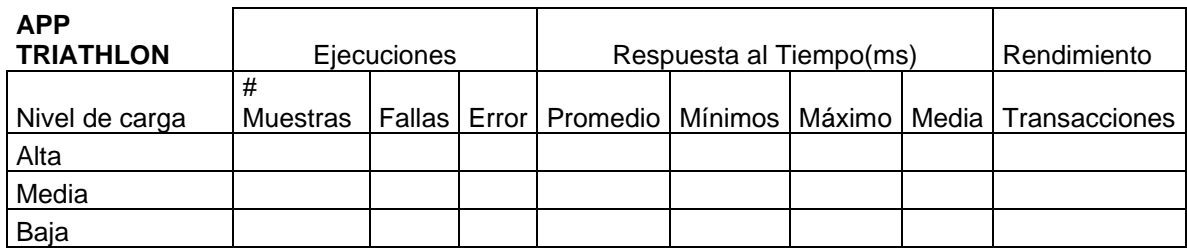

## *Tabla 13.*

## *Guía de observación Prueba Estrés*

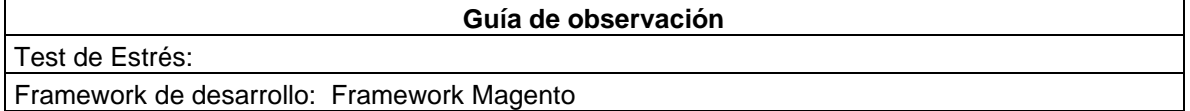

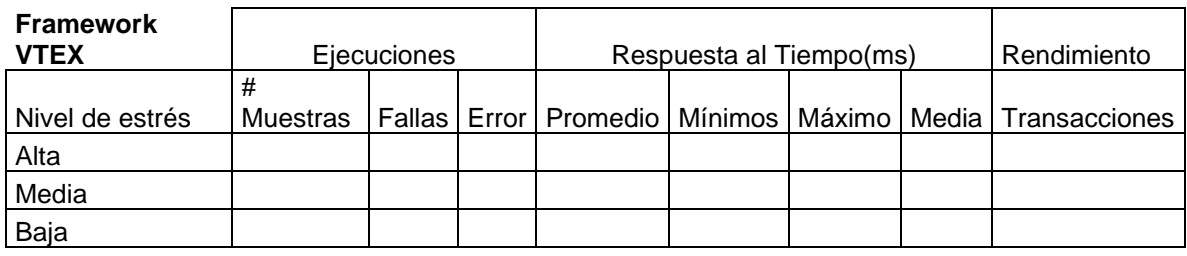

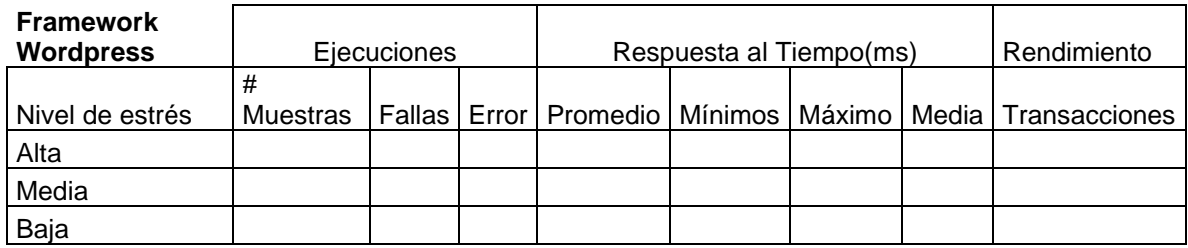

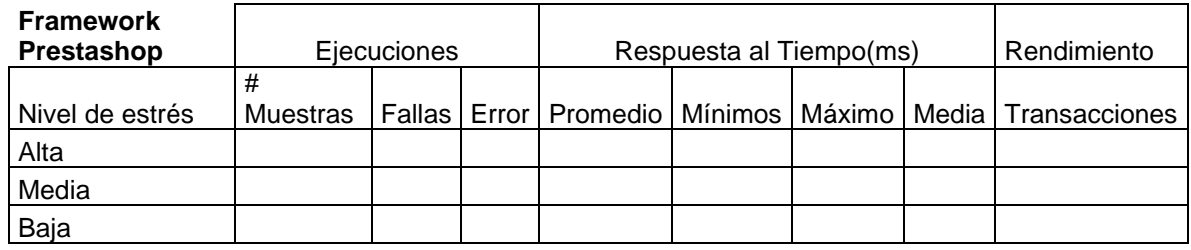

## **IV. CONCLUSIONES Y RECOMENDACIONES**

De esta investigación se pueden obtener varias conclusiones como se describe a continuación:

- **4.1 Conclusiones.**
- Para determinar la población comprendida dentro de esta evaluación de rendimiento en aplicaciones web de comercio electrónico fueron establecidas por medio del ranking de Google y Alexa, ambas plataformas utilizan los datos del tráfico web para poner los sitios web más populares, mediante un algoritmo que estima la frecuencia con que se visita una página web en relación con otras.
- Para poder determinar el rendimiento de la aplicación web fue necesario establecer indicadores que mediante un umbral de tolerancia y satisfacción nos devuelvan un valor, de los trabajos realizados por (Cubas, 2019) y (Gonzales, 2016) se determinó la selección del estándar Apdex (Application Performance Index) el cual define un método estandarizado para determinar el rendimiento de las aplicaciones web.
- Para la selección del software Apache Jmeter para realizar las pruebas de carga y estrés, se tomó en consideración varios factores como el que sea de código abierto, que tenga abundante información acerca de su utilización y sobre todo que se puedan realizar pruebas de rendimiento, los trabajos de (Musthafawi, 2020), (Wang & Wu, 2019), (Rakesh & Meenu , 2018) y (Shraddha , 2017) Evidencian que esta herramienta cumple con lo requerido ya que en su configuración se pueden establecer los escenarios para cada prueba que se ha establecido.
- De los antecedentes de estudio se tomó en consideración que del entorno de prueba a usar sería un sistema operativo Linux, dado que son sistemas optimizados para brindar un mejor rendimiento de los componentes del CPU, así como mejores transferencias de los datos y peticiones enviada desde Apache jmeter a cada servidor donde se aloja las aplicaciones web de

comercio electrónico.

- Para la implementación y ejecución de las pruebas se tomaron como referencia trabajos realizados tanto localmente (Cubas, 2019), (Casiano, 2019), (Gonzales, 2016) y (Malpica Martinez, 2017) como internacionales (Musthafawi, 2020) en donde para implementar las pruebas de carga y estrés elaboran escenarios con un número de usuarios virtuales para cada tipo de prueba en un determinado tiempo y así logran obtener los datos para cada indicador de rendimiento.
- De los resultados que se obtuvieron durante la ejecución de la evaluación de rendimiento en las aplicaciones web de comercio electrónico seleccionadas tenemos que las aplicaciones web de Rosatel, Don Belisario, Hiraoka, Triathlon, Brujhas, Topitop y Makro respondieron bien durante la ejecución de ambas pruebas con porcentajes sobre 90% considerado según la tabla de indicadores como Excelente y que la aplicación web de Full Sanguchón presenta un porcentaje de rendimiento de 4,39, considerado según la tabla de indicares como inaceptable, además que el framework con mejor rendimiento fue el desarrollado en Asp.net.

#### **4.2 Recomendaciones.**

A los investigadores que realizan test de rendimiento.

• Las pruebas automatizadas cumplen un rol importante durante las evaluaciones de rendimiento (performance) dado que sería difícil realizarlas manualmente, en el mercado existen gran variedad de software para realizar este tipo de pruebas (simular usuarios virtuales) sin embargo Apache jmeter tiene la ventaja sobre ellos, debido a que es de código abierto, puede instalar tanto en Windows como en Linux, tiene una gran variedad de plugins con los que se puede realizar pruebas para más métricas de rendimiento (consumo de memoria, CPU entre otros), además que tiene amplia bibliografía de trabajos de investigación realizados.

• En cuanto a evaluación de rendimiento también es factible evaluarlo desde la calidad del software, dado que están contemplados dentro de los estándares de la norma ISO/IEC 9126 como en la ISO 25010 SQUARE, teniendo como características el consumo de recursos y comportamiento del tiempo.

A los propietarios de empresas que tienen planeado la implementación de una aplicación web de comercio electrónico.

- Tomar en consideración los resultados obtenidos en el presente trabajo e incluir dentro de los requisitos no funcionales el rendimiento que su aplicación web deberá de tener, siempre proyectándose a una alta concurrencia.
- En cuanto al marco de desarrollo que tome como base para la implementación de la aplicación web, en base a los resultados podemos ver que tanto Magento, Vtex y Asp.net tienen un rendimiento superior a las aplicaciones web de comercio electrónico desarrolladas con Wordpress con el plugin Woocomerse y Prestashop.
- El rendimiento que puede tener una aplicación web también va de la mano con el hosting (servidor) donde este alojado el código (la aplicación web), por lo que se recomienda elegir un servicio que brinde una un ancho de banda que le indique qué tan rápido se pueden transferir los datos y una transferencia de datos altos, esto le indicara cuántos datos puede transferirse en un tiempo determinado.

#### **REFERENCIAS**

- Agüero, M. A. (2018). *Modelo de certificación de pruebas no funcionales.* Obtenido de Universidad Peruana de Ciencias Aplicadas (UPC): Doi:http://doi.org/10.19083/tesis/625070
- Apdex Alliance. (2019). *Application Performance Index – Apdex .* Obtenido de Technical Specification: https://www.apdex.org/wpcontent/uploads/2020/09/ApdexTechnicalSpecificationV11\_000.pdf
- Arciniega, F. (2018). Obtenido de Universidad Nacional Autonoma de Mexico: http://fcaenlinea.unam.mx/anexos/1728/Unidad\_2/u2\_act2\_1.pdf
- Bedini, G. A. (2018). *Gestión de Proyectos de Software.* Obtenido de Universidad de Buenos Aires.: https://www.inf.utfsm.cl/~guerra/publicaciones/Gestion%20de%20Proyectos %20de%20Software.pdf
- Burga Plasencia, M. (2019). *Plan de comunicación digital basado en las plataformas virtuales de Wordpress, Facebook e Instagram para mejorar la imagen institucional de la Asociación Voluntarios sin Fronteras La Libertad, 2019.* Obtenido de Universidad Cesar Vallejo: https://hdl.handle.net/20.500.12692/36669
- CAPECE. (2019). *Reporte oficial de la industria Ecommerce en Perú.* Obtenido de Observatorio Ecommerce: https://www.inteligenciaparanegocios.com/wpcontent/uploads/2020/02/Reporte-Oficial-de-la-Industria-Ecommerce-en-Peru.pdf
- Cárdenas, H. W. (2019). *"Elaboración de un marco de trabajo para pruebas de software, basado en el estándar ISO/IEC/IEEE 29119 y su impacto en el proceso de evaluación del software"*. Obtenido de Universidad Tecnica del Norte: http://repositorio.utn.edu.ec/handle/123456789/9758
- Casiano, B. J. (2019). *Evaluación de frameworks open source para medir la eficiencia en aplicaciones móviles multiplataforma*. Obtenido de Universidad Señor de Sipan: http://repositorio.uss.edu.pe/handle/20.500.12802/6296
- Cheikhane, S., & Bilong , J. (09 de 2018). *Scalability and Performance Testing of an E-Learning Platform Integrating the WebRTC Technology: Scenario*

*"Authentication".* Obtenido de 21st International Conference on Interactive Collaborative Learning, ICL 2018; Senegal: https://doi.org/10.1007/978-3- 030-11932-4\_19

- Coronado, Padilla, J. (2007). *Escalas de medición.* Obtenido de Sistema Institucional de Investigación de Unitec (SIIU): https://dialnet.unirioja.es/descarga/articulo/4942056.pdf
- Cougil, G. R. (28 de 11 de 2019). *Rendimiento en Aplicaciones Web — Fundamentos.* Obtenido de Revista Medium: https://medium.com/@rcougil/rendimiento-en-aplicaciones-webfundamentos-50a004d33a19
- Cubas, F. L. (2019). *Análisis comparativo del rendimiento y l esfuerzo mediante pruebas de carga en servidores web.* Obtenido de Universidad Señor de Sipan: http://repositorio.uss.edu.pe/handle/20.500.12802/6264
- Dams Gabriel, P. K. (06 de 2016). *Evaluating Testing Strategies and Processes in Software Development and Porting Software Applications.* Obtenido de An overview of Indoor Localization Technologies and applications: https://www.researchgate.net/publication/319527952
- De La Cruz Cerón, R. C. (2017). *Univesidad Senor de Sipan.* Obtenido de Análisis comparativo entre frameworks de desarrollo para aplicaciones móviles híbridas: https://hdl.handle.net/20.500.12802/5785
- Diario Comercio Peru. (24 de 08 de 2020). *Los cambios y proyecciones del dinámico e-commerce.* Obtenido de Día 1, p.12: https://www.ipsos.com/sites/default/files/ct/publication/documents/2020- 08/los\_cambios\_y\_proyecciones\_del\_dinamico\_e-commerce\_v1.pdf
- Digital Business Partners. (2019). *Reporte de industria: el e-commerce en perú 2019.* Obtenido de Blacksip: https://asep.pe/wpcontent/uploads/2019/08/Reporte-de-industria-del-eCommerce-Peru-2019 eBook.pdf
- Dominguez, Z. R. (2016). *Aplicación de métricas de calidad en uso utilizando la ISO 9126 para determinar el grado de satisfacción del Sistema Único de Matrícula.* Obtenido de Universidad Nacional Mayor de San Marcos: https://cybertesis.unmsm.edu.pe/bitstream/handle/20.500.12672/6704/Domi nguez\_zr.pdf?sequence=1
- Duff, T. (2020). *Qué es Magento.* Obtenido de Codigonexo: https://www.codigonexo.com/blog/conversion/ecommerce/que-es-magento/
- Echeverría Perez Delvis, A. P. (2014). *Testing como Práctica para Evaluar la Eficiencia en Aplicaciones Web .* Obtenido de Revista Latinoamericana de Ingenieria de Contractes de Software: https://www.researchgate.net/publication/284348275 Testing como Practi ca\_para\_Evaluar\_la\_Eficiencia\_en\_Aplicaciones\_Web
- El Comercio. (23 de 01 de 2017). *Tienda online colapsa tras iniciar preventa.* Obtenido de Empresas: https://elcomercio.pe/tecnologia/e-sports/laestacion-de-juego-de-nintendo-y-starlight-para-que-los-ninoshospitalizados-puedan-disfrutar-de-sus-juegos-favoritos-noticia/
- Euromonitor. (01 de 2019). *Venta al por menor por Internet en Perú.* Obtenido de Euromonitor International: https://www.euromonitor.com/internet-retailing-inperu/report
- Forrester, M. (2020). *WooCommerce.* Obtenido de Que es WooCommerce: https://woocommerce.com/
- Gamarra, L. (2021). *Ecommerce en Perú*. Obtenido de Impacto del Covid-19 en el comercio electronico en Perú y perspectivas al 2021: https://www.capece.org.pe/wp-content/uploads/2021/03/Observatorio-Ecommerce-Peru-2020-2021.pdf
- Gonzales, J. (2016). *Diseño y Aplicación de una Metodología para la Ejecución de Pruebas de Carga y Stress Basada en Estándares.* Obtenido de UNIVERSIDAD NACIONAL DE LOJA: https://dspace.unl.edu.ec/jspui/handle/123456789/10944
- González Pinzón, M. F. (2014). *Aplicación del estándar ISO/IEC 9126-3 en el modelo de datos conceptual entidad-relación.* Obtenido de Revista Facultad de **Ingeniería**, **UPTC**, **:** http://www.scielo.org.co/pdf/rfing/v22n35/v22n35a10.pdf
- Google Developers. (2020). *test de velocidad web.* Obtenido de PageSpeed Insights: https://developers.google.com/speed/docs/insights/v5/about
- Graaf, G. d. (2019). *Puntaje apdex o índice de rendimiento de la aplicación.* Obtenido de [Imagen]: Recuperado de: https://enrise.com/2019/02/uitgebreide-performance-monitoring-met-new-

relic/

Guimerans, G. (26 de 05 de 2016). *Testing de performance en sistemas críticos: una nueva metodología y aplicaciones.* Obtenido de Universidad de la República, Casar Christian Christian Christian Christian Christian Christian Christian Christian Christian Christian Christian Christian Christian Christian Christian Christian Christian Christian Christian Christian Chris

https://www.colibri.udelar.edu.uy/jspui/handle/20.500.12008/22324

- Haugdahl, Scott . (2019). *Apdex* . Obtenido de Measuring what Matters: https://www.apdex.org/overview.html
- Indecopi. (2006). *Terminologia de la información: Procesos del ciclo de vida del Software.* Obtenido de https://www.senasa.gob.pe/senasa/descargasarchivos/2014/11/Certificacio n-citricos-a-mexico\_26\_mayo\_2105\_2.pdf
- Ipsos. (24 de 08 de 2020). *Los cambios y proyecciones del dinámico e-commerce.* Obtenido de Ipsos estudio "Compras por Internet": https://www.ipsos.com/es-pe/los-cambios-y-proyecciones-del-dinamico-ecommerce
- ISO 25000. (2020). *La familia de normas ISO/IEC 25000.* Obtenido de NORMAS ISO 25000: https://iso25000.com/index.php/normas-iso-25000
- Iso Tools. (2019). *Iso Tools.* Obtenido de Plataforma tecnológica para la gestión de la excelencia: https://www.isotools.org/
- Jiménez, O. P. (2017). *Pruebas de calidad aplicadas al sitio web allison.* Obtenido de Instituto Tecnologia de Mexico: https://dspace.colima.tecnm.mx/handle/123456789/725
- Kiran, S., & Mohapatra, A. (08 de 2015). *Experiences in performance testing of web applications with Unified Authentication platform using Jmeter.* Obtenido de 2nd International Symposium on Technology Management and Emerging Technologie: 10.1109/ISTMET.2015.7359004
- Leguizamón Martínez, D. A. (2016). *Sistema web para comercio electrónico.* Obtenido de Universidad de La Salle: https://ciencia.lasalle.edu.co/ing\_automatizacion/37/
- López, Á. D. (27 de 11 de 2020). *Método para el desarrollo de software seguro basado en la ingeniería de software y ciberseguridad.* Obtenido de innova research journal: https://doi.org/10.33890/innova.v5.n3.1.2020.1440

Malpica Martinez, S. Y. (2017). *Un marco de trabajo para el diseño e* 

*implementación de pruebas de software aplicadas a una API desarrollada en Scrum.* Obtenido de Universidad Nacional Mayor de San Marcos : https://cybertesis.unmsm.edu.pe/handle/20.500.12672/8121

- Mauro Callejas-Cuervo, A. C.-A. (01 de 06 de 2017). *Modelos de calidad del software, un estado del arte.* Obtenido de https://www.redalyc.org: https://doi.org/10.18041/entramado.2017v13n1.25125
- Mayang , A., & Hilman , N. (2017). *Performance testing analysis on web application: Study case student admission web system.* Obtenido de International Conference on Sustainable Information Engineering and Technology (SIET): https://ieeexplore.ieee.org/document/8304099
- Milian, G. J. (2018). *Universidad Senor de Sipan.* Obtenido de Modelo para evaluación de calidad de software según la norma iso-9126 – caso sistema de gestión del servicio de materiales para la empresa cobra Perú S.A: https://hdl.handle.net/20.500.12802/5479
- Montero, Y. H. (2006). Factores del diseño web orientado ala satisfacción y nofrustración de uso. *Revista española de documentación científica*, 239-257. Obtenido de https://www.researchgate.net/publication/45363626
- Mozilla Developers. (16 de 06 de 2020). *Rendimiento web.* Obtenido de MDN Web Docs: https://developer.mozilla.org/es/docs/Learn/Performance
- Musthafawi, A. Z. (16 de 11 de 2020). *Performance testing on the shopee website in the pandemic period of COVID-19.* Obtenido de 5th International Conference on Sustainable Information Engineering and Technology, SIET 2020; Virtual: https://doi.org/10.1145/3427423.3427457
- Oscar, B. (2019). *Diseño de la Arquitectura de un e-Business.* Obtenido de Universidad de Chile: http://www.dii.uchile.cl/~ceges/publicaciones/ceges27.pdf
- Otto, C. (30 de 03 de 2020). *La crisis del Covid-19 que nadie previó: el 'e-commerce' colapsa al enviar sus pedidos.* Obtenido de Revista el Confidencial: https://www.elconfidencial.com/tecnologia/2020-03-30/coronavirusecommerce-pedidos-stock-covid19\_2521043/
- Paiva, A. W. (10 de 2018). *Análisis comparativo del rendimiento de una aplicación web desarrollada utilizando marcos de trabajo del lado servidor Django y Laravel.* Obtenido de Universidad Nacional de Piura:

http://repositorio.unp.edu.pe/handle/UNP/2024

- Pérez, C. Y.-J. (12 de 2019). *Estudio de herramientas para alcanzar niveles de calidad de software a nivel de proceso.* Obtenido de esearch in Computing Science: https://www.researchgate.net/publication/339206762
- Petr, C., & Vlastimil , C. (02 de 03 de 2019). *Stress Tester and Network Emulator in Apache JMeter.* Obtenido de 2019 PhotonIcs & Electromagnetics Research Symposium - Spring (PIERS-Spring): https://ieeexplore.ieee.org/document/9017650
- Quino, L. (2020). *Principales plataformas de comercio electrónico en Perú.* Obtenido de datatrust: https://www.datatrust.pe/ecommerce/plataformas-decomercio-electronico-en-peru/
- Rakesh , K. L., & Meenu , R. D. (27 de 02 de 2018). *Performance and Load Testing: Tools and Challenges.* Obtenido de International Conference on Recent Innovations in Electrical, Electronics & Communication Engineering - (ICRIEECE): https://ieeexplore.ieee.org/document/9009338
- Rakesh Kumar, L., & Sunakshi, M. (2018). *Performance Analysis of Automated Testing Tools: JMeter and TestComplete.* Obtenido de Conferencia Internacional IEEE 2018 sobre Avances en Computación, Control de Comunicación y Redes: 10.1109 / ICACCCN.2018.8748521
- Reiban, M. M. (2015). *Universidad Politecnica Salesiana.* Obtenido de Estudio, Diseno e implementacion de uns sistema de comercio electronico para la Empresa Atenas Tours Operadora de Turismo: https://dspace.ups.edu.ec/bitstream/123456789/4241/1/UPS-CT002603.pdf
- Sandoval, A. L. (2019). *Análisis comparativo de los tiempos de respuesta de un módulo web de trámite documentario desarrollado con los frameworks Spring y Struts 2.* Obtenido de Universidad Nacional de Piura: http://repositorio.unp.edu.pe/handle/UNP/1713
- Shraddha , R. (02 de 03 de 2017). *Performance inquisition of web services using soap UI and JMeter.* Obtenido de IEEE International Conference on Current Trends in Advanced Computing (ICCTAC): https://ieeexplore.ieee.org/document/8249993
- Srinivasa , S., & Rajashekara , S. (2014). *An Adaptive Framework for Web Services Testing Automation Using JMeter.* Obtenido de IEEE 7th International

Conference on Service-Oriented Computing and Applications: https://ieeexplore.ieee.org/document/6978631

- Tello, P. G. (04 de 2016). *Evaluación de Calidad de un Producto de Software*. Obtenido de Universidad de la Plata: http://sedici.unlp.edu.ar/bitstream/handle/10915/58934/Documento\_complet o.pdf-PDFA.pdf?sequence=3
- Toledo, F. (2008). *Metodología para Pruebas de Desempeño.* Obtenido de Instituto de Computación – Facultad de Ingeniería - Universidad de la República: https://www.colibri.udelar.edu.uy/jspui/bitstream/20.500.12008/3415/1/TR08 20.pdf
- Vargas, V. Y. (2019). *Aplicación web para la administración de finanzas personales.* Obtenido de Universidad Nacional José Maria Arguedas: http://repositorio.unajma.edu.pe/handle/123456789/553
- Villadiego, E. M. (2015). *Desarrollo de una aplicación e–commerce enfocado en venta de productos con alta interactividad de los usuarios finales de la empresa la regadera del norte.* Obtenido de Universidad Libre Sede Bosque Popular:

https://repository.unilibre.edu.co/bitstream/handle/10901/8421/PROYECTO %20GRADO\_MANUEL\_DAVID\_VILLADIEGO\_Y\_MANUALES.pdf?sequen ce=1&isAllowed=y

- Wang, J., & Wu, J. (08 de 2019). *Research on Performance Automation Testing Technology Based on JMeter.* Obtenido de 2019 International Conference on Robots & Intelligent System (ICRIS): https://ieeexplore.ieee.org/document/8806309
- Yussuf Shaaban, J. H. (2015). *COMPARATIVE PERFORMANCE EVALUATION OF E-COMMERCE TECHNOLOGIES: A TPC-W-BASED BENCHMARKING TOOL.* University of Edinburgh: ICSA, School of Informatics.

## **ANEXOS**

## Anexo 1. Resolución de aprobación del proyecto de investigación

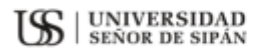

 ${\bf FACULTAD\ DE\ INGENIERÍA,\ ARQUITECTURA\ Y\ URBANISMO}\\ {\bf RESOLUCi\'{o}N\ N^{\circ}\ 0021\text{-}2021/FIAU\cdot USS}$ 

Pimentel, 26 de Enero de 2021

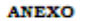

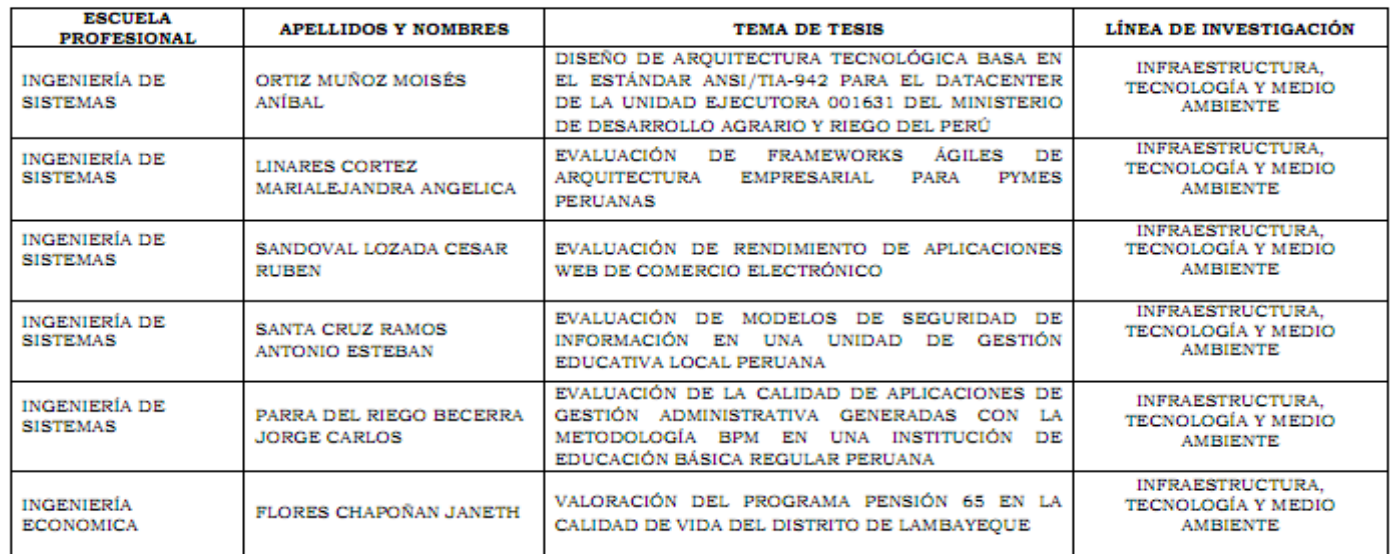

Dr. Mario Fernando Ramos Moscol<br>Decano - Facultad de Ingeniería,<br>Arquitectura y Uzbanismo UNIVERSIDAD SEÑOR DE SIPÁN SAC.

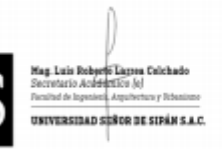

Anexo 2. Carta de aceptación de la empresa para recolección de datos

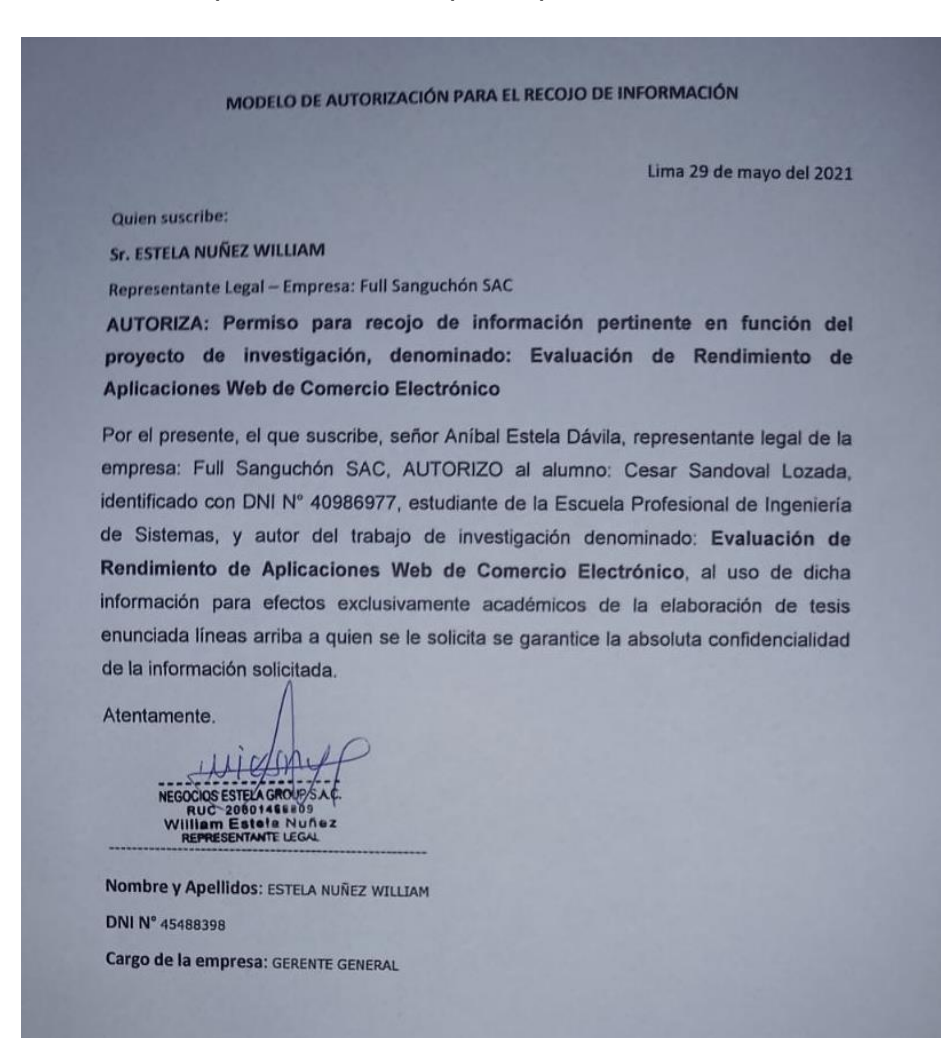

#### MODELO DE AUTORIZACIÓN PARA EL RECOJO DE INFORMACIÓN

Lima 31 de mayo del 2021

Quien suscribe:

Sr.(a) Vergara Rubin Miguel Angel

Gerente General de la Empresa: INVERSIONES RUBIN'S S.A.C.

AUTORIZA: Permiso para recojo de información pertinente en función del proyecto de investigación, denominado: Evaluación de Rendimiento de Aplicaciones Web de Comercio Electrónico

Por el presente, el que suscribe, señor (a): Vergara Rubin Miguel Angel, Gerente General de la empresa: INVERSIONES RUBIN'S S.A.C. con RUC: 20427799973, AUTORIZO al alumno: Cesar Sandoval Lozada, identificado con DNI Nº 40986977, estudiante de la Escuela Profesional de Ingeniería de Sistemas, y autor del trabajo de investigación denominado: Evaluación de Rendimiento de Aplicaciones Web de Comercio Electrónico, al uso de dicha información para efectos exclusivamente académicos de la elaboración de tesis enunciada líneas arriba a quien se le solicita se garantice la absoluta confidencialidad de la información solicitada.

Atentamente.

Nombre y Apellidos: Vergara Rubin Miguel Angel DNI:10734387 Cargo en la empresa: Gerente General
Lima 31 de mayo del 2021

Quien suscribe:

Sr.(a) Osores Namihas Alejandro

Apoderado de la Empresa: LINIO PERU S.A.C.

AUTORIZA: Permiso para recojo de información pertinente en función del proyecto de investigación, denominado: Evaluación de Rendimiento de Aplicaciones Web de Comercio Electrónico

Por el presente, el que suscribe, señor (a): Osores Namihas Alejandro, Apoderado de la empresa: LINIO PERU S.A.C. con RUC: 10408874853, AUTORIZO al alumno: Cesar Sandoval Lozada, identificado con DNI Nº 40986977, estudiante de la Escuela Profesional de Ingeniería de Sistemas, y autor del trabajo de investigación denominado: Evaluación de Rendimiento de Aplicaciones Web de Comercio Electrónico, al uso de dicha información para efectos exclusivamente académicos de la elaboración de tesis enunciada líneas arriba a quien se le solicita se garantice la absoluta confidencialidad de la información solicitada.

Atentamente.

Nombre y Apellidos: Osores Namihas Alejandro DNI:40887485

Cargo en la empresa: Apoderado

Lima 31 de mayo del 2021

Quien suscribe:

Sr.(a) Pardo Barber Luis Alonso

Gerente de la Empresa: GRAMECO S.A.C.

AUTORIZA: Permiso para recojo de información pertinente en función del proyecto de investigación, denominado: Evaluación de Rendimiento de Aplicaciones Web de Comercio Electrónico

Por el presente, el que suscribe, señor (a): Pardo Barber Luis Alonso, Gerente de la empresa: GRAMECO S.A.C. con RUC: 20208388925, AUTORIZO al alumno: Cesar Sandoval Lozada, identificado con DNI Nº 40986977, estudiante de la Escuela Profesional de Ingeniería de Sistemas, y autor del trabajo de investigación denominado: Evaluación de Rendimiento de Aplicaciones Web de Comercio Electrónico, al uso de dicha información para efectos exclusivamente académicos de la elaboración de tesis enunciada líneas arriba a quien se le solicita se garantice la absoluta confidencialidad de la información solicitada.

Atentamente.

aurose

Nombre y Apellidos: Pardo Barber Luis Alonso DNI:10220398

Cargo en la empresa: Gerente

Lima 31 de mayo del 2021

Quien suscribe:

Sr.(a) Gomez Bellido Clara Sara

Gerente de la Empresa: TRIATHLON S.A.C.

AUTORIZA: Permiso para recojo de información pertinente en función del proyecto de investigación, denominado: Evaluación de Rendimiento de Aplicaciones Web de Comercio Electrónico

Por el presente, el que suscribe, señor (a): Gomez Bellido Clara Sara, Gerente de la empresa: TRIATHLON S.A.C con RUC: 20417531026, AUTORIZO al alumno: Cesar Sandoval Lozada, identificado con DNI Nº 40986977, estudiante de la Escuela Profesional de Ingeniería de Sistemas, y autor del trabajo de investigación denominado: Evaluación de Rendimiento de Aplicaciones Web de Comercio Electrónico, al uso de dicha información para efectos exclusivamente académicos de la elaboración de tesis enunciada líneas arriba a quien se le solicita se garantice la absoluta confidencialidad de la información solicitada.

Atentamente.

 $#$ 

Nombre y Apellidos: Gomez Bellido Clara Sara DNI:08244697 Cargo en la empresa: Gerente

Lima 31 de mayo del 2021

Quien suscribe:

Sr.(a) Irazabal Montes Alfredo

Apoderado de la Empresa: MAKRO PERU S.A.C.

AUTORIZA: Permiso para recojo de información pertinente en función del proyecto de investigación, denominado: Evaluación de Rendimiento de Aplicaciones Web de Comercio Electrónico

Por el presente, el que suscribe, señor (a): Irazabal Montes Alfredo, Apoderado de la empresa: MAKRO PERU S.A.C. con RUC: 20376816100, AUTORIZO al alumno: Cesar Sandoval Lozada, identificado con DNI Nº 40986977, estudiante de la Escuela Profesional de Ingeniería de Sistemas, y autor del trabajo de investigación denominado: Evaluación de Rendimiento de Aplicaciones Web de Comercio Electrónico, al uso de dicha información para efectos exclusivamente académicos de la elaboración de tesis enunciada líneas arriba a quien se le solicita se garantice la absoluta confidencialidad de la información solicitada.

Atentamente.

Nombre y Apellidos: Irazabal Montes Alfredo DNI:10062036 Cargo en la empresa: Apoderado

Lima 31 de mayo del 2021

Quien suscribe:

Sr.(a) Flores Conislla Aquilino

Apoderado de la Empresa: TOPY TOP S A

AUTORIZA: Permiso para recojo de información pertinente en función del proyecto de investigación, denominado: Evaluación de Rendimiento de Aplicaciones Web de Comercio Electrónico

Por el presente, el que suscribe, señor (a): Flores Conislla Aquilino, Apoderado de la empresa: TOPY TOP S A con RUC: 20100047056, AUTORIZO al alumno: Cesar Sandoval Lozada, identificado con DNI Nº 40986977, estudiante de la Escuela Profesional de Ingeniería de Sistemas, y autor del trabajo de investigación denominado: Evaluación de Rendimiento de Aplicaciones Web de Comercio Electrónico, al uso de dicha información para efectos exclusivamente académicos de la elaboración de tesis enunciada líneas arriba a quien se le solicita se garantice la absoluta confidencialidad de la información solicitada.

Atentamente.

 $\rightarrow$ 

Nombre y Apellidos: Flores Conisila Aquilino DNI:06221995 Cargo en la empresa: Apoderado

Lima 31 de mayo del 2021

Quien suscribe:

Sr.(a) Moreno Olivares Julio Cesar

Gerente de la Empresa: COMPUPLAZA COMPUTADORAS E.I.R.L.

AUTORIZA: Permiso para recojo de información pertinente en función del proyecto de investigación, denominado: Evaluación de Rendimiento de Aplicaciones Web de Comercio Electrónico

Por el presente, el que suscribe, señor (a): Moreno Olivares Julio Cesar, Gerente de la empresa: COMPUPLAZA COMPUTADORAS E.I.R.L. con RUC: 20600775376, AUTORIZO al alumno: Cesar Sandoval Lozada, identificado con DNI Nº 40986977, estudiante de la Escuela Profesional de Ingeniería de Sistemas, y autor del trabajo de investigación denominado: Evaluación de Rendimiento de Aplicaciones Web de Comercio Electrónico, al uso de dicha información para efectos exclusivamente académicos de la elaboración de tesis enunciada líneas arriba a quien se le solicita se garantice la absoluta confidencialidad de la información solicitada.

Atentamente.

Nombre y Apellidos: Moreno Olivares Julio Cesar DNI:18215438 Cargo en la empresa: Gerente

186

Lima 31 de mayo del 2021

Quien suscribe:

**5r.(a) MAYORCA VALDIVIA MONICA** 

Gerente de la Empresa: BRUJHA'S E.I.R.L.

AUTORIZA: Permiso para recojo de información pertinente en función del proyecto de investigación, denominado: Evaluación de Rendimiento de Aplicaciones Web de Comercio Electrónico

Por el presente, el que suscribe, señor (a): MAYORCA VALDIVIA MONICA, Gerente de la empresa: BRUJHA'S E.I.R.L. con RUC: 20418567695, AUTORIZO al alumno: Cesar Sandoval Lozada, identificado con DNI Nº 40986977, estudiante de la Escuela Profesional de Ingenieria de Sistemas, y autor del trabajo de investigación denominado: Evaluación de Rendimiento de Aplicaciones Web de Comercio Electrónico, al uso de dicha información para efectos exclusivamente académicos de la elaboración de tesis enunciada líneas arriba a quien se le solicita se garantice la absoluta confidencialidad de la información solicitada.

Atentamente.

Onia

Nombre y Apellidos: MAYORCA VALDIVIA MONICA DNI:08215917 Cargo en la empresa: Gerente

Lima 31 de mayo del 2021

Quien suscribe:

Sr.(a) Guembes Leon Eduardo Miguel

Apoderado de la Empresa: EP DE RESTAURANTES S.A.C.

AUTORIZA: Permiso para recojo de información pertinente en función del proyecto de investigación, denominado: Evaluación de Rendimiento de Aplicaciones Web de Comercio Electrónico

Por el presente, el que suscribe, señor (a): Guembes Leon Eduardo Miguel, Apoderado de la empresa: EP DE RESTAURANTES S.A.C. con RUC: 20545699550, AUTORIZO al alumno: Cesar Sandoval Lozada, identificado con DNI Nº 40986977, estudiante de la Escuela Profesional de Ingeniería de Sistemas, y autor del trabajo de investigación denominado: Evaluación de Rendimiento de Aplicaciones Web de Comercio Electrónico, al uso de dicha información para efectos exclusivamente académicos de la elaboración de tesis enunciada líneas arriba a quien se le solicita se garantice la absoluta confidencialidad de la información solicitada.

Atentamente.

Nombre y Apellidos: Guembes Leon Eduardo Miguel DNI:06784931

Cargo en la empresa: Apoderado

Lima 31 de mayo del 2021

Quien suscribe:

Sr.(a) Perez Verastegui Pedro Rafael

Apoderado de la Empresa: LEO ANDES S.A.

AUTORIZA: Permiso para recojo de información pertinente en función del proyecto de investigación, denominado: Evaluación de Rendimiento de Aplicaciones Web de Comercio Electrónico

Por el presente, el que suscribe, señor (a): Perez Verastegui Pedro Rafael, Apoderado de la empresa: LEO ANDES S.A. con RUC: 20301409151, AUTORIZO al alumno: Cesar Sandoval Lozada, identificado con DNI Nº 40986977, estudiante de la Escuela Profesional de Ingeniería de Sistemas, y autor del trabajo de investigación denominado: Evaluación de Rendimiento de Aplicaciones Web de Comercio Electrónico, al uso de dicha información para efectos exclusivamente académicos de la elaboración de tesis enunciada líneas arriba a quien se le solicita se garantice la absoluta confidencialidad de la información solicitada.

Atentamente.

Nombre y Apellidos: Perez Verastegui Pedro Rafael DNI:10312064 Cargo en la empresa: Apoderado

Lima 31 de mayo del 2021

Quien suscribe:

Sr.(a) Rivadeneyra Campero Gustavo Rodolfo

Presidente de la Empresa: CAMARA DE COMERCIO DE GAMARRA

AUTORIZA: Permiso para recojo de información pertinente en función del proyecto de investigación, denominado: Evaluación de Rendimiento de Aplicaciones Web de Comercio Electrónico

Por el presente, el que suscribe, señor (a): Rivadeneyra Campero Gustavo Rodolfo, Presidente de la empresa: CAMARA DE COMERCIO DE GAMARRA con RUC: 20556485659, AUTORIZO al alumno: Cesar Sandoval Lozada, identificado con DNI Nº 40986977, estudiante de la Escuela Profesional de Ingeniería de Sistemas, y autor del trabajo de investigación denominado: Evaluación de Rendimiento de Aplicaciones Web de Comercio Electrónico, al uso de dicha información para efectos exclusivamente académicos de la elaboración de tesis enunciada lineas arriba a quien se le solicita se garantice la absoluta confidencialidad de la información solicitada.

Atentamente.

Nombre y Apellidos: Rivadeneyra Campero Gustavo Rodolfo DNI:09398603 Cargo en la empresa: Presidente

Anexo 3. Instrumentos de recolección de datos, con su respectiva validación de los instrumentos.

## **Instrumento**

**Guía de observación**

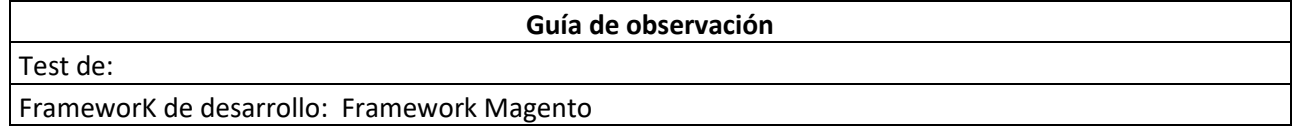

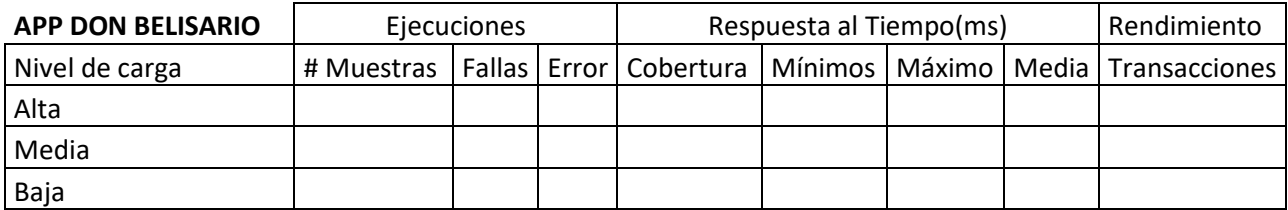

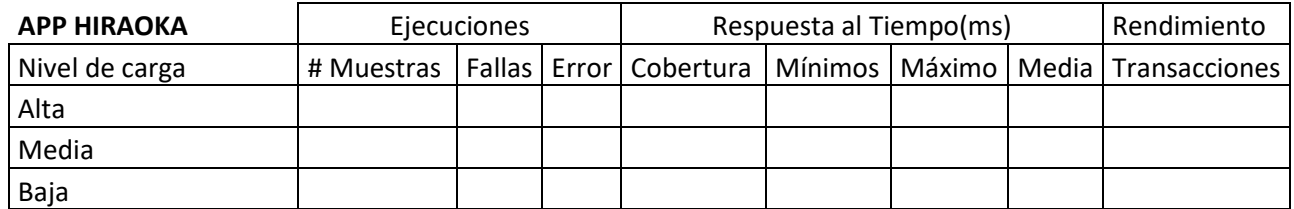

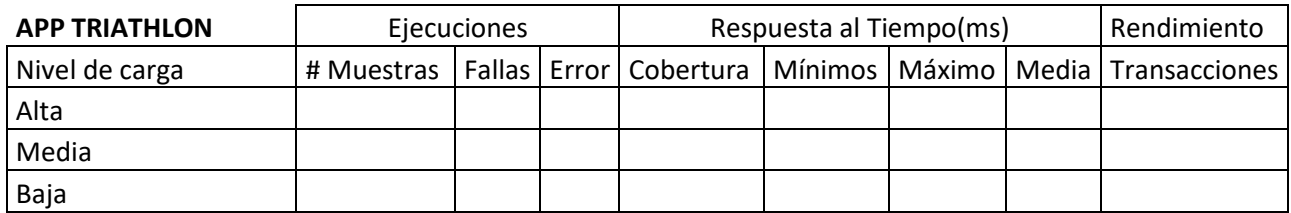

### **Guía de observación**

Test:

FrameworK de desarrollo: Framework VTEX

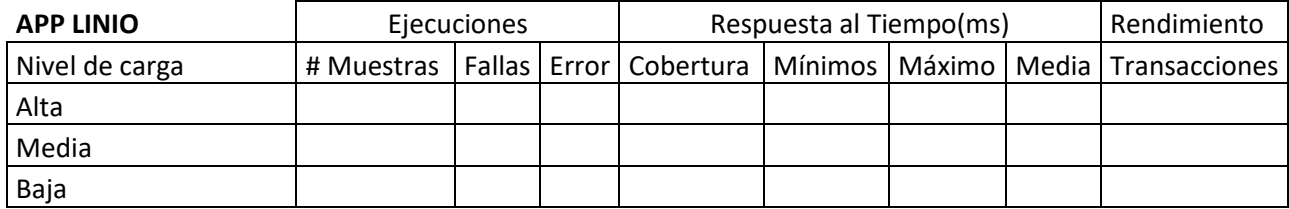

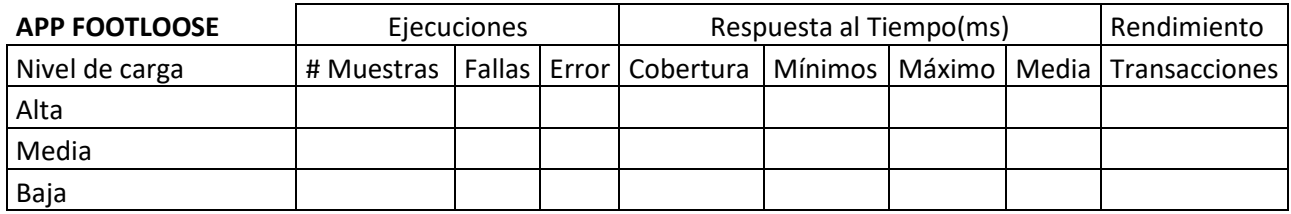

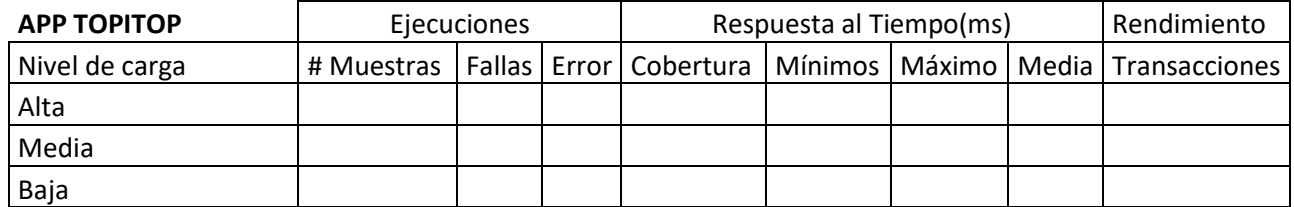

Anexo 4. Consentimiento informado, que se utilizaron en el desarrollo de la investigación. (en caso que en la investigación personas brindaron sus datos durante su participación)

### Anexo 5. Juicio de Expertos

## Validación del Instrumento

#### **GUÍA, JUICIO DE EXPERTOS**

#### 1. Identificación del Experto

Nombre y Apellidos: JOSE LUIS ALLCCA ALZAMORA

Centro laboral: Universidad Nacional Agraria La Molina

Cargo: Especialista en Tecnología de información y Comunicación.

Título profesional: Ingeniero en Sistemas y Computo. Mg. Sc.

Grado: Magister Scientiae Mención: Administración

Cómo se pronuncia: Magister Scientiae en Administración

Institución donde lo obtuvo: Universidad Nacional Agraria La Molina

Otros estudios................................... 

#### 2. Instrucciones

Estimado(a) especialista, a continuación, se muestra un conjunto de indicadores, el cual tienes que evaluar con criterio ético y estrictez científica, la validez del instrumento propuesto (véase anexo Nº 1). Para evaluar dicho instrumento, marca con un aspa(x) una de las categorías contempladas en el cuadro:

1: Inferior al básico 2: Básico 3: Intermedio 4: Sobresaliente 5: Muy sobresaliente

#### 3. Juicio de experto

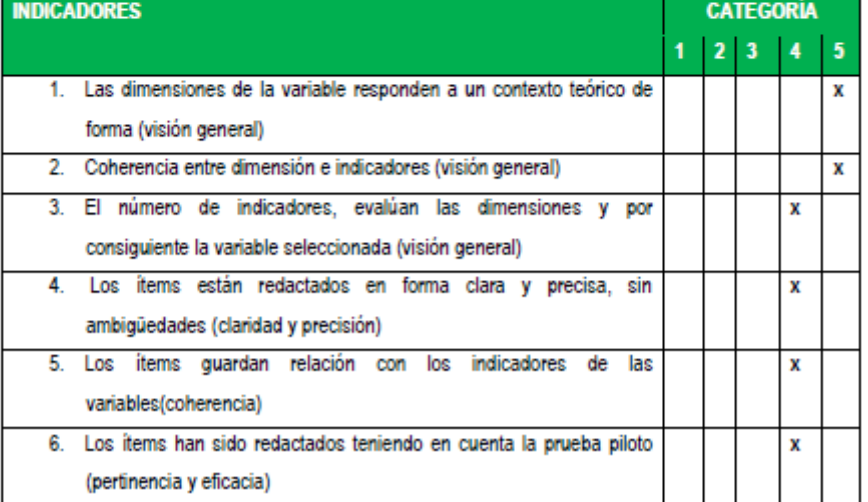

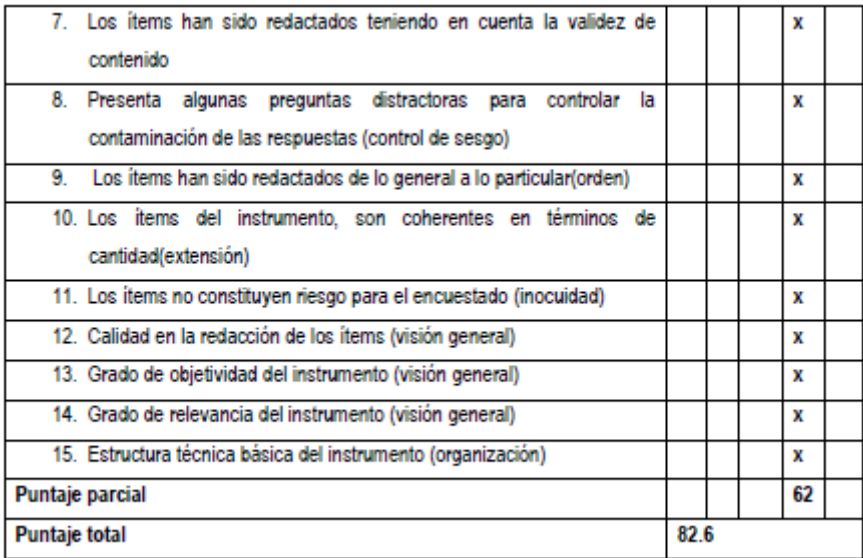

Nota: Índice de validación del juicio de experto (Ivje) = [puntaje obtenido / 75] x 100=82.6

#### 4. Escala de validación

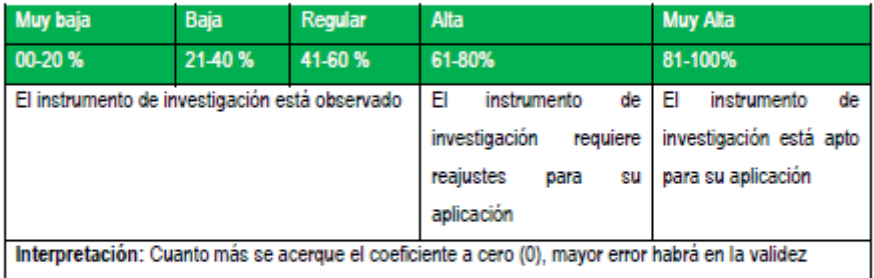

5. Conclusión general de la validación y sugerencias (en coherencia con el nivel de validación alcanzado): El instrumento utilizado cumple con el objetivo de medir los indicadores considerados evaluación de rendimiento en aplicaciones dentro de web. 

#### 6. Constancia de Juicio de experto

El que suscribe, Mg. Sc. JOSE LUIS ALLCCA ALZAMORA identificado con DNI. Nº 09477517. certifico que realicé el juicio del experto al instrumento diseñado por el tesista

1.- César Rubén Sandoval Lozada

En la investigación denominada: EVALUACIÓN DE RENDIMIENTO DE APLICACIONES WEB DE COMERCIO ELECTRÓNICO.

 $\sim$  Os

Mg. Sc. José Luis Allcca Alzamora Especialista en Tecnología de Información y comunicación

#### Anexos

Nº 1: Instrumento de investigación

Nº 2: Categorias investigativas

- · Título de la investigación
- · Formulación del problema
- · Objetivo general
- · Objetivos específicos
- · Hipótesis (opcional en las investigaciones básicas)
- · Operacionalización de variables

Nº 3: Evidencia de la prueba piloto (al menos un modelo)

#### **GUÍA, JUICIO DE EXPERTOS**

#### 1. Identificación del Experto

Nombre y Apellidos: SILVA BERNEDO STEVE GIANFRANCO

Centro laboral: donde trabaja: Analista técnico en Rimac Seguros y Reaseguros

Titulo profesional: Ing. INGENIERO DE SISTEMAS

Cómo se pronuncia

Institución donde lo obtuvo: UNIVERSIDAD NACIONAL FEDERICO VILLARREAL

#### 2. Instrucciones

Estimado(a) especialista, a continuación, se muestra un conjunto de indicadores, el cual tienes que evaluar con criterio ético y estrictez científica, la validez del instrumento propuesto (véase anexo Nº 1).

Para evaluar dicho instrumento, marca con un aspa(x) una de las categorías contempladas en el cuadro:

1: Inferior al básico 2: Básico 3: Intermedio 4: Sobresaliente 5: Muy sobresaliente

#### 3. Juicio de experto

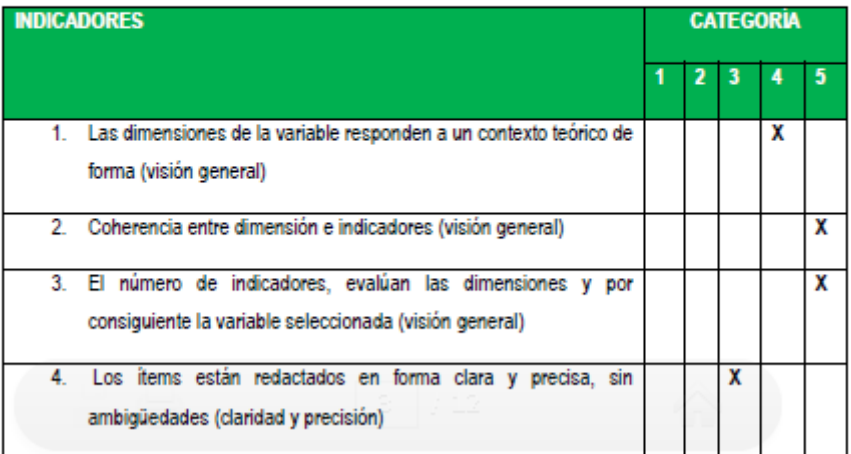

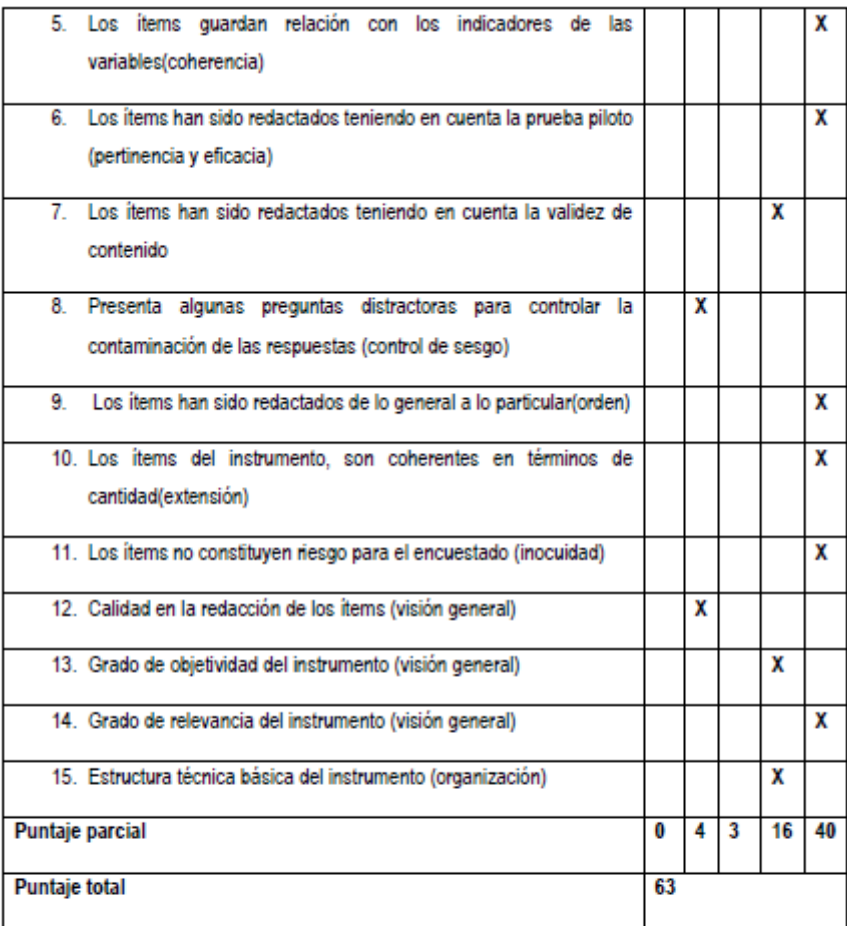

Nota: Índice de validación del juicio de experto (Ivje) = [puntaje obtenido / 75] x 100=84

#### 4. Escala de validación

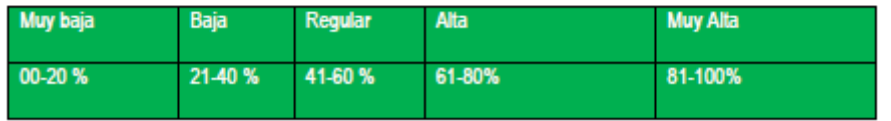

5. Conclusión general de la validación y sugerencias (en coherencia con el nivel de validación aalcanzado):

El instrumento de investigación es válido y útil por la coherencia entre variables entre indicadores y items.

Sugiero que los items sean traducidos para ser entendidos de forma clara y precisa.

Recomiendo indicar de manera clara el sesgo, ya que no se evidencia.

Se evidencia que las respuestas de nivel (estrés) medio son superiores a las respuestas de nivel alto (revisar).

6. Constancia de Juicio de experto

El que suscribe, Steve Gianfrnco Silva Bernedo identificado con DNI. Nº 70191280 certifico que realicé el juicio del experto al instrumento diseñado por el tesista

1.- César Rubén Sandoval Lozada

En la investigación denominada: EVALUACIÓN DE RENDIMIENTO DE APLICACIONES WEB DE COMERCIO ELECTRÓNICO.

Firma del experto

#### **GUÍA, JUICIO DE EXPERTOS**

1. Identificación del Experto Nombre y Apellidos: ANA MARÍA GUERRERO MILLONES Centro laboral: UNIVERSIDAD SEÑOR DE SIPÁN Título profesional: INGENIERO Grado: MAESTRA EN CIENCIAS  $(MSc.)$ Mención: **MAESTRA** EN **CIENCIAS** Cómo se pronuncia Magister Scientiae Institución donde lo obtuvo: UNIVERSIDAD NACIONAL PEDRO RUIZ GALLO Otros estudios......Licenciada en Educación, bachiller en Administración Pública

#### 2. Instrucciones

Estimado(a) especialista, a continuación, se muestra un conjunto de indicadores, el cual tienes que evaluar con criterio ético y estrictez científica, la validez del instrumento propuesto (véase anexo Nº 1). Para evaluar dicho instrumento, marca con un aspa(x) una de las categorías contempladas en el cuadro:

1: Inferior al básico 2: Básico 3: Intermedio 4: Sobresaliente 5: Muy sobresaliente

#### 3. Juicio de experto

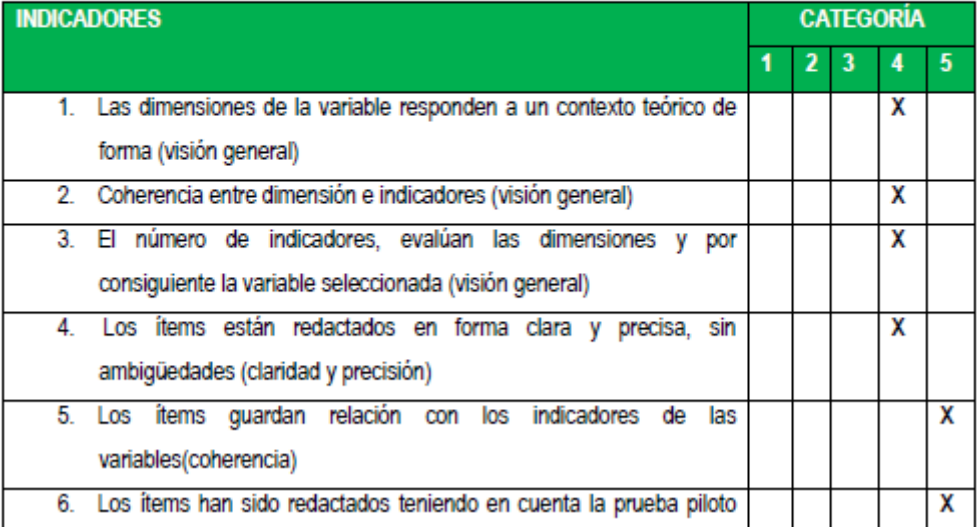

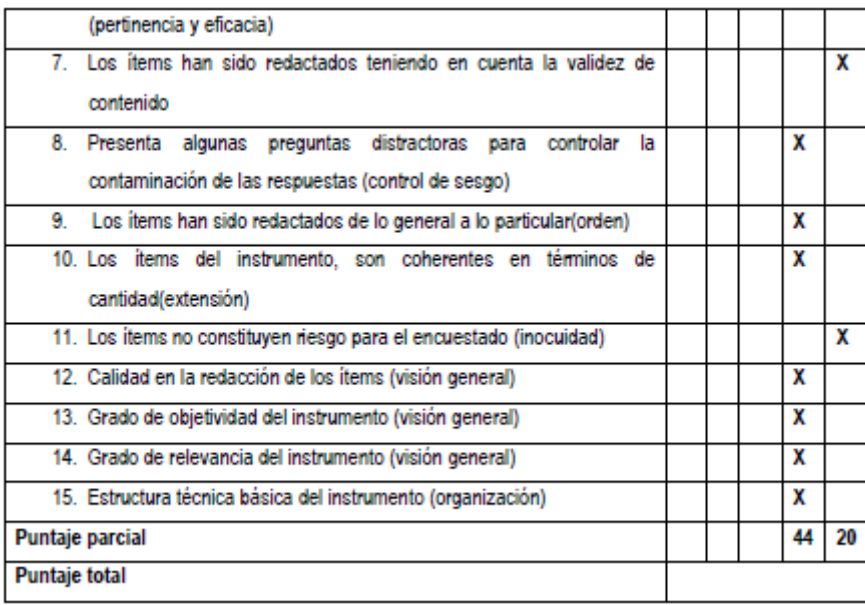

Nota: Índice de validación del juicio de experto (Ivje) = [puntaje obtenido / 75] x 100=..85%

### 4. Escala de validación

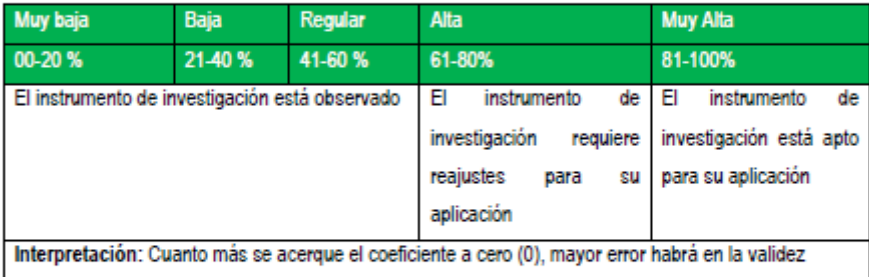

5. Conclusión general de la validación y sugerencias (en coherencia con el nivel de validación alcanzado): El instrumento está apto para su aplicación, permitiendo demostrar los objetivos planteados en en <u>and a straight state</u> específicos 

#### 6. Constancia de Juicio de experto

El que suscribe, ANA MARÍA GUERRERO MILLONES identificado con DNI. Nº 17535600 certifico que realicé el juicio del experto al instrumento diseñado por el tesista:

1.- César Rubén Sandoval Lozada

En la investigación denominada: EVALUACIÓN DE RENDIMIENTO DE APLICACIONES WEB DE COMERCIO ELECTRÓNICO.

Firma del experto

# **Matriz de consistencia**

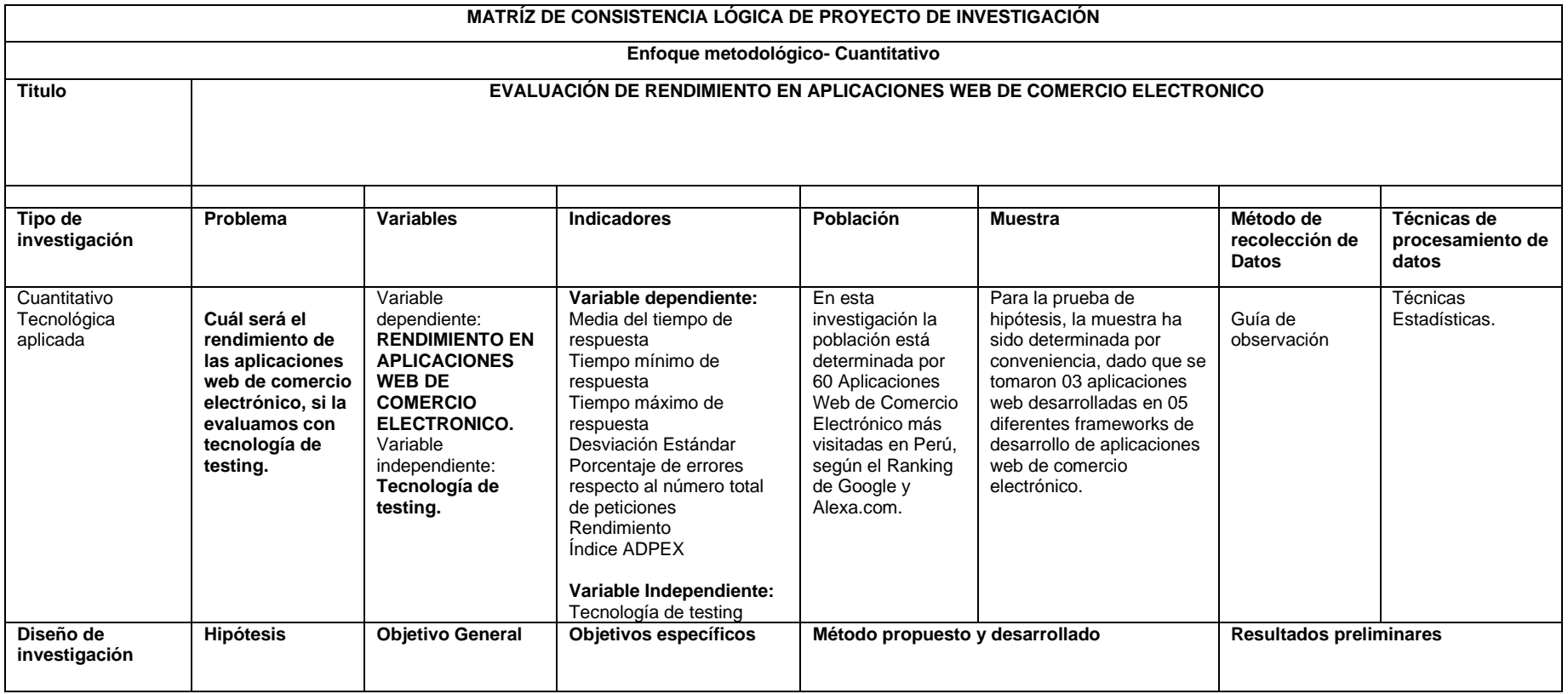

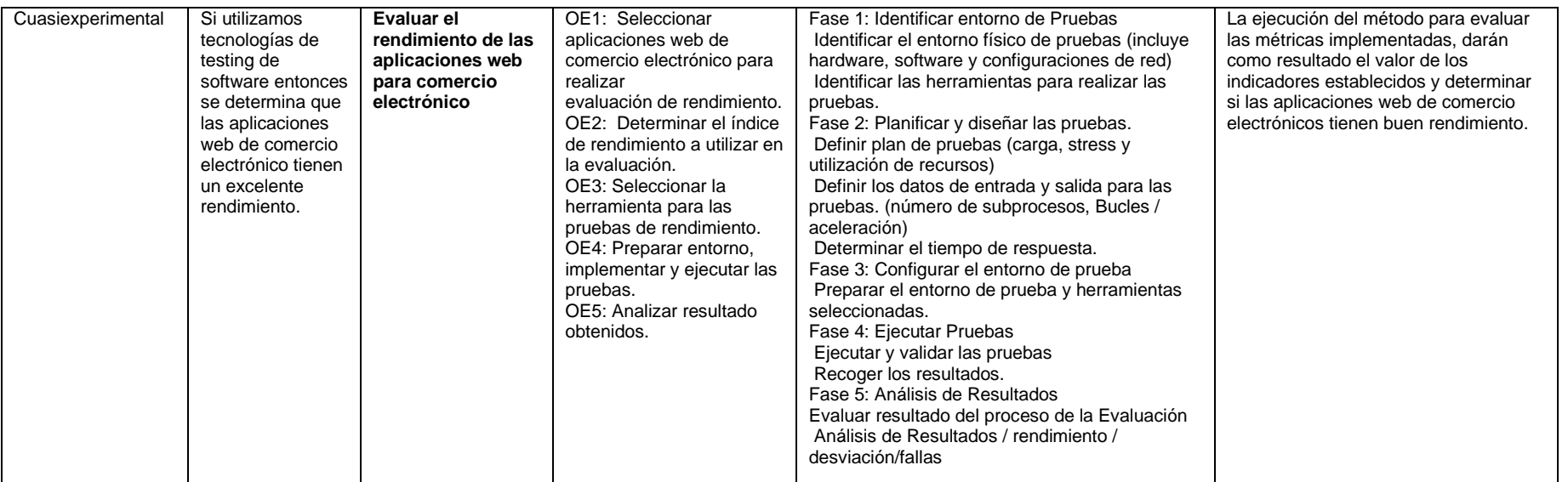

Resultado de pruebas realizadas a las 15 aplicaciones web de comercio electrónico

# **Pruebas de estrés**

|                    |                  |                          |              |               |                         | Rendimient              |                          |                |                   |  |  |
|--------------------|------------------|--------------------------|--------------|---------------|-------------------------|-------------------------|--------------------------|----------------|-------------------|--|--|
|                    | <b>APP LINIO</b> |                          | Ejecuciones  |               |                         | Respuesta al Tiempo(ms) | $\circ$                  |                |                   |  |  |
|                    | Nivel de Estrés  | #<br><b>Muestr</b><br>as | Falla<br>s   | Error         | Promedio                | Mínim<br><b>OS</b>      | Máxim<br>o               | Media          | Transaccion<br>es |  |  |
|                    | Alta 1500        | 1497                     | 1308         | 87,37<br>$\%$ | 72782.53                | 4512                    | 92119                    | 76725          | 15.32             |  |  |
|                    | Media 1000       | 995                      | 563          | 56,58<br>℅    | 135238.8<br>2           | 6388                    | 196782                   | 154863         | 4.97              |  |  |
|                    | Baja 500         | 500                      | $\mathbf{0}$ | $0.00\%$      | 12482.14                | 3438                    | 45726                    | 11106          | 9.89              |  |  |
|                    |                  |                          |              |               |                         |                         |                          |                |                   |  |  |
|                    | <b>APP</b>       |                          |              |               |                         |                         |                          |                | Rendimient        |  |  |
|                    | <b>FOOTLOOSE</b> |                          | Ejecuciones  |               |                         | Respuesta al Tiempo(ms) |                          |                |                   |  |  |
|                    |                  | #<br>Muestr              | Falla        |               |                         | Mínim                   | Máxim                    |                | Transaccion       |  |  |
| Framewo<br>rk VTEX | Nivel de Estrés  | as                       | s            | Error         | Promedio                | <b>OS</b>               | o                        | Media          | es                |  |  |
|                    | Alta 15000       | 1447                     | 1414         | 97,72<br>%    | 224868.6<br>0           | 7573                    | 339673                   | 210846.0<br>0  | 4.22              |  |  |
|                    | Media 1000       | 877                      | 809          | 92,25<br>℅    | 208880.2<br>0           | 21285                   | 284761<br>8              | 238252.0<br>0  | 0.31              |  |  |
|                    | Baja 500         | 242                      | 211          | 87,19<br>$\%$ | 1118077.<br>14          | 38599                   | 184685<br>$\overline{2}$ | 1231534.<br>00 | 0.13              |  |  |
|                    |                  |                          |              |               |                         |                         |                          |                |                   |  |  |
|                    | APP TOPITOP      |                          | Ejecuciones  |               | Respuesta al Tiempo(ms) | Rendimient<br>o         |                          |                |                   |  |  |
|                    |                  | #                        |              |               |                         |                         |                          |                |                   |  |  |
|                    |                  | Muestr                   | Falla        |               |                         | Mínim                   | Máxim                    |                | Transaccion       |  |  |
|                    | Nivel de Estrés  | as                       | s            | Error         | Promedio                | <b>OS</b>               | o                        | Media          | es                |  |  |
|                    | Alta 15000       | 1500                     | 3            | 0,20%         | 22288.93                | 1809                    | 51808                    | 22290.00       | 23.93             |  |  |
|                    | Media 1000       | 950                      | 1            | 0,11%         | 39780.02                | 2224                    | 128320                   | 31129.00       | 6.81              |  |  |
|                    | Baja 500         | 500                      | $\Omega$     | 0.00%         | 6175.08                 | 2237                    | 16890                    | 5662.00        | 22.11             |  |  |

Tabla 14: Resultado de pruebas de estrés Framework Vtex

|               | <b>APP</b>                             |             |             |                         |                         | Rendimient              |                 |               |             |  |  |
|---------------|----------------------------------------|-------------|-------------|-------------------------|-------------------------|-------------------------|-----------------|---------------|-------------|--|--|
|               | <b>COMPUPLAZA</b>                      |             | Ejecuciones |                         |                         | Respuesta al Tiempo(ms) |                 |               |             |  |  |
|               |                                        | #<br>Muestr | Falla       |                         | Promedi                 | Mínim                   | Máxim           |               | Transaccion |  |  |
|               | Nivel de Estrés                        | as          | s           | Error                   | o                       | <b>OS</b>               | o               | Media         | es          |  |  |
|               | Alta 15000                             | 1500        | 1096        | 73,07<br>%              | 53379.6<br>7            | 20997                   | 19395<br>8      | 21392.0<br>0  | 7.59        |  |  |
|               | Media 1000                             | 913         | 792         | 86,75<br>$\%$           | 165054.<br>69           | 20994                   | 61252<br>0      | 21227.0<br>0  | 1.49        |  |  |
|               | Baja 500                               | 466         | 219         | $\overline{47,00}$<br>% | 119744.<br>79           | 20994                   | 31555<br>5      | 71757.0<br>0  | 1.46        |  |  |
|               |                                        |             |             |                         |                         |                         |                 |               |             |  |  |
|               | <b>APP</b><br><b>FULLSANGUCH</b><br>ON |             | Ejecuciones |                         | Respuesta al Tiempo(ms) | Rendimient<br>O         |                 |               |             |  |  |
| Framewo       |                                        | #<br>Muestr | Falla       |                         | Promedi                 | Mínim                   | Máxim           |               | Transaccion |  |  |
| rk            | Nivel de Estrés                        | as          | s           | Error                   | $\Omega$                | <b>OS</b>               | o               | Media         | es          |  |  |
| Wordpre<br>SS | Alta 15000                             | 1500        | 1451        | 96,73<br>%              | 12051.1<br>5            | 966                     | 50704           | 12128.5<br>0  | 29.13       |  |  |
|               | Media 1000                             | 1000        | 965         | 96,50<br>$\%$           | 6790.91                 | 1451                    | 46370           | 5521.00       | 21.51       |  |  |
|               | Baja 500                               | 480         | 226         | 47,08<br>%              | 152273.<br>20           | 10241                   | 22079<br>9      | 139563.<br>50 | 2.17        |  |  |
|               |                                        |             |             |                         |                         |                         |                 |               |             |  |  |
|               | APP GAMARRA                            |             | Ejecuciones |                         |                         | Respuesta al Tiempo(ms) | Rendimient<br>o |               |             |  |  |
|               |                                        | #<br>Muestr | Falla       |                         | Promedi                 | Mínim                   | Máxim           |               | Transaccion |  |  |
|               | Nivel de Estrés                        | as          | s           | Error                   | o                       | <b>OS</b>               | o               | Media         | es          |  |  |
|               | Alta 15000                             | 1467        | 1397        | 95,23<br>%              | 145151.<br>23           | 60888                   | 26760<br>7      | 150988.<br>00 | 5.43        |  |  |
|               | Media 1000                             | 1000        | 819         | 81,90<br>$\%$           | 90110.9<br>3            | 16102                   | 21581<br>3      | 75514.5<br>0  | 4.55        |  |  |
|               | Baja 500                               | 500         | 351         | 70,20<br>$\%$           | 141403.<br>03           | 24078                   | 22067<br>5      | 154317.<br>00 | 2.23        |  |  |

Tabla 15: Resultado de pruebas de estrés Framework Wordpress

|                | <b>APP BRUJHAS</b> |                   | Ejecuciones |            | Respuesta al Tiempo(ms) | Rendimient<br>o         |             |                        |                   |  |  |
|----------------|--------------------|-------------------|-------------|------------|-------------------------|-------------------------|-------------|------------------------|-------------------|--|--|
|                | Nivel de Estrés    | #<br>Muestr<br>as | Falla<br>s  | Error      | Promedi<br>o            | Mínim<br><b>OS</b>      | Máxim<br>o  | Media                  | Transaccion<br>es |  |  |
|                | Alta 15000         | 1500              | 375         | 25,00<br>% | 44294.3<br>1            | 2986                    | 95563       | 38839.0<br>0           | 15.32             |  |  |
|                | Media 1000         | 1000              | 135         | 13,50<br>% | 24132.7<br>3            | 2117                    | 46283       | 21235.5<br>0           | 20.86             |  |  |
|                | Baja 500           | 500               | 0           | 0,00%      | 15723.2<br>3            | 2371                    | 27078       | 15742.0<br>0           | 18.00             |  |  |
|                |                    |                   |             |            |                         |                         |             |                        |                   |  |  |
|                | APP ESTILOS        |                   | Ejecuciones |            |                         | Respuesta al Tiempo(ms) |             |                        | Rendimient<br>o   |  |  |
|                |                    | #                 |             |            |                         |                         |             |                        |                   |  |  |
| Framewo        |                    | Muestr            | Falla       |            | Promedi                 | Mínim                   | Máxim       |                        | Transaccion       |  |  |
| rk             | Nivel de carga     | as                | s           | Error      | o                       | <b>OS</b>               | o           | Media                  | es                |  |  |
| Prestash<br>op | Alta 15000         | 1465              | 1364        | 93,11<br>% | 68357.0<br>2            | 7566                    | 60995<br>6  | 21104.0<br>0           | 2.40              |  |  |
|                | Media 1000         | 357               | 307         | 85,99<br>% | 422057.<br>57           | 11799                   | 78829<br>1  | 349183.<br>00          | 0.45              |  |  |
|                | Baja 500           | 460               | 311         | 67,61<br>% | 79234.9<br>5            | 4699                    | 33970<br>23 | 62981.5<br>0           | 0.14              |  |  |
|                |                    |                   |             |            |                         |                         |             |                        |                   |  |  |
|                | <b>APP ROSATEL</b> |                   | Ejecuciones |            | Respuesta al Tiempo(ms) | Rendimient<br>o         |             |                        |                   |  |  |
|                |                    | #                 |             |            |                         |                         |             |                        |                   |  |  |
|                |                    | Muestr            | Falla       |            | Promedi                 | Mínim                   | Máxim       |                        | Transaccion       |  |  |
|                | Nivel de Estrés    | as                | s           | Error      | о<br>41352.0            | <b>OS</b>               | o<br>28926  | Media<br>37644.5       | es                |  |  |
|                | Alta 15000         | 1500              | 11          | 0,73%      | 0                       | 1738                    | 04          | 0                      | 0.52              |  |  |
|                | Media 1000         | 913               | 549         | 60,13<br>% | 401063.<br>78           | 1573                    | 52758<br>1  | 455398.<br>00          | 1.72              |  |  |
|                | Baja 500           | 451               | 249         | 55,21<br>% | 112103.<br>68           | 20996                   | 21288<br>41 | 64003.0<br>$\mathbf 0$ | 0.21              |  |  |

Tabla 16: Resultado de pruebas de estrés Framework Prestashop

|               | APP DON          |                   |               |              |                         |                         |            |              |                   |  |  |  |
|---------------|------------------|-------------------|---------------|--------------|-------------------------|-------------------------|------------|--------------|-------------------|--|--|--|
|               | <b>BELISARIO</b> |                   | Ejecuciones   |              | Respuesta al Tiempo(ms) | Rendimiento             |            |              |                   |  |  |  |
|               | Nivel de Estrés  | #<br>Muestra<br>s | Falla<br>s    | Error        | Promedi<br>o            | Mínimo<br>s             | Máxim<br>o | Media        | Transaccion<br>es |  |  |  |
|               |                  | 1500              | 46            | 3,07         | 8734.43                 | 981                     | 33032      | 7835.50      | 31.88             |  |  |  |
|               | Alta 15000       |                   |               | $\%$         |                         |                         |            |              |                   |  |  |  |
|               | Media 1000       | 1000              | 47            | 4,70<br>%    | 14781.5<br>9            | 1368                    | 12584<br>2 | 11789.5<br>0 | 7.91              |  |  |  |
|               | Baja 500         | 500               | $\mathbf 0$   | 0,00<br>$\%$ | 6491.67                 | 813                     | 12646      | 6465.00      | 36.96             |  |  |  |
|               |                  |                   |               |              |                         |                         |            |              |                   |  |  |  |
|               | APP HIRAOKA      |                   | Ejecuciones   |              |                         | Respuesta al Tiempo(ms) |            |              |                   |  |  |  |
|               | Nivel de Estrés  | #<br>Muestra<br>s | Falla<br>s    | Error        | Promedi<br>o            | Mínimo<br>s             | Máxim<br>o | Media        | Transaccion<br>es |  |  |  |
| Framewo<br>rk |                  | 1500              | $\mathbf 0$   | 0.00         | 3417.93                 | 276                     | 21636      | 1573.00      | 58.43             |  |  |  |
| Magento       | Alta 15000       |                   |               | $\%$         |                         |                         |            |              |                   |  |  |  |
|               | Media 1000       | 1000              | $\mathbf{0}$  | 0.00<br>$\%$ | 880.05                  | 52                      | 9217       | 677.50       | 85.11             |  |  |  |
|               | Baja 500         | 500               | $\mathbf 0$   | 0.00<br>$\%$ | 168.53                  | 52                      | 3208       | 78.00        | 64.94             |  |  |  |
|               |                  |                   |               |              |                         |                         |            |              |                   |  |  |  |
|               | APP TRIATHLON    |                   | Ejecuciones   |              | Respuesta al Tiempo(ms) | Rendimiento             |            |              |                   |  |  |  |
|               |                  | #<br>Muestra      | Falla         |              | Promedi                 | Mínimo                  | Máxim      |              | Transaccion       |  |  |  |
|               | Nivel de Estrés  | s                 | s<br>$\Omega$ | Error        | o                       | s                       | o          | Media        | es                |  |  |  |
|               | Alta 15000       | 1500              |               | 0.00<br>$\%$ | 16256.4<br>1            | 1894                    | 48554      | 14847.0<br>0 | 30.25             |  |  |  |
|               | Media 1000       | 1000              | $\Omega$      | 0.00<br>$\%$ | 1461.94                 | 352                     | 6192       | 1082.50      | 69.03             |  |  |  |
|               | Baja 500         | 500               | $\mathbf{0}$  | 0.00<br>%    | 6704.16                 | 1267                    | 13485      | 6747.50      | 31.08             |  |  |  |

Tabla 17: Resultado de pruebas de estrés Framework Magento

|            | <b>APP BURGER</b>  |                 |                  |            |                         |             |                |               |             |  |  |  |  |
|------------|--------------------|-----------------|------------------|------------|-------------------------|-------------|----------------|---------------|-------------|--|--|--|--|
|            | <b>KING</b>        |                 | Ejecuciones      |            | Respuesta al Tiempo(ms) |             | Rendimiento    |               |             |  |  |  |  |
|            |                    | #               |                  |            |                         |             |                |               |             |  |  |  |  |
|            |                    | Muestr          | Falla            |            | Promedi                 | Mínimo      | Máxim          |               | Transaccion |  |  |  |  |
|            | Nivel de Estrés    | as              | s                | Error      | o                       | s           | O              | Media         | es          |  |  |  |  |
|            |                    | 1404            | 1068             | 76,07      | 406793.                 | 1632        | 53076          | 494083.       | 2.62        |  |  |  |  |
|            | Alta 15000         |                 |                  | %          | 11                      |             | 7              | 00            |             |  |  |  |  |
|            | Media 1000         | 881             | 473              | 53,7%      | 209563.<br>84           | 2599        | 27569<br>8     | 271672.<br>00 | 3.19        |  |  |  |  |
|            | Baja 500           | 500             | 40               | 8,0%       | 35003.7<br>8            | 1570        | 62947          | 34304.0<br>0  | 7.48        |  |  |  |  |
|            |                    |                 |                  |            |                         |             |                |               |             |  |  |  |  |
|            |                    |                 |                  |            |                         |             |                |               |             |  |  |  |  |
|            | <b>APP LEONISA</b> |                 | Ejecuciones      |            | Respuesta al Tiempo(ms) | Rendimiento |                |               |             |  |  |  |  |
|            |                    | #               |                  |            |                         |             |                |               |             |  |  |  |  |
| Framewo    |                    | Muestr          | Falla            |            | Promedi                 | Mínimo      | Máxim          |               | Transaccion |  |  |  |  |
| rk ASP,    | Nivel de Estrés    | as              | s                | Error      | o                       | s           | o              | Media         | es          |  |  |  |  |
| <b>NET</b> | Alta 15000         | 1445            | 212              | 14,67<br>% | 107743.<br>16           | 910         | 26870<br>4     | 66305.0<br>0  | 5.03        |  |  |  |  |
|            | Media 1000         | 1000            | 288              | 28,80<br>% | 17473.0<br>8            | 1465        | 37542          | 17621.0<br>0  | 24.94       |  |  |  |  |
|            |                    | 500             | 276              | 55,20      | 36771.1                 | 1796        | 69770          | 31668.0       | 0.72        |  |  |  |  |
|            | Baja 500           |                 |                  | $\%$       | 8                       |             | $\overline{2}$ | 0             |             |  |  |  |  |
|            |                    |                 |                  |            |                         |             |                |               |             |  |  |  |  |
|            | <b>APP MAKRO</b>   |                 | Ejecuciones      |            | Respuesta al Tiempo(ms) |             | Rendimiento    |               |             |  |  |  |  |
|            |                    | $\overline{\#}$ |                  |            |                         |             |                |               |             |  |  |  |  |
|            |                    | Muestr          | Falla            |            | Promedi                 | Mínimo      | Máxim          |               | Transaccion |  |  |  |  |
|            | Nivel de Estrés    | as              | s                | Error      | o                       | S           | O              | Media         | es          |  |  |  |  |
|            |                    | 1500            | $\mathbf 0$      | 0,00%      | 18261.7                 | 1256        | 50636          | 17765.5       | 27.91       |  |  |  |  |
|            | Alta 15000         |                 |                  |            | 6                       |             |                | 0             |             |  |  |  |  |
|            |                    | 784             | $\overline{135}$ | 17,22      | 101925.                 | 2133        | 28863          | 12455.5       | 2.70        |  |  |  |  |
|            | Media 1000         |                 |                  | %          | 72                      |             |                | 0             |             |  |  |  |  |
|            | Baja 500           | 500             | $\Omega$         | 0,00%      | 6077.50                 | 1316        | 24545          | 4180.50       | 20.15       |  |  |  |  |

Tabla 18: Resultado de pruebas de estrés Framework Asp.Net

# **Pruebas de Carga**

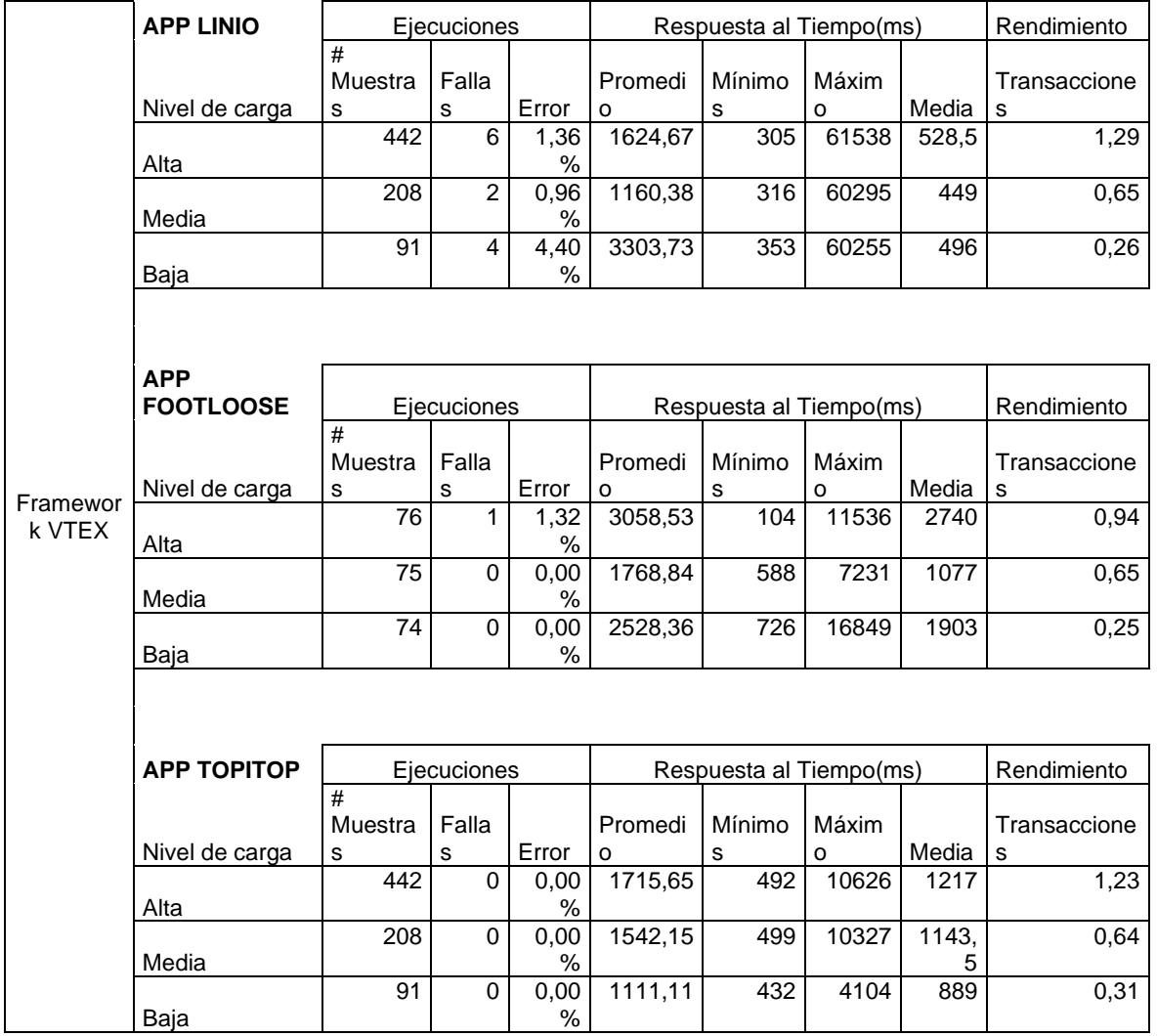

# Tabla 19: Resultado de pruebas de carga Framework Vtex

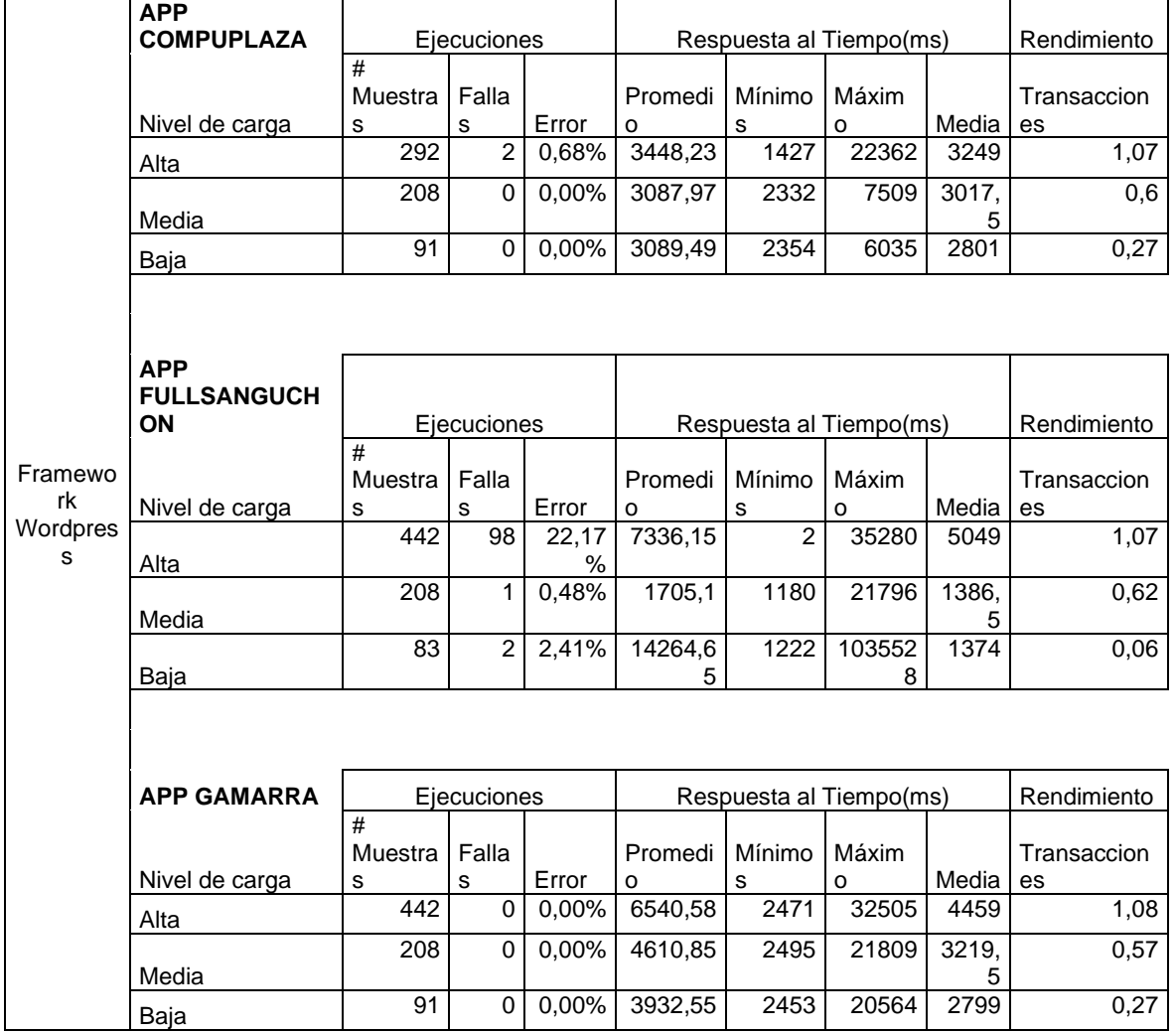

# Tabla 20: Resultado de pruebas de carga Framework Wordpress

|           | <b>APP</b>         |                 |                 |               |                         |                         |          |       |              |  |  |  |  |
|-----------|--------------------|-----------------|-----------------|---------------|-------------------------|-------------------------|----------|-------|--------------|--|--|--|--|
|           | <b>BRUJHAS</b>     |                 | Ejecuciones     |               | Respuesta al Tiempo(ms) | Rendimiento             |          |       |              |  |  |  |  |
|           |                    | $\overline{\#}$ |                 |               |                         |                         |          |       |              |  |  |  |  |
|           |                    | Muestra         | Falla           |               | Promedi                 | Mínimo                  | Máxim    |       | Transaccione |  |  |  |  |
|           | Nivel de carga     | s               | s               | Error         | o                       | s                       | $\Omega$ | Media | s            |  |  |  |  |
|           |                    | 442             | $\overline{38}$ | 8,60          | 3655,29                 | 1505                    | 21607    | 1925, | 1,16         |  |  |  |  |
|           | Alta               |                 |                 | $\%$          |                         |                         |          | 5     |              |  |  |  |  |
|           |                    | 208             | $\overline{7}$  | 3,37          | 2676,99                 | 1495                    | 21556    | 1935  | 0,58         |  |  |  |  |
|           | Media              |                 |                 | %             |                         |                         |          |       |              |  |  |  |  |
|           |                    | 91              | $\overline{3}$  | 3,30          | 2943,33                 | 1599                    | 21099    | 2267  | 0,29         |  |  |  |  |
|           | Baja               |                 |                 | $\%$          |                         |                         |          |       |              |  |  |  |  |
|           |                    |                 |                 |               |                         |                         |          |       |              |  |  |  |  |
|           |                    |                 |                 |               |                         |                         |          |       | Rendimiento  |  |  |  |  |
|           | <b>APP ESTILOS</b> |                 | Ejecuciones     |               |                         | Respuesta al Tiempo(ms) |          |       |              |  |  |  |  |
|           |                    | #               | Falla           |               | Promedi                 | Mínimo                  | Máxim    |       |              |  |  |  |  |
| Framewor  | Nivel de carga     | Muestra         |                 | Error         | o                       | s                       | O        | Media | Transaccione |  |  |  |  |
| k         |                    | s<br>442        | s<br>6          | 1,36          | 5927,43                 | 1788                    | 37586    | 2496  | s<br>0,78    |  |  |  |  |
| Prestasho | Alta               |                 |                 | $\%$          |                         |                         |          |       |              |  |  |  |  |
| р         |                    | 208             | $\mathbf{1}$    | 0,48          | 2429,86                 | 1844                    | 21891    | 2247  | 0,61         |  |  |  |  |
|           | Media              |                 |                 | $\%$          |                         |                         |          |       |              |  |  |  |  |
|           |                    | 91              | $\Omega$        | 0,00          | 2801,41                 | 1864                    | 23826    | 2393  | 0,28         |  |  |  |  |
|           | Baja               |                 |                 | $\frac{0}{0}$ |                         |                         |          |       |              |  |  |  |  |
|           |                    |                 |                 |               |                         |                         |          |       |              |  |  |  |  |
|           |                    |                 |                 |               |                         |                         |          |       |              |  |  |  |  |
|           |                    |                 |                 |               |                         |                         |          |       |              |  |  |  |  |
|           | <b>APP</b>         |                 |                 |               |                         |                         |          |       |              |  |  |  |  |
|           | <b>ROSATEL</b>     |                 | Ejecuciones     |               |                         | Respuesta al Tiempo(ms) |          |       | Rendimiento  |  |  |  |  |
|           |                    | $\overline{\#}$ |                 |               |                         |                         |          |       |              |  |  |  |  |
|           |                    | Muestra         | Falla           |               | Promedi                 | Mínimo                  | Máxim    |       | Transaccione |  |  |  |  |
|           | Nivel de carga     | s               | s               | Error         | о                       | s                       | 0        | Media | s            |  |  |  |  |
|           |                    | 442             | $\Omega$        | 0,00          | 1150,92                 | 788                     | 2452     | 1140, | 1,3          |  |  |  |  |
|           | Alta               |                 |                 | %             |                         |                         |          | 5     |              |  |  |  |  |
|           |                    | 208             | $\Omega$        | 0,00          | 1175,95                 | 818                     | 7000     | 1101  | 0,63         |  |  |  |  |
|           | Media              |                 |                 | $\%$          |                         |                         |          |       |              |  |  |  |  |
|           |                    | 91              | $\mathbf 0$     | 0,00          | 1183,37                 | 821                     | 3624     | 1137  | 0,3          |  |  |  |  |
|           | Baja               |                 |                 | $\frac{0}{0}$ |                         |                         |          |       |              |  |  |  |  |

Tabla 21: Resultado de pruebas de carga Framework Prestashop

|           | <b>APP DON</b><br><b>BELISARIO</b> | Ejecuciones  |             |           | Respuesta al Tiempo(ms) | Rendimiento |                         |        |                   |  |  |
|-----------|------------------------------------|--------------|-------------|-----------|-------------------------|-------------|-------------------------|--------|-------------------|--|--|
|           |                                    | #            |             |           |                         |             |                         |        |                   |  |  |
|           | Nivel de                           | Muestra      | Falla       |           | Promedi                 | Mínimo      |                         |        | Transaccione      |  |  |
|           | carga                              | $\mathbf s$  | s           | Error     | o                       | s           | Máximo                  | Media  | s                 |  |  |
|           |                                    | 442          | $\mathbf 0$ | 0,00      | 955,62                  | 640         | 3524                    | 804    | 1,32              |  |  |
|           | Alta                               |              |             | %         |                         |             |                         |        |                   |  |  |
|           | Media                              | 208          | $\mathbf 0$ | 0,00<br>% | 1003,64                 | 654         | 22589                   | 777    | 0,64              |  |  |
|           |                                    | 91           | $\Omega$    | 0,00      | 974,86                  | 664         | 3455                    | 821    | 0,31              |  |  |
|           | Baja                               |              |             | ℅         |                         |             |                         |        |                   |  |  |
|           | <b>APP</b><br><b>HIRAOKA</b>       |              | Ejecuciones |           |                         |             |                         |        |                   |  |  |
|           |                                    | #            |             |           |                         |             | Respuesta al Tiempo(ms) |        | Rendimiento       |  |  |
|           | Nivel de<br>carga                  | Muestra<br>s | Falla<br>S  | Error     | Promedi<br>o            | Mínimo<br>s | Máximo                  | Media  | Transaccione<br>s |  |  |
| Framewor  |                                    | 312          | 1           | 0,32      | 868,26                  | 191         | 4521                    | 604,5  | $\overline{1,01}$ |  |  |
| k Magento | Alta                               |              |             | %         |                         |             |                         |        |                   |  |  |
|           |                                    | 208          | $\Omega$    | 0,00      | 602,18                  | 200         | 1820                    | 430,5  | 0,65              |  |  |
|           | Media                              |              |             | ℅         |                         |             |                         |        |                   |  |  |
|           |                                    | 91           | $\Omega$    | 0,00      | 573,56                  | 194         | 1500                    | 339    | 0,3               |  |  |
|           | Baja                               |              |             | $\%$      |                         |             |                         |        |                   |  |  |
|           |                                    |              |             |           |                         |             |                         |        |                   |  |  |
|           | <b>APP</b>                         |              |             |           |                         |             |                         |        |                   |  |  |
|           | <b>TRIATHLO</b>                    |              |             |           |                         |             |                         |        |                   |  |  |
|           | N                                  |              | Ejecuciones |           |                         |             | Respuesta al Tiempo(ms) |        | Rendimiento       |  |  |
|           | Nivel de                           | #<br>Muestra | Falla       |           | Promedi                 | Mínimo      |                         |        | Transaccione      |  |  |
|           | carga                              | s            | s           | Error     | o                       | s           | Máximo                  | Media  | $\mathbf s$       |  |  |
|           |                                    | 442          | $\mathbf 0$ | 0,00      | 2343,74                 | 1808,00     | 24026,0                 | 2201,0 | 1,26              |  |  |
|           | Alta                               |              |             | %         |                         |             | 0                       | 0      |                   |  |  |
|           |                                    | 208          | 0           | 0,00      | 2147,51                 | 1772,00     | 5018,00                 | 1995,0 | 0,61              |  |  |
|           | Media                              |              |             | %         |                         |             |                         | 0      |                   |  |  |
|           |                                    | 91           | $\mathbf 0$ | 0,00      | 2283,38                 | 1824,00     | 4741,00                 | 2124,0 | 0,29              |  |  |
|           | <b>Baja</b>                        |              |             | %         |                         |             |                         | 0      |                   |  |  |

Tabla 22: Resultado de pruebas de carga Framework Magento

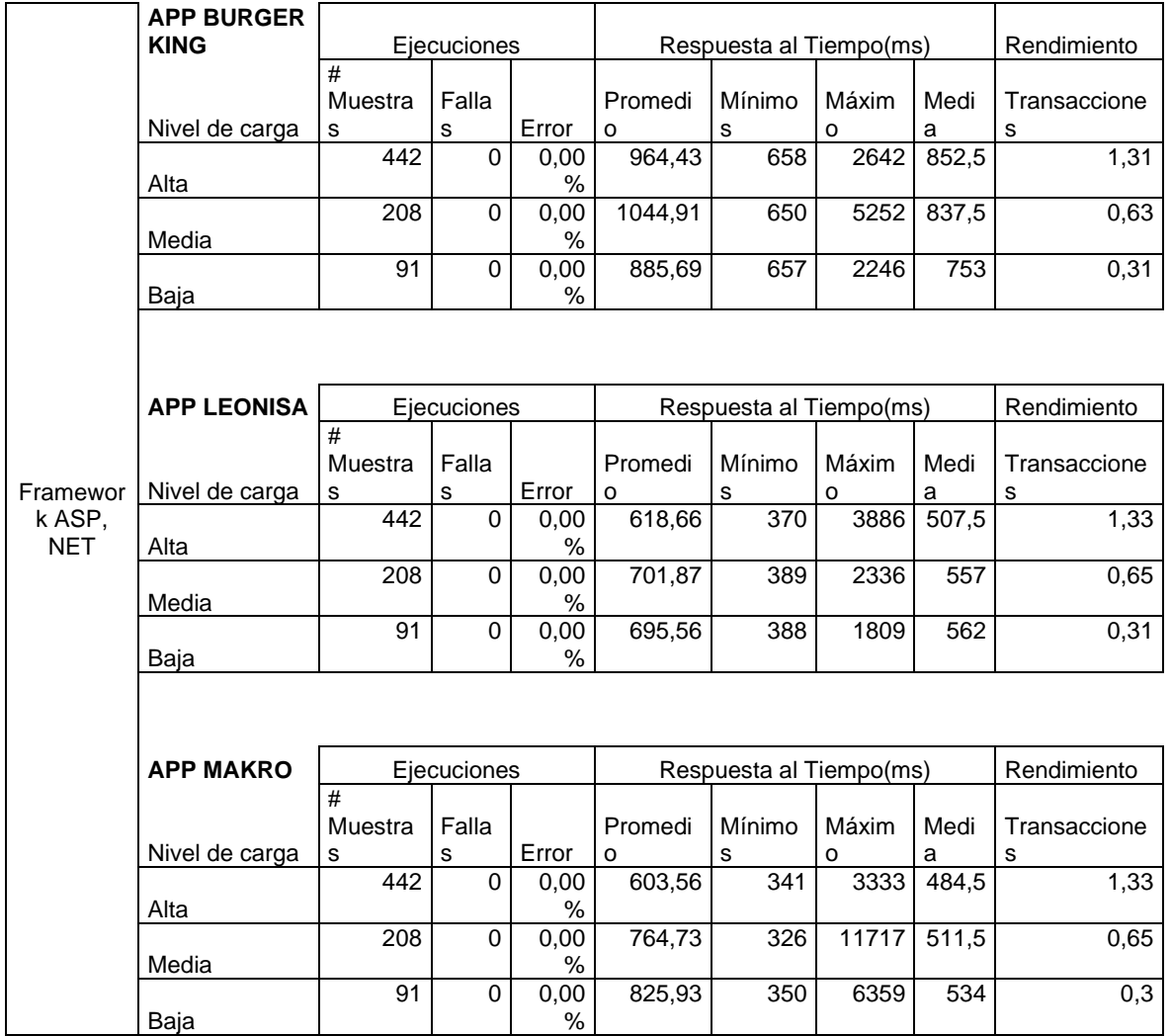

# Tabla 23: Resultado de pruebas de carga Framework Asp. Net

# **Descripción de cada indicador para ambas pruebas.**

# **Ejecuciones**

Muestras: Es el número de peticiones enviadas.

Fallas: Numero de fallas al realizar la petición.

Error: Porcentaje de errores durante la prueba.

# **Respuesta el tiempo**

Promedio: Tiempo promedio de un conjunto de resultados.

Mínimo: Tiempo más corto para las muestras.

Máximo: Tiempo más largo para las muestras.

# **Rendimiento**

Transacciones: Se mide en solicitudes por segundo.

Anexo 6: Entrevista con full-stack developer.

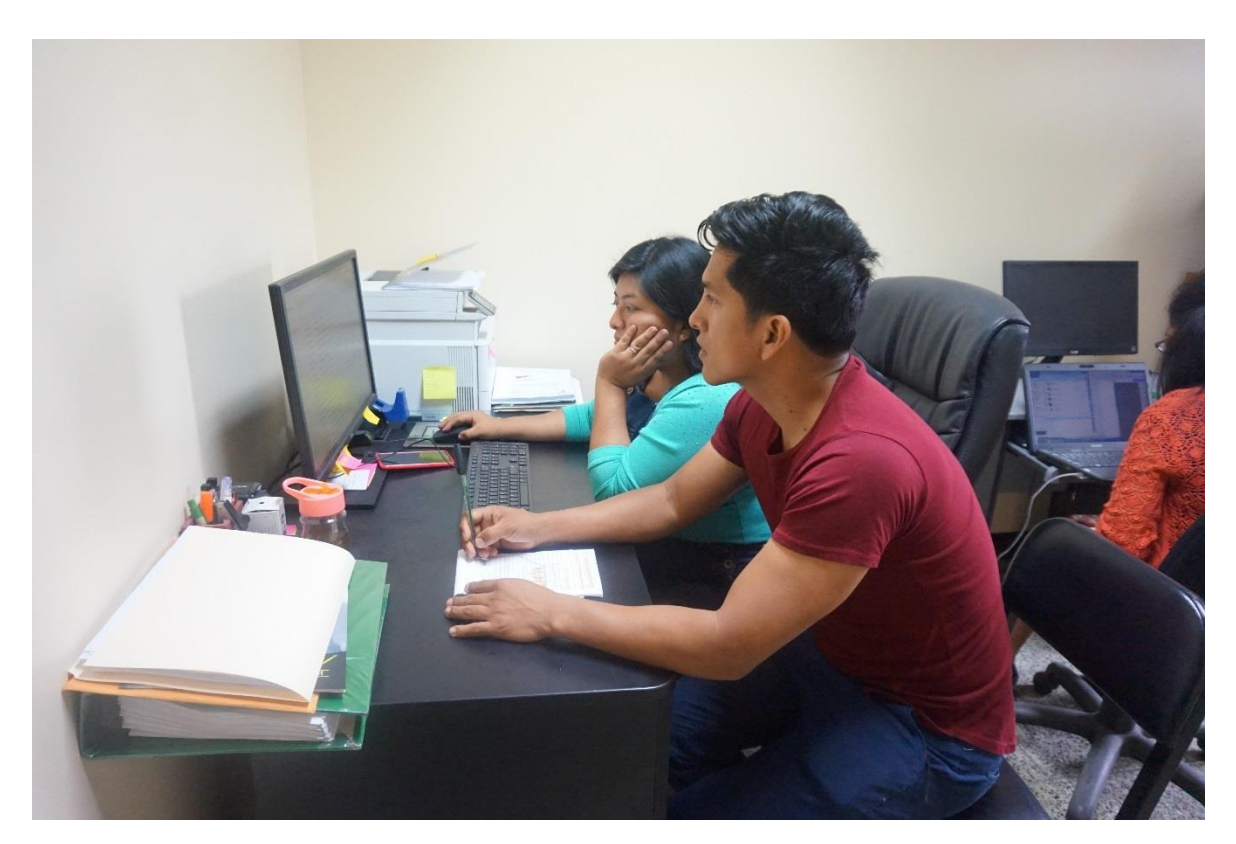

Entrevista con desarrolladora web, para determinar qué factores intervienen en el rendimiento de una aplicación web de comercio electrónico.